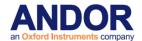

# **USER'S GUIDE TO:**

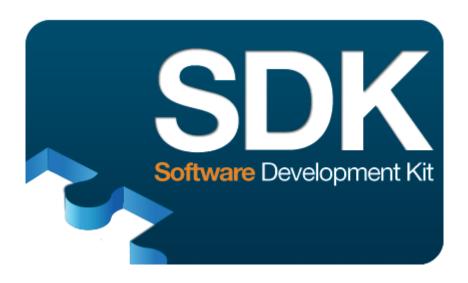

www.andor.com

© Andor Technology Ltd

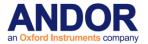

|                                                  | <u>PAGE</u>     |
|--------------------------------------------------|-----------------|
| SECTION 1 - INTRODUCTION                         | 12              |
| TECHNICAL SUPPORT                                | 13              |
| SOFTWARE IMPROVEMENTS AND ADDITIONAL FEATURES    | 13              |
| VERSION SDK 2.102.30000.0                        | 13              |
| VERSION ANDOR SDK 2.101.30023.0                  | 13              |
| VERSION ANDOR SDK 2.101.30022.0                  | 13              |
| SECTION 2 - SOFTWARE INSTALLATIONS               | 32              |
| PC REQUIREMENTS                                  | 32              |
| SDK WINDOWS INSTALLATION Windows Troubleshooting | <b>32</b><br>34 |
| SDK LINUX INSTALLATION Linux Troubleshooting     | <b>35</b>       |
| PYTHON INSTALLATION                              | 35              |
| LABVIEW INSTALLATION                             | 35              |
| SECTION 3 - READOUT MODES                        | 37              |
| INTRODUCTION                                     | 37              |
| Full Vertical Binning                            | 38              |
| Single-Track                                     | 38              |
| Multi-Track                                      | 39              |
| Random-Track                                     | 40<br>41        |
| Image<br>Cropped                                 | 42              |
| SECTION 4 - ACQUISITION MODES                    | 43              |
| ACQUISITION MODE TYPES                           | 43              |
| Single Scan                                      | 44              |
| Accumulate                                       | 45              |
| Kinetic Series                                   | 46              |
| Run Till Abort                                   | 48              |
| Fast Kinetics                                    | 51              |
| Frame Transfer                                   | 52              |
| SECTION 5 - TRIGGERING                           | 58              |
| TRIGGER MODES                                    | 58              |

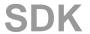

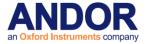

| Internal                                      | 59 |
|-----------------------------------------------|----|
| External                                      | 60 |
| External Start                                | 62 |
| External Exposure                             | 63 |
| External FVB EM                               | 65 |
| Software                                      | 66 |
| SECTION 6 - SHIFT SPEEDS                      | 67 |
| SECTION 7 - SHUTTER CONTROL                   | 68 |
| SHUTTER MODES                                 | 68 |
| Fully Auto                                    | 68 |
| Permanently Open                              | 68 |
| Permanently Closed                            | 68 |
| Open during TVD sories                        | 68 |
| Open during FVB series                        | 68 |
| SHUTTER TYPE                                  | 69 |
| SHUTTER TRANSFER TIME                         | 70 |
| SECTION 8 - TEMPERATURE CONTROL               | 72 |
| SECTION 9 - SPECIAL GUIDES                    | 73 |
| CONTROLLING MULTIPLE CAMERAS                  | 73 |
| USING MULTIPLE CAMERA FUNCTIONS               | 74 |
| DATA RETRIEVAL METHODS                        | 76 |
| How to determine when new data is available   | 76 |
| Retrieving Image Data                         | 78 |
| DETERMINING CAMERA CAPABILITIES               | 79 |
| Retrieving capabilities from the camera       | 79 |
| Other Capabilities                            | 83 |
| Output Amplifiers                             | 84 |
| iCam                                          | 88 |
| OptAcquire                                    | 89 |
| DATA AVERAGING FILTERS                        | 94 |
| Recursive Averaging Filter                    | 94 |
| Frame Averaging Filter                        | 94 |
| SPURIOUS NOISE FILTERS                        | 96 |
| Median Filter                                 | 96 |
| Level Above                                   | 96 |
| Interquartile Range<br>Noise Threshold Filter | 96 |
| Noise IIII estivia Fiitei                     | 96 |
| SECTION 10 - FXAMPLES                         | gg |

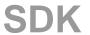

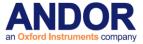

| INTRODUCTION                                                    | 98  |
|-----------------------------------------------------------------|-----|
| RUNNING THE EXAMPLES                                            | 99  |
| C                                                               | 99  |
| LabVIEW                                                         | 99  |
| Visual Basic                                                    | 99  |
| FLOW CHART OF THE FUNCTION CALLS NEEDED TO CONTROL ANDOR CAMERA | 100 |
| SECTION 11 - FUNCTIONS                                          | 105 |
| AbortAcquisition                                                | 105 |
| CancelWait                                                      | 105 |
| CoolerOFF                                                       | 106 |
| CoolerON                                                        | 107 |
| DemosaicImage                                                   | 108 |
| EnableKeepCleans                                                | 109 |
| EnableSensorCompensation                                        | 109 |
| FreeInternalMemory                                              | 110 |
| Filter_GetAveragingFactor                                       | 110 |
| Filter_GetAveragingFrameCount                                   | 110 |
| Filter_GetDataAveragingMode                                     | 111 |
| Filter GetMode                                                  | 111 |
| Filter_GetThreshold                                             | 111 |
| Filter_SetAveragingFactor                                       | 112 |
| Filter_SetAveragingFrameCount                                   | 112 |
| Filter_SetDataAveragingMode                                     | 113 |
| Filter_SetMode                                                  | 113 |
| Filter_SetThreshold                                             | 114 |
| GetAcquiredData                                                 | 114 |
| GetAcquiredData16                                               | 115 |
| GetAcquiredFloatData                                            | 115 |
| GetAcquisitionProgress                                          | 116 |
| GetAcquisitionTimings                                           | 117 |
| GetAdjustedRingExposureTimes                                    | 117 |
| GetAIIDMAData                                                   | 118 |
| GetAmpDesc                                                      | 118 |
| GetAmpMaxSpeed                                                  | 119 |
| GetAvailableCameras                                             | 119 |
| GetBackground                                                   | 119 |
| GetBaselineClamp                                                | 120 |
| GetBitDepth                                                     | 120 |
| GetBitsPerPixel                                                 | 121 |
| GetCameraEventStatus                                            | 121 |
| GetCameraHandle                                                 | 122 |
| GetCameraInformation                                            | 123 |
| GetCameraSerialNumber                                           | 123 |
| GetCapabilities                                                 | 124 |
| GetControllerCardModel                                          | 146 |
| GetCountConvertWavelengthRange                                  | 146 |
| GetCurrentCamera                                                | 146 |
| GetCurrentPreAmpGain                                            | 147 |
| GetCYMGShift                                                    | 147 |
| GetDDGExternalOutputEnabled                                     | 148 |
| GetDDGExternalOutputPolarity                                    | 148 |
| GetDDGExternalOutputStepEnabled                                 | 149 |
| GetDDGExternalOutputTime                                        | 149 |

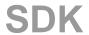

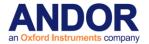

| GetDDGStepCoefficients            | 150 |
|-----------------------------------|-----|
| GetDDGStepMode                    | 151 |
| GetDDGGateTime                    | 151 |
| GetDDGInsertionDelay              | 152 |
| GetDDGIntelligate                 | 152 |
| GetDDGIOC                         | 152 |
| GetDDGIOCFrequency                | 153 |
| GetDDGIOCNumber                   | 153 |
| GetDDGIOCNumberRequested          | 154 |
| GetDDGIOCPeriod                   | 154 |
| GetDDGIOCPulses                   | 155 |
| GetDDGIOCTrigger                  | 155 |
| GetDDGLiteControlByte             | 155 |
| GetDDGLiteGlobalControlByte       | 155 |
| GetDDGLiteInitialDelay            | 155 |
| GetDDGLiteInterPulseDelay         | 155 |
| GetDDGLitePulsesPerExposure       | 156 |
| GetDDGLitePulseWidth              | 156 |
| GetDDGOpticalWidthEnabled         | 156 |
| GetDDGPulse                       | 157 |
| GetDDGTTLGateWidth                | 157 |
| GetDDGWidthStepCoefficients       | 158 |
| GetDDGWidthStepMode               | 158 |
| GetDetector                       | 159 |
| GetDICameraInfo                   | 159 |
| GetDualExposureTimes              | 159 |
| GetEMAdvanced                     | 159 |
| GetEMCCDGain                      | 160 |
| GetEMGainRange                    | 162 |
| GetExternalTriggerTermination     | 163 |
| GetFastestRecommendedVSSpeed      | 163 |
| GetFIFOUsage                      | 163 |
| GetFilterMode                     | 163 |
| GetFKExposureTime                 | 165 |
| GetFKVShiftSpeed                  | 165 |
| GetFKVShiftSpeedF                 | 166 |
| GetFrontEndStatus                 | 166 |
| GetGateMode                       | 167 |
| GetHardwareVersion                | 167 |
| GetHeadModel                      | 167 |
| GetHorizontalSpeed                | 168 |
| GetHSSpeed                        | 169 |
| GetHVflag                         | 169 |
| GetID                             | 170 |
| GetImageFlip                      | 170 |
| GetImageRotate                    | 170 |
| GetImages                         | 171 |
| GetImages16                       | 172 |
| GetImagesPerDMA                   | 172 |
| GetIODirection                    | 173 |
| GetIOLevel                        | 173 |
| GetIRIGData                       | 174 |
| GetIRQ                            | 174 |
| GetKeepCleanTime                  | 175 |
| GetMaximumBinning                 | 175 |
| GetMaximumExposure                | 176 |
| GetMaximumNumberRingExposureTimes | 176 |

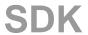

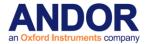

| GetMCPGain                       | 176 |
|----------------------------------|-----|
| GetMCPGainRange                  | 177 |
| GetMCPGainTable                  | 177 |
| GetMCPVoltage                    | 177 |
| GetMetaDataInfo                  | 178 |
| GetMinimumImageLength            | 178 |
| GetMinimumNumberInSeries         | 178 |
| GetMostRecentColorImage16        | 179 |
| GetMostRecentImage               | 180 |
| GetMostRecentImage16             | 180 |
| GetMSTimingsData                 | 181 |
| GetMSTimingsEnabled              | 181 |
| GetNewData                       | 181 |
| GetNewData16                     | 182 |
| GetNewData8                      | 182 |
| GetNewFloatData                  | 183 |
| GetNumberADChannels              | 183 |
| GetNumberAmp                     | 183 |
| GetNumberAvailableImages         | 183 |
| GetNumberDevices                 | 184 |
| GetNumberDDGExternalOutputs      | 184 |
| GetNumberFKVShiftSpeeds          | 184 |
| GetNumberHorizontalSpeeds        | 185 |
| GetNumberHSSpeeds                | 185 |
| GetNumberMissedExternalTriggers  | 186 |
| GetNumberNewImages               | 186 |
| GetNumberPhotonCountingDivisions | 187 |
| GetNumberPreAmpGains             | 187 |
| GetNumberRingExposureTimes       | 187 |
| GetNumberIO                      | 188 |
| GetNumberVerticalSpeeds          | 189 |
| GetNumberVSAmplitudes            | 189 |
| GetNumberVSSpeeds                | 189 |
| GetOldestImage                   | 190 |
| GetOldestImage16                 | 190 |
| GetPhosphorStatus                | 191 |
| GetPhysicalDMAAddress            | 191 |
| GetPixelSize                     | 191 |
| GetPreAmpGain                    | 192 |
| GetPreAmpGainText                | 193 |
| GetQE                            | 193 |
| GetReadOutTime                   | 194 |
| GetRegisterDump                  | 194 |
| GetRelativeImageTimes            | 194 |
| GetRingExposureRange             | 195 |
| GetSDK3Handle                    | 195 |
| GetSensitivity                   | 195 |
| GetShutterMinTimes               | 196 |
| GetSizeOfCircularBuffer          | 196 |
| GetSlotBusDeviceFunction         | 196 |
| GetSoftwareVersion               | 197 |
| GetSpoolProgress                 | 197 |
| GetStartUpTime                   | 197 |
| GetStatus                        | 198 |
| GetTECStatus                     | 199 |
| GetTemperature                   | 200 |
| GetTemperatureF                  | 200 |

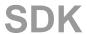

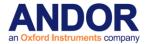

| GetTemperatureStatus         20           GetTriagertevelRange         20           GetVsSBDeviceDetalis         20           GetVersionInfo         20           GetVertricalSpeed         20           GetVSAmplitudeSring         20           GetVSAmplitudeSring         20           GetVSAmplitudeValue         20           GetVSAmplitudeValue         20           GetVSSpeed         20           GPIBReceive         20           GPIBSend         20           12CBurstRead         20           12CBurstRead         20           12CResed         20           12CResed         20           12CResed         20           12CMstrite         20           16Androll         20           16Androll         20           16Androll         20           16Androll         20           16Androll         20           16Androll         20           16Androll         20           16Androll         20           16Androll         21           16Androll         21           16Androll         21           18CoulorOne                                                                                                    | GetTemperaturePrecision      | 201 |
|----------------------------------------------------------------------------------------------------|------------------------------|-----|
| GetTotalNumbertmagesAcquired         20           GetTvisgerLevelRange         20           GetVsSDeviceDetails         20           GetVersionInfo         20           GetVersionInfo         20           GetVsVamplitudeFromString         20           GetVSAmplitudeFromString         20           GetVSAmplitudeFromString         20           GetVSAmplitudeValue         20           GetVSAmplitudeValue         20           GPIBREceive         20           GPIBSend         20           12CBurstWrite         20           12CBurstWrite         20           12CRest         20           12CRest                                                                                                    | GetTemperatureRange          | 201 |
| GetTiggertevelRange         20           GetUSBDeviceDetails         20           GetVersionInfo         20           GetVerticalSpeed         20           GetVSAmplitudeFromString         20           GetVSAmplitudeString         20           GetVSAmplitudeValue         20           GetVSSpeed         20           GPIBRecewe         20           GPIBRecewe         20           GPIBSend         20           12CBurstRead         20           12CRead         20           12CRead         20           12CWrite         20           12CWrite         20           12CWorte         20           12CWorte         20           12CWorte         20           12CWorte         20           12CWorte         20           12CWorte         20           12CWorte         20           12CWorte         20           12CWorte         20           12CWorte         20           12CWorte         20           12CWorte         20           12CWorte         20           12CWorte         20                                                                                                    | GetTemperatureStatus         | 201 |
| GetUsBDeviceDetails         20           GetVersionInfo         20           GetVersionInfo         20           GetVirualDMAAddress         20           GetVSAmplitudeFromString         20           GetVSAmplitudeString         20           GetVSAmplitudeString         20           GetVSAmplitudeValue         20           GPIBREceive         20           GPIBREceive         20           GPIBSend         20           12CBurstWrite         20           12CBurstWrite         20           12CReset         20           12CKeset         20           12CMrite         20           12AuAPort         20           16AuAPort         20           1nitalize         21           1nitalizebevice         21           1sCoultConvertModeAvailable         21           1sCoultConvertModeAvailable         21           1sInternalMechanicalShutter         21           1sReadoutFlippedByAmplifier         21           1sReadoutFlippedByAmplifier         21           1sTriagerModeAvailable         21           1sTriagerModeAvailable         21           1sTriagerModeAvailable                                                                                                    | GetTotalNumberImagesAcquired | 201 |
| GetVersionInfo         20           GetVerticalSpeed         20           GetVirtualDMAAddress         20           GetVSAmplitudeSring         20           GetVSAmplitudeValue         20           GetVSApplitudeValue         20           GetVSSpeed         20           GPIBReceive         20           GPIBSend         20           12CBurstRead         20           12CRurstRead         20           12CRest         20           12CRest         20           12CRest         20           12CMrest         20           12CMrest         21           12CMrest         21           12Co                                                                                                    | GetTriggerLevelRange         | 202 |
| GetVirtualDMAAddress         20.           GetVSAmplitudeFromString         20.           GetVSAmplitudeValue         20.           GetVSAmplitudeValue         20.           GetVSSpeed         20.           GPIBReceive         20.           GPIBReceive         20.           GPIBSEnd         20.           12CBurstWrite         20.           12CRest         20.           12CReset         20.           12CWrite         20.           IdAndorDII         20.           InAuxPort         20.           Initialize         21.           Initializebevice         21.           IsCountConvertModeAvailable         21.           IsCountConvertModeAvailable         21.           IsCountConvertModeAvailable         21.           IsCountConvertModeAvailable         21.           IsPreAmpGainAvailable         21.           IsReadoutFlippedByAmplifier         21.           IsReadoutFlippedByAmplifier         21.           IsRege         21.           OA, GetReloat         21.           OA, EgethodeAvailable         21.           IsTrigger ModeAvailable         21.           IsTrigge                                                                                                    | GetUSBDeviceDetails          | 202 |
| GetVIstalDMAAddress         20           GetVSAmplitudeFromString         20           GetVSAmplitudeValue         20           GetVSSAmplitudeValue         20           GetVSSAmplitudeValue         20           GPIBReceive         20           GPIBReceive         20           GPIBSend         20           I2CBurstRead         20           I2CBrest         20           I2CReset         20           I2CReset         20           I2CWrite         20           IdAndorDII         20           Initialize         20           Initialize bevice         21           Iscount ConvertModeAvailable         21           IsCount ConvertModeAvailable         21           IsInternalMechanicalShutter         21           IsAmplifierAvailable         21           Isreagout-TippedByAmplifier         21           IsPreampGainAvailable         21           Isreagout-TippedByAmplifier         21           Isreagout-TippedByAmplifier         21           Isreagout-TippedByAmplifier         21           Isreagout-Amplifier         21           Isreagout-Amplifier         21           I                                                                                                    | GetVersionInfo               | 203 |
| GetVIstalDMAAddress         20           GetVSAmplitudeFromString         20           GetVSAmplitudeValue         20           GetVSSAmplitudeValue         20           GetVSSAmplitudeValue         20           GPIBReceive         20           GPIBReceive         20           GPIBSend         20           I2CBurstRead         20           I2CBrest         20           I2CReset         20           I2CReset         20           I2CWrite         20           IdAndorDII         20           Initialize         20           Initialize bevice         21           Iscount ConvertModeAvailable         21           IsCount ConvertModeAvailable         21           IsInternalMechanicalShutter         21           IsAmplifierAvailable         21           Isreagout-TippedByAmplifier         21           IsPreampGainAvailable         21           Isreagout-TippedByAmplifier         21           Isreagout-TippedByAmplifier         21           Isreagout-TippedByAmplifier         21           Isreagout-Amplifier         21           Isreagout-Amplifier         21           I                                                                                                    | GetVerticalSpeed             | 203 |
| GetVSAmplitudeFromString         20           GetVSAmplitudeValue         20           GetVSAmplitudeValue         20           GetVSSpeed         20           GPIBReceive         20           GPIBSend         20           I2CBurstWrite         20           I2CBurstWrite         20           I2CRead         20           I2CReset         20           I2CWrite         20           IdAndorDII         20           InAuxPort         20           Initialize bevice         21           IsCoolerOn         21           IsCoolerOn         21           IsCountConvertModeAvailable         21           IsInternalMechanicalShuter         21           Is InternalMevaniable         21           IsReadoutFlippedByAmplifier         21           IsPreAmpGainAvailable         21           Is TriggerModeAvailable         21           Is TriggerModeAvailable         21           Is TriggerModeAvailable         21           Is TriggerModeAvailable         21           Is TriggerModeAvailable         21           Is TriggerModeAvailable         21           Is TriggerModeAvailable                                                                                                    | •                            | 204 |
| GetVSAmplitudeValue         20           GetVSSpeed         20           GPIBReceive         20           GPIBRed         20           IZCBurstRead         20           IZCRead         20           IZCReset         20           IZCWrite         20           IdAndorDII         20           Initialize         21           Initialize         21           Initialize         21           IncountConvertModeAvailable         21           IsconitronvertModeAvailable         21           IsconvertModeAvailable         21           IsreamGuirfilippedByAmplifier         21           IsReadoutFlippedByAmplifier         21           Isrege         21           OA_AddMode         21           OA_DeleteMode         21           OA_CettlodeAvailable         21           Stringer ModeAvailable         21           Isrege         21           OA_AddMode         21           OA_DeleteMode         21           OA_GetTlod         21           OA_GetTlod         21           OA_GetNumberOfAcqParams         21           OA_GetNumberOfAcqParams                                                                                                    |                              | 204 |
| GetVSSpeed         20           GetVSSpeed         20           GPIBReceive         20           GPIBSend         20           I2CBurstRead         20           I2CResel         20           I2CReset         20           I2CWrite         20           IdAndorDII         20           Indusport         20           Initialize Device         21           IscoolerOn         21           IscountConvertModeAvailable         21           IscountConvertModeAvailable         21           IschternalKechanicalShutter         21           IshternalKechanicalShutter         21           IsReadoutFlippedByAmplifier         21           IsPreAmpGainAvailable         21           IsrriggerModeAvailable         21           Merge         21           OA_ Add Mode         21           OA_ LanableMode         21           OA_ Gettlode         21           OA_ Gettlode         21           OA_ GettNumberOfAcqParams         21           OA_ GettNumberOfAcqParams         21           OA_ GettString         22           OA_ GettString         22                                                                                                    |                              | 204 |
| GetVsSpeed         20           GPIBReceive         20           GPIBSend         20           IZCBurstRead         20           IZCReset         20           IZCReset         20           IZCWrite         20           IdAndorDII         20           Initialize         20           Initialize         21           Initialize Device         21           IsCountConvertModeAvailable         21           IsCountConvertModeAvailable         21           IsInternalMechanicalShutter         21           IsReadoutElippedByAmplifier         21           IsReadoutElippedByAmplifier         21           IsTriggerModeAvailable         21           IsTriggerModeAvailable         21           IsTriggerModeAvailable         21           IsTriggerModeAvailable         21           OA_DeleteMode         21           OA_EdetBode         21           OA_Edriot         21           OA_Edriot         21           OA_GetRiot         21           OA_GetRiomberOftcaparams         21           OA_GetNumberOftcaparams         21           OA_GetNumberOftcaparams         21                                                                                                    |                              | 204 |
| GPIBSeceive         20           GPIBSend         20           I2CBurstRead         20           I2CRead         20           I2CReset         20           I2CWrite         20           IdAndorDII         20           InAuxPort         20           Initialize         21           IsCoolerOn         21           IsCountConvertModeAvailable         21           IsCountConvertModeAvailable         21           IscandutFlippedByAmplifier         21           IsReadoutFlippedByAmplifier         21           IsReadoutFlippedByAmplifier         21           IsTriggerModeAvailable         21           IsTriggerModeAvailable         21           IsTriggerModeAvailable         21           IsTriggerModeAvailable         21           IsTriggerModeAvailable         21           IsTriggerModeAvailable         21           IsTriggerModeAvailable         21           OA_ Bettle Mode         21           OA_ EnableMode         21           OA_ CettleMode         21           OA_ GettlnoberOfPreSetModes         21           OA_ GetNumberOfLogarams         21           OA_ GetPre                                                                                                    | ·                            | 205 |
| GPIBSend         201           IZCBurstRead         201           IZCRead         201           IZCReset         201           IZCReset         201           IZCWrite         201           IdAndorDII         201           IndayPort         201           Initialize         211           IsCoolerOn         211           IsCoolerOn         211           IsCoolerOn         212           IsCountConvertModeAvailable         212           IsCountConvertModeAvailable         212           IsReadoutFlippedByAmplifier         212           IsReadoutFlippedByAmplifier         212           IsPreAmpGainAvailable         212           IsTriggerModeAvailable         212           Merge         212           OA_DeleteMode         211           OA_DeleteMode         211           OA_Eathole         211           OA_GetFloat         211           OA_GetNumberOfAcqParams         211           OA_GetString         212           OA_GetUserModeNames         212           OA_GetUserModeNames         212           OA_SetFloat         222           OA                                                                                                    | ·                            | 206 |
| IZCBurstRead                                                                                                    |                              | 206 |
| IZCBurstWrite                                                                                                    |                              | 207 |
| IZCRead   201   IZCReset   201   IZCReset   201   IZCReset   201   IZCReset   201   IZCReset   201   IZCReset   201   IZCReset   201   IZCReset   201   IZCReset   201   IZCReset   201   IIIIIIIIIIIIIIIIIIIIIIIIIIIIIIIIIII                                                                                                    |                              | 207 |
| IZCReset   200   IZCWrite   200   IZCWrite   200   IZCW |                              | 208 |
| IZCWrite   IdAndorDII   200   IdAndorDII   200   InItialize   201   Initialize   201   Initialize   201   Initialize   201   Initialize   201   Initialize   201   Initialize   201   Initialize   201   Initialize   201   Initialize   201   IsCoolerOn   201   IsCoolerOn   201   IsCoolerOn   201   IsCountConvertModeAvailable   201   IsAmplifierAvailable   201   IsAmplifierAvailable   201   IsReadoutFlippedByAmplifier   201   IsReadoutFlippedByAmplifier   201   IsReadoutFlippedByAmplifier   201   IsriggerModeAvailable   201   IsriggerModeAvailable   201   IsriggerModeAvai |                              | 208 |
| IdAndorDII         200           InAuxPort         200           Initialize         210           IsCoolerCon         211           IsCountConvertModeAvailable         211           IsCountConvertModeAvailable         212           IsInternalMechanicalShutter         213           IsReadoutFlippedByAmplifier         212           IsPreAmpGainAvailable         212           IsPreAmpGainAvailable         213           IsTriggerModeAvailable         214           Merge         214           OA_AddMode         215           OA_DeleteMode         215           OA_Eethode         215           OA_GetFloat         216           OA_GetFloat         217           OA_GetWumberOfAcqParams         217           OA_GetNumberOfTyerSetModes         218           OA_GetNumberOfTyerSetModes         218           OA_GetBring         219           OA_GetBring         219           OA_GetBring         219           OA_SetString         219           OA_SetFloat         220           OA_SetFloat         222           OA_SetTind         222           OA_SetTing         222 </td <td></td> <td>209</td>                                                                                                    |                              | 209 |
| InAuxPort         200           Initialize         210           InitializeDevice         210           IsCoolerOn         211           IsCountConvertModeAvailable         211           IsInternalMechanicalShutter         211           IsAmplifierAvailable         211           IsReadoutFlippedByAmplifier         212           IsPreAmpGainAvailable         212           IsTriggerModeAvailable         212           Merge         214           OA_AddMode         215           OA_BeletMode         215           OA_GetHode         215           OA_GetFloat         216           OA_GetHode         217           OA_GetNumberOffcacpParams         217           OA_GetNumberOffcacpParams         217           OA_GetNumberOffvsetModes         218           OA_GetNumberOffvsetModes         219           OA_GetString         219           OA_SetFloat         220           OA_SetFloat         221           OA_SetFloat         222           OA_SetString         222           OA_SetString         222           OA_SetString         222           OA_WirteToFile <td< td=""><td></td><td>209</td></td<>                                                                                                    |                              | 209 |
| Initialize         210           InitializeDevice         210           IsCoolerOn         211           IsCountConvertModeAvailable         212           IsInternalMechanicalShutter         212           IsReadoutFlippedByAmplifier         212           IsReadoutFlippedByAmplifier         212           IsPreAmpGainAvailable         212           IsTriggerModeAvailable         212           Merge         214           OA_AddMode         212           OA_DeleteMode         213           OA_EleteMode         214           OA_GetHode         215           OA_GetHode         215           OA_GetHodeAcqParams         217           OA_GetNumberOfAcqParams         217           OA_GetNumberOfAcqParams         217           OA_GetNumberOfLyerModes         218           OA_GetPreSetModeNames         219           OA_GetPreSetModeNames         219           OA_GetPreSetModeNames         219           OA_SetFloat         221           OA_SetFloat         222           OA_SetTfloat         222           OA_SetString         222           OA_SetString         222           O                                                                                                    |                              | 209 |
| InitializeDevice         21           IsCoolerOn         21           IsCountConvertModeAvailable         21           IsInternalMechanicalShutter         21           IsAmplifierAvailable         21           IsPreAmpGainAvailable         21           IsPreAmpGainAvailable         21           IsTriggerModeAvailable         21           Merge         21           OA_AddMode         21           OA_DeleteMode         21           OA_EnableMode         21           OA_GetFloat         21           OA_GetHode         21           OA_GetHodeAcqParams         21           OA_GetNumberOfAcqParams         21           OA_GetNumberOfDserModes         21           OA_GetNumberOfUserModes         21           OA_GetPreSetModeNames         21           OA_GetUserModeNames         22           OA_SetFloat         22           OA_SetString         22           OA_SetString         22           OA_SetString         22           OA_SetString         22           OutAuxPort         22           PrepareAcquisition         22           PostProcessOuntConvert         22<                                                                                                    |                              | 210 |
| IsCoolerOn         21           IsCountConvertModeAvailable         21           IsInternalMechanicalShutter         21           IsAmplifierAvailable         21           IsReadoutFlippedByAmplifier         21           IsPreAmpGainAvailable         21           IsTriggerModeAvailable         21           Merge         21           OA_AddMode         21           OA_DeleteMode         21           OA_EleteMode         21           OA_GetFloat         21           OA_GetHod         21           OA_GetHod         21           OA_GetNumberOfAcqParams         21           OA_GetNumberOfFAcqParams         21           OA_GetNumberOfPreSetModes         21           OA_GetNumberOfPreSetModes         21           OA_GetString         21           OA_GetString         21           OA_SetFloat         22           OA_SetFloat         22           OA_SetString         22           OA_SetString         22           OA_SetString         22           OA_WriteToFile         22           OutAuxPort         22           PostProcessOuntConvert         22                                                                                                    |                              | 210 |
| IsCountConvertModeAvailable         21           IsInternalMechanicalShutter         21           IsAmplifierAvailable         21           IsReadoutFlippedByAmplifier         21           IsPreAmpGainAvailable         21           IsTriggerModeAvailable         21           Merge         21           OA_AddMode         21           OA_DeleteMode         21           OA_EnableMode         21           OA_GetFloat         21           OA_GetHode         21           OA_GetHodeAcqParams         21           OA_GetNumberOfAcqParams         21           OA_GetNumberOfPreSetModes         21           OA_GetNumberOfUserModes         21           OA_GetString         21           OA_GetString         21           OA_SetFloat         22           OA_SetString         22           OA_SetString         22           OA_SetString         22           OA_SetString         22           OA_WriteToFile         22           OutAuxPort         22           PrepareAcquisition         22           PostProcessOutConvert         22           PostProcessPhotonCounting <td< td=""><td></td><td>211</td></td<>                                                                                                    |                              | 211 |
| IsInternalMechanicalShutter         21           IsAmplifierAvailable         21           IsReadoutFlippedByAmplifier         21           IsPreAmpGainAvailable         21           IsTriggerModeAvailable         21           Merge         21           OA_AddMode         21           OA_DeleteMode         21           OA_EnableMode         21           OA_GetFloat         21           OA_GetModeAcqParams         21           OA_GetModeAcqParams         21           OA_GetNumberOfAcqParams         21           OA_GetNumberOfFveSetModes         21           OA_GetNumberOfUserModes         21           OA_GetString         21           OA_GetString         21           OA_GetString         22           OA_SetFloat         22           OA_SetString         22           OA_SetString         22           OA_SetString         22           OA_SetString         22           OA_SetString         22           OA_SetString         22           OA_SetString         22           OA_WriteToFile         22           OutAuxPort         22                                                                                                    |                              | 211 |
| IsAmplifierAvailable         21.           IsReadoutFlippedByAmplifier         21.           IsPreAmpGainAvailable         21.           IsTriggerModeAvailable         21.           Merge         21.           OA_AddMode         21.           OA_DeleteMode         21.           OA_EnableMode         21.           OA_GetFloat         21.           OA_GetInt         21.           OA_GetModeAcqParams         21.           OA_GetNumberOfAcqParams         21.           OA_GetNumberOfPreSetModes         21.           OA_GetNumberOfBreSetModes         21.           OA_GetPreSetModeNames         21.           OA_GetString         21.           OA_SetString         22.           OA_SetInt         22.           OA_SetString         22.           OA_SetString         22.           OA_WriteToFile         22.           OutAuxPort         22.           PrepareAcquisition         22.           PostProcessDataAveraging         22.           PostProcessPhotonCounting         22.                                                                                                    |                              | 211 |
| IsReadoutFlippedByAmplifier         21.           IsPreAmpGainAvailable         21.           IsTriggerModeAvailable         21.           Merge         21.           OA_AddMode         21.           OA_DeleteMode         21.           OA_EnableMode         21.           OA_GetFloat         21.           OA_GetHnt         21.           OA_GetModeAcqParams         21.           OA_GetNumberOfAcqParams         21.           OA_GetNumberOfPreSetModes         21.           OA_GetNumberOfUserModes         21.           OA_GetSetring         21.           OA_GetSetring         21.           OA_SetSetring         22.           OA_SetInd         22.           OA_SetString         22.           OA_SetString         22.           OA_WriteToFile         22.           OutAuxPort         22.           PostProcessOuntConvert         22.           PostProcessDataAveraging         22.           PostProcessPhotonCounting         22.                                                                                                    |                              | 212 |
| IsPreAmpGainAvailable         21           IsTriggerModeAvailable         21           Merge         21           OA_AddMode         21           OA_DeleteMode         21           OA_EnableMode         21           OA_GetFloat         21           OA_GetInd         21           OA_GetModeAcqParams         21           OA_GetNumberOfAcqParams         21           OA_GetNumberOfPreSetModes         21           OA_GetNumberOfUserModes         21           OA_GetString         21           OA_GetString         21           OA_GetString         21           OA_SetFloat         22           OA_SetFloat         22           OA_SetString         22           OA_SetString         22           OA_SetString         22           OA_WriteToFile         22           OatAuxPort         22           PostProcessCountConvert         22           PostProcessDataAveraging         22           PostProcessPhotonCounting         22                                                                                                    | ·                            | 212 |
| IsTriggerModeAvailable       214         Merge       214         OA_AddMode       215         OA_DeleteMode       215         OA_EnableMode       216         OA_GetFloat       216         OA_GetInt       217         OA_GetNumberOfAcqParams       217         OA_GetNumberOfAcqParams       218         OA_GetNumberOfPreSetModes       218         OA_GetNumberOfUserModes       218         OA_GetPreSetModeNames       219         OA_GetString       219         OA_GetString       219         OA_SetFloat       220         OA_SetInt       221         OA_SetString       222         OA_SetString       222         OA_WriteToFile       222         OutAuxPort       222         PostProcessCountConvert       225         PostProcessDataAveraging       226         PostProcessNoiseFilter       226         PostProcessPhotonCounting       227                                                                                                    |                              | 212 |
| Merge       214         OA_AddMode       215         OA_DeleteMode       215         OA_EnableMode       216         OA_GetFloat       216         OA_GetInt       217         OA_GetInt       217         OA_GetModeAcqParams       217         OA_GetNumberOfAcqParams       218         OA_GetNumberOfPreSetModes       218         OA_GetNumberOfUserModes       218         OA_GetString       219         OA_GetString       219         OA_GetUserModeNames       221         OA_SetFloat       222         OA_SetInt       222         OA_SetInt       222         OA_SetString       222         OA_WriteToFile       222         OutAuxPort       222         PostProcessCountConvert       224         PostProcessDataAveraging       226         PostProcessNoiseFilter       226         PostProcessPhotonCounting       227                                                                                                    | ·                            | 214 |
| OA_AddMode       21:         OA_DeleteMode       21:         OA_EnableMode       21:         OA_GetFloat       21:         OA_GetInt       21:         OA_GetModeAcqParams       21:         OA_GetMumberOfAcqParams       21:         OA_GetNumberOfPreSetModes       21:         OA_GetNumberOfUserModes       21:         OA_GetString       21:         OA_GetString       21:         OA_GetUserModeNames       22:         OA_Initialize       22:         OA_SetFloat       22:         OA_SetInt       22:         OA_SetString       22:         OA_SetString       22:         OA_WriteToFile       22:         OutAuxPort       22:         PostProcessCountConvert       22:         PostProcessDataAveraging       22:         PostProcessNoiseFilter       22:         PostProcessPhotonCounting       22:                                                                                                    |                              | 214 |
| OA_DeleteMode       21:         OA_EnableMode       21:         OA_GetFloat       21:         OA_GetInt       21:         OA_GetNumber OfAcqParams       21:         OA_GetNumber OfAcqParams       21:         OA_GetNumber OfPreSetModes       21:         OA_GetNumber OfUser Modes       21:         OA_GetPreSetModeNames       21:         OA_GetString       21:         OA_GetUser ModeNames       22:         OA_Initialize       22:         OA_SetFloat       22:         OA_SetInt       22:         OA_SetString       22:         OA_WriteToFile       22:         OutAuxPort       22:         PrepareAcquisition       22:         PostProcessCountConvert       22:         PostProcessDataAveraging       22:         PostProcessPhotonCounting       22:                                                                                                    | <del>-</del>                 | 215 |
| OA_EnableMode       210         OA_GetFloat       210         OA_GetInt       211         OA_GetModeAcqParams       211         OA_GetNumberOfAcqParams       213         OA_GetNumberOfPreSetModes       213         OA_GetNumberOfUserModes       213         OA_GetString of       215         OA_GetString       215         OA_Initialize       225         OA_SetFloat       225         OA_SetInt       225         OA_SetString       225         OA_SetString       225         OA_WriteToFile       225         OutAuxPort       225         PostProcessCountConvert       226         PostProcessDataAveraging       226         PostProcessPhotonCounting       226                                                                                                    |                              | 215 |
| OA_GetFloat       21         OA_GetInt       21         OA_GetModeAcqParams       21         OA_GetNumberOfAcqParams       21         OA_GetNumberOfPreSetModes       21         OA_GetNumberOfUserModes       21         OA_GetPreSetModeNames       21         OA_GetString       21         OA_GetUserModeNames       22         OA_Initialize       22         OA_SetFloat       22         OA_SetInt       22         OA_SetString       22         OA_SetString       22         OA_WriteToFile       22         OutAuxPort       22         PrepareAcquisition       22         PostProcessCountConvert       22         PostProcessDataAveraging       22         PostProcessPhotonCounting       22                                                                                                    | <del>-</del>                 | 216 |
| OA_GetInt       21         OA_GetModeAcqParams       21         OA_GetNumberOfAcqParams       21         OA_GetNumberOfPreSetModes       21         OA_GetNumberOfUserModes       21         OA_GetPreSetModeNames       21         OA_GetString       21         OA_GetUserModeNames       22         OA_Initialize       22         OA_SetFloat       22         OA_SetInt       22         OA_SetString       22         OA_SetString       22         OA_WriteToFile       22         OutAuxPort       22         PrepareAcquisition       22         PostProcessCountConvert       22         PostProcessDataAveraging       22         PostProcessPhotonCounting       22                                                                                                    |                              | 216 |
| OA_GetModeAcqParams       21         OA_GetNumberOfAcqParams       21         OA_GetNumberOfPreSetModes       21         OA_GetNumberOfUserModes       21         OA_GetPreSetModeNames       21         OA_GetString       21         OA_GetUserModeNames       22         OA_Initialize       22         OA_SetFloat       22         OA_SetInt       22         OA_SetString       22         OA_SetString       22         OA_WriteToFile       22         OutAuxPort       22         PrepareAcquisition       22         PostProcessCountConvert       22         PostProcessDataAveraging       22         PostProcessPhotonCounting       22                                                                                                    |                              | 217 |
| OA_GetNumberOfAcqParams       218         OA_GetNumberOfPreSetModes       218         OA_GetNumberOfUserModes       218         OA_GetPreSetModeNames       219         OA_GetString       219         OA_GetUserModeNames       220         OA_Initialize       220         OA_SetFloat       221         OA_SetInt       222         OA_SetString       222         OA_WriteToFile       222         OutAuxPort       224         PostProcessCountConvert       226         PostProcessDataAveraging       226         PostProcessNoiseFilter       226         PostProcessPhotonCounting       226                                                                                                    | OA GetModeAcgParams          | 217 |
| OA_GetNumberOfPreSetModes       218         OA_GetPreSetModeNames       219         OA_GetString       219         OA_GetUserModeNames       220         OA_Initialize       220         OA_SetFloat       221         OA_SetInt       222         OA_SetString       222         OA_WriteToFile       223         OutAuxPort       224         PrepareAcquisition       225         PostProcessCountConvert       226         PostProcessDataAveraging       226         PostProcessNoiseFilter       226         PostProcessPhotonCounting       226                                                                                                    |                              | 218 |
| OA_GetPreSetModeNames       215         OA_GetUserModeNames       225         OA_Initialize       226         OA_SetFloat       225         OA_SetInt       225         OA_SetString       225         OA_WriteToFile       225         OutAuxPort       226         PrepareAcquisition       225         PostProcessCountConvert       226         PostProcessDataAveraging       226         PostProcessNoiseFilter       226         PostProcessPhotonCounting       226                                                                                                    | OA_GetNumberOfPreSetModes    | 218 |
| OA_GetString       215         OA_GetUserModeNames       226         OA_Initialize       226         OA_SetFloat       227         OA_SetInt       227         OA_SetString       227         OA_WriteToFile       227         OutAuxPort       227         PrepareAcquisition       227         PostProcessCountConvert       226         PostProcessDataAveraging       226         PostProcessNoiseFilter       226         PostProcessPhotonCounting       226                                                                                                    | OA_GetNumberOfUserModes      | 218 |
| OA_GetUserModeNames       220         OA_Initialize       220         OA_SetFloat       221         OA_SetInt       222         OA_SetString       223         OA_WriteToFile       223         OutAuxPort       224         PrepareAcquisition       225         PostProcessCountConvert       226         PostProcessDataAveraging       226         PostProcessNoiseFilter       226         PostProcessPhotonCounting       226                                                                                                    |                              | 219 |
| OA_GetUserModeNames       220         OA_Initialize       220         OA_SetFloat       221         OA_SetInt       221         OA_SetString       222         OA_WriteToFile       223         OutAuxPort       224         PrepareAcquisition       225         PostProcessCountConvert       226         PostProcessDataAveraging       226         PostProcessNoiseFilter       226         PostProcessPhotonCounting       226                                                                                                    | OA GetString                 | 219 |
| OA_Initialize       220         OA_SetFloat       221         OA_SetInt       221         OA_SetString       222         OA_WriteToFile       222         OutAuxPort       224         PrepareAcquisition       225         PostProcessCountConvert       226         PostProcessDataAveraging       226         PostProcessNoiseFilter       226         PostProcessPhotonCounting       226                                                                                                    | OA_GetUserModeNames          | 220 |
| OA_SetInt       222         OA_SetString       222         OA_WriteToFile       222         OutAuxPort       224         PrepareAcquisition       225         PostProcessCountConvert       226         PostProcessDataAveraging       226         PostProcessNoiseFilter       226         PostProcessPhotonCounting       226                                                                                                    |                              | 220 |
| OA_SetInt       222         OA_SetString       222         OA_WriteToFile       222         OutAuxPort       224         PrepareAcquisition       225         PostProcessCountConvert       226         PostProcessDataAveraging       226         PostProcessNoiseFilter       226         PostProcessPhotonCounting       226                                                                                                    | OA SetFloat                  | 221 |
| OA_SetString       222         OA_WriteToFile       222         OutAuxPort       224         PrepareAcquisition       225         PostProcessCountConvert       226         PostProcessDataAveraging       226         PostProcessNoiseFilter       226         PostProcessPhotonCounting       226                                                                                                    |                              | 221 |
| OA_WriteToFile222OutAuxPort224PrepareAcquisition225PostProcessCountConvert226PostProcessDataAveraging226PostProcessNoiseFilter226PostProcessPhotonCounting226                                                                                                    |                              | 222 |
| OutAuxPort224PrepareAcquisition225PostProcessCountConvert226PostProcessDataAveraging226PostProcessPhotonCounting226                                                                                                    | <del>-</del>                 | 222 |
| PostProcessCountConvert220PostProcessDataAveraging220PostProcessNoiseFilter220PostProcessPhotonCounting220                                                                                                    | <del>-</del>                 | 224 |
| PostProcessCountConvert220PostProcessDataAveraging220PostProcessNoiseFilter220PostProcessPhotonCounting220                                                                                                    |                              | 225 |
| PostProcessDataAveraging226PostProcessNoiseFilter228PostProcessPhotonCounting229                                                                                                    |                              | 226 |
| PostProcessNoiseFilter 228 PostProcessPhotonCounting 229                                                                                                    |                              | 226 |
| PostProcessPhotonCounting 229                                                                                                    |                              | 228 |
|                                                                                                    |                              | 229 |
| 23VC/13DITIP                                                                                                    | SaveAsBmp                    | 230 |
| ·                                                                                                    | •                            | 231 |

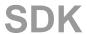

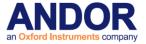

| SaveAsCommentedSif              | 232 |
|---------------------------------|-----|
| SaveAsEDF                       | 232 |
| SaveAsFITS                      | 233 |
| SaveAsRaw                       | 233 |
| SaveAsSif                       | 234 |
| SaveAsSPC                       | 235 |
| SaveAsTiff                      | 235 |
| SaveAsTiffEx                    | 236 |
| SaveEEPROMToFile                | 237 |
| SaveToClipBoard                 | 237 |
| SelectDevice                    | 237 |
| SelectSensorPort                | 237 |
| SendSoftwareTrigger             | 238 |
| SetAccumulationCycleTime        | 239 |
| SetAcqStatusEvent               | 239 |
| SetAcquisitionMode              | 240 |
| SetAcquisitionType              | 240 |
| SetADChannel                    | 240 |
| SetAdvancedTriggerModeState     | 241 |
| SetBackground                   | 242 |
| SetBaselineClamp                | 242 |
| SetBaselineOffset               | 242 |
| SetBitsPerPixel                 | 243 |
| SetCameraLinkMode               | 244 |
| SetCameraStatusEnable           | 245 |
| SetChargeShifting               | 245 |
| SetComplexImage                 | 246 |
| SetCoolerMode                   | 247 |
| SetCountConvertMode             | 248 |
| SetCountConvertWavelength       | 248 |
| SetCropMode                     | 249 |
| SetCurrentCamera                | 250 |
| SetCustomTrackHBin              | 250 |
| SetDACOutputScale               | 251 |
| SetDACOutput                    | 251 |
| SetDataType                     | 252 |
| SetDDGAddress                   | 252 |
| SetDDGExternalOutputEnabled     | 252 |
| SetDDGExternalOutputPolarity    | 253 |
| SetDDGExternalOutputStepEnabled | 253 |
| SetDDGExternalOutputTime        | 254 |
| SetDDGGain                      | 254 |
| SetDDGGateStep                  | 254 |
| SetDDGGateTime                  | 256 |
| SetDDGInsertionDelay            | 256 |
| SetDDGIntelligate               | 257 |
| SetDDGIOC                       | 257 |
| SetDDGIOCFrequency              | 258 |
| SetDDGIOCNumber                 | 259 |
| SetDDGIOCPeriod                 | 259 |
| SetDDGIOCTrigger                | 260 |
| SetDDGLiteControlByte           | 260 |
| SetDDGLiteGlobalControlByte     | 260 |
| SetDDGLiteInitialDelay          | 260 |
| SetDDGLiteInterPulseDelay       | 260 |
| SetDDGLitePulsesPerExposure     | 260 |
| SetDDGLitePulseWidth            | 260 |

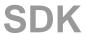

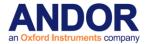

| SetDDGOpticalWidthEnabled     | 262 |
|-------------------------------|-----|
| SetDDGStepCoefficients        | 262 |
| SetDDGStepMode                | 263 |
| SetDDGTimes                   | 263 |
| SetDDGTriggerMode             | 264 |
| SetDDGVariableGateStep        | 264 |
| SetDDGWidthStepCoefficients   | 265 |
| SetDDGWidthStepMode           | 265 |
| SetDelayGenerator             | 266 |
| SetDMAParameters              | 267 |
| SetDriverEvent                | 268 |
| SetDualExposureMode           | 269 |
| SetDualExposureTimes          | 269 |
| SetEMAdvanced                 | 270 |
| SetEMCCDGain                  | 270 |
| SetEMClockCompensation        | 271 |
| SetEMGainMode                 | 271 |
| SetESDEvent                   | 271 |
| SetExposureTime               | 272 |
| SetExternalTriggerTermination | 273 |
| SetFanMode                    | 273 |
| SetFastKinetics               | 274 |
| SetFastKineticsEx             | 275 |
| SetFastKineticsStorageMode    | 276 |
| SetFastKineticsTimeScanMode   | 276 |
| SetFastExtTrigger             | 277 |
| SetFilterMode                 | 277 |
| SetFilterParameters           | 277 |
| SetFKVShiftSpeed              | 278 |
| SetFPDP                       | 278 |
| SetFrameTransferMode          | 278 |
| SetFrontEndEvent              | 279 |
| SetFullImage                  | 279 |
| SetFVBHBin                    | 280 |
| SetGain                       | 281 |
| SetGate                       | 281 |
| SetGateMode                   | 282 |
| SetHighCapacity               | 283 |
| SetHorizontalSpeed            | 283 |
| SetHSSpeed                    | 284 |
| SetImage                      | 285 |
| SetImageFlip                  | 286 |
| SetImageRotate                | 287 |
| SetIRIGModulation             | 288 |
| SetIsolatedCropMode           | 289 |
| SetIsolatedCropModeEx         | 290 |
| SetIsolatedCropModeType       | 292 |
| SetKineticCycleTime           | 293 |
| SetMCPGain                    | 293 |
| SetMCPGating                  | 294 |
| SetMessageWindow              | 294 |
| SetMetaData                   | 294 |
| SetMultiTrack                 | 295 |
| SetMultiTrackHBin             | 296 |
| SetMultiTrackHRange           | 296 |
| SetMultiTrackScan             | 296 |
| SetNextAddress                | 297 |

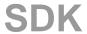

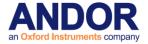

| SetNextAddress16                  | 297 |
|-----------------------------------|-----|
| SetNumberAccumulations            | 297 |
| SetNumberKinetics                 | 297 |
| SetNumberPrescans                 | 298 |
| SetOutputAmplifier                | 298 |
| SetOverlapMode                    | 300 |
| SetPCIMode                        | 301 |
| SetPhosphorEvent                  | 301 |
| SetPhotonCounting                 | 302 |
| SetPhotonCountingDivisions        | 302 |
| SetPhotonCountingThreshold        | 303 |
| SetPixelMode                      | 303 |
| SetPreAmpGain                     | 303 |
| SetRandomTracks                   | 304 |
| SetReadMode                       | 305 |
| SetReadoutRegisterPacking         | 305 |
| SetRegisterDump                   | 305 |
| SetRingExposureTimes              | 306 |
| SetSaturationEvent                | 307 |
| SetSensorPortMode                 | 308 |
| SetShutter                        | 309 |
| SetShutterEx                      | 310 |
| SetShutters                       | 311 |
|                                   |     |
| SetSifComment SetSignal Tracely   | 311 |
| SetSingleTrack SetSingleTrackUDia | 311 |
| SetSingleTrackHBin                | 313 |
| SetSpool                          | 314 |
| SetSpoolThreadCount               | 315 |
| SetStorageMode<br>SetTESE and     | 315 |
| SetTECEvent                       | 316 |
| SetTemperature                    | 316 |
| SetTemperatureEvent               | 316 |
| SetTriggerInvert                  | 317 |
| SetTriggerLevel                   | 317 |
| SetTriggerMode                    | 318 |
| SetIODirection                    | 319 |
| SetIOLevel                        | 319 |
| SetUserEvent                      | 320 |
| SetUSGenomics                     | 320 |
| SetVerticalRowBuffer              | 320 |
| SetVerticalSpeed                  | 321 |
| SetVirtualChip                    | 321 |
| SetVSAmplitude                    | 322 |
| SetVSSpeed                        | 323 |
| ShutDown                          | 323 |
| StartAcquisition                  | 324 |
| UnMapPhysicalAddress              | 325 |
| UpdateDDGTimings                  | 325 |
| WaitForAcquisition                | 326 |
| WaitForAcquisitionByHandle        | 326 |
| WaitForAcquisitionByHandleTimeOut | 328 |
| WaitForAcquisitionTimeOut         | 329 |
| WhiteBalance                      | 330 |
|                                   |     |

**SECTION 12 - ERROR CODES** 

331

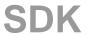

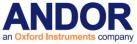

| SECTION 13 - DETECTOR.INI         | 332 |
|-----------------------------------|-----|
| DETECTOR.INI EXPLAINED            | 332 |
| [SYSTEM]                          | 333 |
| [COOLING]                         | 334 |
| [DETECTOR]                        | 335 |
| Format                            | 335 |
| DummyPixels                       | 335 |
| DataHShiftSpeed                   | 335 |
| DataVShiftSpeed                   | 335 |
| DummyHShiftSpeed                  | 336 |
| DummyVShiftSpeed                  | 336 |
| VerticalHorizontalTime            | 336 |
| CodeFile                          | 336 |
| FlexFile                          | 337 |
| Cooling                           | 337 |
| Туре                              | 337 |
| FKVerticalShiftSpeed              | 337 |
| Gain                              | 337 |
| PhotonCountingCCD                 | 337 |
| EMCCDRegisterSize                 | 338 |
| iStar                             | 338 |
| SlowVerticalSpeedFactor           | 338 |
| HELLFunction                      | 338 |
| HELLLoop1                         | 338 |
| ADChannels                        | 338 |
| AD2DataHSSpeed                    | 338 |
| ·                                 | 339 |
| AD2DumpHSSpeed AD2BinHSSpeed      | 339 |
| ·                                 |     |
| AD2Pipeline                       | 339 |
| iXon                              | 339 |
| EXAMPLE DETECTOR.INI FILES        | 339 |
| DH220                             | 339 |
| DV420                             | 339 |
| DV437                             | 340 |
| [CONTROLLER]                      | 341 |
| ReadOutSpeeds                     | 341 |
| PipeLine                          | 341 |
| Туре                              | 341 |
| CROWLON 4.4 MACRIAGE A CREEK TOWN | 2.2 |
| SECTION 14 - LICENSE AGREEMENTS   | 342 |
| FITSIO                            | 342 |
| LIBXML2                           | 343 |
| ZLIB                              | 344 |
| LIBUSB                            | 345 |
| Simpleini                         | 346 |

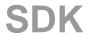

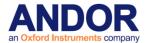

### **SECTION 1 - INTRODUCTION**

The Andor **S**oftware **D**evelopment **K**it (**SDK**) gives the programmer access to the Andor range of CCD and Intensified CCD cameras. The key part of the SDK is the Dynamic Link Library (DLL) which can be used with a wide variety of programming environments, including, C, C++, C#, Python and LabVIEW. The library is compatible with Windows 10 and 11. A Linux version of the SDK is also available. Currently, Andor provides both 32-bit and 64-bit versions of the SDK, for Windows and Linux.

The SDK provides a suite of functions that allow you to configure the data acquisition process in a number of different ways. There are also functions to control the CCD temperature and shutter operations. The driver will automatically handle its own internal memory requirements.

To use the SDK effectively, the user must develop a software package to configure the acquisition, provide memory management, process the data captured, and create the user interface.

The manual is broken into several sections, and it is recommended that the user read **Sections 1 - 10** before starting to use the SDK. These sections describe the installation process, camera initialization/configuration and data capture.

**Section 11** is a complete function reference detailing the function syntax, parameters passed and error codes returned.

To further aid the user there is a comprehensive list of examples included with the SDK. The examples illustrate the use of C, C#, Python and LabVIEW.

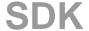

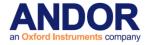

#### **TECHNICAL SUPPORT**

Contact details for your nearest representative can be found on our website.

#### **SOFTWARE IMPROVEMENTS AND ADDITIONAL FEATURES**

### Version SDK 2.102.30000.0

#### New Features:

- Timestamps for .sif, .edf, .fits and .tiff files are now saved with millisecond accuracy.
- Timestamps for .sif, .edf, .fits and .tiff files are now saved in UTC+0 time.
- Added ShamrockEepromSetOpticalParams to Shamrock SDK.
- Added Mechelle support for CMOS systems.
- Added the ability to retrieve metadata tick values from a saved sif file using the 'Metadata' property in the SIFIO library.

#### Bug Fixes:

- Fixed an issue on some versions of linux where the libusb.so symlink was not present. Now loads libusb-0.1.so.4 directly.
- Fixed issue with reading .sifx file properties with SIFIO.
- Fixed SaveEEPROMToFile so that it returns DRV\_SUCCESS if file is written and DRV\_P1INVALID if write failed.
- Fixed GetHardwareVersion which was returning random values for USB systems.
- Fixed issue when communicating with Shamrock via I2C.
- LabVIEW VIs are compatible again with LabVIEW version 9 and above (instead of version 2015 and above).

### Version Andor SDK 2.101.30023.0

### Bug Fixes:

• Fixed frame transfer random track on Ultra.

### Version Andor SDK 2.101.30022.0

#### Bug Fixes:

• Fixed issue which meant SetBitsPerPixel and GetBitsPerPixel were not available for Linux.

### Version SDK 2.101.30018.0

### **New Features**

- Added support for iKon-XL.
- Added functions SetBitsPerPixel and GetBitsPerPixel to the camera SDK.
- Improved accuracy of acquisition timings on Ultra cameras in frame transfer mode.

## Version SDK 2.101.30012.0

### **Bug Fixes**

- Fixed issue which made software report an iDus could support software trigger.
- Fixed issue with detecting multiple Ultra 888 cameras.
- Fixed issue which meant Restore Calibration was not working for Mechelle.

### Version SDK 2.101.30011.0

SDK

**SECTION 1** 

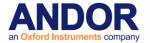

#### **New Features**

- The following new functions have been added to the ShamrockSDK. ShamrockGetSlitZeroPosition and ShamrockSetSlitZeroPosition.
- Added new functions GetCurrentPreAmpGain and SetIsolatedCropModeType to the camera SDK.
- Increased frame rate for crop mode on EM Newtons.

#### **Bug Fixes**

- Fixed an issue with the SR-193 shutter modes being reversed. i.e. Open was 0, closed was 1. this did not match the documentation which was closed was 0 and open was 1.
- Fixed a mistake in GetDDGStepCoefficients which meant it was not returning the correct values.
- Fixed issue on a number of EM Newtons where data was incorrect in FVB mode with high EM gain.
- Fixed crop mode when imaging on an EM Newton.

## Version SDK 2.101.30003.0

### **Bug Fixes**

Fixed issue with continuous acquisition mode on iVac.

### Version SDK 2.101.30001.0

#### **New Features**

- Windows 10 now supported
- Added a flag to the dector.ini file that allows the user to specify the maximum size of a USB bulk read. It was observed on some linux platforms that usb bulk reads that were greater than or equal to 16 megabytes would fail in the kernel usb module with an error indicating that it was unable to allocate the memory for the transfer. By breaking the usb bulk read into smaller chunks we are able to work around this limitation.
- Added SDK function SaveAsCalibratedSif.
- Added interface to C# wrapper for SDK, ShamrockSDK and MechelleSDK allowing direct access to SDK functions.

### **Bug Fixes**

- Fixed issue with Shamrock SDK if the focal plane tilt was 0 then all calibration coefficients data was
   0.
- Fixed issue with Shamrock SDK closing the camera, now only closes camera if it initialised it.
- Fixed an issue where Shamrock SDK would hang if the user tried to initialise the SR193 before the hardware was ready.
- Fixed external start, FVB on Ultra release 1 and 2.
- Updated the OptAcquire C example to display a message if the camera used doesn't support OptAcquire functionality.
- Fixed minimum delay period that could be achieved on iXon 3 in frame transfer, external trigger.
- Fixed crop mode when using FVB on Ultra 888.

### Version SDK 2.100.30036.0

### **Bug Fixes**

• Fixed memory leak when retrieving image data.

### Version SDK 2.100.30026.0

**Bug Fixes** 

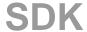

**SECTION 1** 

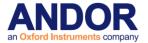

- Fixed an issue with the SIFIO library where it would not read large files.
- Fixed fast kinetics on non frame transfer cameras.

### Version SDK 2.100.30025.0

### **Bug Fixes**

- Fixed an issue where Shamrock SDK would hang if the user tried to initialise the SR193 before the hardware was ready.
- Fixed external start, FVB on Ultra release 1 and 2.
- Fix for IOC error when using burst mode and being triggered by external trigger.

### Version SDK 2.100.30021.0

### **Bug Fixes**

Fix for exposure time on iKon-XL.

### Version SDK 2.100.30019.0

### **Bug Fixes**

- Fix for acquisition hang in Linux after shutting down and reinitialising the camera.
- Fix for crash with Ultra 888 with large exposure time.
- Fix for Save... functions when rotation is being used.

## Version SDK 2.100.30014.0

#### **Bug Fixes**

• Fix for acquisition hang when using random tracks with an InGaAs camera.

### Version SDK 2.100.30008.0

### **New Features**

Added new

functions, ShamrockSetFlipperMirrorPosition, ShamrockGetFlipperMirrorPosition and ShamrockGetFlipperMirrorMaxPosition for finer control of the exit flipper mirror on Shamrocks.

### Version SDK 2.100.30004.0

#### **New Features**

- Added Super Kinetics feature SetFastKineticsStorageMode.
- Added Time Scan feature SetFastKineticsTimeScanMode.

### **Bug Fixes**

## Version SDK 2.100.30001.0

### **New Features**

### **Bug Fixes**

Fixed indexing issues when setting Shamrock accessories (now 0 based)

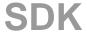

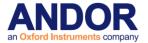

- Updated Linux installer to work with newer kernels (3.19 and greater).
- Fixed issue with ShamrockGetDetectorOffsetEx not returning the correct value.

### Version SDK 2.99.30001.0

#### **New Features**

- Adding SR500, SR750 and SR193 spectrographs to the ShamrockSDK for Linux
- Added new functions to Shamrock SDK

ShamrockGetPixelCalibrationCoefficients

ShamrockSetDetectorOffsetEx

ShamrockGetDetectorOffsetEx

Added UpdateDDGTimings SDK2 function

### **Bug Fixes**

- Fix for Detector Offset Adjustment not moving the shamrock turret if using any of the side ports
- Fix for Exposure time increasing automatically for Luca-S
- Fix for Mechelle SDK files not being present in SDK installation
- Fixed crash on exit if ShutDown is not called
- Fixed crash on start up when a CCI-23 or CCI-24 was present but with no camera attached
- Fixed Fast kinetics on Ultra Release 1
- Shamrock SDK functions now exported correctly
- Updated IsCoolerOn to return 0 until CoolerON is called for iXon Ultra cameras

## Version SDK 2.98.30000.0

### **New Features**

- Support for new Andor SR-193 spectrograph with Focus Mirror control
- Support for new Andor iKon-XL camera with IRIG support and option of Single and All Port readout.

### **Bug Fixes**

- Shamrock SDK API functions are now exported correctly without name mangling
- Fix the IsCoolerOn function for iXon Ultra so it returns the correct status
- Fix the IsTriggerModeAvailable function so it returns DRV\_INVALID\_MODE instead of DRV\_NOT\_AVAILABLE when software trigger is not available
- Fix for image problems and acquisition failing unless pre amp gain is set before starting an acquisition.
- Remove additional devices supported by the Shamrock USB device driver as they may conflict with other devices in the system.
- Driver Pack is now listed correctly in Windows Add/Remove Programs.

## Version SDK 2.97.30000.0

#### **New Features**

- Support for new USB3 iXon Ultra Camera
- Added Linux support for SR303i (i2c only)
- The spool header file now contains information on the pixel format and image size to facilitate parsing of the data.
- Added fast keep clean option for external trigger on Newton

**Bug Fixes** 

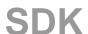

**SECTION 1** 

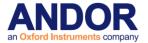

- Fixed memory leak in 64-bit Mechelle SDK
- Fixed bug where real gain was not reported as being supported by iXon Ultra
- Fixed issue where software trigger was not working consistently on iXon 3, Clara and Luca
- Fixed crash when kinetic cycle time was out of range
- The Shutter opening time is now taken into account for "Open for FVB series" and "Open for any series" shutter modes

### Version SDK 2.96.30000.0

#### **New Features**

- Added two new shutter modes: Open during FVB Series and Open during Any Series
- Added new function IsReadoutFlippedByAmplifier, to query image orientation dependent on amplifier

#### **Bug Fixes**

- Fixed issue where Shamrock precision was lost after power cycle
- Fixed reported timestamp for iXon3 in fast kinetics, external start
- Update SetIsolatedCropModeEx to allow setting of full sensor height and width
- Updated SetIsolatedCropModeEx to return DRV\_NOT\_AVAILABLE if readout mode is not image
- Removed shutter open/close time from fast kinetics cycle time for iXon, iXon+ and Ultra
- Improved pixel saturation on iXon+ systems when not using shutter or frame transfer
- Updating SetShutterEx to use min shutter time for internal shutter if not Permanently Open or Closed
- Fix for iXon Ultra not waiting for a trigger when in external start mode
- Set crop x and y start values to 1 for tethered crop mode functions
- Fixed issue where nodes were missing from the SetExternalTriggerTermination VI in LabVIEW
- SetIsolatedCropModeEx, SetCameralinkMode and SetTriggerLevel added to LabVIEW interface
- Fix for FVB mode where there was a step in the data for a DU970N in external trigger, conventional mode
- Fixed issue that prevented USB camera from re-initializing on some systems.

## Version SDK 2.95.30000.0

### New Features:

- Windows 8 Support
- USB iStar now supports the option to change the gate width for each frame in a kinetic series.
- Added support for cameras that can store sensor specific acquisition configuration settings on the camera to provide backward compatibility with older software versions
- Updated Windows USB camera driver to version 1.2.6 giving better authentication support on Windows 7
- The accuracy of the temperature reported by DU885 systems has been improved
- Added version information to the atmechelle.dll library
- GetCapabilities SDK function now includes the option to test whether a system supports the pre-scan feature.
- Support for configuring gate settings on a DG535 through GPIB
- GetAcquisitionProgress will now show the accumulation number incremented when in Accumulate mode and cosmic ray filter on.
- SetFKVShiftSpeed although deprecated can now be used with non-Classic systems
- Disabled fast kinetics for InGaAs
- Added GetRelativeImageTimes function to retrieve meta data information for a range of frames
- Support for iDus 416 camera
- Adding Extended Isolated Crop Mode functionality that allows a cropped image to be acquired from

SDK

**SECTION 1** 

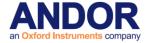

anywhere on the sensor for iXon Ultra.

#### **Bug Fixes:**

- Fixes to prevent gating when USB iStar is not acquiring
- Fixed issue on Windows 7 which meant the number of images per DMA was fixed at 1
- Fixed a 1 row error in the position of a Fast kinetics acquisition.
- Fix for reduced frame rate when horizontally binning in crop mode.
- Fix for images saved using the SavesAs functions storing an incorrect value for the Pre Amp Gain
- Fix for External start trigger mode causing the acquisition to continuously wait and ignore triggers on iXon cameras at 3MHz readout
- Removed an arc artefact from the first frame on a DU920 BR-DD
- Fix to resolve an accumulated Odd/Even effect on iDus 401-BV cameras
- Fixed crash seen on initialising OptAcquire with 64-bit SDK
- Fixed iDus target temperature being different from the one that was set
- Shamrock device drivers are now signed and so will not generate a security warning during installation.

### Version 2.94.30005.0

#### New features:

None

### Bug fixes:

None

### Version 2.94.30001.0

#### New features:

None

### Bug fixes:

- IOC not operating through SDK
- Fix to prevent crash when selecting multitrack on Luca-R
- Fix for issue that was causing SDK to not write up the last Photon Counting threshold value
- Fix for the labview Get Pixel Calibration.vi always returning ATSIF\_P2INVALID error
- Fix for external trigger, when the camera is under constant illumination the image is saturated irrespective of exposure time
- Fix for SDK defaulting to using an unavailable PAG for iXon 888
- Validation now performed on the parameters of the SetDDGTimes function
- Fix so DDG Gate mode can not be changed while acquiring
- Crop settings now stored in sif file format
- iXon Ultra Shutter fixes
- Added function GetMaximumNumberRingExposureTimes
- Fixed temperature rate control to ensure the temperature remains steady
- Added x64 LabView Shamrock Examples

### Version 2.93.30007.0

#### New features:

None

#### Bug fixes:

Fix for Neo PreAmpGainControl feature returning NOT\_IMPLEMENTED

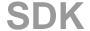

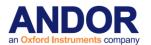

### Version 2.93.30006.0

New features:

None

#### Bug fixes:

Fix for RTA mode on certain cameras under x64 Linux

### Version 2.93.30005.0

New features:

None

#### Bug fixes:

- Fix for the SetDMAParameters function for USB systems
- Fix for temperature rate control to ensure the temperature stabilizes

### Version 2.93.30004.0

New features:

None

### Bug fixes:

- Increased the cooling rate for "DF8" cameras to 4 degrees/min instead of 3
- Added SetChargeShifting to C# library
- Fix for the GetReadOutTime being incorrect for iXon Ultra

### Version 2.93.30000.0

New features:

- Adding function GetShutterMinTimes to get minimum times allowed for shutter open and close operations
- x64 shamrock SDK

### Bug fixes:

- Updated Labview Postprocessing Vis for 32 and 64 bit. Compatible with 7.1 and greater
- Change min shutter operation to ignore open and close times if Always open or always closed
- Fixed temperature rate control to round the set temperature to the nearest whole number as it was causing difficulties when the rate was close to the tolerence

### Version 2.92.30008.0

New features:

Added CameraLink Functionality for iXon Ultra

### Bug fixes:

• USBistar Calculation incorrect for minimum exposure time

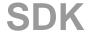

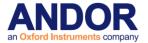

- · Fix for horizontal image shift when taking subimages with Ultra
- iXon Ultra fix for TTL IO control
- iXon Ultra multitrack fixes
- Improvements to iXon Ultra FVB mode
- Fix for isolated crop mode with iXon Ultra
- Fixed acquisition delay with multiple iXon Ultra systems
- Fixes for software trigger mode
- Change to keep cooler always on for iXon Ultra
- Fix for USB systems not acquiring under Linux

### Version 2.92.30005.0

#### New features:

Added support for iXon Ultra

GetVSAmplitudeString GetVSAmplitudeFromString GetVSAmplitudeValue GetEMAdvanced

- Added support for USB iStar model DH312T
- Cameras now default to fastest readout speed on initialize
- GetMCPGainRange added to C# wrapper
- Added a Visual Basic 6 helper for iStar functions with 64-bit parameters

### Bug fixes:

- Updated IsPreAmpGainAvailable to make sure that a valid speed index (for the channel) is being used
- Updated 64-bit LabVIEW library
- Kinetic series of subimages not completing for Clara
- Fixed return codes for IO functions
- Fixed Count Convert using Conventional mode
- Automatically turn on EMAdvanced for OptAcquire modes with high EMGain values
- Fixed USB iStar functions in VB.NET and Delphi wrappers
- Fixed issue were the DDG appeared not to be working after the gating mode had been set to CW
- Fixed bug were external trigger IOC was not triggering for each trigger
- Fixed minimum exposure time for InGaAs

### Version 2.91.30001.0

#### New features:

- · Added option for user to choose between IOC series per exposure or trigger
- Added support for optical gate width

GetDDGTTLGateWidth

GetDDGOpticalWidthEnabled

SetDDGOpticalWidthEnabled

- USB iStar acquisition settings now stored in sif file
- Added 64-bit version of SIFIO
- Added 64-bit support for LabVIEW
- Removed limitation on the size of a kinetic series
- Added SDK version to FITS file format
- Added support for USB iStar DH320T
- Added support for external charge shifting mode on latest iKon-M systems

#### Bug fixes:

Improved accuracy of FVB timings

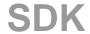

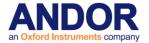

- Improved performance of detection of end of exposure on Clara
- · Fixed issue with CoolerON and USB iStar
- Fixed behaviour of ARM signal in fast kinetics external trigger
- Fixed crash when using a large number of random tracks
- Fixed photon counting thresholds on USB iStar
- Fixed crash in PostProcessCountConvert
- Fixed number of preamp options reported for Clara
- Fixed readout time reported for Clara in overlap external exposure
- Fixed test for valid gate step settings
- Fixed problem with potentially invalid shift speed when A/D is changed
- Fixed intermittent fail in Fast Kinetics
- Fixed the number of kinetics used when operating in gate step and kinetics
- Fixed crash when selecting Integrate On Chip in external trigger
- · Fixed problem with reported EM gain range
- Modified FITS keys to be 8 characters to meet standard
- · Gate step should only be available for kinetics and fast kinetics mode
- Fixed crash in when spooling to FITS
- The data type calculation is applied on the generated spectrum if appropriate when using a Mechelle
- Fixed crash when spooling to sif if acquisition aborted before any frames acquired

### Version 2.90.30003.0

#### New features:

- USB iStar now supported
- Added function GetNumberPhotonCountingDivisions
- Added function GetPreAmpGainText
- Added 64-bit C# wrapper
- Added Shamrock C# wrapper
- Added 64-bit VB.NET header
- Added 64-bit LabVIEW support
- Added support for 50kHz and 1MHz on iKonM-PV inspector system

#### Bug fixes:

- GetKeepCleanTime not implemented for DV885
- The maximum binning should be limited by the size of the AD pipeline
- Recursive filter was not being reset between acquisitions.
- Frame Averaging filter was not working in frame transfer mode.
- Fixed crash on shudown with iKon-L
- Fixed crash if GetAcquisitionTimings is called for random tracks before tracks are set up.
- Removed some memory leaks
- Incorrect timings from GetAcquisitionTimings on Clara.
- · Fixed saving random tracks to Fits.
- Luca S did not support temperature control.
- Minimum image length for a DU860 increased to 6 to avoid problems with isolated crop mode.
- Fixed SetPreAmpGain and IsPreAmpGainAvailable functions to check that the preamp gain index parameter is within range.
- Fixed data glitch on DV885 in frame transfer, external exposure mode (requires firmware upgrade)

### Version 2.88.30002.0

#### New features:

- Added SDK function IsCountConvertModeAvailable to limit acquisition settings available for count convert.
- Added support for new iKon-L systems.

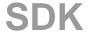

**SECTION 1** 

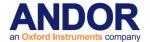

- Added support for new iKon-M systems.
- Added OptAcquire support for DV885 systems.

#### Bug fixes:

- Fixed race condition in WaitForAcquisitionTimeout.
- Image in crop mode on DU860 was shifting by 4 pixels for heights of less than 4.
- Fixed SR303 hardware issue where the step position of the wavelength drive will move when powered on.
- SetPCIMode should return DRV\_NOT\_SUPPORTED when not using the CCI-23/CCI-24 card.
- All Shamrock LabVIEW function names prepended with shamrock\_ to avoid conflicts.

## Version 2.88.30000.0

#### New features:

- Added OptAcquire feature to simplify configuration of iXon systems
- Added Count Convert feature to return data as photons or electrons
- Added Data Averaging feature for real time and post processing
- Added Spurious noise Filters for both real time and post processing
- Added Photon Counting post processing option
- Andor LabVIEW library updated to use version 8.0
- Added Dual Exposure Mode for iKon-L
- Updated SIFIO to enable the retrieval of calibration data
- Updated Shamrock SDK to include a calibration for Zolix spectrographs
- Added SDK function and capability for GetBaselineClamp
- Changed keep clean in FVB mode for iXon to prevent temperature drift

### Bug fixes:

- Updated capability options for C#
- Updated Andor LabVIEW library
- Shutter open/close times fixed for Auto mode
- Fixed EM gain control when using multiple systems from the same executable
- Fixed isolated crop mode when data is being accumulated
- Fixed issues with control of multiple systems with multiple threads
- Fixed exposure time in software trigger mode when using large cycle time
- Fixed memory leak in GetAvailableCameras function
- · Fixed random tracks stopping in video mode

### Version 2.87.30000.0

#### New features:

- Clara E now supported
- Newton DU970/71P cameras now supported
- Cycle time reduced for imaging on Newton and iVac systems
- Number of accumulations can now be set in a kinetic series in overlap mode
- FVB cycle time reduced in crop mode provided only the height of the sensor has been cropped

### Bug fixes:

- Clara near infra red mode not operating correctly when using FVB read mode
- Minimum exposure time increased to 1 millisecond for Clara near infra red mode
- Change to remove odd/even pixel noise after a number of accumulations in iDus
- Change to resolve image wrap around on Newton sensors

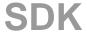

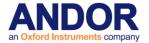

- Image was being shifted between frames when photon counting was being used on a Clara
- Fast kinetics now working in FVB mode
- First pulse missed in ring of exposures on Clara
- Updated bitmap header data to allow avi's to play in Windows 7
- Multiple systems was not supported for 64-bit Windows
- TimeStamp from Clara meta data was incorrect for a kinetic series of accumulations
- Video mode was eventually freezing in iCam PCI systems
- Fix for Spooling to fits issue in Windows 7
- Fix for image shift seen in DU940P newton cameras

### Version 2.86.30000.0

#### New features:

- Clara meta data now stored in sif file format
- · Vertical and horizontal flip tags added to the FITS header
- Newton now supports multiple images per USB interrupt to reduce CPU load
- Support added for new revision of Newton DU920P
- Control of gate mode added to iStar floating toolbar

### Bug fixes:

- Fixed bug where SetPhotonCountingThreshold was always returning DRV\_NOT\_SUPPORTED
- Fixed reported acquisition timings for external trigger non frame transfer mode
- Fixed the SDK flipper mirror issue (problem with the port numbers being used) and updated shipped examples
- GetFIFOUsage is now thread safe
- USB driver for SR500 and SR750 updated to avoid conflicts with servo controllers
- Fixed External trigger, frame transfer, video mode operation

### Version 2.85.30000.0

### New features:

- Andor Clara image quality improved
- Option to run external exposure in a kinetic series for all cameras which support iCam
- Photon Counting check added to GetCapabilities
- · Added kinetic cycle time tag to spooled tiff files
- PrepareAcquisition now returns an error if insufficient memory available

### Bug fixes:

- SetSpool now returns DRV\_NOT\_AVAILABLE under Linux when trying to spool to FITS
- · Fixed crash on initialize when no Andor cameras were connected
- Fixed problem with reinitializing Shamrock models SR500 and SR750
- Fixed problem where calling IsCoolerOn during an acquisition could stop the acquisition
- Fixed issue where events from a previous acquisition were not getting cleared
- Additional pixel shift removed from overlap mode on Clara

### Version 2.84.30000.0

### New features:

Andor Clara now supported

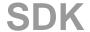

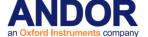

**SetDACOutput** 

SetDACOutputScale

**GetNumberIO** 

SetIODirection

**SetIOLevel** 

**GetIOLevel** 

**GetIODirection** 

**SetTriggerInvert** 

<u>IsAmplifierAvailable</u>

<u>SetOverlapMode</u>

SetMetaData

**GetMetaDataInfo** 

#### Bug fixes:

- Spooled files beyond 4GB could not be opened
- Data was being lost when spooled files of small images went beyond 4GB
- Spooled FITS file had cycle time saved as 0
- IsPreAmpAvailable should use channel passed rather than current one
- Random tracks data corrupted for consecutive tracks for cameras other than iXon+
- GetImages16 LabVIEW wrapper was calling wrong SDK function

## Version 2.83.30001.0

#### New features:

Added SetImageFlip and SetImageRotate functions to LabView wrapper

### Bug fixes:

Added ShamrockGetCalibration function to the Shamrock SDK help

### Version 2.83.30000.0

### New features:

- iVac systems now fully supported
- Shamrock spectrographs SR500 and SR750 now fully supported
- Fast kinetics now available for Luca-R
- Added High Capacity Mode support for DW936 cameras

### Bug fixes:

- Fixes to Delphi header
- Fixed discrepancies between cycle times for multi-track and random track
- Fixed problem in fast kinetics when there was an odd number of super pixels
- · Removed corrupted fire pulse in fast kinetics, external trigger
- Fix to resolve oscillations in data for certain Newton systems

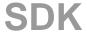

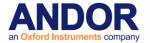

- Fix for potential fail of auto cooling on Luca systems
- Fixed maximum number in series in fast kinetics for frame transfer systems
- Fixed exposure time reported in fast kinetics

### Version 2.82.30000.0

#### New features:

- Added option for horizontal binning in random track mode
- Added capabilities for Horizontal Binning, MultiTrackHRange, and No Gaps in Random Tracks
- New capability added to test for overlapped external exposure mode
- Deprecated SetGain for SetMCPGain which is a more accurate naming convention
- Added Dud column support to SDK allows SDK to be configured to interpolate bad columns

#### Bug fixes:

- Fixed minimum exposure for Luca-R
- Updated documentation error code correction for get data functions.
- Fixed missing cases of GetTemperature in LabVIEW wrapper.
- Updated documentation Corrected contact information.
- StartAcquisition now returns an error if horizontal binning does not divide evenly into range for multi-tracks
- Fixed crash when StartAcquisition is called in random track mode before random tracks are setup.
- Fixed default EM gain Set to off when system initialized
- SetRandomTracks no longer returns an error if not in random track mode
- Image mode Linux example will now work with an InGaAs
- SetRandomTracks was not returning an error for certain incorrect track combinations
- Fixed SetBaselineClamp and SetBaselineOffset The test for availability was not complete
- Fixed GetRingExposureRange Now uses same limit as SetRingExposureTimes
- Fixed SetRandomTracks Was failing for some valid tracks
- Fixed SetGain error code Now returns DRV NOT SUPPORTED if not an ICCD
- Fixed bug in SetRandomTracks to prevent negative numbers for number of tracks with correct return code
- GetAmpMaxSpeed now tests for NULL array parameter
- SetCustomTrackHBin returns DRV\_NOT\_SUPPORTED if not available for a system
- Fixed GetAmpDesc Tests negative value for 3rd parameter could cause crash
- Fixed GetAmpDesc could return unterminated string
- Luca R cooler control was never supported but SDK returned DRV\_SUCCESS SDK functions now return proper error codes
- Fixed bug in Initialisation/Shutdown cycling could cause crash
- Extra fire pulse when using kinetic series external exposure on DU885
- Fixed incorrect data when using kinetic series external exposure on Luca-R
- Fixed external exposure trigger mode for Luca-S

SDK

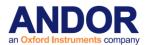

### Version 2.81.30004.0

### New features:

• Improved noise performance on DZ936 cameras at 3 and 5MHz horizontal readout speeds

### Bug fixes:

None

## Version 2.81.30003.1

#### New features:

None

### Bug fixes:

- Fixed some documentation errors in LabVIEW context help
- Fixed Shamrock close and re-initialisation in C interface of Shamrock SDK
- Fixed Shamrock close operation in LabVIEW

## Version 2.81.30002.0

#### New features:

None

### Bug fixes:

- Fixed cooling issue on Fibre Optic systems
- Fixed hot column issue on iXon DU888 cameras.
- Fixed crash in External Trigger on Newton
- Fixed DLL error on Windows Install program.

SDK

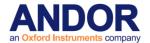

### Version 2.81

#### New features:

- Improved shutdown in Linux during abnormal termination (Ctrl+C etc.) signal handlers added
- CCI-24 support added to Linux SDK

#### Bug fixes:

- Removed Linux Device Driver compilation warnings for Kernel 2.6.23 and above.
- Crash could occur if GetAcquiredData was called before PrepareAcquisition or StartAcquisition.
- <u>SetDriverEvent</u> causes crash when called when system not initialized.
- <u>GetImagesPerDMA</u> did not return correct value unless <u>PrepareAcquisition</u> has been called.
- Timings incorrect for Frame Transfer in iCam mode.
- GetMostRecentImage[16] now returns correct data when used in Accumulate acquisition mode
- Fixed crash that would occur if GetNumberAvailableImages called before acquisition started
- · Acquisitions now complete correctly if camera is reinitialised after being previously shutdown
- 64-bit SDK will now initialise USB cameras without the necessity of having libusb0\_x64.dll in same directory as executable.
- Calibration values returned from Shamrock SDK were offset by 2 pixels from correct locations
- Fixed memory leak in SaveAsSif
- Fixed Luca re-initialisation issue temperature reporting incorrect
- Documentation updates and corrections

### Version 2.80

#### New features:

- iKon-L support added
- Added SetAccumulationCycleTime to LabVIEW library
- Random and multi tracks now available in frame transfer mode for iXon+
- <u>SetNumberPrescans</u> function added
- New timing functions added

GetKeepCleanTime
GetReadOutTime

### Bug fixes:

- SetEMAdvanced was not working on Luca-R
- Random tracks external start was broken on a DU888
- InGaAs was not working in last release
- Multiple USB cameras could not be controlled
- Fast Kinetics external trigger was not working on early DV885 cameras
- Kinetic cycle time calculated wrongly when accumulating

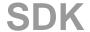

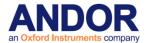

### Version 2.79

#### New features:

- Memory allocation improved to allow larger kinetic series to be acquired without spooling
- Luca-R range supported
- iKon-L supported
- GetImageFlip and GetImageRotation added
- Multi tracks available in frame transfer mode for iXon+
- Random tracks available in frame transfer mode for iXon+
- Capability added to test for multi and random tracks in frame transfer
- SetMultiTrackHRange added
- Random tracks can now be configured with no gaps in between for iXon+

#### Bug fixes:

- Temperature drifting is now handled for all cameras
- GetTemperatureStatus did not return result for iXon
- Pixel values for last column on DU885 incorrect
- Fast kinetics, external trigger not operating correctly on a DU885
- Crash when initialising multiple usb cameras
- Kinetic cycle time could not be set reliably
- Shutter timings not correct at 35MHz on a DU885
- SetShutter function not functioning correctly for iXon+
- Grams files created not compatible with certain software packages
- EM gain could not be turned off completely
- Glitches were found in fire pulse for FVB mode on iXon+
- Image flipping and rotation properties incorrect in sif file
- CCI-20 controller card not initialising (ERROR\_ACK)

#### **Version 2.78.5**

#### New features:

- SetIsolatedCropMode added to LabVIEW library
- SaveAsTiffEx function added to provide choice of whether data is scaled

### Bug fixes:

- <u>SaveAsTiff</u> function for a kinetic series saved the same image for every frame
- SaveAsTiff now checks for available memory to avoid crash
- GetHeadModel function was returning model in lowercase
- iXon FPGA version not being read properly in Initialize function
- <u>SetIsolatedCropMode</u> function repaired
- GetAvailableCameras did not update with USB devices plugged in & out
- Using <u>GetCameraEventStatus</u> on fast acquisitions caused acquisition to fail
- Long kinetic series of FITS was not working

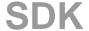

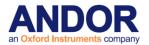

### Version 2.78

#### New features:

- Support for Luca 285 added.
- Data transfer from USB cameras improved.
- <u>SetIsolatedCropMode</u> function added to provide crop mode option (added for iXon+):
- Improved support for integrate on chip: Added

**GetDDGIOCFrequency** 

**GetDDGIOCNumber** 

**SetDDGIOCNumber** 

Option to export to raw data:

SaveAsRaw

### Bug fixes:

- SaveAsSif in SDK not storing readout speed correctly.
- Shutter now works correctly for Classic cameras when the software is run for the first time after rebooting PC.
- Data was wrapping at 65K if taking a kinetic series of accumulations.

### Version 2.77

#### New features:

- Supports 32 and 64-bit Windows XP and Vista
- Moved to new USB device driver libUSB
- iCam: New Run Till Abort functionality for latest iXon (with CCI-23 controller card), and Luca Cameras:

<u>SendSoftwareTrigger</u>

<u>SetRingExposureTimes</u>

GetAdjustedRingExposureTimes

<u>GetNumberRingExposureTimes</u>

<u>GetRingExposureRange</u>

<u>IsTriggerModeAvailable</u>

New image manipulation functions:

**SetImageFlip** 

SetImageRotate

- Save as GRAMS SPC file format SaveAsSPC
- Calculate the red and blue relative to green factors to white balance a colour image WhiteBalance

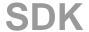

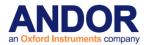

### Version 2.76

#### New features:

- Additional capabilities added to GetCapabilities function
- GetAmpDesc function added
- Timeout added for WaitForAcquisition function

#### Bug fixes:

- Error returned if an invalid EM gain mode is selected
- Fixed issues with Fast Kinetics on an iXon
- Sometimes a camera was not ready to acquire when an acquisition event was sent
- Fixed initialization problem when a '.' was in the path send to Initialize() function

## Version 2.75

#### New features:

- Spooling to FITS, SIF and TIFF now available.
- <u>SetBaselineOffset</u> function added
- SetShutterEx added to control both an internal and external shutter through a DV8285
- SaveAsSif now handles spooled files

### Bug Fixes:

- GetNumberHSSpeeds now includes error checking for classics
- GetCapabilities returns correct bit depth for an iDus
- <u>IsPreAmpGainAvailable</u> now indicates yes for classic cameras as long as the gain index is zero and other parameters are valid
- EMGain Capability now returned correctly for iDus, Newton, USB iStar
- SaveAsBmp was not working in latest version

### Version 2.74

#### New features:

- Support for new Luca range of Cameras
- Control of linear EM gain:

**GetEMCCDGain** 

**GetEMGainRange** 

<u>SetEMGainMode</u>

- Option to save to FITS file format : SaveAsFITS
- Crop mode available with Newton: <u>SetCropMode</u>

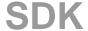

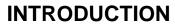

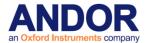

# Version 2.73

### New features:

• Support for Newton and SurCam range of Cameras

### Bug fixes:

- GetMostRecentImage does not now prevent access to images previous to the one obtained
- Controller type can be tested.

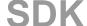

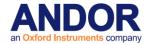

## **SECTION 2 - SOFTWARE INSTALLATIONS**

#### **PC REQUIREMENTS**

Please consult the Specification Sheet for your camera for the minimum and the recommended PC requirements.

#### **SDK WINDOWS INSTALLATION**

The installation of the Andor SDK software is a straightforward process, the steps for which are outlined below. Before proceeding with the installation, it is recommended that you read the remainder of this section first.

1. Insert the CD supplied with the SDK, and execute the "SETUP.EXE" program. This will take you through the complete installation process. You will be prompted to select the type of camera you have purchased as the installation needs to configure, were required, the "Detector.ini" file appropriately. You will also be requested to select a destination directory; this should be a directory that all users planning to use the SDK have full read/write privileges to. The directory will be created if it does not already exist. It is recommended that if you are performing an upgrade or reinstall that you do it to a clean directory.

Example programs will be copied into sub-directories of the installation directory specified above.

- 2. If not already installed, proceed with installing camera hardware. Consult your User guide for details. You may have to restart the PC to complete the installation
- 3. Navigate to the directory '<destination directory>\Examples\C' directory. Go into any sub directory and run the '.exe' file that you see there. If this runs successfully then your installation has completed. If it does not run with a successful message please consult the troubleshooting guide later in this section.

The installation process will copy the following files into the specified base directory:

ATMCD32D.DLL (32-bit Dynamic Link Library)

ATMCD64D.DLL (64-bit Dynamic Link Library)

ATMCD32D.H (C, C++ only)

ATMCD32D.LIB (Borland compatible library, C, C++ only)

ATMCD32M.LIB (Microsoft compatible library, C, C++ only)

ATMCD32CS.DLL, ATMCD64CS.DLL (C# only)

ATMCD32D.VB, ATMCD64D.VB (VB.net)

ATMCD32D.BAS (Visual Basic only)

ATMCD32D.PAS (Pascal only)

**DETECTOR.INI (Classic CCD, ICCD and iStar cameras only)** 

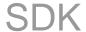

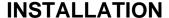

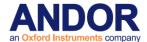

NOTE: The files are also copied into each example directory. This is to allow each example to be run as a stand-alone program.

A device driver required to support the camera will also be installed. The actual driver installed will depend on the camera type and operating system version, i.e.:

- For PCI systems the driver file is **atmcdwdm.sys** for 32-bit operating systems, or **atmcdwdm64.sys** for 64-bit operating systems.
- For USB cameras the driver file is **libusb0.sys** for 32-bit operating systems, or **libusb0\_x64.sys** for 64-bit operating systems.

NOTE: Do not have more than one example or other SDK software (e.g. Andor Solis™, Fusion™, iQ™) running at the same time.

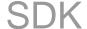

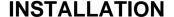

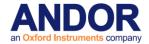

Windows Troubleshooting

### If you are running a PCI camera

- Check that the Andor Technology PCI driver appears in the Ensure that an Andor section in exists in the Device Manager and that an Andor Technology PCI driver appears in it. To access the Device Manager, go to the Control Panel and click on the "System" control. From here, select the Hardware tab and then click on the Device Manager button.
- Shut down the PC and ensure that the PCI card is seated correctly
- For 32-bit OS, ensure that the file atmcdwdm.sys file appears in the
   C:\WINDOWS\system32\drivers directory. The latest version is 4.33.0.0
- For 64-bit OS, ensure that the file atmcdwdm64.sys file appears in the
   C:\WINDOWS\system32\drivers directory. The latest version is 4.33.0.0
- If the Windows NT driver atmcd.sys is in the "Drivers" directory delete it and restart the PC.

If you are experiencing communication problems with the Andor **USB cameras** carry out the following actions:

- Confirm that the PC being used is <u>USB 2.0 or USB 3.0 compatible</u> and that the appropriate USB port is being used for the camera
- Check the power to the USB camera.
- Check the USB cable from the PC to the USB camera.
- Ensure that a LibUSB-Win32 Devices section exists in the Device Manager and tab and that your
  camera is listed. To access the Device Manager, go to the Control Panel and click on the "System"
  control. From here, select the Hardware tab and then click on the Device Manager button. If the
  entry does not exist or there is an exclamation mark beside it carry out the following actions
- 1. Power the camera off and on and after the new hardware is detected, follow the instructions to install a driver for the new device. When asked for a location, point to the directory where the software was installed.
- 2. If there is a **USB device** with an **exclamation mark** beside it and you cannot account for this device then it is probably the Andor camera and the driver is not installed. Install the driver as described previously or right click on the entry and update driver.
- 3. Close down any Andor software, remove the USB cable from either the camera or the PC and reconnect it again. Run the software to see if the camera is now detected.
- 4. If still not connected then, remove the USB cable from either the PC or the camera, power the camera off and on the camera and reconnect the USB cable again.
- 5. Run the software to see if the camera is now detected.

NOTE: If the camera is still not detected after step 6, please contact the appropriate <u>technical</u> <u>support</u> person

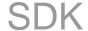

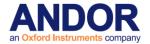

#### **SDK LINUX INSTALLATION**

The first step is to unpack the archive that you have received. With the following steps replace <version> with the version number of the archive you have. E.g. 2.15

- 1. Open a terminal
- 2. Change the directory to where the andor-<version>.tar.qz file is located
- 3. Type 'tar -zxvf andor-<version>.tar.gz'

A new directory named 'andor' is created.

To install the SDK run the script 'install\_andor' from the 'andor' directory. See the 'INSTALL' file located in the same directory, for further information.

### **Linux Troubleshooting**

If you are having trouble running your camera under the Linux operating system please check the following before contacting <u>Technical Support</u>

#### For PCI,

Check that the device driver is loaded. Type '/sbin/lsmod' – andordrvlx should be listed.

#### For USB,

- Check that libUSB is available, 'whereis libusb'
- Check that the Andor device is listed in the /proc/bus/usb/devices file.
- Check that the relevant device under /proc/bus/usb/00X/00Y has write access for all users.

#### **PYTHON INSTALLATION**

The installation process creates a Python sub-folder which in turn has two further folders, pyAndorSDK2 and pyAndorSpectrograph. Each folder contains a README with instructions to install the corresponding Python wrapper along with an examples folder to help get you started.

#### LABVIEW INSTALLATION

When you install the SDK onto a machine with LabVIEW installed, the SDK DLL and LabVIEW files are automatically copied into the LabVIEW install directory.

All Andor SDK function wrappers are present in a LabVIEW library file, "atmcd32d.llb", installed in your "user.lib" directory in you LabVIEW install folder.

The library can be added to any of your palette views. Instructions for adding the SDK to your palette view are described below.

SDK

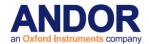

**Note:** Depending on the version of LabVIEW you are using, the menu structure may be different. Please consult your LabVIEW manual for general help on adding LLBs if you have any issues.

- 1) Select the menu item "Tools -> Advanced -> Edit Palette Views..."
- 2) Right Click on the Functions tool bar & select "Insert -> Submenu..."
- 3) In the dialog select "Link to LLB library..."
- 4) Navigate to the user.lib directory and select "atmcd32d.llb" The submenu with all SDK functions has been added
- 5) Right click on the new palette view and select "Rename Submenu..."
- 6) Change the name to "Andor SDK"
- 7) Repeat steps 2-6 for the Controls tool bar.

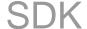

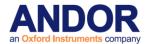

## **SECTION 3 - READOUT MODES**

#### INTRODUCTION

Andor systems are based on a detector known as a Charged Coupled Device (CCD). The detector is divided up as a 2-dimensional array of pixels, each capable of detecting light. For example, systems based on an EEV 30-11 CCD chip have 1024 X 256 pixels, where each pixel is  $26\mu\text{m}^2$  (all examples given in this manual assume an EEV 30-11 based system). This 2-dimensional nature allows the device to be operated using a number of different binning patterns. We refer to these binning patterns as **Readout Modes**.

Andor has several different readout modes as follows:

- Full Vertical Binning (FVB)
- Single-Track
- Multi-Track
- Random-Track
- Image
- Cropped

Figure 1 shows the binning patterns:

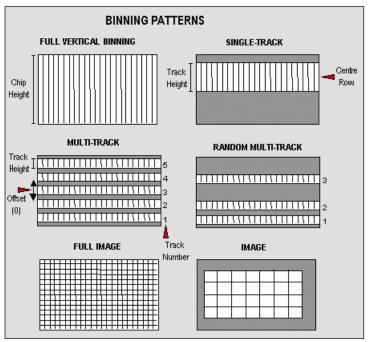

Figure 1: Binning patterns

We will now look at each of these modes in more detail.

NOTE: All of the patterns described can be simulated by the user in software but by carrying out the pattern in the camera greatly increases speed and improves Signal to Noise ratio.

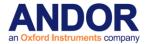

### **Full Vertical Binning**

Full Vertical Binning (FVB) is the simplest mode of operation. It allows you to use the CCD chip as a Linear Image Sensor (similar to a photo diode array). The charge from each column of pixels is vertically binned into the shift register. This results in a net single charge per column. Therefore, for a 30-11 CCD an acquisition using FVB will result in 1024 data points.

To set-up a Full Vertical Binning acquisition call:

SetReadMode(0)

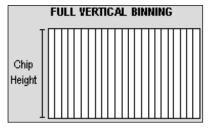

Figure 2: Full Vertical Binning

### Single-Track

**Single-Track** mode is similar to the Full Vertical Binning mode discussed previously in that upon completion of an acquisition you will have a single spectrum. However, that is where the similarities end.

With Single-Track you can specify not only the height (in pixels) of the area to be acquired but also its vertical position on the CCD. To ensure the best possible Signal to Noise ratio all the rows within the specified area are binned together into the shift register of the CCD and then digitized.

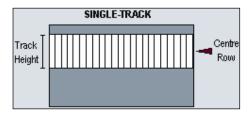

Figure 3: Single-track

Single-Track mode is useful because you are able to precisely define only the area of the CCD sensor that is illuminated by light. This is particularly important in low light level applications as it allows you to minimize the contribution of dark current in the measured signal. Also, if you are using an imaging spectrograph, such as the Shamrock, with a multiple core fiber, this mode allows you to select a single fiber for examination.

To set-up a Single-Track acquisition you need to call the following functions:

SetReadMode(3);

SetSingleTrack(128,20);

NOTE: If a non frame-transfer camera is used, a shutter may be required to prevent light (which would otherwise fall on the CCD-chip outside the specified track) from corrupting the data during binning. Please refer to <a href="SECTION 7 - SHUTTER CONTROL">SECTION 7 - SHUTTER CONTROL</a> for further information.

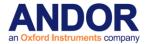

**Multi-Track** 

**Multi-Track** mode allows you to create one or more tracks (each of which behaves like the **Single-Track** above). With Multi-Track you specify the number of tracks and the track height. The driver internally sets the actual position of each track so that the tracks are evenly spaced across the CCD. The tracks can be vertically shifted, en masse, by specifying a positive or negative offset about a central position. For greater control over the positioning of the tracks use **Random-Track** mode.

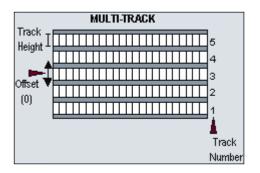

Figure 4: Multi-Track

Multi-Tracks will allow you to simultaneously acquire a number of spectra, delivered typically via a fiber bundle. If you are using a non-frame transfer camera and a continuous source, you will need to use a shutter to avoid streaking the spectra during the binning process. Please refer to <a href="SECTION 7">SECTION 7 - SHUTTER CONTROL</a> for further information.

To set-up a Multi-Track acquisition you need to call the following functions:

SetReadMode(1);

SetMultiTrack(5,20,0,bottom, gap);

The <u>SetMultiTrack</u> function also returns the position of the first pixel row of the first track "**bottom**", together with the gap between tracks, "**gap**". This allows the user to calculate the actual position of each track.

### NOTE:

- 1. Before using Multi-Track mode with fiber bundles it is often useful to acquire a full resolution image of the output. Having observed the vertical position and spacing of the individual spectra, you can vary track height and offset accordingly.
- 2. Imaging spectrographs vertically invert input light (i.e. light from the top fiber will fall on the bottom track on the CCD-chip.)

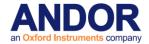

Random-Track

In Random-Track mode the position and height of each track is specified by the user, unlike Multi-Track mode were the driver sets the position of each track automatically.

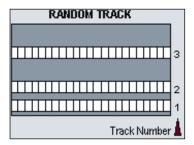

Figure 5: Random-Track

Random-Track will allow you to simultaneously acquire a number of spectra, delivered typically via a fiber bundle. Unless you are acquiring data from a pulsed source you will need to use a shutter to avoid streaking the spectra during the binning process. To set-up a Random-Track acquisition you need to call the following functions:

```
SetReadMode(2);
int position[6];
position[0] = 20;
position[1] = 30; //end of track 1, 11 rows height
position[2] = 40; //start of track 2
position[3] = 40; //end of track 2, 1 row height
position[4] = 100; //start of track 3
position[5] = 150; //end of track 3, 51 rows height
SetRandomTracks(3,position);
```

The SetRandomTracks function validates all the entries and then makes a local copy of the tracks positions. For the array of tracks to be valid the track positions MUST be in ascending order.

#### **NOTES:**

- 1. A track of 1 row in height will have the same start and end positions.
- 2. Before using Random-Track mode with fiber bundles it is often useful to acquire a Full Resolution Image of the output.
- 3. Having observed the vertical positions of the individual spectra set the Random-Track mode accordingly.
- 4. Imaging spectrographs vertically invert input light (i.e. light from the top fiber will fall on the bottom track on the CCD-chip.)

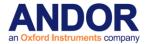

Image

In **Image** mode the CCD is operated much like a camera. In this mode you get a measured value for each pixel on the CCD, in effect allowing you to 'take a picture' of the light pattern falling on the pixel matrix of the CCD. To prevent smearing the image, light must be prevented from falling onto the CCD during the readout process. Please refer to <u>SECTION 7 - SHUTTER CONTROL</u> for further information.

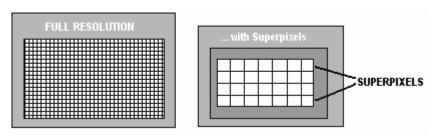

Figure 6: Image mode

To reduce the file size and increase the speed of readout it is possible to specify a sub-area of the CCD to be read out. It is also possible to bin pixels together horizontally and vertically to create super pixels.

To set up a "Full Resolution Image" acquisition you need to call the following functions:

<u>SetReadMode</u>(4); SetImage(1,1,1,1024,1,256);

To acquire a sub-area with lower left co-ordinates of (19, 10), with binning of 4 in both the horizontal and vertical directions, and 100x16 pixels in the acquired image you would call the SetImage function with the following parameters:

<u>SetImage</u>(4,4,19,118,10,25);

By a process of binning charge vertically into the shift register from several rows at a time (e.g. 4) and then binning charge horizontally from several columns of the shift register at a time (e.g. 4) the ANDOR SDK system is effectively reading out charge from a matrix of super pixels which each measure 4 x 4 real pixels. The result is a more coarsely defined image, but faster processing speed, lower storage requirements, and a better signal to noise ratio (since for each element or super pixel in the resultant image, the combined charge from several pixels is being binned and read out, rather than the possibly weak charge from an individual pixel).

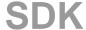

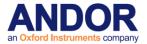

Cropped

In **Cropped** mode, we can "fool" the sensor into thinking it is smaller than it actually is, and readout continuously at a much faster frame rate. The spectral time resolution is dictated by the time taken to readout the smaller defined section of the sensor.

If your experiment dictates that you need fast time resolution but cannot be constrained by the storage size of the sensor, then it is possible to readout the EMCCD in a "cropped sensor" mode, as illustrated below.

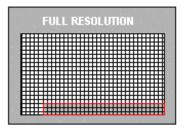

Figure 7: Cropped mode

To set up the CCD with a cropped image, as in figure 7, see <u>SetIsolatedCropMode</u>.

NOTE: It is important to ensure that no light falls on the excluded region otherwise the acquired data will be corrupted.

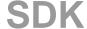

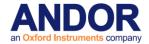

## **SECTION 4 - ACQUISITION MODES**

#### **ACQUISITION MODE TYPES**

In the previous section the different ReadOut Modes (binning patterns) supported by the Andor SDK were discussed. In addition the Andor SDK allows you to control the number and the timing details of acquisitions made using the various binning patterns. To simplify the process of controlling these acquisitions the Andor SDK has divided the acquisition process into several different **Acquisition Modes**:

- Single Scan
- Accumulate
- Kinetic Series
- Run Till Abort
- Fast Kinetics

Single Scan is the simplest form of acquisition where a single scan is captured.

Accumulate mode takes a sequence of single scans and adds them together.

<u>Kinetic Series</u> mode captures a sequence of single scans, or possibly, depending on the camera, a sequence of accumulated scans.

Run Till Abort continually performs scans of the CCD until aborted.

If your system is a Frame Transfer CCD, the acquisition modes can be enhanced by setting the chip operational mode to <u>Frame Transfer</u>.

In the remainder of this section we will discuss in detail what each of these modes actually are and what needs to be specified to fully define an acquisition.

The table below summarizes the information that is needed for each acquisition mode:

| MODE           | EXPOSURE<br>TIME | ACCUMULATE<br>CYCLE<br>TIME | NO.<br>OF<br>ACCUMULATIONS | KINETIC<br>CYCLE<br>TIME | NO.<br>IN<br>KINETIC<br>SERIES |
|----------------|------------------|-----------------------------|----------------------------|--------------------------|--------------------------------|
| SINGLE SCAN    | X                |                             |                            |                          |                                |
| ACCUMULATE     | X                | X                           | X                          |                          |                                |
| KINETIC SERIES | X                | X                           | X                          | X                        | X                              |
| RUN TILL ABORT | X                |                             |                            | X                        |                                |
| FAST KINETICS  | X                | X                           |                            |                          | X                              |

NOTE: For the purpose of this document an acquisition is taken to mean the complete data capture process. By contrast, a scan is a single readout of data from the CCD-Chip, i.e. a complete data acquisition comprises the capture of one or more scans.

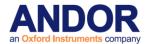

Single Scan

**Single Scan** is the simplest acquisition mode available with the Andor system. In this mode Andor SDK performs one scan (or readout) of the CCD and stores the acquired data in the memory of the PC.

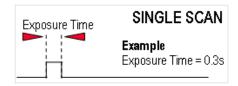

To set the acquisition mode to Single Scan call:

SetAcquisitionMode(1)

SetExposureTime(0.3)

Here the exposure time is the time during which the CCD sensor is sensitive to light. The exposure time is set via the <u>SetExposureTime</u> function.

NOTE: Due to the time needed to shift charge into the shift register, digitize it and operate shutters, where necessary, the exposure time cannot be set to just any value. For example, the minimum exposure time depends on many factors including the readout mode, trigger mode and the digitizing rate. To help the user determine what the actual exposure time will be the driver automatically calculates the nearest allowed value, not less than the user's choice. The actual calculated exposure time used by Andor SDK may be obtained via the <a href="GetAcquisitionTimings">GetAcquisitionTimings</a> function (this function should be called after the acquisition details have been fully defined i.e. readout mode, trigger mode etc. have been set).

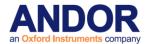

Accumulate

**Accumulate** mode adds together (in computer memory) the data from a number of scans to form a single 'accumulated scan'. This mode is equivalent to taking a series of Single Scans and "manually" adding them together. However, by using the built-in Accumulate mode you gain the ability to specify the time delay (or period) between two consecutive scans and also the total number of scans to be added.

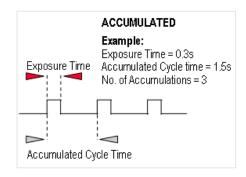

To set the acquisition mode to Accumulate call:

### SetAcquisitionMode (2)

To fully define an Accumulate acquisition you will need to supply the follow information:

**Exposure Time**. This is the time in seconds during which the CCD sensor collects light prior to readout. Set via the SetExposureTime function.

**Number of Accumulations**. This is the number of scans to be acquired and accumulated in the memory of the PC. Set via the SetNumberAccumulations function.

Accumulate Cycle Time. This is the period in seconds between the start of each scan.

Set via the <u>SetAccumulationCycleTime</u> function. (This parameter is only applicable if you have selected **Internal** trigger – **Please refer to <u>SECTION 6 – TRIGGERING</u> for further information**.

### NOTES:

- 1. If the exposure time or the cycle time are set too low or are not permissible values, the driver will automatically calculate the nearest appropriate value.
- 2. The actual values used can be obtained via the <a href="GetAcquisitionTimings">GetAcquisitionTimings</a> function (this function should be called after the acquisition has been fully defined (i.e. readout mode, trigger mode etc. have been set).
- In External Trigger mode the delay between each scan making up the acquisition is not under the control of the Andor system but is synchronized to an externally generated trigger pulse.

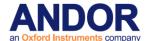

**Kinetic Series** 

**Kinetic Series** mode captures a sequence of single scans, or a sequence of accumulated scans, into memory. This mode is equivalent to manually taking a series of single scans (or accumulated scans). However, by using the built-in Kinetic Series mode you gain the ability to specify the time delay (or period) between two consecutive scans and also the total number of scans to be acquired.

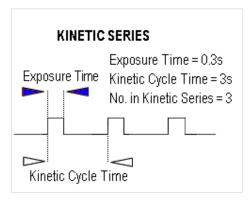

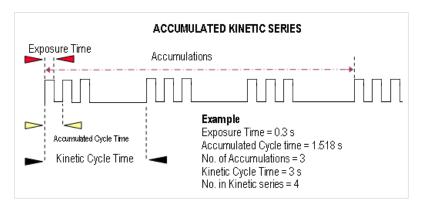

NOTE: In External Trigger mode the delay between each scan making up the acquisition is not under the control of the Andor SDK, but is synchronized to an externally generated trigger pulse.

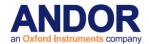

To set the acquisition mode to Kinetic Series call:

SetAcquisitionMode(3)

To fully define a Kinetic Series acquisition you will need to supply the following information:

Exposure Time. This is the time in seconds during which the CCD collects light prior to readout.

Set via the SetExposureTime function.

**Number of Accumulations**. This is the number of scans you want to add together to create each member of your kinetic series. The default value of 1 means that each member of the kinetic series will consist of a single scan.

Set via the <u>SetNumberAccumulations</u> function.

Accumulate Cycle Time. This is the period in seconds between the start of individual scans (see **Number of Accumulations** above) that are accumulated in computer memory to create each member of your kinetic series - each member of the series is an 'accumulated scan'.

Set via the SetAccumulationCycleTime function.

(This parameter is only applicable if you have selected the Internal trigger and the Number of Accumulations is greater than 1- Please refer to <u>SECTION 6 – TRIGGERING</u> for further information.)

**Number in Kinetic Series**. This is the number of scans (or 'accumulated scans') you specify to be in your series.

Set via the **SetNumberKinetics** function.

**Kinetic Cycle Time**. This is the period in seconds between the start of each scan (or set of accumulated scans, if you have set the **Number of Accumulations** to more than **1**) in the series.

Set via the **SetKineticCycleTime** function.

(This parameter is only applicable if you have selected the **Internal** trigger - see <u>Trigger Modes</u>.)

#### NOTE:

- 1. If the exposure time or the cycle time are set too low or are not permissible values, the driver will automatically calculate the nearest appropriate value.
- The actual values used can be obtained via the <u>GetAcquisitionTimings</u> function. This function should be called after the acquisition has been fully defined i.e. readout mode, trigger mode etc. have been set). If you are using a shutter, please refer to <u>SECTION 7 SHUTTER CONTROL</u> for further information

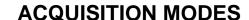

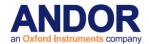

**Run Till Abort** 

**Run Till Abort** mode continually performs scans of the CCD at the rate set by the user, until the acquisition is stopped by calling the <u>AbortAcquisition</u> function. The minimum possible delay between each scan will be the minimum Kinetic Cycle Time.

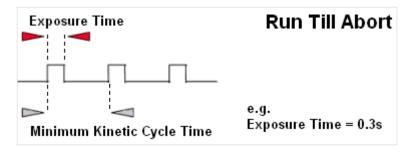

To set the acquisition mode to Run Till Abort call:

SetAcquistionMode(5)

SetExposureTime(0.3)

SetKineticCycleTime(0)

Here the exposure time is the time during which the CCD sensor is sensitive to light.

#### NOTES:

- 1. The total number of images acquired during the acquisition can be obtained at any time by calling the <u>GetTotalNumberImagesAcquired</u> function. The data acquired during the acquisition will be stored in the circular buffer until it is overwritten by new scans. The capacity of the circular buffer can be obtained by calling the <u>GetSizeOfCircularBuffer</u> function. To retrieve all valid data from the circular buffer before it is overwritten by new data the <u>GetNumberNewImages</u> and <u>GetImages</u> functions should be used. Alternatively, to retrieve only the most recent image the <u>GetMostRecentImage</u> function can be used. Finally, to retrieve the oldest image the <u>GetOldestImage</u> function can be used.
- 2. Due to the time needed to shift charge into the shift register, digitize it and operate shutters, where necessary, the exposure time cannot be set to just any value. For example, the minimum exposure time depends on many factors including the readout mode, trigger mode and the digitizing rate. To help the user determine what the actual exposure time will be, the driver automatically calculates the nearest allowed value that is not less than the user's choice. Thus, the actual calculated exposure time used by Andor SDK may be obtained via <a href="GetAcquisitionTimings">GetAcquisitionTimings</a> (this function should be called after the acquisition details have been fully defined i.e. readout mode, trigger mode etc. have been set).

iCam Run Till Abort

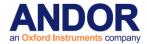

When in this mode of operation (Run Till Abort) some systems have an enhanced trigger mode and enhanced exposure time capability. To check if these enhanced features are available with your system, use the function <a href="GetCapabilities">GetCapabilities</a> and check the ulTriggerModes variable for bit 3 (AC\_TRIGGERMODE\_CONTINUOUS) being set.

The enhanced features include:-

- 1. Ring of exposures
- 2. Software Trigger or External trigger
- 3. Ability to change exposure times during acquisition without aborting the run.
- 4. External Level Exposure (Bulb) Trigger

These enhanced features are particular useful in situations where you need to acquire data at a fast rate but not at some predefined rate or when you need to change the exposure time between successive scans. A good example would be calcium imaging where you need to take 2 images at different wavelengths with possibly different light levels. With this new mode of operation you would set the experiment up as follows:

- 1. Configure the camera to acquire an image
  - SetReadMode, SetImage, SetFrameTransferMode
- 2. Select Run-till-abort mode SetAcquisitionMode
- 3. Select Software trigger SetTriggerMode(10)
  - Confirm with IsTriggerModeAvailable(10)
- 4. Set exposure time. <u>SetExposureTime</u> or <u>SetRingExposureTimes</u>
- 5. Move filter to first position
- 6. Start acquisition. StartAcquisition
- 7. Send software Trigger. SendSoftwareTrigger
- 8. Wait for an acquisition event. See SetDriverEvent
- 9. Move Filter to next position.
- 10. Change exposure time. See <a href="SetExposureTime">SetExposureTime</a>
- 11. Retrieve data see GetAcquiredData
- 12. Go to step 7

In the procedure outlined above we manually changed the exposure during the sequence. However, we could have used the new "Ring of exposures" feature to set up the two exposure times in advance and let the camera automatically switch between them as necessary. see <a href="SetRingExposureTimes">SetRingExposureTimes</a>

There is also the ability to detect the end of the exposure and start reconfiguring the experiment for the next acquisition while the readout of the first scan is still in progress. See <u>SetAcqStatusEvent</u>.

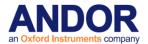

NOTE: This will also work in External trigger mode <u>SetTriggerMode</u>, with an external trigger source determining the start of an exposure instead of the <u>SendSoftwareTrigger</u> command. In external trigger care must be taken to ensure that the external trigger occurs when the camera is ready for it i.e. the frequency of the external trigger source has to be within the capabilities of the camera with the current settings.

With External Exposure trigger mode the width of the trigger pulse source will determine the exposure time and the Ring of Exposures will not be applicable.

See also <u>Acquisition Modes</u>. <u>GetAdjustedRingExposureTimes</u> <u>GetNumberRingExposureTimes</u> <u>GetRingExposureRange</u> <u>IsTriggerModeAvailable</u> <u>SendSoftwareTrigger</u> <u>SetRingExposureTimes</u> <u>SetTriggerMode</u>

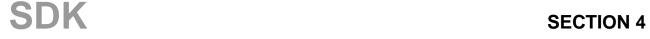

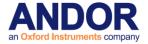

**Fast Kinetics** 

**Fast Kinetics** is a special readout mode that uses the actual sensor as a temporary storage medium and allows an extremely fast sequence of images to be captured. The capture sequence is described with the following steps:

Step 1: both the Image and Storage areas of the sensor are fully cleaned out (the Keep Clean Cycle)

**Step 2:** the Keep Clean Cycle stops and the acquisition begins. The image builds up on the illuminated section of the sensor which is typically a *small* number of rows at the top of the sensor

**Step 3:** the sensor remains in this state until the exposure time has elapsed, at which point the complete sensor is clocked vertically by the number of rows specified by the user.

**Steps 4 & 5:** the process is continued until the number of images stored equals the series length set by the user.

**Step 6**: at this point the sequence moves into the readout phase by first vertically shifting the first image to the bottom row of the sensor. The sensor is then read out in the standard method.

#### Points to consider for Fast Kinetics Mode:

- Light MUST only be allowed to fall on the specified sub-area. Light falling anywhere else will contaminate the data.
- The maximum number of images in the sequence is set by the position of the sub-area, the height of the sub-area and the number of rows in the CCD (Image and Storage area)
- There are no Keep Clean cycles during the acquisition sequence.
- The industry fastest vertical shift speeds of the iXon<sup>EM</sup>+ enables fastest time resolution with minimal vertical smearing.
- · A range of internal trigger and external trigger options are available for Fast Kinetics Readout.

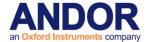

**Frame Transfer** 

**Frame transfer** is a mode of operation of the chip that is only available if your system contains a Frame Transfer CCD (**FT CCD**). It can be switched on for any acquisition mode.

A FT CCD differs from a standard CCD in 2 ways:

- Firstly, a FT CCD contains 2 areas, of approximately equal size (see figure 7 below).
  - 1. The first area is the **Image area**, this area is at the top and farthest from the readout register. It is in this area that the CCD is sensitive to light.
  - 2. The second area is the **Storage area** and sits between the Image area and the readout register. This area is covered by an opaque mask, usually a metal film, and hence is not sensitive to light.
- The second way in which a FT CCD differs from a standard CCD is that the Image and the Storage areas can be shifted independently of each other.

These differences allow a FT CCD to be operated in a unique mode where one image can be read out while the next image is being acquired. It also allows a FT CCD to be used in imaging mode without a shutter.

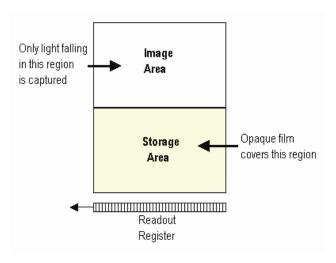

Figure 7: Frame Transfer CCD

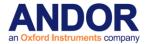

Figure 8 takes you through the capture sequence for an FT CCD:

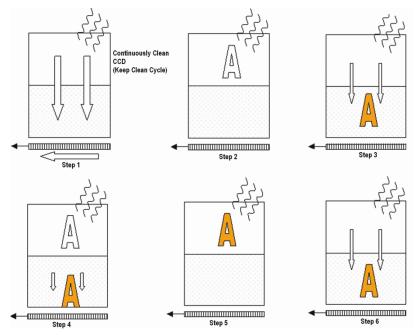

Figure 8: Capture sequence for a Frame Transfer CCD

<u>Step 1</u>: Both Image and Storage areas of the CCD are fully cleaned out. This is known as a **Keep Clean Cycle**. Keep Clean Cycles occur continuously to ensure that the camera is always ready to start an acquisition when required.

<u>Step 2</u>: On receipt of a start acquisition command the CCD stops the Keep Clean Cycle. This allows the image, photoelectric charge, to build up in the Image area of the CCD. The CCD remains in this state until the exposure time has elapsed, at which point the readout process starts.

**Step 3:** In this step the charge, built up in the Image *area*, is quickly shifted into the Storage area. The time required to move the charge into the storage area is calculated as follows:

#### No. of Rows in the Image Area x Vertical Shift Rate.

Once the Image area has been shifted into the storage area the Image area stops vertically shifting and begins to accumulate charge again, i.e. the next exposure starts.

<u>Step 4</u>: While the Image area is accumulating charge the Storage area is being read out. This readout phase can take tens of milliseconds to seconds depending on the image size, readout pattern and readout speed.

<u>Step 5 & 6</u>: On completion of the readout, the system will wait until the exposure time has elapsed before starting the next readout (**Step 6**).

As the captured image is quickly shifted into the Storage area, a Frame Transfer CCD system can be used without a mechanical shutter.

#### NOTES:

• When using Frame Transfer mode, the minimum exposure time for a FT CCD operated in frame transfer mode is the time taken to readout the image from the storage area.

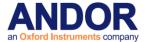

- The Accumulation Cycle Time and the Kinetic Cycle Time are fully dependent on the exposure time and hence cannot be set via the software.
- For our Classic CCD range of cameras with frame transfer type sensors the camera can be
  operated in External Trigger mode. In this mode there are no keep cleans and the external
  trigger starts the "Readout" phase. The exposure time is the time between external triggers
  and hence the user cannot set the exposure or cycle times.
- For our iXon range of cameras the external trigger mode is more flexible. With these
  cameras the user can define the amount of time between the external trigger event
  occurring and the readout starting. This can be useful in those situations where the TTL
  trigger occurs before the light event you are trying to capture. As in the Classic Camera
  case, no keep cleans are running and the true exposure time is the time between triggers.
  However, the exposure window has moved in time by the exposure time.
- There is no need for a mechanical shutter. As the exposure time is long compared to the time required to shift the image into the storage area and therefore, image streaking will be insignificant.

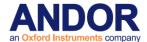

It is also possible to operate a FT CCD in a non-frame transfer mode. In this standard mode of operation, an FT CCD acts much like a standard CCD. The capture sequence for this standard mode is illustrated here:

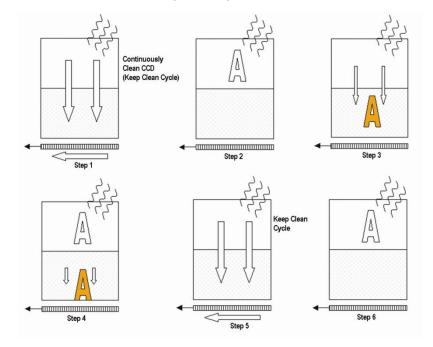

- Step 1: Both Image and Storage areas of the CCD are fully cleared out (the Keep Clean Cycle).
- <u>Step 2</u>: When an acquisition begins, the CCD stops the Keep Clean Cycle. The image builds up in the Image area of the CCD. The CCD remains in this state until the exposure time has elapsed, at which point the readout process starts.
- <u>Step 3</u>: The charge built up in the Image area is quickly shifted, into the Storage area. The time required to move the charge into the Storage area is the same as in the Frame Transfer mode.
- <u>Step 4</u>: With the image now in the Storage area the captured image is read out. The time taken to read out the image is again the same as in the Frame Transfer mode.
- <u>Step 5</u>: On completion of the readout, the CCD is again completely cleared, ready to acquire the next image. The CCD remains in the Keep Clean Cycle until the end of the accumulation or kinetic cycle time, depending on the acquisition mode, i.e. back to **Step 1**. As at least one Keep Clean Cycle is performed between each exposure, the minimum exposure time is no longer set by the time to read out the image.

As the captured image is quickly shifted into the Storage area, even in **non-Frame Transfer mode**, the system may still be used without a mechanical shutter.

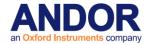

#### NOTES:

- When using an FT CCD as a standard CCD, the Exposure Time, Accumulation Cycle Time and Kinetic Cycle Time can be set independently.
- The minimum exposure time is not related to the time taken to read out the image.
- External trigger operates as if the CCD was a Non-FT CCD.
- As the captured image is quickly shifted into the storage area, even in non-frame transfer mode, the system may still be used without a mechanical shutter.
- For short exposure times the image may appear streaked as the time taken to shift the image area into the storage area may be of similar magnitude.
- Light falling on the Image area while the Storage area is being read out may contaminate
  the image in the Storage area due to charge spilling vertically along a column from the
  Image area. The slower the readout rate or the shorter the exposure time the greater the
  possibility of corruption. To see why this is the case, consider the following situation:

"During a 100us exposure enough light has fallen on a pixel to register 10000 counts, or 100,000 electrons assuming 10e/count. The image is then shifted into the Storage area. To read out the image, assuming 1000x1000 pixels, it would take approximately 100ms at 10MHx readout rate. This means that during the reading out of the image 10 million counts (10000 \* 1000) will have been acquired into the pixel described above. As a pixel saturates at approximately 160,000 electrons this means that the pixel will over saturated by 60 times. All the excess charge has to go somewhere, and spreads vertically along the CCD column. As the clocks in the Image area are not actively shifting the charge, the mobility of the charge will be low and you may not see any effect. However, when you consider that more than one pixel in any given column could be exposed to 10000 counts per 100us, the chance of corrupting data is correspondingly increased. Changing the readout rate to 1 microsecond per pixel will greatly decrease the possibility of data corruption due to the reduced time to read out the image. Reducing the amount of light falling on the CCD and increasing the exposure time accordingly will also reduce the possibility of data corruption."

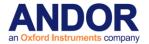

By default the system is set to non-Frame Transfer mode. To set the chip operation mode to Frame Transfer call:

SetFrameTransferMode(1)

To switch back to non-frame transfer mode call SetFrameTransferMode(0)

To fully define a Frame Transfer acquisition you will need to supply the following information:

- Exposure Time: Time in seconds during which the CCD collects light prior to readout. Set via the SetExposureTime function.
- Number of Accumulations: Number of scans you want to add together to create each member
  of your kinetic series. The default value of 1 means that each member of the kinetic series will
  consist of a single scan. Set via the <u>SetNumberAccumulations</u> function.
- Number in Kinetic Series: Number of scans (or accumulated scans) you specify to be in your series. Set via the <u>SetNumberKinetics</u> function.

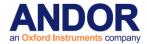

## **SECTION 5 - TRIGGERING**

#### **TRIGGER MODES**

To assist the user in synchronizing data capture with external events the Andor system supports several modes of triggering, including

<u>Internal</u>

**External** 

**External Start** 

**External Exposure** (Bulb)

External FVB EM (only valid for EM Newton models in FVB mode) (needs added)

**Software** 

The trigger mode is set via the <u>SetTriggerMode</u> function. In the remainder of this section we will examine the modes in detail and give some indication on the appropriate application of each trigger mode.

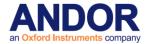

### Internal

In Internal Trigger Mode once an acquisition has been started via the <u>StartAcquisition</u> function the Andor system determines when data is actually acquired. Before the camera starts the data capture process it ensures that the CCD is in the appropriate state. This ensures that all acquisitions are identical no matter how long a time has elapsed since data was last acquired (in fact the camera continually reads out the CCD to help prevent it from being saturated by light falling on it whilst it is not acquiring data). The camera also generates all the necessary pulses for shuttering and firing external sources. These pulses are accessed directly on the camera or via the Auxiliary Connector depending on the model. The Fire Output defines the position in time during which it is safe to allow a pulsed source to fire. The figure below illustrates the timing sequence for this mode of operation.

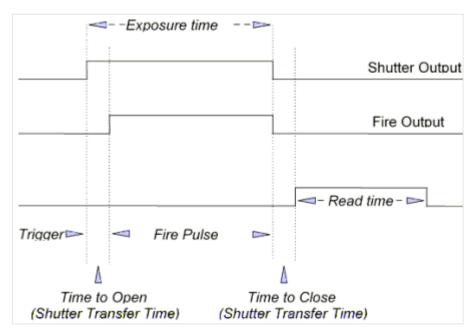

Internal Trigger Mode is ideal for situations where you are using 'continuous wave' (CW) light sources (an ordinary room light for instance) and incoming data, for the purposes of your observation, are steady and unbroken: thus you can begin acquisitions 'at will'.

You may use Internal Trigger Mode when you are able to send a trigger signal or 'Fire Pulse' to a short-duration, pulsed source (a laser, for example): in this case, initiating the data acquisition process can also signal the pulsed source to fire.

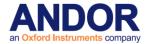

**External** 

In **External Trigger Mode** once an acquisition has been started via the <u>StartAcquisition</u> function the camera is placed into a special dumping version of the 'Keep Clean' mode, which ensures that the CCD is not saturated before the external trigger occurs. Once the External Trigger is received the Keep Clean sequence is stopped and the acquisition is initiated.

The figure below illustrates the timing sequence for this mode of operation:

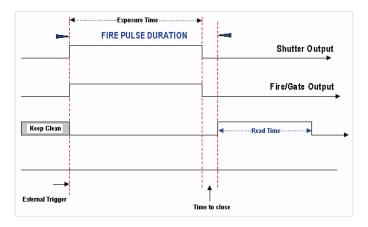

The external trigger can be fed in a number of ways:

- EXT TRIG socket of the I/O Box (available separately, model #IO160)
- Pin 13 of the Auxiliary Connector on the Andor PCI Card
- The head in the case of iDus / iXon.

External Trigger mode is suited to data acquisitions involving a 'pulsed source' (e.g. a laser) where the source does NOT allow a trigger pulse to be sent to it but can generate one. It is possible to increase the frame rate when in external trigger mode by enabling the Fast External Trigger option, see <a href="SetFastExtTrigger">SetFastExtTrigger</a>.

When this option is enabled the system will not wait for a Keep Clean cycle to be completed before allowing an external trigger to initiate an acquisition. This may cause the background to change from one scan to another.

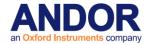

#### **NOTES:**

- If you have a shutter connected, and are using an external trigger, you must ensure that the shutter is open before the optical signal you want to measure occurs. When a camera is operated in frame transfer mode the external trigger sequence is different. Please refer to the camera user manual for a full description.
- 2. Some cameras may support the <u>iCam</u> technology. If they do, it will be fully operational in external trigger mode. It is very similar to the Software trigger functionality except that instead of a Software command instigating the acquisition, an external source does so. All the benefits described in the <u>Software Trigger</u> section can also be applied to the external trigger mode. It is set up in the same way with the same modes except that the trigger mode is set to External.

Frame transfer is also fully functional in iCam External Trigger mode. When Frame Transfer is on it means that the Arm signal from the camera will be enabled during the current readout at a point to ensure the next exposure will end after the current readout is finished. This will give the fastest frame rate and also ensure that the next exposure cannot end until the previous one has been readout.

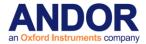

### **External Start**

In External Start Trigger Mode, once an acquisition has been started via the <u>StartAcquisition</u> function, the camera system is placed into an external keep clean mode, which ensures that the CCD is not saturated before the external trigger occurs. Once the External Trigger is received, the Keep Clean sequence is stopped and the acquisition is initiated. After the initial acquisition the system will then continue to operate as in internal trigger mode. The figure below illustrates the timing sequence for this mode of operation.

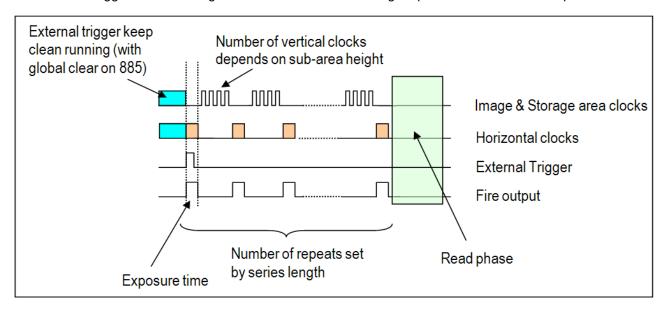

External Start trigger in Fast Kinetics mode

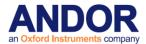

### **External Exposure**

The **External Exposure** trigger is a mode of operation where the exposure time is fully controlled by the external trigger input. While the trigger input is high the CCD is accumulating charge in the Image area. When the external trigger goes low, the accumulated charge is quickly shifted into the Storage area and then read out in the normal manner. The figures below illustrate the timing sequences for this mode of operation.

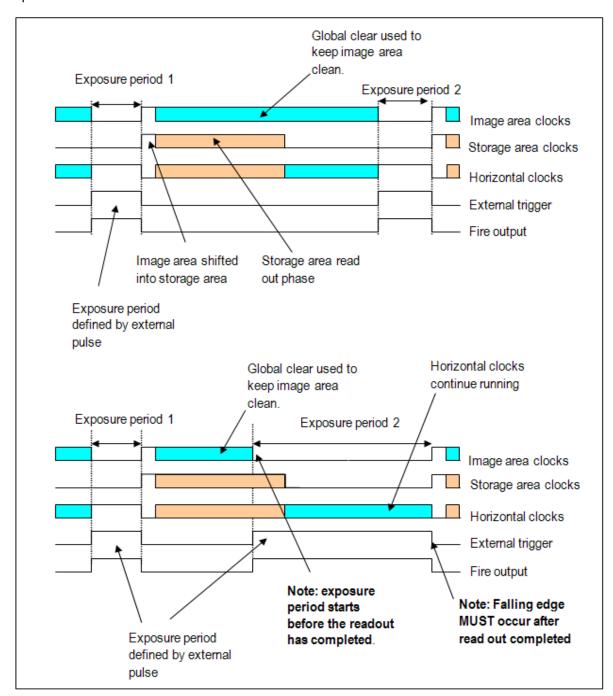

External Exposure Trigger in Frame Transfer mode (885 model only)

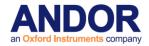

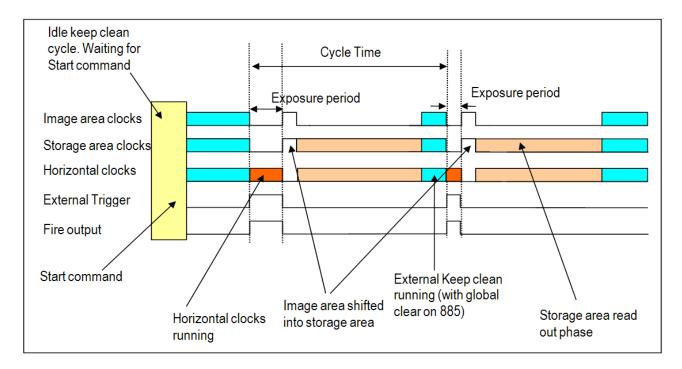

External Exposure Trigger in Non-Frame Transfer mode

Note that not all systems support External Exposure mode. To check if this feature is available with your system, use the function <a href="Metable-GetCapabilities">GetCapabilities</a> and check the ulTriggerModes variable for bit 5 (AC\_TRIGGERMODE\_EXTERNALEXPOSURE) being set. If this bit is set, please use the function <a href="Metable-GetCapabilities">GetCapabilities</a> again and check the ulFeatures variable for bit 12 (AC\_FEATURES\_FTEXTERNALEXPOSURE) being set when Frame Transfer mode is used, and bit 13 (AC\_FEATURES\_KINETICEXTERNALEXPOSURE) being set when Kinetc and Frame Transfer modes are used together.

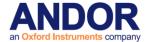

### **External FVB EM**

**IExternal FVB EM Trigger Mode** is much like operating an acquisition in FVB read mode with EM gain applied using external trigger with Keep cleans turned off. The difference surrounds the readout of the collected data and therefore the associated readout time:

When using EM gain a second (EM) register is used to apply the gain to the acquired data, The diagram below gives a quick overview of the readout process used in both processes.

Imagine a 'pixel' at position A.

Normally for the readout cycle to complete, this pixel will have to shift along the shift register and then along the entire length of the EM Register to C before the next acquisition can begin.

When using FVB EM Trigger Mode however, the EM Register Is used as a temporary storage area and so the pixel at A no longer needs to travel all the way to C but can stop at position B as this leaves sufficient space in the shift register for the next acquisition; the data is in effect 'pipelined'.

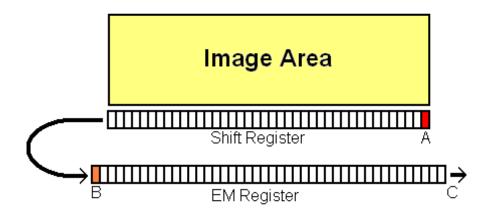

Note that not all systems support External FVB EM Trigger mode. To check if this enhanced feature is available with your system, use the function <a href="GetCapabilities">GetCapabilities</a> and check the ulFeature variable for bit 10 (AC\_FEATURES\_KEEPCLEANCONTROL) being set.

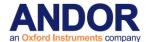

**Software** 

In **Software Trigger Mode**, once an acquisition has been started via the <u>StartAcquisition</u> function, the user software determines when data is actually acquired via the <u>SendSoftwareTrigger</u> command. This will give full control to the user software to ensure that it only requests an acquisition when it is ready. It permits the highly efficient upload of new exposure times between acquisitions and even allows a pre-load of a ring of exposures to the camera which will be cycled through with each acquisition. It also permits the user software to perform certain actions before requesting the next acquisition, such as moving an external stage or even to change the exposure time.

Note that not all systems support Software Trigger mode. To check if these enhanced features are available with your system, use the function <a href="GetCapabilities">GetCapabilities</a> and check the ulTriggerModes variable for bit 3 (AC\_TRIGGERMODE\_CONTINUOUS) being set. If this bit is set and the system is configured with the following modes:

- Read mode set to image
- Acquisition mode set to Run till abort
- Trigger mode set to 10

Then the <u>SendSoftwareTrigger</u> command will cause the acquisition to be taken.

It is recommended that you call <a href="IsTriggerModeAvailable">IsTriggerModeAvailable</a>(10) to check if your system is set up to use the <a href="SendSoftwareTrigger">SendSoftwareTrigger</a> function.

If a <u>SendSoftwareTrigger</u> command is issued when the camera is not ready for it, it will be ignored and an appropriate return code returned.

The extra functionality of pre-loading exposures (See <a href="GetMaximumNumberRingExposureTimes">GetMaximumNumberRingExposureTimes</a>) to the camera is configured with the <a href="SetRingExposureTimes">SetRingExposureTimes</a> command. When the first acquisition is requested (SendSoftwareTrigger) the camera will take an acquisition with the first exposure in its list. When the second acquisition is requested the next exposure in the list will be used and so on. When the camera uses the final exposure in its list it will loop to the beginning again.

### **Notes on Frame Transfer**

- On Frame Transfer systems, the Frame Transfer mode can be activated or deactivated. Currently,
  not all cameras can take advantage of the frame transfer operation in Software Trigger mode. By
  the nature of frame transfer, an exposure can be occurring when the previous acquisition is being
  read out. Currently, no PCI connected cameras can be sent a software trigger when the
  camera is reading out.
- USB cameras that support Software trigger can be sent a software trigger command during readout.
- Frame transfer is fully supported in external trigger mode.

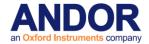

## **SECTION 6 - SHIFT SPEEDS**

The Andor system allows you to set the speed at which charge is shifted horizontally and vertically on the CCD.

The horizontal and vertical shift speeds are set via the SetHSSpeed and SetVSSpeed functions respectively.

The vertical shift speed is the speed at which each row on the CCD is shifted vertically into the Shift Register. The number of vertical shift speeds and their actual values are determined via the <a href="Mailto:GetNumberVSSpeeds">GetNumberVSSpeeds</a> and <a href="Mailto:GetNumberVSSpeeds">GetVSSpeed</a> functions.

The horizontal shift speed is the speed at which the charge in the shift register is shifted horizontally. It is also the speed at which the signal is digitized via the on board A/D converters. The number of horizontal shift speeds and their actual values are determined via the <u>GetNumberHSSpeeds</u> and <u>GetHSSpeed</u> functions. The horizontal shift speed is dependant on the CCD type and the model of plug-in card in the system. The shift speeds are always returned fastest first.

The following example retrieves the number of horizontal speeds allowed and their actual values in microseconds. Finally, it selects the fastest speed as follows:

GetNumberHSSpeeds(0, 0, &a); //first A-D, request data speeds for (I = 0; I < a; I++)

GetHSSpeed(0, 0, I, &speed[I]);

SetHSSpeed(0, 0); /\* Fastest speed \*/

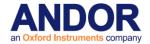

## **SECTION 7 - SHUTTER CONTROL**

#### **SHUTTER MODES**

In the sections on Acquisition modes and Readout modes the use of a shutter was highlighted to prevent the smearing of data. Smearing occurs if light is allowed to fall on to the CCD while the pixel charges are being binned into the shift register prior to readout. The Andor system has a dedicated shutter control line that ensures that the shutter is correctly operated at all times.

The <u>SetShutter</u> and <u>SetShutterEx</u> functions provide you with a selection of options that determine when and how a shutter should be used.

### **Fully Auto**

Fully Auto is the simplest shutter mode because it leaves all shuttering decisions to the Andor system. The shutter opens and closes automatically in accordance with any acquisition parameters you have set.

This option will automatically provide suitable shuttering for the majority of data acquisitions.

### **Permanently Open**

If the shutter mode is set to **Permanently Open** the shutter will be open before, during and after any data acquisition. Choose this option if you wish to take a series of acquisitions with the shutter opened at all times (e.g. if you are taking a series of acquisitions with a pulsed source with little or no background illumination).

### **Permanently Closed**

If the shutter mode is set to **Permanently Close** the shutter remains closed before, during and after any data acquisition. Choose this option if you wish to take an acquisition in darkness (e.g. if you are acquiring a background scan).

### Open during any series

If the shutter mode is set to **Open during any series** the shutter remains closed before and after any data acquisition, but will act as Permanently Open during the series acquisition. Choose this option if you wish to keep your camera in darkness while not acquiring.

### Open during FVB series

If the shutter mode is set to **Open during FVB series** the shutter remains closed before and after any data acquisition, but will act as Permanently Open during any FVB series acquisition. The Shutter will act as if it was set to Fully Auto when acquiring any other types of data. Choose this option if you wish to keep your camera in darkness while not acquiring FVB.

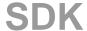

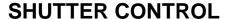

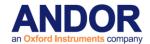

#### SHUTTER TYPE

The shutter control line is a TTL compatible pulse, which can be either active high or active low to allow the control of an external shutter.

NOTE: If the camera has an internal shutter (the function <u>IsInternalMechanicalShutter</u> can be used to test this) but cannot control the internal and external shutter independently (check the capability <u>AC\_FEATURES\_SHUTTEREX</u>) then the TTL pulse will always be active high.

- If you set the shutter type to **TTL High** with <u>SetShutter</u> or <u>SetShutterEx</u>, the Andor SDK will cause the output voltage to go 'high' to open the shutter.
- If you set the shutter type to **TTL Low** with <u>SetShutter</u> or <u>SetShutterEx</u>, the Andor SDK will cause the output voltage to go 'low' to open the shutter.

For Classic systems this pulse will be sent through the Andor PCI card. For other systems this pulse will be sent through the shutter SMB connector on the camera.

The documentation supplied by the shutter manufacturer will advise the user whether your shutter opens at a high or a low TTL level.

NOTE: With Full Vertical Binning there is no shutter pulse. The shutter will always be in the Open position. See Shutter Mode on the previous page and Shutter Transfer Time on the next page.

The **I/O Box** also contains a 30V shutter jack socket, which produces the same signal as the TTL output but is always high to open (see User Guide for further details). **NOTE: Only applicable to classic systems.** 

For iXon+ cameras that have independent shutter control (capability <u>AC\_FEATURES\_SHUTTEREX</u>) we can control the TTL type and mode of the internal (if available) and external shutter independently using function <u>SetShutterEx</u>, The external shutter signal will be output through the Shutter SMB port on the rear of the camera. The internal and external shutters will have the same opening and closing times.

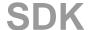

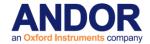

#### SHUTTER TRANSFER TIME

Mechanical shutters take a finite time to open or close. This is sometimes called the **Shutter Transfer Time** and can be of the order of tens to hundreds of milliseconds. The Transfer Time is important for many reasons.

Firstly, if your shutter takes 40ms to open and you specify an exposure time of 20ms then the shutter will simply not get the time to open fully. Similarly, if you are triggering a pulse light source via the Fire pulse then you will want to ensure that the Fire pulse goes high only when the shutter is opened. Also, if you are acquiring data in an imaging mode (Multi-Track, Random-Track, Single-Track or Image), with either a continuous light source or a large high background illumination with a pulsed source, the shutter must be fully closed before readout begins. Otherwise, a smeared image will result.

The <u>SetShutter</u> and <u>SetShutterEx</u> functions allow you to specify a Transfer Time for both opening and closing the shutter.

The time you specify for the shutter **opening time** will affect the minimum exposure time you can set via the <u>SetExposureTime</u> function. For example, if you set the opening time to 0ms then the minimum exposure time will be set to the amount of time needed to clean the shift register on the CCD. However, if the **opening time** is set to a larger value than is needed to clean the shift register, say 50ms, then the minimum exposure time will be 51ms i.e. 1ms more than the time needed to open the shutter.

The <u>SetExposureTime</u> is in effect setting the length of time the shutter output will be in the '**open**' state. The rising edge of the **Fire** output signal follows the start of the shutter open state after a delay, equal to the value you set for the opening time via the <u>SetShutter</u> functions.

Andor SDK also automatically adds the Transfer Time for the closing of the shutter to the end of the acquisition sequence, introducing an appropriate delay between the start of the shutter 'closed' state and the commencement of the data being read out. This value is set via the **closing time** parameter in the <u>SetShutter</u> and <u>SetShutterEx</u> functions.

Figures 10 & 11 on the next page show the timing sequence for both Internal and External triggering modes.

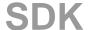

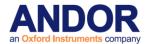

## SIGNALS & DELAYS

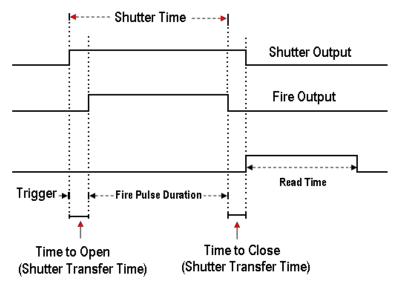

Figure 9: Timing diagram for shutter and fire pulses in internal trigger mode

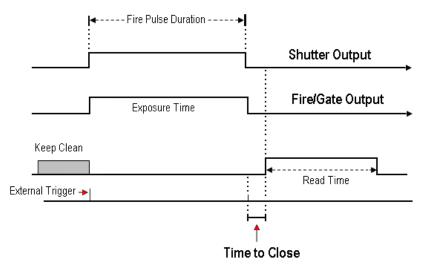

Figure 10: Timing diagram for shutter and fire pulses in external trigger mode

### **NOTES:**

- 1. In the case of external triggering, the external trigger pulse, the shutter pulse and the fire pulse are all coincident. If you are using a shutter and externally triggering the Andor system then the external trigger must be pulsed early enough to ensure that the shutter is fully opened before the light pulse arrives. Please consult the documentation supplied by the shutter manufacturer to get an indication of the transfer time you can expect from your particular shutter.
- 2. If you do not have a shutter connected, set the Closing Time and Opening Time parameters to 0. Setting these parameters to any other value will insert extra delays into cycle time calculations.

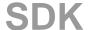

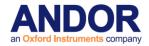

# **TEMPERATURE CONTROL**

### **SECTION 8 - TEMPERATURE CONTROL**

The Andor camera incorporates a CCD, which is fabricated using a process known as Multi-Pin Phasing (MPP). As a result the dark current is reduced by a factor of approximately 100 compared to standard devices at the same temperature. To reduce the dark current even further Andor SDK allows you to cool and monitor the CCD temperature through a number of functions. The desired temperature is set via the <a href="SetTemperature">SetTemperature</a> function whilst the actual cooling mechanism is switched On and Off via the <a href="CoolerON">CoolerOFF</a> functions.

The table below shows a typical example of temperatures attainable with the various systems available, with and without the assistance of water-cooling. Please refer to the specification supplied with your particular model for full details. The possible temperature range available to the <a href="SetTemperature">SetTemperature</a> function can be obtained using the <a href="GetTemperatureRange">GetTemperatureRange</a> function.

| Moderate Cooling |       | High Cooling |       | Ultra-High Cooling |       |
|------------------|-------|--------------|-------|--------------------|-------|
| Air              | Water | Air          | Water | Air                | Water |
| -5°C             | -25°C | -30°C        | -55°C | -75°C              | -90°C |

#### NOTES:

- Because rapid cooling and heating can cause thermal stresses in the CCD the rate of cooling and heating is regulated to be <10°C per minute on some systems.</li>
- While the system is cooling, or heating, you can acquire data but the 'Background Level' WILL
  change with temperature. The current temperature can be read using the <u>GetTemperature</u>
  function. This function also returns the status of any cooling process including whether the
  cooler is ON or OFF.
- 3. If the <u>GetTemperature</u> function returns the DRV\_TEMP\_STABILIZED status flag then the temperature is within 3°C of the set temperature and the microprocessor is no LONGER regulating the cooling rate. At this point the temperature regulation is controlled via analog electronics.

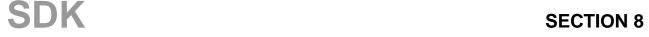

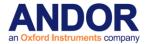

# **SECTION 9 - SPECIAL GUIDES**

#### **CONTROLLING MULTIPLE CAMERAS**

Using the SDK It is possible to control multiple Andor cameras. The following SDK functions permit the selection and use of one Andor camera at a time.

- GetAvailableCameras
- <u>GetCameraHandle</u>
- SetCurrentCamera
- GetCurrentCamera
- Initialize

\*NOTE: If only one camera is available it is not necessary to use any of these functions since that camera will be selected by default.

A maximum of eight cameras can be controlled by the SDK. This can be a combination of USB and PCI cameras. The maximum number of PCI cameras will be limited by the number of available slots and the ability of the PC to transfer the data.

While using more than one camera the other SDK functions are used in the normal way. When a function is called it only affects the currently selected camera and is not sent to all cameras. This allows each camera to be programmed individually but it also means that each camera has to be individually initialized and shut down.

Another aspect of this control method is that cameras cannot be simultaneously triggered using the software - if simultaneous triggering is required then external triggers should be used.

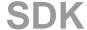

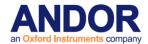

## **USING MULTIPLE CAMERA FUNCTIONS**

The <u>GetAvailableCameras</u> function is used to return the number of Andor cameras available. A handle for each camera is obtained using the <u>GetCameraHandle</u> function (this handle should be stored for the lifetime of the application).

Any of the available cameras can then be selected by calling the <u>SetCurrentCamera</u> function and passing in the camera handle. Once a camera has been selected any other SDK function can be called as normal but it will only apply to the selected camera. <u>Initialize</u> must be called once for each camera that you wish to use. At any stage the <u>GetCurrentCamera</u> function can be called and it will return the handle of the currently selected camera.

## NOTE:

- 1. It is not possible to unplug any cameras or plug in new ones during the lifetime of the application.
- 2. It is not possible to trigger cameras simultaneously using software. To simultaneously trigger more than one camera external triggers can be used or alternatively one camera can be triggered by software and the fire pulse from this camera used to trigger the others.
- 3. Currently, if only one camera is installed there is no need to obtain the camera handle or select it since this camera will be used by default.

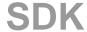

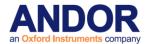

This example pseudo code demonstrates how to use the functions relating to the operation of multiple cameras:

```
11
// Multiple Camera Pseudo Code Example
// Note: This code does not compile
// This example demonstrates how to: -
// 1. Determine the number of cameras available
// 2. Obtain a handle for each camera
// 3. Initialize each camera
   4. Perform a single scan acquisition with each camera
11
   5. Check which camera is currently selected
//
    6. Shut down each camera
11
11
// Start of program
// Determine the number of cameras available
GetAvailableCameras (NumberOfCameras)
// Allocate memory for NumberOfCameras handles
long CameraHandles[NumberOfCameras]
// Obtain a handle for each camera and initialize
for (index = 0 to NumberOfCameras-1)
  GetCameraHandle(index, CameraHandles[index])
 SetCurrentCamera(CameraHandles[index])
 Initialize(...)
}
// Set an exposure time for each camera and start the acquisition
for (index = 0 to NumberOfCameras-1)
 SetCurrentCamera(CameraHandles[index])
 SetAcquisitionMode(1)
 SetExposureTime(...)
  // Any other camera settings
 StartAcquisition()
  // Wait until acquisition has finished
  - - -
}
// Check which camera is currently selected
long UnknownCameraHandle
GetCurrentCamera (UnknownCameraHandle)
// Shut down each camera
for (index = 0 to NumberOfCameras-1)
  SetCurrentCamera(CameraHandles[index])
  ShutDown()
// End of program
```

Figure 11: Example of Multiple Camera Pseudo Code

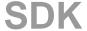

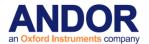

## **DATA RETRIEVAL METHODS**

## How to determine when new data is available

There are a wide of range of functions available for retrieving data from the camera. Deciding which functions should be used depends on whether the data will be retrieved during an acquisition or once the acquisition is complete. See Retrieving Image Data

For certain cases it may be useful to know what stage an acquisition is at. The <u>GetStatus</u> function can be used to get the current status of the acquisition. It will return information such as, the acquisition is in progress or it is finished. See <u>GetStatus</u> for full list of return information.

Another way to know if an acquisition is finished is with the <u>WaitForAcquisition</u> function. When an acquisition is started, the <u>WaitForAcquisition</u> function can be called, it does not return from this function until the acquisition is finished. The function can be cancelled by calling the <u>CancelWait</u> function although this will require the user application to be multi-threaded.

```
//
// WaitForAcquisition Pseudo Code Example
// Note: This code does not compile
//
// Start of program

// Initialize camera
Initialize(...)

// Start the acquisition
StartAcquisition()

// Wait for the acquisition to complete
WaitForAcquisition()

// Retrieve data
...

// Shut down camera
ShutDown()

// End of program
```

Figure 12: Example of WaitForAcquisition Pseudo Code

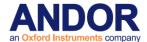

The <u>SetDriverEvent</u> function can be used in conjunction with event handles. If an event is created using the WIN32 CreateEvent function and passed to the SDK using the <u>SetDriverEvent</u> function an event handle now exists which the SDK can use to inform the application that something has occurred.

To ensure that the event has been set by a new image arriving and not something else (e.g. temperature change) the <a href="MetalNumberImagesAcquired">GetTotalNumberImagesAcquired</a> function can be used. This function will return the total number of images acquired and transferred to the Andor SDK, and which are now available to be retrieved by the user. (see section <a href="Retrieving Image Data">Retrieving Image Data</a>). Comparing the new value to a previously stored one is an effective way of checking that there are new images available.

```
// SetDriverEvent Pseudo Code Example
// Note: This code does not compile
// Start of program
// Initialize camera
Initialize(...)
// Create an event handle
HANDLE hEvent = CreateEvent()
// Set the driver event
SetDriverEvent(hEvent)
// Start the acquisition
StartAcquisition()
// Wait for the acquisition to complete
WaitForSingleObject()
// Retrieve data
. . .
// Shut down camera
ShutDown()
// End of program
```

Figure 13: Example of SetDriverEvent Pseudo Code

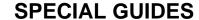

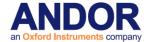

## **Retrieving Image Data**

Depending on the image settings there may be more than one image available after each notification. It is important to ensure that all of the new images are retrieved if they are required. The recommended functions for retrieving image data are as follows:

- GetOldestImage
- GetMostRecentImage
- GetImages
- GetAcquiredData

GetOldestImage, GetMostRecentImage, and GetImages are used to retrieve data from an internal 48MB circular buffer that is written to by all acquisition modes. They are particularly useful for retrieving data while an acquisition is taking place especially during run till abort mode but can also be used when the acquisition is complete. For all acquisition modes (except Run Till Abort) the GetAcquiredData function can be used to retrieve all the acquired data once the acquisition is complete.

NOTE: All functions mentioned here refer to retrieving 32-bit data but there are also 16-bit versions of these functions available.

GetOldestImage will retrieve the oldest available image from the circular buffer. Once the oldest image has been retrieved it is no longer available and calling GetOldestImage again will retrieve the next image. This is a useful function for retrieving a number of images. For example if there are 5 new images available, calling GetOldestImage 5 times will retrieve them all. GetMostRecentImage will retrieve the most recent image from the circular buffer. This provides a method for displaying the most recent image on screen while the acquisition is in progress (should be used in conjunction with the GetNumberNewImages function).

The <u>GetNumberNewImages</u> function returns the start and end index of the images that are available in the circular buffer. These indexes should be used along with the <u>GetImages</u> function to retrieve all of the available data. This provides an effective way of retrieving a number of new images in one function call.

<u>GetAcquiredData</u> should be used once the acquisition is complete to retrieve all the data from the series. This could be a single scan or an entire kinetic series.

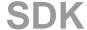

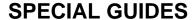

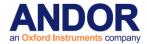

## **DETERMINING CAMERA CAPABILITIES**

# Retrieving capabilities from the camera

It is important to be able to determine the capabilities of the camera. This allows the user to take the full benefit of all the features available.

There are a number of functions available which can be used to obtain this information and these can be found in the following areas of this section.

- Horizontal Pixel Shift Capabilities
- Vertical Pixel Shift Capabilities
- Other Capabilities

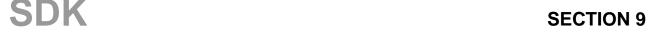

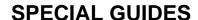

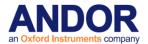

**Horizontal Pixel Shift Capabilities** 

Depending on the camera type and model there will be variations in the number of A/D channels, the number of Output Amplifiers, the number & range of Horizontal Shift Speeds and the number & range of Pre-Amp Gains. The first step in this process is to determine the following:

- Number of A/D channels using the <u>GetNumberADChannels</u> function
- Number of output amplifiers using the <u>GetNumberAmp</u> function
- Maximum number of pre-amp gains using the <u>GetNumberPreAmpGains</u> function

NOTE: Not all PRE-AMP gains are available for each horizontal shift speed. The <a href="IsPreAmpGainAvailable">IsPreAmpGainAvailable</a> function is used to determine which are valid for a particular horizontal shift speed and this will be explained later.

The bit depth of each A/D channel can be found using the GetBitDepth function.

Once this information has been obtained the next step is to find the number of available horizontal shift speeds for each output amplifier on each A/D channel using the <u>GetNumberHSSpeeds</u> function. Following this the value of each horizontal shift speed can be found using the <u>GetHSSpeed</u> function.

Each horizontal shift speed has an associated number of valid pre-amp gains. The next step is to obtain the value of each pre-amp gain using the <a href="Meta-energy-GetPreAmpGain">GetPreAmpGain</a> function. Not all pre-amp gains are available for each horizontal shift speed so using the <a href="Meta-energy-IsPreAmpGainAvailable">IsPreAmpGainAvailable</a> function it is possible to check which pre-amp gains are valid. Once the information has been retrieved the relevant selections can be made using the functions that follow:

- SetADChannel
- SetOutputAmplifier
- SetHSSpeed
- SetPreAmpGain

SDK

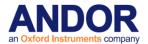

An example of the pseudo code for this capability is shown here:

```
// Horizontal Pixel Shift Pseudo Code Example
// Note: This code does not compile
11
// Start of program
// Initialize camera
Initialize(...)
long NumChannels, NumAmp, NumPreAmpGains
long BitDepth, NumHSpeeds, IsPreAmpAvailable
float HSSpeed
GetNumber AD Channels (NumChannels)
GetNumberAmp (NumAmp)
GetNumberPreAmpGains(NumPreAmpGains)
for (i = 0 to NumChannels-1)
  GetBitDepth(i, BitDepth)
  for (j = 0 \text{ to } NumAmp-1)
    GetNumberHSSpeeds(i, j, NumHSpeeds)
    for (k = 0 to NumHSpeeds)
      GetHSSpeed(i, j, k, HSSpeed)
      for (m = 0 to NumPreAmpGains-1)
        GetPreAmpGain(m, PreAmpGain)
        IsPreAmpGainAvailable(i, j, k, m, IsPreAmpAvailable)
}
// Shut down camera
ShutDown()
// End of program
```

Figure 14: Example of Horizontal Pixel Shift Pseudo Code

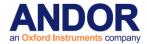

**Vertical Pixel Shift Capabilities** 

Depending on the camera type and model there will be variations in the number of Vertical Shift Speeds available.

The first step in this process is to determine the number of vertical shift speeds using the <u>GetNumberVSSpeeds</u> function. Following this the value of each vertical shift speed can be found using the <u>GetVSSpeed</u> function.

Since the camera may be capable of operating at more than one vertical shift speed the <a href="Mailto:GetFastestRecommendedVSSpeed">GetFastestRecommendedVSSpeed</a> function will return the index and the value of the fastest recommended speed available. The very high vertical shift speeds may require an increase in the amplitude of the vertical clock voltage using the <a href="SetVSAmplitude">SetVSAmplitude</a> function.

The <u>GetFastestRecommendedVSSpeed</u> function returns the fastest speed which does not require the vertical clock voltage to be adjusted. If the fastest recommended speed is selected the vertical clock voltage should be set as normal.

NOTE: Exercise caution when increasing the amplitude of the Vertical Clock voltage, since higher clocking voltages may result in increased Clock-Induced Charge in your signal. In general, only the very highest speeds are likely to benefit from increased vertical clock voltage amplitude.

Once the information has been retrieved the relevant selections can be made using these functions:

- SetVSSpeed
- SetVSAmplitude

An example of the pseudo code for this capability is shown in figure 15:

```
//
// Vertical Pixel Shift Pseudo Code Example
// Note: This code does not compile
//
// Start of program

// Initialize camera
Initialize(...)
long NumVSSpeeds, RecommendedVSSpeedIndex
float VSSpeed

GetNumberVSSpeeds(NumVSSpeeds)
GetFastestRecommendedVSSpeed(RecommendedVSSpeedIndex, VSSpeed)
for (i = 0 to NumChannels-1)
{
    GetVSSpeed(i, VSSpeed)
}

// Shut down camera
ShutDown()
// End of program
```

Figure 15: Example of vertical pixel shift pseudo code

SDK

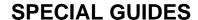

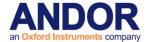

Other Capabilities

Other information about the camera can be obtained using the following functions:

- GetCapabilities
- IsInternalMechanicalShutter

The <u>GetCapabilities</u> function populates an **AndorCapabilities** structure with information associated with the camera. Afterwards this structure can be used to determine details about the camera e.g. supported acquisition modes, supported trigger types.

The <u>IsInternalMechanicalShutter</u> function is used to determine if the camera has an internal mechanical shutter.

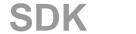

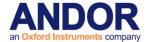

**Output Amplifiers** 

Depending on the camera type and model there will be variations Output Amplifiers that can be applied to your acquisition:

- EMCCD Gain
- Extended NIR
- High Capacity

By using the <u>GetCapabilities</u> function you can determine which amplifiers are available to your camera, the <u>ulSetFunctions</u> field will return the revevent information.

## **EMCCD Gain**

EMCCD is a quantitative digital camera technology that is capable of detecting single photon events whilst maintaining high Quantum Efficiency, achievable by way of a unique electron multiplying structure built into the sensor. If ulSetFunctions bit 5 returns 1 then EM Gain can be set by either the <u>SetOutputAmplifier</u> or the <u>SetHSSpeed</u> functions. (figure 16).

```
//
//EMCCD Gain Pseudo Code Example
//Note: This code does not compile
//
//Start of program

//Initialize camera
Initalize(...)

//Using SetHSSpeed()
SetHSSpeed(0,0);

//
// OR
//
//SetOutputAmplifier()
SetOutputAmplifier(0);

//Shut down camera
Shutdown()

//End of Program
```

Figure 16: Example of EMCCD Gain Pseudo Code

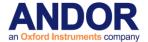

# **Extended NIR**

When using Extended is increased. This in turn increases the response of the sensor to these wavelengths with a QE increase from 40% Near Infra-Red Mode the increased thickness of the silicon on which the CCD is formed and by manipulating the voltages applied to the silicon substrate, the depth of the region where red and NIR light can convert to photoelectrons to 60% at 650 nm. If ulSetFunctions bit 7 returns 1 then Extended NIR mode can be activated by using either the <a href="SetOutputAmplifier">SetOutputAmplifier</a> or the <a href="SetHSSpeed">SetHSSpeed</a> functions. (figure 17).

```
//
//Extended NIR Pseudo Code Example
//Note: This code does not compile
//
//Start of program

//Initialize camera
Initalize(...)

//Using SetHSSpeed()
SetHSSpeed(1,0);

//
// OR
//
// OR
//
//SetOutputAmplifier()
SetOutputAmplifier(1);

//Shut down camera
Shutdown()

//End of Program
```

Figure 17: Example of Extended NIR Pseudo Code

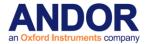

# **High Capacity**

With High capacity enabled the responsivity of the sensor is reduced thus allowing the reading of larger charge packets during binning operations. If ulSetFunctions bit 7 returns 1 then High Capacity mode can be activated bu using the <a href="SetHighCapacity">SetHighCapacity</a> function. (figure 19).

```
//
//High Capacity Pseudo Code Example
//Note: This code does not compile
//
//Start of program

//Initialize camera
Initalize(...)

//Enable High Capacity
SetHighCapacity(1);

//Shut down camera
Shutdown()

//End of Program
```

Figure 18: Example of High Capacity mode Pseudo Code

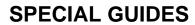

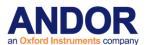

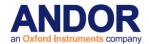

#### iCam

iCam technology is a combined firmware and software innovation that has been incorporated into Andor's EMCCD imaging cameras. iCam offers enhanced performance for acquisitions whether software triggered or hardware (externally) triggered, with absolute minimal overheads. It allows for faster frame rates in software by dedicated timing patterns that eliminate unnecessary overhead times. This, alongside the bi-directional communication between camera and PC, facilitates unparalleled synchronization with other peripheral equipment. A ring mode offers the capacity to use different timing patterns uploaded into the camera head, thus trigger events can yield virtually instantaneous switching between exposure channels.

This new functionality has been added to the <u>Run Till Abort</u> acquisition mode and currently will only operate with <u>Image</u> readout mode. Cameras must contain a suitable firmware and if a PCI card is being used it must be a CCI-23 card and have a suitable firmware loaded. If you are unsure if your current Hardware is iCam compatible please download the 'iCam compatibility checker' from andor.com.

It will operate in <u>Software</u> and <u>External</u> trigger mode, with both <u>Frame Transfer</u> and Non Frame Transfer mode.

The idea behind this is that the SDK puts the camera into a 'heightened state of readiness' and when a trigger comes (either software or hardware) the acquisition can be taken immediately.

If you hardware is compatible and needs to be upgraded please contact <a href="mailto:productsupport@andor.com">productsupport@andor.com</a> for a further application which will upgrade your system.

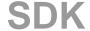

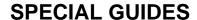

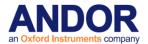

iCam technology is a combined firmware and software innovation that has been incorporated into Andor's EMCCD imaging cameras. iCam offers enhanced performance for acquisitions whether software triggered or hardware (externally) triggered, with absolute minimal overheads. It allows for faster frame rates in software by dedicated timing patterns that eliminate unnecessary overhead times. This, alongside the bi-directional communication between camera and PC, facilitates unparalleled synchronization with other peripheral equipment. A ring mode offers the capacity to use different timing patterns uploaded into the camera head, thus trigger events can yield virtually instantaneous switching between exposure channels.

This new functionality has been added to the <u>Run Till Abort</u> acquisition mode and currently will only operate with <u>Image</u> readout mode. Cameras must contain a suitable firmware and if a PCI card is being used it must be a CCI-23 card and have a suitable firmware loaded. If you are unsure if your current Hardware is iCam compatible please download the 'iCam compatibility checker' from andor.com.

It will operate in <u>Software</u> and <u>External</u> trigger mode, with both <u>Frame Transfer</u> and Non Frame Transfer mode.

The idea behind this is that the SDK puts the camera into a 'heightened state of readiness' and when a trigger comes (either software or hardware) the acquisition can be taken immediately.

If you hardware is compatible and needs to be upgraded please contact <a href="mailto:productsupport@andor.com">productsupport@andor.com</a> for a further application which will upgrade your system.

OptAcquire

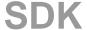

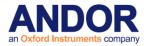

# **SPECIAL GUIDES**

This is a unique interface whereby a user can choose from a pre-determined list of camera set-up configurations. The user need only choose how they would like their camera to be optimized, e.g. for 'Sensitivity and Speed', 'Dynamic Range and Speed', 'Time Lapse'. Parameters such as EM gain value, vertical shift speed, vertical clock amplitude, pre-amp sensitivity and horizontal readout speed will then be optimized accordingly, 'behind the scenes'. Furthermore, the option exists to create additional user-defined configurations. Pre-defined OptAcquire modes include:

# 1. Sensitivity and Speed (EM Amplifier)

Optimized for capturing weak signal at fast frame rates, with single photon sensitivity. Suited to the majority of EMCCD applications.

# 2. Dynamic Range and Speed (EM Amplifier)

Configured to deliver optimal dynamic range at fast frame rates. Moderate EM gain applied.

# 3. Fastest Frame Rate (EM Amplifier)

For when it's all about speed! Optimized for absolute fastest frame rates of the camera. Especially effective when combined with sub-array/binning selections.

# 4. Time Lapse (EM Amplifier)

Configured to capture low light images with time intervals between exposures. Overlap ('frame transfer') readout is deactivated.

# 5. Time Lapse and Short Exposures (EM Amplifier)

Configured to minimize vertical smear when using exposure times less than 3ms.

# 6. EMCCD Highest Dynamic Range (EM Amplifier)

Combines EMCCD low light detection with the absolute highest dynamic range that the camera can deliver. Since this requires slower readout, frame rate is sacrificed.

# 7. CCD Highest Dynamic Range (Conventional Amplifier)

Optimized for slow scan CCD detection with highest available dynamic range. Recommended for brighter signals *OR* when it is possible to apply long exposures to overcome noise floor.

# 8. Photon Counting EM

Configuration recommended for photon counting with individual exposures < 10sec.

# 9. Photon Counting with Long Exposures (> 1sec)

Configuration recommended for photon counting with individual exposures > 1sec.

The following list details the valid acquisition parameters and input values for use with OptAcquire functions.

Parameter: output\_amplifier

Type: String

Valid Values: "Conventional or "Electron Multiplying".

Parameter: frame\_transfer

Type: String

Valid Values: "ON" or "OFF".

Parameter: readout\_rate

Type: Float

Valid Values: A valid and supported value which can be retrieved by subsequent calls to

GetNumberHSSpeeds() and GetHSSpeed().

Parameter: shift\_speed

SDK

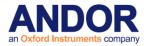

# **SPECIAL GUIDES**

Type: Float

Valid Values: A valid and supported value which can be retrieved by subsequent calls to

<u>GetNumberVSSpeeds()</u> and <u>GetVSSpeed()</u>.

Parameter: electron\_multiplying\_gain

Type: Integer

Valid Values: A valid and supported value which can be retrieved from a call to <a href="GetEMGainRange">GetEMGainRange()</a>.

Parameter: vertical\_clock\_amplitude

Type: Integer

**Valid Values:** A valid and supported integer value in the range 0 - 4.

Parameter: preamplifier\_gain

Type: Integer

Valid Values: A valid and supported value which can be retrieved from subsequent calls to

<u>GetNumberPreAmpGains()</u> and GetPreAmpGain().

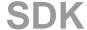

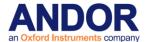

An example of the pseudo code for using OptAcquire is shown in figure 16 and figure 17:

```
// Example use of OptAcquire Functions
// Start OptAcquire using the Preset Modes
11
// Initialise, specifying a user xml file to use. The file does not need
// to exist at this stage however a file name must be provided.
// This must be the first call before using any other OptAcquire function
OA Initialize("MyFile.xml", FileNameLength);
// Get Number of Preset Modes
OA_GetNumberOfPreSetModes(NumberOfModes);
// Get all the Mode Names available, allocate enough space to retrieve all the mode names
// i.e. buffer to retrieve list of modes must be capable of storing the maximum number of
// characters allowed for a mode name (255) * number of modes
OA_GetPreSetModeNames(ListOfPresetModeNames);
// Get the number of acquistion parameters associated with a particular mode
OA GetNumberOfAcqParams(ModeName, NumberOfParams);
// Get the name of all the acquisition parameters for a particular mode
// i.e. buffer to retrieve list of modes must be capable of storing the maximum number of
// characters allowed for a parameter (255) * number of params
OA_GetModeAcqParams(ModeName, ListOfParams);
// Get the details of each of the acquisition parameters for the mode
OA_GetInt (ModeName, "electron_multiplying_gain", IntValue);
OA GetFloat (ModeName, "readout rate", FloatValue);
OA_GetString (ModeName, "output_amplifier", StringValue, StringLen);
// Enable a Mode
OA_EnableMode(ModeName);
```

Figure 16: Example of OptAcquire using Preset Modes

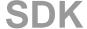

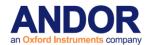

```
// Adding a New Mode to a User File
// Initialise, specifying a user xml file to use. The file does not need
// to exist at this stage however a file name must be provided.
// This must be the first call before using any other OptAcquire function
OA_Initialize("MyFile.xml", FileNameLength);
// Add a new mode, maximum length for mode name is 255 characters and also
// for mode description is 255 characters
OA_AddMode(ModeName, ModeNameLength, ModeDescription, ModeDescriptionLength);
// Define the Acquisition Parameters which make up the new mode. Acquistion
// parameters must be valid parameters supported by OptAcquire
OA SetInt (ModeName, "electron multiplying gain", IntValue);
OA_SetFloat (ModeName, "readout_rate", FloatValue);
OA_SetString (ModeName, "output_amplifier", StringValue, StringLen);
// Write the new mode to file
// Note: Modes CANNOT be written to the Preset file
OA_WriteToFile("MyFile.xml", FileNameLen);
```

Figure 17: Example of OptAcquire Adding a New Mode

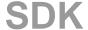

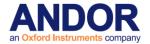

#### **DATA AVERAGING FILTERS**

# **Recursive Averaging Filter**

The recursive filter produces a "running average", each output frame consisting of an average of the current frame and some previous frames, as per the following equation:

$$lout_{(n)} = lout_{(n-1)} + \frac{\left\{Vin_{(n)} - lout_{(n-1)}\right\}}{F}$$

Where:

 $Vin_{(n)}$  = Latest frame in the series

 $lout_{(n-1)}$  = Previous output framePrevious output frame

 $lout_{(n)} = Recursively$  averaged output frame

F = Averaging factor

It should be noted that recursive averaging can produce an improved signal to noise in the frame whilst maintaining the native frame rate. However recursive filtering is not recommended for following highly dynamic events, since smearing within the frame is likely.

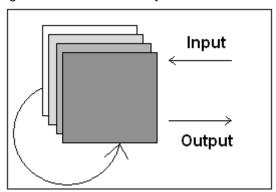

# Frame Averaging Filter

The frame averaging filter improves signal to noise by yielding an arithmetic mean output frame for every 'F' number of frames input, as per the following equation:

$$lout_{(n)} = \frac{\sum_{n=1}^{F} Vin_{(n)}}{F}$$

Where:

 $Vin_{(n)}$  = Latest frame in the series

 $lout_{(n)}$  = Frame averaged output frame

F = Number of frames included in average series

Frame averaging is suited to dynamic events that can be temporarily sampled by a 'camera frame rate'/'F' rate of frane output. However, if events occur faster than this it can result in frame semaring, in this situation either reduce the value of 'F' or deactivate completely.

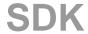

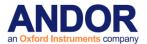

# **SPECIAL GUIDES**

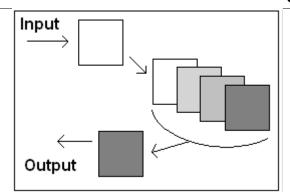

Note:

Filters are only valid when using video mode or kinetic series

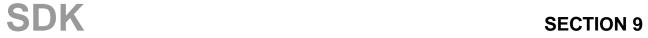

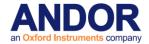

## SPURIOUS NOISE FILTERS

It can be desirable to optionally filter spurious background events to give as 'black' a background as possible, eradicating any remaining 'salt and pepper' noise. It is important to utilize noise selection and filter algorithms that are intelligent enough to accomplish this task without impacting the integrity of the signal itself. This is realized through the Spurious Noise Filter (SNF) functionality, which offers the user a choice of advanced algorithms to try. SNF can be applied either in real time or as a post-processing step. The options available to the user for using Spurious Noise filter are:

- Median (available in Real Time & Post-Processing)
- Level Above (available in Real Time & Post-Processing)
- Interquartile Range (available in Real Time & Post-Processing)
- Noise Threshold (available in Post-Processing)

**Median Filter** 

Each pixel is measured relative to the median value of its nearest neighbor pixels. A pixel is replaced with the median value of a 3x3 array centered on the pixel concerned if the pixel value is greater than the median by a given multiplation factor (defined by the user).

**Level Above** 

The user defines the threshold based on the number of counts above the baseline. Spurious noise events are defined as those pixels in the image which are above this threshold. A pixel is replaced with the median value of a 3x3 array centered on the pixel concerned if the pixel is above the threshold AND six or more of the nearest neighbours (contained within the 3x3 array) are below the threshold.

## Interquartile Range

For each pixel, the Median and Interquartile values of a 3x3 square centred on the pixel concerned are calculated. A pixel is replaced with the median value the 3x3 array centered on the pixel concerned if the pixel is greater than the median plus the interquartile ranges times a given multiplication factor (defined by the user) AND six or more of the nearest neighbours (contained within the 3x3 array) are below the threshold.

## Noise Threshold Filter

The Standard Deviation's of 10x10 pixel sub images from the whole image are first calculated. The mean of the lowest 10% of these standard deviations defines the Image Noise. A pixel is replaced with the median value of the 3x3 array centered on the pixel concerned if the pixel is greater than the median plus the Image Noise times a given multiplication factor (defined by the user) AND six or more of the nearest neighbours (contained within the 3x3 array) are below the threshold.

Note: The spurious noise filters should NEVER be used in conjunction with Photon counting moed and not all cameras support real-time processing (this can be queried through GetCapabilities)

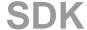

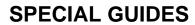

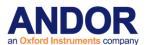

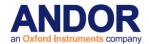

# **SECTION 10 - EXAMPLES**

#### INTRODUCTION

We present here a number of examples of controlling Andor SDK to acquire data. Source code for each example can be found on the disk. Each example is presented in three different languages, Visual Basic, LabVIEW and C.

The examples were devised to demonstrate the wide versatility and range of the data acquisition mechanisms available with Andor SDK. The examples are all based on variations of the flowchart described on the following pages.

The flowchart is a basic demonstration of how to set up and control the Andor system to acquire data with the appropriate Andor SDK commands located just to the right of the flowchart.

The flowchart is divided into three sections, the first deals with the initialization of the system and controlling the sensor temperature. The second section deals with the data acquisition process while the third illustrates the proper shutdown procedure.

NOTE: Do not have more than one example or other SDK software (e.g. Andor Solis™, iQ™) running at the same time.

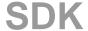

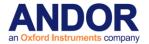

## **RUNNING THE EXAMPLES**

C

The C examples are supplied as ready to run executable files (both 32-bit and 64-bit) and with complete source code. The code has been tested with Microsoft VC++ 5.0 and Borland Developer Studio 2006.

You are free to modify the example source code in the "C" directory to be compatible with your own compiler.

In order to compile your own C or C++ programs you will need the following files:

- ATMCD32D.H C Header File
- ATMCD32D.LIB / ATMCD64D.LIB Import Library (Borland compatible)
- ATMCD32M.LIB / ATMCD64M.LIB Import Library (Microsoft compatible)

LabVIEW

The LabVIEW examples are contained in the sub-directory "LabVIEW" of the installation directory. The LabVIEW examples are in the form of VI's and <u>must</u> be run through LabVIEW 7.0 or higher (32-bit).

**Visual Basic** 

The Visual Basic examples are contained in the sub-directory **VBasic** of the installation directory. Each example contains all the source code, forms and project files to re-build executable files.

Each of the Visual Basic examples comes with a ready to run executable file.

When building you own projects you must include the file **ATMCD32D.BAS**. This file contains the Andor SDK function prototypes for interfacing with the dynamic link library **ATMCD32D.DLL** 

NOTE: To run any of the examples you will need the following files:

- ATMCD32D.DLL / ATMCD64D.DLL (depending on system)
- DETECTOR.INI: Contains initialization information (not required on iDus, iXon or Newton systems)

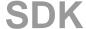

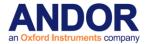

## FLOW CHART OF THE FUNCTION CALLS NEEDED TO CONTROL ANDOR CAMERA

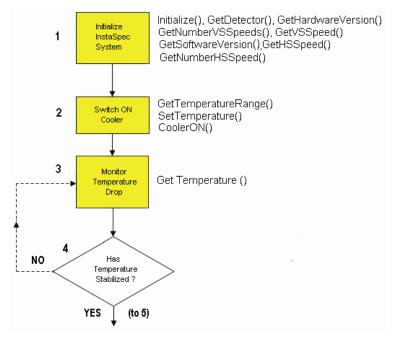

1. The application initializes the camera then obtains information relating to the capabilities of the system.

NOTE: The Andor SDK takes several seconds to Auto-Calibrate the on-board A/D converter whenever the Initialize function is called.

- **2.** The CCD sensor's operating temperature is set to some value within the allowed temperature range (e.g. -2 °C), and the cooler is switched on.
- **3 4.** The current temperature is periodically monitored to check if the temperature has stabilized to the set value. The temperature can take several minutes to stabilize and with the appropriate programming techniques the user should be able to set up other tasks, as illustrated in the C examples.

Once the CCD sensor temperature has stabilized you can start acquiring data.

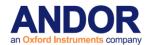

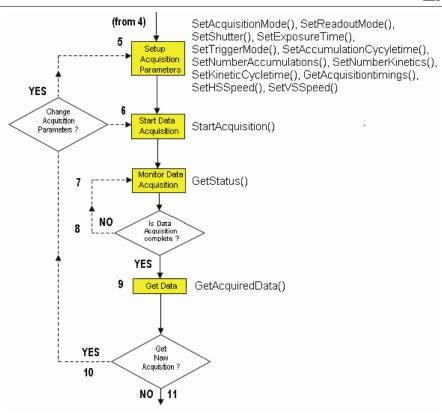

- **5.** The acquisition parameters are programmed to match the specifications of the user, e.g. acquisition mode (single scan etc.), readout mode (full vertical binning etc.) and the trigger mode (Internal etc.).
- 6. You are now ready to start an acquisition.
- 7 8. The current acquisition status is periodically monitored to check if the data acquisition is complete.
- 9. After a successful data acquisition the data is transferred from the Andor driver into the application.
- 10. At this point the user may choose to capture a new acquisition or not.
- **11.** Yes: capture a new scan. The user may decide to alter the acquisition set-up (e.g. change the exposure time) or simply use the current parameters.

SDK

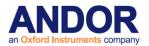

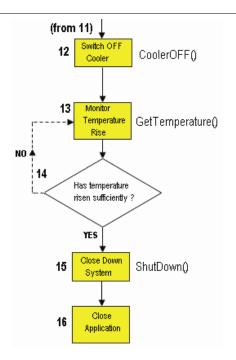

- **12.** When the user has completely finished acquiring data the shutdown procedure is started. The cooler is switched off. It is important to control both the heating and cooling rates of the CCD sensor otherwise the temperature gradients may damage the sensor. Thus it is **highly recommended** that the user uses the correct exiting procedure rather than, for example, simply switching off the computer.
- **13 14.** The current temperature is periodically monitored to check if the temperature has risen to a sufficiently high value.
- **15.** For Classic & ICCD systems wait until the temperature has risen above **-20°C**. The user may now shut down the Andor SDK system.
- **16.** The program releases any memory still being used and exits the application.

SDK

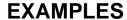

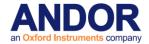

Cooler

This example is different from all the previous examples in that its main goal is not to acquire data but to demonstrate the proper use of the cooling capabilities of the Andor SDK System. It includes the taking of a single FVB scan for completeness. This example is an expanded version of Example 1.

 $DDG^{TM}$ 

The digital delay generator for iStar systems is demonstrated by this example. The user can control the gate times, gain level and integrate on chip parameters. The acquisition is set to a kinetic series of full vertically binned scans.

**EMCCD** 

This example demonstrates acquisitions with an EMCCD detector, and in particular the Gain setting that can be applied to these devices

**Events** 

The events example shows the alternative method of handling acquisitions, using Windows events to signal when the acquisition is complete instead of timer polling used in other examples. A kinetic series of full vertically binned scans is taken and the events signalled by the Andor SDK are indicated in the status window as they arrive

**Frame Transfer** 

The frame transfer example is similar to the kinetics example, except that the accumulate cycle and kinetic series times can not be set independently, as they rely solely on the exposure time setting

**FVB** 

This example illustrates the simplest mode of operation of the Andor system. It initializes the system and then acquires a single spectrum using the Full Vertical Binning readout mode. The user is given the ability to specify the trigger mode and exposure time (as the examples progress the user is given more and more options to set).

Image

This example is slightly more complicated than the first example with the addition of a shutter. In general a shutter must be used whenever the readout mode is anything other than Full Vertical Binning. For this example we will use the readout mode Image with the horizontal and vertical binning set to 1. The user is given the ability to specify the exposure time, trigger mode and some of the shutter details.

**Image Binning** 

This example shows how to acquire single images with possible binning. The sub image to be read can be entered and the binning for each dimension can be set.

## Kinetics/Accumulate

For this example we go back to the Full Vertical Binning readout mode as in example 1. However, we introduce a new acquisition mode, Kinetic Series. Kinetic Series is the most complex acquisition mode with up to 5 parameters to be set. The user is given the ability to specify the number of accumulations per scan, accumulation cycle time, number of scans in Kinetic series, Kinetic cycle time and the exposure time.

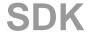

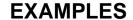

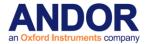

Kinetic Image

This example is a combination of the imaging and kinetic examples.

#### Multi-Track

This example illustrates the use of the Multi-Track readout mode. The acquisition mode is constrained to Single Scan and uses internal triggering. As this example uses imaging we again use a shutter. The user has the ability to specify both the shutter and Multi-Track parameters

#### Random-Track

This example is similar to **Multi-Track** readout mode as described above. The user has the ability to add/select their own track parameters, i.e. Start & Stop, number of tracks (Maximum of 20 tracks for iDus) and they can also select the shutter parameters.

## Spool

This example demonstrates the use of spooling to disk. Spooling can be enabled or disabled and the stem of the created spool files can be entered. The acquisition mode is set to Kinetic Series

Continuous mode

This is a simple example to demonstrate the iCam functionality that some cameras may have.

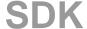

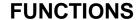

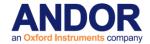

# **SECTION 11 - FUNCTIONS**

This section provides details of the various Functions available.

**AbortAcquisition** 

unsigned int WINAPI AbortAcquisition(void)

**Description** This function aborts the current acquisition if one is active.

Parameters NONE

Return unsigned int

DRV\_SUCCESS Acquisition aborted.
DRV\_NOT\_INITIALIZED System not initialized.

DRV\_IDLE The system is not currently acquiring.

DRV\_ERROR\_ACK Unable to communicate with card.

See also GetStatus StartAcquisition

CancelWait

unsigned int WINAPI CancelWait(void)

**Description** This function restarts a thread which is sleeping within the <u>WaitForAcquisition</u> function.

The sleeping thread will return from WaitForAcquisition with a value not equal to

DRV\_SUCCESS.

Parameters NONE

**Return** unsigned int

DRV\_SUCCESS Thread restarted successfully.

See also WaitForAcquisition

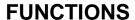

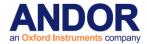

CoolerOFF

# unsigned int WINAPI CoolerOFF(void)

**Description** Switches OFF the cooling. The rate of temperature change is controlled in some models

until the temperature reaches 0°. Control is returned immediately to the calling

application.

Parameters NONE

**Return** unsigned int

DRV\_SUCCESS Temperature controller switched OFF.

DRV\_NOT\_INITIALIZED System not initialized.

DRV\_ACQUIRING Acquisition in progress.

DRV\_ERROR\_ACK Unable to communicate with card.

DRV\_NOT\_SUPPORTED Camera does not support switching cooler off.

See also CoolerON, SetTemperature, GetTemperature, GetTemperatureF,

GetTemperatureRange, GetStatus

NOTE: Not available on Luca R cameras - always cooled to -20.

NOTE: (Classic & ICCD only)

1. When the temperature control is switched off the temperature of the sensor is gradually raised to 0°C to ensure no thermal stresses are set up in the sensor.

2. When closing down the program via <u>ShutDown</u> you must ensure that the temperature of the detector is above -20°C, otherwise calling <u>ShutDown</u> while the detector is still cooled will cause the temperature to rise faster than certified.

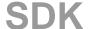

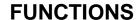

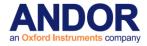

CoolerON

# unsigned int WINAPI CoolerON(void)

**Description** Switches ON the cooling. On some systems the rate of temperature change is controlled

until the temperature is within 3° of the set value. Control is returned immediately to the

calling application.

Parameters NONE

Return unsigned int

DRV\_SUCCESS Temperature controller switched ON.

DRV\_NOT\_INITIALIZED System not initialized.
DRV\_ACQUIRING Acquisition in progress.

DRV\_ERROR\_ACK Unable to communicate with card.

See also <u>CoolerOFF</u>, <u>SetTemperature</u>, <u>GetTemperature</u>, <u>GetTemperature</u>F,

GetTemperatureRange, GetStatus

## NOTE:

The temperature to which the detector will be cooled is set via <u>SetTemperature</u>. The temperature stabilization is controlled via hardware, and the current temperature can be obtained via <u>GetTemperature</u>. The temperature of the sensor is gradually brought to the desired temperature to ensure no thermal stresses are set up in the sensor.

Can be called for certain systems during an acquisition. This can be tested for using GetCapabilities.

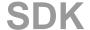

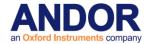

**DemosaicImage** 

unsigned int WINAPI DemosaicImage(WORD\* grey, WORD\* red, WORD\* green, WORD\* blue, ColorDemosaicInfo\* info)

## **Description** For colour sensors only

Demosaics an image taken with a CYMG CCD into RGB using the parameters stored in info. Below is the ColorDemosaicInfo structure definition and a description of its members:

typedef struct COLORDEMOSAICINFO {
 int iX; // Number of X pixels. Must be >2.
 int iY; // Number of Y pixels. Must be >2.
 int iAlgorithm; // Algorithm to demosaic image.
 int iXPhase; // First pixel in data (Cyan or Yellow/Magenta or Green).
 int iYPhase; // First pixel in data (Cyan or Yellow/Magenta or Green).
 int iBackground; // Background to remove from raw data when demosaicing.
} ColorDemosaicInfo;

- **iX** and **iY** are the image dimensions. The number of elements in the input red, green and blue arrays is **iX** x **iY**.
- iAlgorithm sets the algorithm to use: 0 for a 2x2 matrix demosaic algorithm or 1 for a 3x3 one.

The CYMG CCD pattern can be broken into cells of 2x4 pixels, e.g.:

| (0,3) | (1,3) |       |
|-------|-------|-------|
| (0,2) | (1,2) | -<br> |
| (0,1) | (1,1) |       |
| (0,0) | (1,0) |       |

- **iXPhase** and **iYPhase** store what colour is the bottom-left pixel.
- **iBackground** sets the numerical value to be removed from every pixel in the input image before demosaicing is done.

## **Parameters**

WORD\* grey: pointer to image to demosaic

WORD\* red: pointer to the red plane storage allocated by the user.

WORD\* green: pointer to the green plane storage allocated by the user.

WORD\* blue: pointer to the blue plane storage allocated by the user.

ColorDemosaicInfo\* info: pointer to demosaic information structure.

# Return unsigned int

DRV\_SUCCESS Image demosaiced

DRV\_P1INVALID Invalid pointer (i.e. NULL).

DRV\_P2INVALID Invalid pointer (i.e. NULL).

DRV\_P3INVALID Invalid pointer (i.e. NULL).

DRV\_P4INVALID Invalid pointer (i.e. NULL).

DRV\_P5INVALID One or more parameters in info is out of range

See also GetMostRecentColorImage16, WhiteBalance

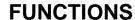

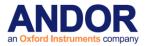

**EnableKeepCleans** 

unsigned int WINAPI EnableKeepCleans (int mode)

**Description** This function is only available on certain cameras operating in FVB external trigger

mode. It determines if the camera keep clean cycle will run between acquisitions.

When keep cleans are disabled in this way the exposure time is effectively the exposure

time between triggers.

The Keep Clean cycle is enabled by default.

The feature capability AC\_FEATURES\_KEEPCLEANCONTROL determines if this

function can be called for the camera.

Parameters int mode: mode

0 OFF

1 ON

Return unsigned int

DRV\_SUCCESS Keep clean cycle mode set.

DRV\_NOT\_INITIALIZED System not initialized.
DRV\_NOT\_AVAILABLE Feature not available.

See also GetCapabilities

NOTE: Currently only available on Newton and iKon cameras operating in FVB external

trigger mode.

**EnableSensorCompensation** 

unsigned int WINAPI EnableSensorCompensation (int iMode)

**Description** This function enables/disables the on camera sensor compensation.

Parameters int iMode: mode.

0 OFF

1 ON

Return unsigned int

DRV\_SUCCESS Mode successfully selected.

DRV\_NOT\_INITIALIZED System not initialized.

DRV\_ACQUIRING Acquisition in progress.

DRV\_NOT\_SUPPORTED Feature not supported on this camera.

DRV\_P1INVALID Requested mode isn't valid.

See also <u>GetCapabilities</u>

NOTE Not all cameras support this feature. To check if your camera supports this feature

use the GetCapabilities function to check the ulFeature for

AC\_FEATURES\_SENSOR\_COMPENSATION.

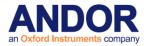

## FreeInternalMemory

### unsigned int WINAPI FreeInternalMemory(void)

**Description** The FreeInternalMemory function will deallocate any memory used internally to store the

previously acquired data. Note that once this function has been called, data from last

acquisition cannot be retrived.

Parameters NONE

Return unsigned int

DRV\_SUCCESS Memory freed.

DRV\_NOT\_INITIALIZED System not initialized.
DRV\_ACQUIRING Acquisition in progress.

DRV\_ERROR\_ACK Unable to communicate with card.

See also GetImages, PrepareAcquisition

#### Filter\_GetAveragingFactor

## unsigned int WINAPI Filter\_GetAveragingFactor (int \* averagingFactor)

**Description** Returns the current averaging factor value.

**Parameters** int \* averagingFactor: The current averaging factor value.

**Return** unsigned int

DRV\_SUCCESS Averaging factor returned.

DRV\_NOT\_INITIALIZED System not initialized.

DRV\_ACQUIRING Acquisition in progress.

DRV\_P1INVALID Invalid averagingFactor (i.e. NULL pointer).

See also Filter\_SetAveragingFactor

### Filter\_GetAveragingFrameCount

## unsigned int WINAPI Filter\_GetAveragingFrameCount (int \* frames)

**Description** Returns the current frame count value.

**Parameters** int \* frames: The current frame count value.

Return unsigned int

DRV\_SUCCESS Frame count returned.

DRV\_NOT\_INITIALIZED System not initialized.

DRV\_ACQUIRING Acquisition in progress.

DRV\_P1INVALID Invalid frame count (i.e. NULL pointer).

See also Filter\_SetAveragingFrameCount

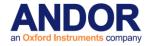

### Filter\_GetDataAveragingMode

unsigned int WINAPI Filter\_GetDataAveragingMode (int \* mode)

**Description** Returns the current averaging mode.

**Parameters** int \* mode: The current averaging mode.

Return unsigned int

DRV\_SUCCESS Averaging mode returned.
DRV\_NOT\_INITIALIZED System not initialized.
DRV\_ACQUIRING Acquisition in progress.

DRV\_P1INVALID Invalid threshold (i.e. NULL pointer).

See also <u>Filter\_SetDataAveragingMode</u>

Filter\_GetMode

unsigned int WINAPI Filter\_GetMode (unsigned int \* mode)

**Description** Returns the current Noise Filter mode.

**Parameters** unsigned int \* mode: Noise Filter mode.

Return unsigned int

DRV\_SUCCESS Filter mode returned.
DRV\_NOT\_INITIALIZED System not initialized.

DRV\_NOT\_SUPPORTED Noise Filter processing not available for this camera.

DRV\_P1INVALID Invalid mode (i.e. NULL pointer)

See also Filter SetMode

Filter\_GetThreshold

unsigned int WINAPI Filter\_GetThreshold (float \* threshold)

**Description** Returns the current Noise Filter threshold value.

**Parameters** float \* threshold: The current threshold value.

**Return** unsigned int

DRV\_SUCCESS Threshold returned.
DRV\_NOT\_INITIALIZED System not initialized.

DRV\_NOT\_SUPPORTED Noise Filter processing not available for this camera.

DRV\_P1INVALID Invalid threshold (i.e. NULL pointer).

See also Filter SetThreshold

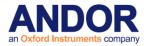

Filter\_SetAveragingFactor

unsigned int WINAPI Filter\_SetAveragingFactor (int averagingFactor)

**Description** Sets the averaging factor to be used with the recursive filter. For information on the

various data averaging filters available see **DATA AVERAGING FILTERS** in the Special

Guides section of the manual.

**Parameters** int averaging Factor: The averaging factor to use.

**Return** unsigned int

DRV\_SUCCESS Averaging factor set.

DRV\_NOT\_INITIALIZED System not initialized.

DRV\_ACQUIRING Acquisition in progress.

DRV\_P1INVALID Invalid averagingFactor.

See also Filter\_GetAveragingFactor

Filter\_SetAveragingFrameCount

unsigned int WINAPI Filter\_SetAveragingFrameCount (int frames)

Description Sets the number of frames to be used when using the frame averaging filter. For

information on the various data averaging filters available see **DATA AVERAGING** 

FILTERS in the Special Guides section of the manual.

**Parameters** int frames: Number of frames to be averaged.

Return unsigned int

DRV\_SUCCESS Averaging frame count set.

DRV\_NOT\_INITIALIZED System not initialized.

DRV\_ACQUIRING Acquisition in progress.

DRV\_P1INVALID Invalid frame count.

See also Filter\_GetAveragingFrameCount

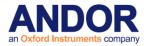

## Filter\_SetDataAveragingMode

unsigned int WINAPI Filter\_SetDataAveragingMode (int mode)

**Description** Sets the current data averaging mode. For information on the various data averaging

filters available see DATA AVERAGING FILTERS in the Special Guides section of the

manual.

**Parameters** int mode: The averaging factor mode to use.

Valid options are: 0 − No Averaging Filter

5 - Recursive Averaging Filter

6 - Frame Averaging Filter

Return unsigned int

DRV\_SUCCESS Averaging mode set.

DRV\_NOT\_INITIALIZED System not initialized.

DRV\_ACQUIRING Acquisition in progress.

DRV\_P1INVALID Invalid mode.

See also Filter\_GetDataAveragingMode

Filter\_SetMode

unsigned int WINAPI Filter\_SetMode (unsigned int mode)

**Description** Set the Noise Filter to use; For information on the various spurious noise filters available

see **SPURIOUS NOISE FILTERS** in the Special Guides section of the manual.

**Parameters** unsigned int mode: Filter mode to use.

Valid options are: 0 – No Filter

1 - Median Filter

2 - Level Above Filter

3 – Interquartile Range Filter

4 - Noise Threshold Filter

Return unsigned int

DRV\_SUCCESS Filter set.

DRV\_NOT\_INITIALIZED System not initialized.

DRV\_NOT\_SUPPORTED Noise Filter processing not available for this camera.

DRV\_P1INVALID Invalid mode.

See also <u>Filter\_GetMode</u>

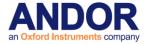

Filter SetThreshold

unsigned int WINAPI Filter\_SetThreshold (float threshold)

**Description** Sets the threshold value for the Noise Filter. For information on the various spurious noise

filters available see SPURIOUS NOISE FILTERS in the Special Guides section of the

manual.

**Parameters** float threshold: Threshold value used to process image.

Valid values are: 0 – 65535 for Level Above filter.

0 - 10 for all other filters.

unsigned int

DRV\_SUCCESS Threshold set.

DRV\_NOT\_INITIALIZED System not initialized.

DRV\_NOT\_SUPPORTED Noise Filter processing not available for this camera.

DRV\_P1INVALID Invalid threshold.

See also Filter\_GetThreshold

GetAcquiredData

unsigned int WINAPI GetAcquiredData(at\_32\* arr, unsigned long size)

**Description** This function will return the data from the last acquisition. The data are returned as long

integers (32-bit signed integers). The "array" must be large enough to hold the complete

data set.

**Parameters** at\_32\* arr: pointer to data storage allocated by the user.

unsigned long size: total number of pixels.

Return unsigned int

DRV\_SUCCESS Data copied.

DRV\_NOT\_INITIALIZED System not initialized.
DRV\_ACQUIRING Acquisition in progress.

DRV\_ERROR\_ACK Unable to communicate with card.

DRV\_P1INVALID Invalid pointer (i.e. NULL).
DRV\_P2INVALID Array size is incorrect.

DRV\_NO\_NEW\_DATA No acquisition has taken place

See also GetStatus, StartAcquisition, GetAcquiredData16

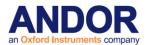

### GetAcquiredData16

unsigned int WINAPI GetAcquiredData16(WORD\* arr, unsigned long size)

**Description** 16-bit version of the **GetAcquiredData** function. The "array" must be large enough to

hold the complete data set.

**Parameters** WORD\* arr: pointer to data storage allocated by the user.

long size: total number of pixels.

Return unsigned int

DRV\_SUCCESS Data copied.

DRV\_NOT\_INITIALIZED System not initialized.
DRV\_ACQUIRING Acquisition in progress.

DRV\_ERROR\_ACK Unable to communicate with card.

DRV\_P1INVALID Invalid pointer (i.e. NULL).
DRV\_P2INVALID Array size isincorrect.

DRV\_NO\_NEW\_DATA No acquisition has taken place

See also GetStatus, StartAcquisition, GetAcquiredData

GetAcquiredFloatData

unsigned int WINAPI GetAcquiredFloatData (float\* arr, unsigned long size)

Description THIS FUNCTION IS RESERVED.

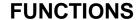

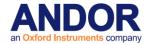

### **GetAcquisitionProgress**

### unsigned int WINAPI GetAcquisitionProgress(long\* acc, long\* series)

Description

This function will return information on the progress of the current acquisition. It can be called at any time but is best used in conjunction with <u>SetDriverEvent</u>.

The values returned show the number of completed scans in the current acquisition.

If 0 is returned for both accum and series then either:-

- No acquisition is currently running
- The acquisition has just completed
- The very first scan of an acquisition has just started and not yet completed

<u>GetStatus</u> can be used to confirm if the first scan has just started, returning DRV\_ACQUIRING, otherwise it will return DRV\_IDLE.

For example, if *accum*=2 and *series*=3 then the acquisition has completed 3 in the series and 2 accumulations in the 4 scan of the series.

Parameters long\* acc: returns the number of accumulations completed in the current kinetic scan.

long\* series: return the number of kinetic scans completed

**Return** unsigned int

DRV\_SUCCESS Number of accumulation and series scans completed.

DRV\_NOT\_INITIALIZED System not initialized.

See also SetAcquisitionMode, SetNumberAccumulations, SetNumberKinetics, SetDriverEvent

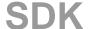

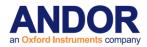

## GetAcquisitionTimings

## unsigned int WINAPI GetAcquisitionTimings(float\* exposure, float\* accumulate, float\* kinetic)

**Description** This function will return the current "valid" acquisition timing information. This function

should be used after all the acquisitions settings have been set, e.g. SetExposureTime, SetKineticCycleTime and SetReadMode etc. The values returned are the actual times

used in subsequent acquisitions.

This function is required as it is possible to set the exposure time to 20ms, accumulate cycle time to 30ms and then set the readout mode to full image. As it can take 250ms to

read out an image it is not possible to have a cycle time of 30ms.

**Parameters** float\* exposure: valid exposure time in seconds

float\* accumulate: valid accumulate cycle time in seconds

float\* kinetic: valid kinetic cycle time in seconds

**Return** unsigned int

DRV\_SUCCESS Timing information returned.

DRV\_NOT\_INITIALIZED System not initialized.
DRV\_ACQUIRING Acquisition in progress.

DRV\_INVALID\_MODE Acquisition or readout mode is not available.

See also SetAccumulationCycleTime, SetAcquisitionMode, SetExposureTime, SetHSSpeed,

SetKineticCycleTime, SetMultiTrack, SetNumberAccumulations, SetNumberKinetics,

SetReadMode, SetSingleTrack, SetTriggerMode, SetVSSpeed

#### **GetAdjustedRingExposureTimes**

unsigned int WINAPI GetAdjustedRingExposureTimes (int inumTimes, float \* fptimes)

**Description** This function will return the actual exposure times that the camera will use. There may be

differences between requested exposures and the actual exposures.

**Parameters** int inumTimes: Numbers of times requested.

float \* fptimes: Pointer to an array large enough to hold \_inumTimes floats.

Return unsigned int

DRV\_SUCCESS Success.

DRV\_NOT\_INITIALIZED System not initialized

DRV\_P1INVALID Invalid number of exposures requested

See also GetNumberRingExposureTimes, SetRingExposureTimes

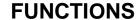

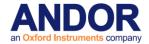

**GetAIIDMAData** 

unsigned int WINAPI GetAllDMAData (at\_32\* arr, unsigned long size)

Description THIS FUNCTION IS RESERVED.

**GetAmpDesc** 

unsigned int WINAPI GetAmpDesc (int index, char\* name, int len)

Description This function will return a string with an amplifier description. The amplifier is selected

using the index. The SDK has a string associated with each of its amplifiers. The maximum number of characters needed to store the amplifier descriptions is 21. The user has to specify the number of characters they wish to have returned to them from this

function.

**Parameters** Int index: The amplifier index.

char\* name: A user allocated array of characters for storage of the description.

int len: The length of the user allocated character array.

**Return** unsigned int

DRV\_SUCCESS Description returned.
DRV\_NOT\_INITIALIZED System not initialized.

DRV\_P1INVALID The amplifier index is not valid.

DRV\_P2INVALID The desc pointer is null.

DRV\_P3INVALID The len parameter is invalid (less than 1)

See also GetNumberAmp

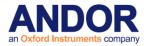

**GetAmpMaxSpeed** 

unsigned int WINAPI GetAmpMaxSpeed (int index , float\* speed)

**Description** This function will return the maximum available horizontal shift speed for the amplifier

selected by the index parameter.

Parameters Int index:amplifier index

float\* speed:horizontal shift speed

Return unsigned int

DRV\_SUCCESS Speed returned.

DRV\_NOT\_INITIALIZED System not initialized.

DRV\_P1INVALID The amplifier index is not valid

See also GetNumberAmp

GetAvailableCameras

unsigned int WINAPI GetAvailableCameras(long\* totalCameras)

**Description** This function returns the total number of Andor cameras currently installed. It is possible

to call this function before any of the cameras are initialized.

Parameters long\* totalCameras: the number of cameras currently installed

**Return** unsigned int

DRV\_SUCCESS Number of available cameras returned.

DRV\_GENERAL\_ERRORS An error occurred while obtaining the number of

available cameras.

See also SetCurrentCamera, GetCurrentCamera, GetCameraHandle

GetBackground

unsigned int WINAPI GetBackground (at\_32\* arr, unsigned long size)

Description THIS FUNCTION IS RESERVED.

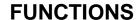

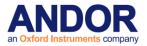

GetBaselineClamp

unsigned int WINAPI GetBaselineClamp(int\* state)

**Description** This function returns the status of the baseline clamp functionality. With this feature

enabled the baseline level of each scan in a kinetic series will be more consistent across

the sequence.

Parameters int \* state: Baseline clamp functionality Enabled/Disabled

1 - Baseline Clamp Enabled

0 - Baseline Clamp Disabled

Return unsigned int

DRV\_SUCCESS Parameters set.

DRV\_NOT\_INITIALIZED System not initialized.
DRV\_ACQUIRING Acquisition in progress.

DRV\_NOT\_SUPPORTED Baseline Clamp not supported on this camera

DRV\_P1INVALID State parameter was not zero or one.

See also SetBaselineClamp, SetBaselineOffset

GetBitDepth

unsigned int WINAPI GetBitDepth(int channel, int\* depth)

**Description** This function will retrieve the size in bits of the dynamic range for any available AD

channel.

**Parameters** int channel: the AD channel.

int\* depth: dynamic range in bits

Return unsigned int

DRV\_SUCCESS Depth returned.

DRV\_NOT\_INITIALIZED System not initialized.

DRV\_P1INVALID Invalid channel

See also <u>GetNumberADChannels</u>, <u>SetADChannel</u>

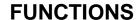

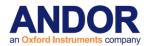

**GetBitsPerPixel** 

unsigned int WINAPI GetBitsPerPixel (int readoutIndex, int index, int\* value)

**Description** This function will get the size in bits of the dynamic range for the current shift speed.

**Parameters** int readoutIndex: the readout index.

int index: the index to bit depth.

int\* value: the dynamic range in bits

Return unsigned int

DRV\_SUCCESS Depth returned.

DRV\_NOT\_INITIALIZED System not initialized.

DRV\_NOT\_SUPPORTED Variable bit depth not available for this camera.

DRV\_ACQUIRING Acquisition in progress.

DRV\_P1INVALID Invalid readout index.

DRV\_P2INVALID Invalid bit depth index.

See also SetHSSpeed, SetADChannel, GetCapabilities, SetBitsPerPixel

**NOTE** Only available on iKon-XL range.

**GetCameraEventStatus** 

unsigned int WINAPI GetCameraEventStatus (DWORD \* camStatus)

**Description** This function will return if the system is exposing or not.

Parameters DWORD \* camStatus: The status of the firepulse will be returned that the firepulse is low

0 Fire pulse low

1 Fire pulse high

Return unsigned int

DRV\_SUCCESS Status returned

DRV\_NOT\_INITIALIZED System not initialized

See also SetAcqStatusEvent, SetPCIMode

NOTE This is only supported by the CCl23 card.

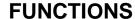

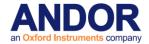

#### **GetCameraHandle**

unsigned int WINAPI GetCameraHandle(long cameraIndex, long\* cameraHandle)

**Description** This function returns the handle for the camera specified by cameralndex. When multiple

Andor cameras are installed the handle of each camera must be retrieved in order to

select a camera using the SetCurrentCamera function.

The number of cameras can be obtained using the GetAvailableCameras function.

**Parameters** long cameralndex: index of any of the installed cameras.

Valid values 0 to NumberCameras-1 where NumberCameras is the value

returned by the **GetAvailableCameras** function.

long\* cameraHandle: handle of the camera.

Return unsigned int

DRV\_SUCCESS Camera handle returned.

DRV\_P1INVALID Invalid camera index.

See also SetCurrentCamera, GetAvailableCameras, GetCurrentCamera

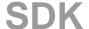

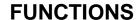

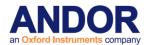

GetCameraInformation

### unsigned int WINAPI GetCameraInformation (int index, long \* information)

**Description** This function will return information on a particular camera denoted by the index.

Parameters Int index: (reserved)

Long\* information: current state of camera

Bit:1 1 - USB camera present

Bit:2 1 - All dlls loaded properly

Bit:3 1 - Camera Initialized correctly

**Return** unsigned int

DRV\_SUCCESS Driver status return
DRV\_VXDNOTINSTALLED Driver not installed
DRV\_USBERROR USB device error

See also <u>GetCameraHandle</u>, <u>GetHeadModel</u>, <u>GetCameraSerialNumber</u>, <u>GetCapabilities</u>

NOTE Only available in iDus. The index parameter is not used at present so should be

set to 0. For any camera except the iDus The value of information following a call

to this function will be zero.

**GetCameraSerialNumber** 

unsigned int WINAPI GetCameraSerialNumber (int\* number)

**Description** This function will retrieve camera's serial number.

Parameters int \*number: Serial Number.

**Return** unsigned int

DRV\_SUCCESS Serial Number returned.
DRV\_NOT\_INITIALIZED System not initialized.

See also GetCameraHandle, GetHeadModel, GetCameraInformation, GetCapabilities

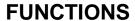

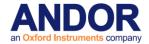

**GetCapabilities** 

## unsigned int WINAPI GetCapabilities(AndorCapabilities\* caps)

**Description** This function will fill in an AndorCapabilities structure with the capabilities associated with

the connected camera. Before passing the address of an AndorCapabilites structure to the function the ulSize member of the structure should be set to the size of the structure. In

C++ this can be done with the line:

caps->ulSize = sizeof(AndorCapabilities);

Individual capabilities are determined by examining certain bits and combinations of bits in the member variables of the AndorCapabilites structure. The next few pages contain a

summary of the capabilities currently returned.

Parameters Andor capabilities\* caps: the

capabilities structure to be filled in.

**Return** unsigned int

DRV\_NOT\_INITIALIZED System not initialized DRV\_SUCCESS Capabilities returned.

DRV\_P1INVALID Invalid caps parameter (i.e. NULL).

See also <u>GetCameraHandle</u>, <u>GetCameraSerialNumber</u>, <u>GetHeadModel</u>, <u>GetCameraInformation</u>

SDK

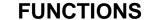

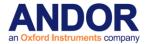

**GetCapabilities (Acquisition Modes)** 

#### Acquisition Modes - AndorCapabilities Member: ulAcqModes

Capability: AC\_ACQMODE\_SINGLE

**Description:** Single Scan Acquisition Mode available using <u>SetAcquisitionMode</u>.

**Bit:** 0 **State:** 1

Capability: AC\_ACQMODE\_VIDEO

**Description:** Video (Run Till Abort) Acquisition Mode available using <u>SetAcquisitionMode</u>.

Bit: 1 State: 1

Capability: AC\_ACQMODE\_ACCUMULATE

**Description:** Accumulation Acquisition Mode available using <u>SetAcquisitionMode</u>.

**Bit:** 2 **State:** 1

Capability: AC\_ACQMODE\_KINETIC

**Description:** Kinetic Series Acquisition Mode available using <u>SetAcquisitionMode</u>.

**Bit:** 3 **State:** 1

Capability: AC\_ACQMODE\_FRAMETRANSFER

**Description:** Frame Transfer Acquisition Mode available using <u>SetAcquisitionMode</u>.

Bit: 4 State: 1

Capability: AC\_ACQMODE\_FASTKINETICS

**Description:** Fast Kinetics Acquisition Mode available using <u>SetAcquisitionMode</u>.

**Bit:** 5 **State:** 1

Capability: AC\_ACQMODE\_OVERLAP

**Description:** Overlap Acquisition Mode available using <u>SetAcquisitionMode</u>.

**Bit:** 6 **State:** 1

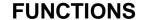

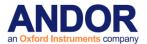

**GetCapabilities (Read Modes)** 

#### Read Modes - AndorCapabilities Member: ulReadModes

Capability: AC\_READMODE\_FULLIMAGE

**Description:** Full Image Read Mode available using <u>SetReadMode</u>.

**Bit:** 0 **State:** 1

Capability: AC\_READMODE\_SUBIMAGE

**Description:** Sub Image Read Mode available using <u>SetReadMode</u>.

Bit: 1 State: 1

Capability: AC\_READMODE\_SINGLETRACK

**Description:** Single track Read Mode available using <u>SetReadMode</u>.

**Bit:** 2 **State:** 1

Capability: AC\_READMODE\_FVB

**Description:** Full Vertical Binning Read Mode available using <u>SetReadMode</u>.

**Bit:** 3 **State:** 1

Capability: AC\_READMODE\_MULTITRACK

**Description:** Multi Track Read Mode available using <u>SetReadMode</u>.

Bit: 4 State: 1

Capability: AC\_READMODE\_RANDOMTRACK

**Description:** Random-Track Read Mode available using <u>SetReadMode</u>.

**Bit:** 5 **State:** 1

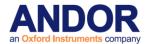

**GetCapabilities (Read Modes compatible with Frame Transfer mode)** 

## Read Modes - AndorCapabilities Member: uIFTReadModes

Capability: AC\_READMODE\_FULLIMAGE

**Description:** Full Image Read Mode available using <u>SetReadMode</u>.

**Bit:** 0 **State:** 1

Capability: AC\_READMODE\_SUBIMAGE

**Description:** Sub Image Read Mode available using <u>SetReadMode</u>.

Bit: 1 State: 1

Capability: AC\_READMODE\_SINGLETRACK

**Description:** Single track Read Mode available using <u>SetReadMode</u>.

**Bit:** 2 **State:** 1

Capability: AC\_READMODE\_FVB

**Description:** Full Vertical Binning Read Mode available using <u>SetReadMode</u>.

**Bit:** 3 **State:** 1

Capability: AC\_READMODE\_MULTITRACK

**Description:** Multi Track Read Mode available using <u>SetReadMode</u>.

Bit: 4 State: 1

Capability: AC\_READMODE\_RANDOMTRACK

**Description:** Random-Track Read Mode available using <u>SetReadMode</u>.

**Bit:** 5 **State:** 1

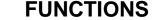

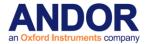

**GetCapabilities (Trigger Modes)** 

#### Trigger Modes - AndorCapabilities Member: ulTriggerModes

Capability: AC\_TRIGGERMODE\_INTERNAL

**Description:** Internal Trigger Mode available using <u>SetTriggerMode</u>.

**Bit:** 0 **State:** 1

Capability: AC\_TRIGGERMODE\_EXTERNAL

**Description:** External Trigger Mode available using <u>SetTriggerMode</u>.

Bit: 1 State: 1

Capability: AC\_TRIGGERMODE\_EXTERNAL\_FVB\_EM

**Description:** External FVB EM Trigger Mode available using <u>SetTriggerMode</u>.

**Bit:** 2 **State**: 1

Capability: AC\_TRIGGERMODE\_CONTINUOUS

**Description:** Continuous Trigger Mode available using <u>SetTriggerMode</u>.

**Bit:** 3 **State:** 1

Capability: AC\_TRIGGERMODE\_EXTERNALSTART

**Description:** External Start Trigger Mode available using <u>SetTriggerMode</u>.

Bit: 4 State: 1

Capability: AC\_TRIGGERMODE\_BULB

**Description:** Bulb Trigger Mode available using <u>SetTriggerMode</u>.

**Bit:** 5 **State:** 1

Note: This capability is deprecated by AC\_TRIGGERMODE\_EXTERNALEXPOSURE.

Capability: AC\_TRIGGERMODE\_EXTERNALEXPOSURE

**Description:** External Exposure Trigger Mode available using <u>SetTriggerMode</u>.

**Bit:** 5 **State:** 1

Capability: AC\_TRIGGERMODE\_INVERTED

**Description:** Inverted Trigger Mode available using <u>SetTriggerInvert</u>.

Bit: 6 State: 1

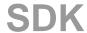

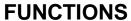

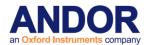

Capability: AC\_TRIGGERMODE\_EXTERNAL\_CHARGESHIFTING

**Description:** External Charge Shifting Trigger Mode available using <u>SetChargeShifting</u>.

Bit: 7 State: 1

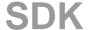

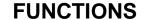

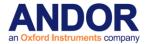

**GetCapabilities (Camera Type)** 

### <u>Camera Type - AndorCapabilities Member: ulCameraType</u>

**Capability:** AC\_CAMERATYPE\_PDA **Description:** Camera is an Andor PDA.

**Bits:** 0-31 **Value:** 0

**Capability:** AC\_CAMERATYPE\_IXON **Description:** Camera is an Andor iXon.

**Bits**: 0-31 **Value**: 1

**Capability:** AC\_CAMERATYPE\_ICCD **Description:** Camera is an Andor ICCD.

**Bits:** 0-31 **Value:** 2

**Capability:** AC\_CAMERATYPE\_EMCCD **Description:** Camera is an Andor EMCCD.

**Bits**: 0-31 **Value**: 3

**Capability:** AC\_CAMERATYPE\_CCD **Description:** Camera is an Andor CCD.

**Bits**: 0-31 **Value**: 4

**Capability:** AC\_CAMERATYPE\_ISTAR **Description:** Camera is an Andor iStar.

**Bits:** 0-31 **Value:** 5

**Capability:** AC\_CAMERATYPE\_VIDEO **Description:** Camera is a third party camera.

**Bits**: 0-31 **Value**: 6

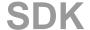

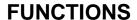

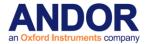

GetCapabilities (Camera Type) - continued

**Capability:** AC\_CAMERATYPE\_IDUS **Description:** Camera is an Andor iDus.

**Bits**: 0-31 **Value:** 7

**Capability:** AC\_CAMERATYPE\_NEWTON **Description:** Camera is an Andor Newton.

**Bits:** 0-31 **Value:** 8

**Capability:** AC\_CAMERATYPE\_SURCAM **Description:** Camera is an Andor Surcam.

**Bits**: 0-31 **Value**: 9

**Capability:** AC\_CAMERATYPE\_USBICCD **Description:** Camera is an Andor USB ICCD.

**Bits:** 0-31 **Value:** 10

**Capability:** AC\_CAMERATYPE\_LUCA **Description:** Camera is an Andor Luca.

**Bits:** 0-31 **Value:** 11

Capability: AC\_CAMERATYPE\_RESERVED

**Description:** Reserved.

**Bits:** 0-31 **Value:** 12

**Capability:** AC\_CAMERATYPE\_IKON **Description:** Camera is an Andor iKon.

**Bits:** 0-31 **Value:** 13

**Capability:** AC\_CAMERATYPE\_INGAAS **Description:** Camera is an Andor InGaAs.

**Bits:** 0-31 **Value:** 14

**Capability:** AC\_CAMERATYPE\_IVAC **Description:** Camera is an Andor iVac.

Bits: 0-31

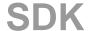

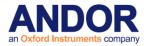

Value: 15

**Capability:** AC\_CAMERATYPE\_CLARA **Description:** Camera is an Andor Clara.

**Bits:** 0-31 **Value:** 17

**Capability:** AC\_CAMERATYPE\_USBISTAR **Description:** Camera is an Andor USB iStar.

**Bits:** 0-31 **Value:** 18

**Capability:** AC\_CAMERATYPE\_IXONULTRA **Description:** Camera is an Andor iXon Ultra.

**Bits:** 0-31 **Value:** 21

**Capability:** AC\_CAMERATYPE\_IVAC\_CCD **Description:** Camera is an Andor iVac CCD.

**Bits:** 0-31 **Value:** 23

**Capability:** AC\_CAMERATYPE\_IKONXL **Description:** Camera is an Andor iKon XL.

**Bits:** 0-31 **Value:** 28

**Capability:** AC\_CAMERATYPE\_ISTAR\_SCMOS **Description:** Camera is an Andor iStar sCMOS.

**Bits:** 0-31 **Value:** 30

**Capability:** AC\_CAMERATYPE\_IKONLR **Description:** Camera is an Andor iKon LR.

**Bits:** 0-31 **Value:** 31

All other values reserved.

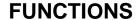

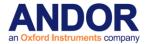

**GetCapabilities (Pixel Mode)** 

#### Pixel Mode - AndorCapabilities Member: ulPixelModes

Capability: AC\_PIXELMODE\_8BIT

**Description:** Camera can acquire in 8-bit mode.

**Bit:** 0 **State:** 1

Capability: AC\_PIXELMODE\_14BIT

**Description:** Camera can acquire in 14-bit mode.

Bit: 1 State: 1

Capability: AC\_PIXELMODE\_16BIT

Description: Camera can acquire in 16-bit mode.

**Bit:** 2 **State:** 1

Capability: AC\_PIXELMODE\_32BIT

**Description:** Camera can acquire in 32-bit mode.

**Bit**: 3 **State**: 1

Capability: AC\_PIXELMODE\_MONO

**Description:** Camera acquires data in grey scale.

**Bits**: 16-31 **Value**: 0

Capability: AC\_PIXELMODE\_RGB

**Description:** Camera acquires data in RGB mode.

**Bits**: 16-31 **Value**: 1

Capability: AC\_PIXELMODE\_CMY

**Description:** Camera acquires data in CMY mode.

**Bits**: 16-31 **Value**: 2

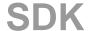

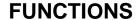

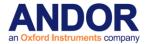

**GetCapabilities (Available Set Functions)** 

#### Available Set Functions - AndorCapabilities Member: ulSetFunctions

Capability: AC\_SETFUNCTION\_VREADOUT

**Description:** The vertical readout speed can be set with the <u>SetVSSpeed</u> function.

**Bit:** 0 **State:** 1

Capability: AC\_SETFUNCTION\_HREADOUT

**Description:** The horizontal readout speed can be set with the <u>SetHSSpeed</u> function.

Bit: 1 State: 1

Capability: AC\_SETFUNCTION\_TEMPERATURE

**Description:** The target temperature can be set using the <u>SetTemperature</u> function.

Bit: 2 State: 1

Capability: AC\_SETFUNCTION\_MCPGAIN (AC\_SETFUNCTION\_GAIN Deprecated)

**Description:** Gain through the <u>SetMCPGain</u> function is available.

**Bit:** 3 **State:** 1

Capability: AC\_SETFUNCTION\_EMCCDGAIN

**Description:** Gain through the <u>SetEMCCDGain</u> function is available.

Bit: 4 State: 1

Capability: AC\_SETFUNCTION\_BASELINECLAMP

**Description:** Baseline clamp can be turned on or off with the <u>SetBaselineClamp</u> function.

**Bit:** 5 **State:** 1

Capability: AC\_SETFUNCTION\_VSAMPLITUDE

Description: The vertical clock voltage can be set with the <u>SetVSAmplitude</u> function.

Bit: 6 State: 1

Capability: AC\_SETFUNCTION\_HIGHCAPACITY

Description: High capacity mode can be turned on or off with the <u>SetHighCapacity</u> function.

Bit: 7 State: 1

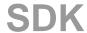

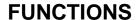

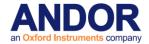

GetCapabilities (Available Set Functions) - Continued

Capability: AC\_SETFUNCTION\_BASELINEOFFSET

**Description:** The baseline offset can be set with the <u>SetBaselineOffset</u> function.

Bit: 8 State: 1

Capability: AC\_SETFUNCTION\_PREAMPGAIN

**Description:** The pre amp gain can be set with the SetPreAmpGain function.

**Bit:** 9 **State:** 1

Capability: AC\_SETFUNCTION\_CROPMODE

**Description:** Crop mode can be selected using the <u>SetCropMode</u> or <u>SetIsolatedCropMode</u> functions.

**Bit:** 10 **State:** 1

Capability: AC\_SETFUNCTION\_DMAPARAMETERS

**Description:** The DMA parameters can be set with the <u>SetDMAParameters</u> function.

Bit: 11 State: 1

Capability: AC\_SETFUNCTION\_HORIZONTALBIN

**Description:** The horizontal binning can be set for the relative read mode.

**Bit:** 12

State: 1 See Note.

Capability: AC\_SETFUNCTION\_MULTITRACKHRANGE

**Description:** The multitrack horizontal range can be set using the <u>SetMultiTrackHRange</u> function.

**Bit:** 13 **State:** 1

Capability: AC\_SETFUNCTION\_RANDOMTRACKNOGAPS

Description: Random tracks can be set with no gaps inbetween with the <u>SetRandomTracks</u> or

SetComplexImage functions.

**Bit:** 14 **State:** 1

NOTE: For iDus, the horizontalbin capability will be 0, as it is not recommended, but it is possible.

Capability: AC\_SETFUNCTION\_EMADVANCED

**Description:** Extended EM gain range can be accessed using <u>SetEMAdvanced</u>.

**Bit:** 15 **State:** 1

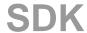

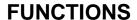

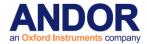

GetCapabilities (Available Set Functions) - Continued

Capability: AC\_SETFUNCTION\_GATEMODE

**Description:** The gate mode can be set with the <u>SetGateMode</u> function.

**Bit:** 16 **State:** 1

Capability: AC\_SETFUNCTION\_DDGTIMES

Description: The USB iStar DDG gate times can be set with the SetDDGGateTime function.

Bit: 17 State: 1

Capability: AC\_SETFUNCTION\_IOC

**Description:** Integrate on chip can be set with the <u>SetDDGIOC</u> function.

**Bit:** 18 **State:** 1

Capability: AC\_SETFUNCTION\_INTELLIGATE

**Description:** Intelligate can be selected using the <u>SetDDGIntelligate</u> function.

**Bit**: 19 **State**: 1

Capability: AC\_SETFUNCTION\_INSERTION\_DELAY

**Description:** Insertion delay can be set with the SetDDGInsertionDelay function.

**Bit:** 20 **State:** 1

Capability: AC\_SETFUNCTION\_GATESTEP

**Description:** Gate step can be configured using the <u>SetDDGGateStep</u> function.

**Bit:** 21 **State:** 1

Capability: AC\_SETFUNCTION\_GATEDELAYSTEP

**Description:** Gate step can be configured using the <u>SetDDGGateStep</u> function.

**Bit:** 21 **State:** 1

Capability: AC\_SETFUNCTION\_TRIGGERTERMINATION

Description: The trigger termination can be set using the <u>SetExternalTriggerTermination</u> function.

**Bit:** 22 **State:** 1

Capability: AC\_SETFUNCTION\_EXTENDEDNIR

**Description:** Extended NIR mode can be set using the <u>SetHSSpeed</u> function.

**Bit:** 23

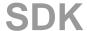

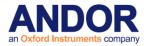

State: 1

Capability: AC\_SETFUNCTION\_SPOOLTHREADCOUNT

**Description:** The number of parallel threads can be set using the <u>SetSpoolThreadCount</u> function.

**Bit:** 24 **State:** 1

Capability: AC\_SETFUNCTION\_REGISTERPACK

Description: Sub-image packing can be set using the SetReadoutRegisterPacking function.

**Bit:** 25 **State:** 1

Capability: AC\_SETFUNCTION\_PRESCANS

**Description:** The number of prescans can be set using the <u>SetNumberPrescans</u> function.

**Bit:** 26 **State:** 1

Capability: AC\_SETFUNCTION\_GATEWIDTHSTEP

**Description:** The gate width step can be set using the <u>SetDDGWidthStepCoefficients</u> function.

**Bit:** 27 **State:** 1

Capability: AC\_SETFUNCTION\_EXTENDED\_CROP\_MODE

**Description:** Extended crop mode can be set using the <u>SetIsolatedCropModeEx</u> function.

**Bit:** 28 **State:** 1

Capability: AC\_SETFUNCTION\_SUPERKINETICS

**Description:** This mode can be configured using the <u>SetFastKineticsStorageMode</u> function.

**Bit:** 29 **State:** 1

Capability: AC\_SETFUNCTION\_TIMESCAN

**Description:** This mode can be configured using the <u>SetFastKineticsTimeScanMode</u> function.

**Bit:** 30 **State:** 1

Capability: AC\_SETFUNCTION\_CROPMODETYPE

**Description:** This mode can be configured using the <u>SetIsolatedCropModeType</u> function.

**Bit:** 31 **State:** 1

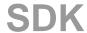

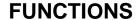

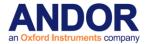

**GetCapabilities (Available Get Functions)** 

#### Available Get Functions - AndorCapabilities Member: ulGetFunctions

Capability: AC\_GETFUNCTION\_TEMPERATURE

**Description:** The current temperature can be determined using the <u>GetTemperature</u> function.

**Bit:** 0 **State:** 1

Capability: AC\_GETFUNCTION\_TEMPERATURERANGE

**Description:** The range of possible temperatures can be determined using the <u>GetTemperatureRange</u>

function.

Bit: 2 State: 1

Capability: AC\_GETFUNCTION\_DETECTORSIZE

**Description:** The dimensions of the detector can be determined using the <u>GetDetector</u> function.

**Bit:** 3 **State:** 1

Capability: AC\_GETFUNCTION\_MCPGAIN (AC\_GETFUNCTION\_GAIN deprecated)

**Description**: Reserved capability.

Bit: 4 State: 1

Capability: AC\_GETFUNCTION\_EMCCDGAIN

**Description:** The gain can be determined using the GetEMCCDGain function.

Bit: 5 State: 1

Capability: AC\_GETFUNCTION\_GATEMODE

**Description:** The gate mode can be determined using the <u>GetGateMode</u> function.

Bit: 7 State: 1

Capability: AC GETFUNCTION DDGTIMES

**Description:** The gate times can be determined using the <u>GetDDGGateTime</u> function.

Bit: 8 State: 1

Capability: AC\_GETFUNCTION\_IOC

**Description:** Integrate on chip state can be determined using the **GetDDGIOC** function.

Bit: 9 State: 1

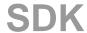

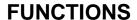

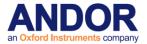

GetCapabilities (Available Get Functions) - Continued

Capability: AC\_GETFUNCTION\_INTELLIGATE

**Description:** Intelligate state can be determined using the <u>GetDDGIntelligate</u> function.

**Bit:** 10 **State:** 1

Capability: AC\_GETFUNCTION\_INSERTION\_DELAY

**Description:** The insertion delay can be determined using the <u>GetDDGInsertionDelay</u> function.

Bit: 11 State: 1

Capability: AC\_GETFUNCTION\_PHOSPHORSTATUS

**Description:** The phosphor status can be determined using the <u>GetPhosphorStatus</u> function.

**Bit:** 13 **State:** 1

Capability: AC\_GETFUNCTION\_BASELINECLAMP

**Description:** The gain can be determined using the <u>GetBaselineClamp</u> function.

**Bit:** 15 **State:** 1

SDK

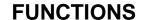

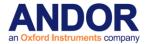

**GetCapabilities (SDK Features Available)** 

#### SDK Features Available - AndorCapabilities Member: ulFeatures

Capability: AC\_FEATURES\_POLLING

**Description:** The status of the current acquisition can be determined through the <u>GetStatus</u> function call.

**Bit:** 0 **State:** 1

Capability: AC\_FEATURES\_EVENTS

Description: A Windows Event can be passed to the SDK to alert the user at certain stages of the

Acquisition. See SetDriverEvent

Bit: 1 State: 1

Capability: AC\_FEATURES\_SPOOLING

**Description:** Acquisition Data can be made to spool to disk using the <u>SetSpool</u> function.

**Bit:** 2 **State:** 1

Capability: AC\_FEATURES\_SHUTTER

**Description:** Shutter settings can be adjusted through the <u>SetShutter</u> function.

**Bit:** 3 **State:** 1

Capability: AC\_FEATURES\_SHUTTEREX

**Description**: Shutter settings can be adjusted through the <u>SetShutterEx</u> function.

Bit: 4 State: 1

Capability: AC\_FEATURES\_EXTERNAL\_I2C

**Description:** The camera has its own dedicated external I2C bus.

**Bit**: 5 **State:** 1

Capability: AC\_FEATURES\_SATURATIONEVENT

**Description:** Sensor saturation can be determined through the <u>SetSaturationEvent</u> function.

**Bit:** 6 **State:** 1

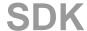

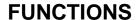

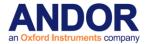

Capability: AC\_FEATURES\_FANCONTROL

**Description:** Fan settings can be adjusted through the <u>SetFanMode</u> function.

Bit: 7 State: 1

Capability: AC\_FEATURES\_MIDFANCONTROL

Description: It is possible to select a low fan setting through the SetFanMode function.

**Bit:** 8 **State**: 1

Capability: AC\_FEATURES\_TEMPERATUREDURINGACQUISITION

**Description:** It is possible to read the camera temperature during an acquisition with the <u>GetTemperature</u>

function.

**Bit:** 9 **State:** 1

Capability: AC\_FEATURES\_KEEPCLEANCONTROL

**Description:** It is possible to turn off keep cleans between scans.

**Bit:** 10 **State:** 1

**Capability:** AC\_FEATURES\_DDGLITE **Description:** Reserved for internal use.

Bit: 11 State: 1

Capability: AC\_FEATURES\_FTEXTERNALEXPOSURE

**Description:** The combination of Frame Transfer and External Exposure modes is available.

**Bit:** 12 **State:** 1

Capability: AC\_FEATURES\_KINETICEXTERNALEXPOSURE

**Description:** External Exposure trigger mode is available in Kinetic acquisition mode.

**Bit:** 13 **State:** 1

Capability: AC\_FEATURES\_DACCONTROL

**Description:** Reserved for internal use.

Bit: 14 State: 1

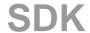

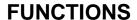

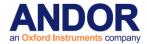

Capability: AC\_FEATURES\_METADATA

Description: System supports metadata. SetMetaData

**Bit:** 15 **State:** 1

Capability: AC\_FEATURES\_IOCONTROL

**Description:** Configurable IO's available. See <u>SetIOLevel</u>.

**Bit:** 16 **State:** 1

Capability: AC\_FEATURES\_PHOTONCOUNTING

**Description:** System supports photon counting. See <u>SetPhotonCounting</u>.

Bit: 17
State: 1

Capability: AC\_FEATURES\_COUNTCONVERT

**Description:** System supports Count Convert. See <u>SetCountConvertMode</u>.

**Bit:** 18 **State:** 1

Capability: AC\_FEATURES\_DUALMODE

**Description:** Dual exposure mode. See <u>SetDualExposureMode</u>.

**Bit:** 19 **State:** 1

Capability: AC\_FEATURES\_OPTACQUIRE

**Description:** OptAcquire features are available. See OA\_Initialize.

**Bit:** 20 **State:** 1

**Capability:** AC\_FEATURES\_REALTIMESPURIOUSNOISEFILTER **Description:** Real time noise filtering is available. See <u>Filter\_SetMode</u>.

**Bit:** 21 **State:** 1

Capability: AC\_FEATURES\_POSTPROCESSSPURIOUSNOISEFILTER

Description: Post process noise filtering is available. See PostProcessNoiseFilter.

**Bit:** 22 **State:** 1

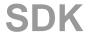

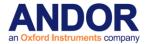

Capability: AC\_FEATURES\_DUALPREAMPGAIN

**Description:** Reserved for internal use.

**Bit:** 23 **State:** 1

Capability: AC\_FEATURES\_DEFECT\_CORRECTION

Description: Reserved for internal use.

**Bit:** 24 **State:** 1

Capability: AC\_FEATURES\_STARTOFEXPOSURE\_EVENT

**Description:** Camera supports start of exposure events. See <u>SetDriverEvent</u>.

**Bit:** 25 **State:** 1

Capability: AC\_FEATURES\_ENDOFEXPOSURE\_EVENT

**Description:** Camera supports start of exposure events. See <u>SetDriverEvent</u>.

**Bit:** 26 **State:** 1

Capability: AC\_FEATURES\_CAMERALINK

**Description:** Cameralink output can be enabled\disabled. See <u>SetCameraLinkMode</u>.

**Bit:** 27 **State:** 1

Capability: AC\_FEATURES\_FIFOFULL\_EVENT

**Description:** Camera supports FIFO full events. See <u>SetDriverEvent</u>.

**Bit:** 28 **State:** 1

Capability: AC\_FEATURES\_SENSOR\_PORT\_CONFIGURATION

**Description:** Camera supports multiple sensor port outputs. See <u>SetSensorPortMode</u>.

**Bit**: 29 **State**: 1

Capability: AC\_FEATURES\_SENSOR\_COMPENSATION

**Description:** Camera supports on-camera sensor compensation. See <a href="EnableSensorCompensation"><u>EnableSensorCompensation</u></a>.

**Bit:** 30 **State:** 1

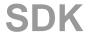

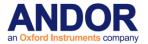

Capability: AC\_FEATURES\_IRIG\_SUPPORT

**Description:** Camera supports external IRIG device. See <u>SetIRIGModulation</u>.

**Bit:** 31 **State:** 1

## **SDK Features Available - AndorCapabilities Member: ulFeatures2**

Capability: AC\_FEATURES2\_ESD\_EVENTS

**Description:** Camera supports detection of ESD events. See <u>SetESDEvent</u>.

**Bit:** 0 **State:** 1

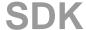

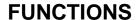

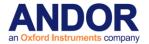

**GetCapabilities (PCI Card Capabilities)** 

# PCI Card Capabilities - AndorCapabilities Member: ulPCICard

Description: Maximum speed in Hz PCI controller card is capable of.

**GetCapabilities (Gain Features Available)** 

#### Gain Features Available - AndorCapabilities Member: ulEMGainCapability

**Capability:** AC\_EMGAIN\_8BIT **Description:**.8-bit DAC settable.

**Bit:** 0 **State:** 1

Capability: AC\_EMGAIN\_12BIT Description:.12-bit DAC settable

Bit: 1 State: 1

Capability: AC\_EMGAIN\_LINEAR12

**Description:** Gain setting represent a linear gain scale. 12-bit DAC used internally.

Bit: 2 State: 1

Capability: AC\_EMGAIN\_REAL12

**Description:**. Gain setting represents the real EM Gain value. 12-bit DAC used internally.

Bit: 3
State: 1

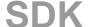

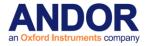

#### GetControllerCardModel

unsigned int WINAPI GetControllerCardModel (char\* controllerCardModel)

**Description** This function will retrieve the type of PCI controller card included in your system. This

function is not applicable for USB systems. The maximum number of characters that can be

returned from this function is 10.

Parameters char\* controllerCardModel: A user allocated array of characters for storage of the controller

card model.

Return unsigned int

DRV\_SUCCESS Name returned.

DRV\_NOT\_INITIALIZED System not initialized

See also GetHeadModel, GetCameraSerialNumber, GetCameraInformation, GetCapabilities

GetCountConvertWavelengthRange

unsigned int WINAPI GetCountConvertWavelengthRange(float\* min\_wave, float\* max\_wave)

**Description** This function returns the valid wavelength range available in Count Convert mode.

**Parameters** float\* min\_wave: minimum wavelength permited.

float\* max\_wave: maximum wavelength permited.

Return unsigned int

DRV\_SUCCESS Count Convert wavelength set.

DRV\_NOT\_INITIALIZED System not initialized.

DRV\_NOT\_SUPPORTED Count Convert not supported on this camera

See also <u>GetCapabilities</u>, <u>SetCountConvertMode</u>, <u>SetCountConvertWavelength</u>

**GetCurrentCamera** 

unsigned int WINAPI GetCurrentCamera(long\* cameraHandle)

**Description** When multiple Andor cameras are installed this function returns the handle of the

currently selected one.

Parameters long\* cameraHandle: handle of the currently selected camera

**Return** unsigned int

DRV\_SUCCESS Camera handle returned.

See also <u>SetCurrentCamera</u>, <u>GetAvailableCameras</u>, <u>GetCameraHandle</u>

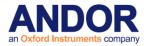

### GetCurrentPreAmpGain

unsigned int WINAPI GetCurrentPreAmpGain(int\* index , char\* name, int len)

**Description** This function will return the currently active pre amp gain index and a string with its

description. The maximum number of characters needed to store the pre amp gain description is 30. The user has to specify the number of characters they wish to have

returned to them from this function.

Parameters int\* index: current pre amp gain index

char\* name: A user allocated array of characters for storage of the description.

int len: The length of the user allocated character array.

**Return** unsigned int

DRV\_SUCCESS Description returned.

DRV\_NOT\_INITIALIZED System not initialized.

DRV\_P1INVALID Invalid pointer (i.e. NULL).

DRV\_NOT\_SUPPORTED Function not supported with this camera

See also <u>IsPreAmpGainAvailable, GetNumberPreAmpGains, SetPreAmpGain, GetCapabilities</u>

GetCYMGShift

unsigned int WINAPI GetCYMGShift(int \* iXshift, int \* iYShift)

Description THIS FUNCTION IS RESERVED.

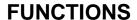

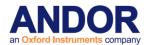

#### GetDDGExternalOutputEnabled

### unsigned int WINAPI GetDDGExternalOutputEnabled(at\_u32 Index, at\_u32 \* Enabled)

**Description** This function gets the current state of a selected external output.

**Parameters** at\_u32 Index: index of external output.

at\_u32 \* Enabled: current state of external output (0 - Off,1 - On).

Return unsigned int

DRV\_SUCCESS State returned.

DRV\_NOT\_INITIALIZED System not initialized.

DRV\_NOT\_SUPPORTED External outputs not supported.

DRV\_ACQUIRING Acquisition in progress.

DRV\_ERROR\_ACK Unable to communicate with card.
DRV\_P1INVALID Invalid external output index.

DRV\_P2INVALID Enabled has invalid memory address.

See also <u>GetCapabilities SetDDGExternalOutputEnabled</u>

NOTE: Available on USB iStar.

#### GetDDGExternalOutputPolarity

### unsigned int WINAPI GetDDGExternalOutputPolarity(at\_u32 Index, at\_u32 \* Polarity)

**Description** This function gets the current polarity of a selected external output.

**Parameters** at\_u32 Index: index of external output.

at\_u32 \* Polarity: current polarity of external output (0 – Positive,1 – Negative).

**Return** unsigned int

DRV\_SUCCESS Polarity returned.
DRV\_NOT\_INITIALIZED System not initialized.

DRV\_NOT\_SUPPORTED External outputs not supported.

DRV\_ACQUIRING Acquisition in progress.

DRV\_ERROR\_ACK Unable to communicate with system.

DRV\_P1INVALID Invalid external output index.

DRV\_P2INVALID Polarity has invalid memory address.

See also GetCapabilities GetDDGExternalOutputEnabled SetDDGExternalOutputPolarity

NOTE: Available on USB iStar.

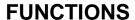

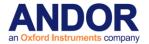

#### **GetDDGExternalOutputStepEnabled**

unsigned int WINAPI GetDDGExternalOutputStepEnabled(at\_u32 Index, at\_u32 \* Enabled)

**Description** Each external output has the option to track the gate step applied to the gater. This

function can be used to determine if this option is currently active.

**Parameters** at\_u32 Index: index of external output.

at\_u32 \* Enabled: current state of external output track step (0 – Off,1 – On).

Return unsigned int

DRV\_SUCCESS State returned.

DRV\_NOT\_INITIALIZED System not initialized.

DRV\_NOT\_SUPPORTED External outputs not supported.

DRV\_ACQUIRING Acquisition in progress.

DRV\_ERROR\_ACK Unable to communicate with system.

DRV\_P1INVALID Invalid external output index.

DRV\_P2INVALID Enabled has invalid memory address.

See also GetCapabilities GetDDGExternalOutputEnabled SetDDGExternalOutputStepEnabled

NOTE: Available on USB iStar.

#### GetDDGExternalOutputTime

#### unsigned int WINAPI GetDDGExternalOutputTime(at\_u32 Index, at\_u64 \* Delay, at\_u64 \* Width)

**Description** This function can be used to find the actual timings for a particular external output.

Parameters at\_u32 Index: index of external output.

at\_u64 \* Delay: actual external output delay time in picoseconds. at\_u64 \* Width: actual external output width time in picoseconds.

**Return** unsigned int

DRV\_SUCCESS Timings returned.
DRV\_NOT\_INITIALIZED System not initialized.

DRV\_NOT\_SUPPORTED External outputs not supported.

DRV\_ACQUIRING Acquisition in progress.

DRV\_ERROR\_ACK Unable to communicate with system.

DRV\_P1INVALID Invalid external output index.

DRV\_P2INVALID Delay has invalid memory address.
DRV\_P3INVALID Width has invalid memory address.

See also <u>GetCapabilities</u> <u>GetDDGExternalOutputEnabled</u> <u>SetDDGExternalOutputTime</u>

NOTE: Available in USB iStar.

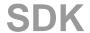

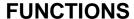

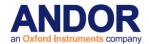

#### GetDDGStepCoefficients

unsigned int WINAPI GetDDGStepCoefficients(at\_u32 mode, double \* p1, double \* p2)

**Description** This function will return the coefficients for a particular gate step mode.

**Parameters** at\_u32 mode: the gate step mode.

Valid values: 0 constant.

exponential.
 logarithmic.

3 linear.

Return unsigned int

DRV\_SUCCESS Gate step coefficients returned.

DRV\_NOT\_INITIALIZED System not initialized.

DRV\_NOT\_SUPPORTED Gate step not supported.

DRV\_ACQUIRING Acquisition in progress.

DRV\_ERROR\_ACK Unable to communicate with system.

DRV\_P1INVALID Gate step mode invalid.

DRV\_P2\_INVALID p1 has invalid memory address.
DRV\_P3\_INVALID p2 has invalid memory address.

See also StartAcquisition SetDDGStepMode SetDDGStepCoefficients SetDDGStepCoefficients

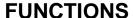

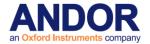

GetDDGStepMode

#### unsigned int WINAPI GetDDGStepMode(at\_u32 \* mode)

**Description** This function will return the current gate step mode.

**Parameters** at\_u32 \* mode: the gate step mode.

Valid values: 0 constant.

exponential.
 logarithmic.
 linear.

100 off.

Return unsigned int

DRV\_SUCCESS Gate step mode returned.

DRV\_NOT\_INITIALIZED System not initialized.

DRV\_NOT\_SUPPORTED Gate step not supported.

DRV\_ACQUIRING Acquisition in progress.

DRV\_ERROR\_ACK Unable to communicate with system.

DRV P1INVALID mode has invalid memory address.

See also StartAcquisition SetDDGStepMode SetDDGStepCoefficients GetDDGStepCoefficients

**GetDDGGateTime** 

### unsigned int WINAPI GetDDGGateTime(at\_u64 \* Delay, at\_u64 \* Width)

**Description** This function can be used to get the actual gate timings for a USB iStar.

Parameters at\_u64 \* Delay: gate delay time in picoseconds.

at\_u64 \* Width: gate width time in picoseconds.

Return unsigned int

DRV\_SUCCESS Timings returned.

DRV\_NOT\_INITIALIZED System not initialized.

DRV\_NOT\_SUPPORTED USB iStar not supported.

DRV\_ACQUIRING Acquisition in progress.

DRV\_ERROR\_ACK Unable to communicate with system.
DRV\_P1INVALID Delay has invalid memory address.
DRV\_P2INVALID Width has invalid memory address.

See also GetCapabilities SetDDGGateTime

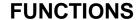

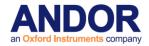

**GetDDGInsertionDelay** 

### unsigned int WINAPI GetDDGInsertionDelay(int \* state)

**Description** This function gets the current state of the insertion delay.

**Parameters** int \* state: current state of the insertion delay option (0 – Normal, 1 – Ultra Fast).

**Return** unsigned int

DRV\_SUCCESS Insertion delay state returned.

DRV\_NOT\_INITIALIZED System not initialized.
DRV\_ACQUIRING Acquisition in progress.

DRV\_NOT\_SUPPORTED Insertion delay not supported.

DRV\_ERROR\_ACK Unable to communicate with system.

See also <u>GetCapabilities SetDDGIntelligate</u> <u>SetDDGInsertionDelay</u>

GetDDGIntelligate

#### unsigned int WINAPI GetDDGIntelligate(int \* state)

**Description** This function gets the current state of Intelligate.

**Parameters** int \* state: current state of the Intelligate option (0 - Off, 1 - On).

**Return** unsigned int

DRV\_SUCCESS Intelligate state returned.
DRV\_NOT\_INITIALIZED System not initialized.
DRV\_ACQUIRING Acquisition in progress.
DRV\_NOT\_SUPPORTED Intelligate not supported.

DRV\_ERROR\_ACK Unable to communicate with system.

See also GetCapabilities SetDDGIntelligate SetDDGInsertionDelay

**GetDDGIOC** 

### unsigned int WINAPI GetDDGIOC(int \* state)

**Description** This function gets the current state of the integrate on chip (IOC) option.

**Parameters** int \* state: current state of the IOC option (0 - Off, 1 - On).

**Return** unsigned int

DRV\_SUCCESS IOC state returned.

DRV\_NOT\_INITIALIZED System not initialized.

DRV\_NOT\_SUPPORTED IOC not supported.

DRV\_ACQUIRING Acquisition in progress.

DRV\_ERROR\_ACK Unable to communicate with system.
DRV\_P1INVALID state has invalid memory address.

See also <u>GetCapabilities</u> <u>SetDDGIOC</u>

SDK

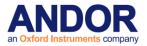

#### GetDDGIOCFrequency

unsigned int WINAPI GetDDGIOCFrequency(double\*frequency)

**Description** This function can be used to return the actual IOC frequency that will be triggered. It should

only be called once all the conditions of the experiment have been defined.

**Parameters** double\*frequency: the frequency of integrate on chip pulses triggered within the fire pulse.

**Return** unsigned int

DRV\_SUCCESS Number returned
DRV\_NOT\_INITIALIZED System not initialized

DRV\_ERROR\_ACK Unable to communicate with card

See also GetCapabilities SetDDGIOCFrequency SetDDGIOCNumber GetDDGIOCNumber

GetDDGIOCPulses SetDDGIOC

**GetDDGIOCNumber** 

unsigned int WINAPI GetDDGIOCNumber(unsigned long\* numberPulses)

**Description** This function can be used to return the actual number of pulses that will be triggered. It

should only be called once all the conditions of the experiment have been defined.

Parameters unsigned long\* numberPulses: the number of integrate on chip pulses triggered within

the fire pulse.

**Return** unsigned int

DRV\_SUCCESS Number returned
DRV\_NOT\_INITIALIZED System not initialized

DRV\_ERROR\_ACK Unable to communicate with card

See also GetCapabilities SetDDGIOCFrequency GetDDGIOCFrequency SetDDGIOCNumber

GetDDGIOCPulses SetDDGIOC

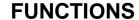

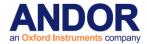

#### **GetDDGIOCNumberRequested**

#### unsigned int WINAPI GetDDGIOCNumberRequested(at\_u32 \* pulses)

**Description** This function can be used to return the number of pulses that were requested by the

user.

Parameters at\_u32 \* pulses: the number of integrate on chip pulses requested.

Return unsigned int

DRV\_SUCCESS Number returned.

DRV\_NOT\_INITIALIZED System not initialized.

DRV\_NOT\_SUPPORTED IOC not supported.

DRV\_ACQUIRING Acquisition in progress.

DRV\_ERROR\_ACK Unable to communicate with system.
DRV\_P1INVALID pulses has invalid memory address.

See also GetCapabilities SetDDGIOCNumber SetDDGIOC

**GetDDGIOCPeriod** 

#### unsigned int WINAPI GetDDGIOCPeriod(at\_u64 \* period)

Description This function can be used to return the actual IOC period that will be triggered. It should

only be called once all the conditions of the experiment have been defined.

**Parameters** at\_u64 \* period: the period of integrate on chip pulses triggered within the fire pulse.

**Return** unsigned int

DRV\_SUCCESS IOC period returned.

DRV\_NOT\_INITIALIZED System not initialized.

DRV\_NOT\_SUPPORTED IOC not supported.

DRV\_ACQUIRING Acquisition in progress.

DRV\_ERROR\_ACK Unable to communicate with system.

DRV\_P1INVALID period has invalid memory address.

See also <u>GetCapabilities SetDDGIOC SetDDGIOCPeriod</u>

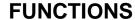

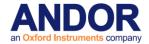

**GetDDGIOCPulses** 

unsigned int WINAPI GetDDGIOCPulses(int\* pulses)

**Description** This function can be used to calculate the number of pulses that will be triggered with the

given exposure time, readout mode, acquisition mode and integrate on chip frequency. It

should only be called once all the conditions of the experiment have been defined.

**Parameters** int\* pulses: the number of integrate on chip pulses triggered within the fire pulse.

Return unsigned int

DRV\_SUCCESS Number returned.

DRV\_NOT\_INITIALIZED System not initialized.

DRV\_ACQUIRING Acquisition in progress.

DRV\_ERROR\_ACK Unable to communicate with card.

See also <u>GetCapabilities SetDDGIOCFrequency GetDDGIOCFrequency SetDDGIOCNumber</u>

GetDDGIOCNumber SetDDGIOC

GetDDGIOCTrigger

unsigned int WINAPI GetDDGIOCTrigger(at\_u32 \* trigger)

This function can be used to retrieve the active IOC trigger.

at\_u32\* trigger: active IOC trigger (0 – Fire pulse, 1 – External trigger).

unsigned int

DRV\_SUCCESS IOC trigger returned.

DRV\_NOT\_INITIALIZED System not initialized.

DRV\_NOT\_SUPPORTED IOC not supported.

DRV\_ACQUIRING Acquisition in progress.

DRV\_ERROR\_ACK Unable to communicate with system.

DRV\_P1INVALID Invalid trigger.

GetCapabilities SetDDGIOC SetDDGIOCTrigger SetTriggerMode

**GetDDGLiteControlByte** 

 $unsigned \ \ int \ \ WINAPI \ \ GetDDGLiteControlByte (AT\_DDGLiteChannelld \ \ channel, \ \ unsigned \ \ char \ \ ^*$ 

control)

Description THIS FUNCTION IS RESERVED.

GetDDGLiteGlobalControlByte

unsigned int WINAPI GetDDGLiteGlobalControlByte(unsigned char \* control)

Description THIS FUNCTION IS RESERVED.

GetDDGLiteInitialDelay

unsigned int WINAPI GetDDGLiteInitialDelay(AT\_DDGLiteChannelld channel, float \* fDelay)

Description THIS FUNCTION IS RESERVED.

**GetDDGLiteInterPulseDelay** 

unsigned int WINAPI GetDDGLiteInterPulseDelay(AT\_DDGLiteChannelld channel, float \* fDelay)

Description THIS FUNCTION IS RESERVED.

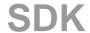

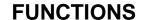

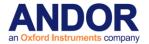

GetDDGLitePulsesPerExposure

unsigned int WINAPI GetDDGLitePulsesPerExposure(AT\_DDGLiteChannelld channel, at\_u32 \*

ui32Pulses)

Description THIS FUNCTION IS RESERVED.

GetDDGLitePulseWidth

unsigned int WINAPI GetDDGLitePulseWidth(AT\_DDGLiteChannelld channel, float \* fWidth)

Description THIS FUNCTION IS RESERVED.

GetDDGOpticalWidthEnabled

unsigned int WINAPI GetDDGOpticalWidthEnabled(at\_u32 \* Enabled)

**Description** This function can be used to check whether optical gate widths are being used.

Parameters  $at_u32 * Enabled: optical gate width option (0 - Off, 1 - On).$ 

**Return** unsigned int

DRV\_SUCCESS State returned.

DRV\_NOT\_INITIALIZED System not initialized.

DRV\_NOT\_SUPPORTED Optical gate width not supported.

DRV\_ACQUIRING Acquisition in progress.

DRV\_ERROR\_ACK Unable to communicate with system.

DRV\_P1INVALID Enabled has invalid memory address.

See also GetCapabilities GetDDGTTLGateWidth

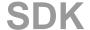

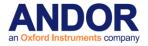

**GetDDGPulse** 

unsigned int WINAPI GetDDGPulse(double width, double resolution, double\* Delay, double\* Width)

**Description** This function attempts to find a laser pulse in a user-defined region with a given resolution.

The values returned will provide an estimation of the location of the pulse.

**Parameters** double width: the time in picoseconds of the region to be searched.

double resolution: the minimum gate pulse used to locate the laser.

double\* Delay: the approximate start of the laser pulse.

double\* Width: the pulse width, which encapsulated the laser pulse.

Return unsigned int

DRV\_SUCCESS Location returned.

DRV\_NOT\_INITIALIZED System not initialized.

DRV\_ACQUIRING Acquisition in progress.

DRV\_ERROR\_ACK Unable to communicate with card.

NOTE: Available in iStar.

GetDDGTTLGateWidth

unsigned int WINAPI GetDDGTTLGateWidth(at\_u64 opticalWidth, at\_u64 \* ttlWidth)

**Description** This function can be used to get the TTL gate width which corresponds to a particular

optical gate width.

Parameters at\_u64 opticalWidth: optical gate width in picoseconds.

at\_u64 \* ttlWidth: TTL gate width in picoseconds.

Return unsigned int

DRV\_SUCCESS Timings returned.
DRV\_NOT\_INITIALIZED System not initialized.

DRV\_NOT\_SUPPORTED Optical gate width not supported.

DRV\_ACQUIRING Acquisition in progress.

DRV\_ERROR\_ACK Unable to communicate with system.

DRV\_P2\_INVALID ttlWidth has invalid memory address.

See also GetCapabilities SetDDGOpticalWidthEnabled

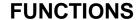

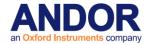

### GetDDGWidthStepCoefficients

#### unsigned int WINAPI GetDDGWidthStepCoefficients(at\_u32 mode, double \* p1, double \* p2)

**Description** This function will return the coefficients for a particular gate width step mode.

**Parameters** at\_u32 mode: the gate step mode.

Valid values: 0 constant.

exponential.
 logarithmic.

3 linear.

Return unsigned int

DRV\_SUCCESS Gate step coefficients returned.

DRV\_NOT\_INITIALIZED System not initialized.

DRV\_NOT\_SUPPORTED Gate step not supported.

DRV\_ACQUIRING Acquisition in progress.

DRV\_ERROR\_ACK Unable to communicate with system.

DRV\_P1INVALID Gate step mode invalid.

DRV\_P2\_INVALID p1 has invalid memory address.
DRV\_P3\_INVALID p2 has invalid memory address.

See also SetDDGWidthStepCoefficients SetDDGWidthStepMode GetDDGWidthStepMode

GetDDGWidthStepMode

#### unsigned int WINAPI GetDDGWidthStepMode(at\_u32 \* mode)

**Description** This function will return the current gate width step mode.

**Parameters** at\_u32 \* mode: the gate step mode.

Valid values: 0 constant.

exponential.
 logarithmic.
 linear.
 off.

Return unsigned int

DRV\_SUCCESS Gate step mode returned.

DRV\_NOT\_INITIALIZED System not initialized.

DRV\_NOT\_SUPPORTED Gate step not supported.

DRV ACQUIRING Acquisition in progress.

DRV\_ERROR\_ACK Unable to communicate with system.

DRV\_P1INVALID mode has invalid memory address.

See also SetDDGWidthStepCoefficients SetDDGWidthStepMode GetDDGWidthStepCoefficients

SDK

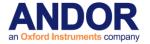

GetDetector

unsigned int WINAPI GetDetector(int\* xpixels, int\* ypixels)

**Description** This function returns the size of the detector in pixels. The horizontal axis is taken to be

the axis parallel to the readout register.

**Parameters** int\* xpixels: number of horizontal pixels.

int\* ypixels: number of vertical pixels.

**Return** unsigned int

DRV\_SUCCESS Detector size returned.
DRV\_NOT\_INITIALIZED System not initialized.

GetDICameraInfo

unsigned int WINAPI GetDICameraInfo (void \*info)

Description THIS FUNCTION IS RESERVED.

**GetDualExposureTimes** 

unsigned int WINAPI GetDualExposureTimes(float\* exposure1, float\* exposure2)

**Description** This function will return the current "valid" acquisition timing information for dual exposure

mode. This mode is only available for certain sensors in run till abort mode, external

trigger, full image.

**Parameters** float\* exposure1: valid exposure time in seconds for each odd numbered frame.

float\* exposure2: valid exposure time in seconds for each even numbered frame.

Return unsigned int

DRV\_SUCCESS Parameters set.

DRV\_NOT\_INITIALIZED System not initialized. .

DRV\_NOT\_SUPPORTED Dual exposure mode not supported on this camera.

DRV\_NOT\_AVAILABLE Dual exposure mode not configured correctly.

DRV\_ACQUIRING Acquisition in progress.

DRV\_P1INVALID exposure1 has invalid memory address.
DRV\_P2INVALID exposure2 has invalid memory address.

See also GetCapabilities, SetDualExposureMode, SetDualExposureTimes

**GetEMAdvanced** 

SDK

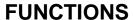

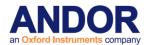

unsigned int WINAPI GetEMAdvanced(int \* state)

**Description** Returns the current Advanced gain setting.

Parameters Int\*state: current EM advanced gain setting

Return

DRV\_SUCCESS Advanced state returned.

DRV\_NOT\_INITIALIZED System not initialized.

DRV\_ERROR\_ACK Unable to communicate with card.

DRV\_P1INVALID state has invalid memory address.

**GetEMCCDGain** 

unsigned int WINAPI GetEMCCDGain(int\* gain)

**Description** Returns the current gain setting. The meaning of the value returned depends on the EM

Gain mode.

Parameters Int\*gain: current EM gain setting

Return

DRV\_SUCCESS Gain returned.

DRV\_NOT\_INITIALIZED System not initialized.

DRV\_ERROR\_ACK Unable to communicate with card.

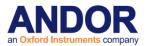

SDK SECTION 11

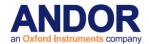

GetEMGainRange

unsigned int WINAPI GetEMGainRange(int\* low, int\* high)

Description Returns the minimum and maximum values of the current selected EM Gain mode and

temperature of the sensor.

Parameters int\* low: lowest gain setting

int\* high: highest gain setting

Return

DRV\_SUCCESS Gain range returned.

DRV\_NOT\_INITIALIZED System not initialized.

DRV\_NOT\_SUPPORTED System does not support EM Gain.

DRV\_P1INVALID Invalid first parameter.

DRV\_P2INVALID Invalid second parameter.

SDK

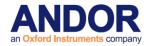

#### GetExternalTriggerTermination

#### unsigned int WINAPI GetExternalTriggerTermination(at\_u32 \* Termination)

**Description** This function can be used to get the current external trigger termination mode.

Parameters at\_u32 \* Termination: trigger termination option.

Valid values: 0 50 ohm. 1 hi-Z.

1

Return unsigned int

DRV\_SUCCESS Termination returned.
DRV\_NOT\_INITIALIZED System not initialized.

DRV\_NOT\_SUPPORTED Trigger termination not supported.

DRV\_ACQUIRING Acquisition in progress.

DRV\_ERROR\_ACK Unable to communicate with system.

DRV\_P1INVALID Termination has invalid memory address.

See also GetCapabilities SetExternalTriggerTermination

#### GetFastestRecommendedVSSpeed

### unsigned int WINAPI GetFastestRecommendedVSSpeed (int\* index, float\* speed)

**Description** As your Andor SDK system may be capable of operating at more than one vertical shift

speed this function will return the fastest recommended speed available. The very high readout speeds, may require an increase in the amplitude of the Vertical Clock Voltage using <u>SetVSAmplitude</u>. This function returns the fastest speed which does not require the Vertical Clock Voltage to be adjusted. The values returned are the vertical shift speed

index and the actual speed in microseconds per pixel shift.

Parameters Int\* index: index of the fastest recommended vertical shift speed

float\* speed: speed in microseconds per pixel shift.

Return unsigned int

DRV\_SUCCESS Speed returned.

DRV\_NOT\_INITIALIZED System not initialized.

DRV\_ACQUIRING Acquisition in progress.

See also GetVSSpeed, GetNumberVSSpeeds, SetVSSpeed

**GetFIFOUsage** 

unsigned int WINAPI GetFIFOUsage (int\* FIFOusage)

Description THIS FUNCTION IS RESERVED.

GetFilterMode

unsigned int WINAPI GetFilterMode(int\* mode)

**Description** This function returns the current state of the cosmic ray filtering mode.

SDK

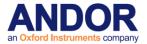

**Parameters** int\* mode: current state of filter

0 OFF

2 ON

**Return** unsigned int

DRV\_SUCCESS Filter mode returned.
DRV\_NOT\_INITIALIZED System not initialized.

DRV\_ACQUIRING Acquisition in progress.

See also <u>SetFilterMode</u>

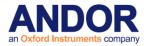

#### **GetFKExposureTime**

unsigned int WINAPI GetFKExposureTime(float\* time)

**Description** This function will return the current "valid" exposure time for a fast kinetics acquisition. This

function should be used after all the acquisitions settings have been set, i.e. <u>SetFastKinetics</u> and <u>SetFKVShiftSpeed</u>. The value returned is the actual time used in

subsequent acquisitions.

Parameters float\* time: valid exposure time in seconds

Return unsigned int

DRV\_SUCCESS Timing information returned.

DRV\_NOT\_INITIALIZED System not initialized.

DRV\_ACQUIRING Acquisition in progress.

DRV\_INVALID\_MODE Fast kinetics is not available.

See also SetFastKinetics, SetFKVShiftSpeed

GetFKVShiftSpeed

unsigned int WINAPI GetFKVShiftSpeed(int index, int\* speed)

**Description** Deprecated see Note:

As your Andor SDK system is capable of operating at more than one fast kinetics vertical shift speed this function will return the actual speeds available. The value returned is in

microseconds per pixel shift.

Parameters int index: speed required

Valid values 0 to <a href="GetNumberFKVShiftSpeeds">GetNumberFKVShiftSpeeds</a>()-1

int\* speed: speed in micro-seconds per pixel shift

Return unsigned int

DRV\_SUCCESS Speed returned.

DRV\_NOT\_INITIALIZED System not initialized.
DRV\_ACQUIRING Acquisition in progress.

DRV\_P1INVALID Invalid index.

See also GetNumberFKVShiftSpeeds, SetFKVShiftSpeed

NOTE: Deprecated by GetFKVShiftSpeedF

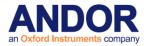

### **GetFKVShiftSpeedF**

unsigned int WINAPI GetFKVShiftSpeedF(int index, float\* speed)

**Description** As your Andor system is capable of operating at more than one fast kinetics vertical shift

speed this function will return the actual speeds available. The value returned is in

microseconds per pixel shift.

Parameters int index: speed required

Valid values: 0 to GetNumberFKVShiftSpeeds()-1

float\* speed: speed in micro-seconds per pixel shift

Return unsigned int

DRV\_SUCCESS Speed returned.

DRV\_NOT\_INITIALIZED System not initialized.
DRV\_ACQUIRING Acquisition in progress.

DRV\_P1INVALID Invalid index.

See also GetNumberFKVShiftSpeeds, SetFKVShiftSpeed

NOTE: Only available if camera is Classic or iStar.

**GetFrontEndStatus** 

unsigned int WINAPI GetFrontEndStatus(int \* status)

**Description** This function will return if the Front End cooler has overheated.

Parameters int \* status: The status of the front end cooler

0 Normal

1 Tripped

Return unsigned int

DRV\_SUCCESS State returned.

DRV\_NOT\_INITIALIZED System not initialized.

DRV\_NOT\_SUPPORTED Front End cooler not supported.

DRV\_ACQUIRING Acquisition in progress.

DRV\_ERROR\_ACK Unable to communicate with card.
DRV\_P1INVALID status has invalid memory address.

See also SetFrontEndEvent

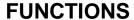

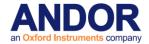

GetGateMode

#### unsigned int WINAPI GetGateMode(int \* gatemode)

**Description** Allows the user to get the current photocathode gating mode.

**Parameters** int \* gatemode: the gate mode.

Valid values: 0 Fire ANDed with the Gate input.

1 Gating controlled from Fire pulse only.

2 Gating controlled from SMB Gate input only.

Gating ON continuously.Gating OFF continuously.

5 Gate using DDG

Return unsigned int

DRV\_SUCCESS Gating mode accepted.

DRV\_NOT\_INITIALIZED System not initialized.

DRV\_ACQUIRING Acquisition in progress.

DRV\_I2CTIMEOUT I<sup>2</sup>C command timed out.

DRV\_I2CDEVNOTFOUND I<sup>2</sup>C device not present.

DRV\_ERROR\_ACK Unable to communicate with card.

DRV P1INVALID gatemode has invalid memory address.

See also <u>GetCapabilities</u> <u>SetGateMode\_SetGain</u>

**GetHardwareVersion** 

unsigned int WINAPI GetHardwareVersion(unsigned int\* PCB, unsigned int\* Decode, unsigned int\* dummy1, unsigned int\* dummy2, unsigned int\* CameraFirmwareVersion, unsigned int\* CameraFirmwareBuild)

**Description** This function returns the Hardware version information.

Parameters Unsigned int\* PCB: Plug-in card version

unsigned int\* Decode: Flex 10K file version

unsigned int\* dummy1 unsigned int\* dummy2

 $unsigned\ int^*\ Camera Firmware Version:\ Version\ number\ of\ camera\ firmware$ 

unsigned int\* CameraFirmwareBuild: Build number of camera firmware

Return unsigned int

DRV\_SUCCESS Version information returned.

DRV\_NOT\_INITIALIZED System not initialized.
DRV\_ACQUIRING Acquisition in progress.

DRV\_ERROR\_ACK Unable to communicate with card.

**GetHeadModel** 

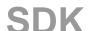

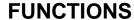

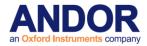

unsigned int WINAPI GetHeadModel(char\* name)

**Description** This function will retrieve the type of CCD attached to your system.

Parameters char\* name: A user allocated array of characters for storage of the Head Model. This

should be declared as size MAX\_PATH.

**Return** unsigned int

DRV\_SUCCESS Name returned.

DRV\_NOT\_INITIALIZED System not initialized.

GetHorizontalSpeed

unsigned int WINAPI GetHorizontalSpeed(int index, int\* speed)

Description Deprecated see Note:

As your Andor system is capable of operating at more than one horizontal shift speed this function will return the actual speeds available. The value returned is in microseconds per

pixel shift.

Parameters int index: speed required

Valid values: 0 to NumberSpeeds-1, where NumberSpeeds is the parameter

returned by <u>GetNumberHorizontalSpeeds</u>. int\* speed: speed in micro-seconds per pixel shift

Return unsigned int

DRV\_SUCCESS Speed returned.

DRV\_NOT\_INITIALIZED System not initialized.
DRV\_ACQUIRING Acquisition in progress.

DRV\_P1INVALID Invalid index.

See also GetNumberHorizontalSpeeds, SetHorizontalSpeed

**NOTE: Deprecated by GetHSSpeed** 

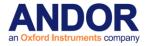

**GetHSSpeed** 

unsigned int WINAPI GetHSSpeed(int channel, int typ, int index, float\* speed)

**Description** As your Andor system is capable of operating at more than one horizontal shift speed this

function will return the actual speeds available. The value returned is in MHz.

**Parameters** int channel: the AD channel.

int typ: output amplification.

Valid values: 0 electron multiplication/Conventional(clara).

1 conventional/Extended NIR Mode(clara).

int index: speed required

Valid values 0 to NumberSpeeds-1 where NumberSpeeds is value returned in first

parameter after a call to <a href="GetNumberHSSpeeds">GetNumberHSSpeeds</a>().

float\* speed: speed in in MHz.

Return unsigned int

DRV\_SUCCESS Speed returned.

DRV\_NOT\_INITIALIZED System not initialized.

DRV\_P1INVALID Invalid channel.

DRV\_P2INVALID Invalid horizontal read mode

DRV\_P3INVALID Invalid index

See also <u>GetNumberHSSpeeds</u>, <u>SetHSSpeed</u>

NOTE: The speed is returned in microseconds per pixel shift for iStar and Classic systems.

**GetHVflag** 

unsigned int WINAPI GetHVflag (int\* bFlag)

**Description** This function will retrieve the High Voltage flag from your USB iStar intensifier. A 0 value

indicates that the high voltage is abnormal.

**Parameters** int\* bFlag: pointer to High Voltage flag.

Return unsigned int

DRV\_SUCCESS HV flag returned.

DRV\_NOT\_INITIALIZED System not initialized.
DRV\_ACQUIRING Acquisition in progress.

DRV\_NOT\_AVAILABLE Not a USB iStar.

NOTE Available only on USB iStar.

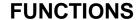

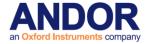

GetID

unsigned int WINAPI GetID (int devNum, int\* id)

Description THIS FUNCTION IS RESERVED.

GetImageFlip

unsigned int WINAPI GetImageFlip(int\* iHFlip, int\* iVFlip)

**Description** This function will obtain whether the acquired data output is flipped in either the horizontal

or vertical direction.

**Parameters** int\* iHFlip: Gets horizontal flipping.

int\* iVFlip: Gets vertical flipping.

1 – Flipping Enabled0 – Flipping Disabled

Return unsigned int

DRV\_SUCCESS All parameters accepted.

DRV\_NOT\_INITIALIZED System not initialized.

DRV\_P1INVALID HFlip parameter invalid.

DRV P2INVALID VFlip parameter invalid

See also SetImageRotate SetImageFlip

GetImageRotate

unsigned int WINAPI GetImageRotate(int\* iRotate)

**Description** This function will obtain whether the acquired data output is rotated in any direction.

**Parameters** int\* iRotate: Rotation setting

0 - No rotation

1 - Rotate 90 degrees clockwise2 - Rotate 90 degrees anti-clockwise

Return unsigned int

DRV\_SUCCESS All parameters accepted.
DRV\_NOT\_INITIALIZED System not initialized.
DRV\_P1INVALID Rotate parameter invalid.

See also SetImageFlip SetImageRotate

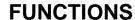

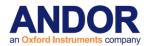

GetImages

unsigned int WINAPI GetImages(long first, long last, at\_32\* arr, unsigned long size, long\* validfirst, long\* validlast)

Description This function will update the data array with the specified series of images from the

circular buffer. If the specified series is out of range (i.e. the images have been

overwritten or have not yet been acquired then an error will be returned.

**Parameters** long first: index of first image in buffer to retrieve.

long last: index of last image in buffer to retrieve.

at\_32\* arr: pointer to data storage allocated by the user.

unsigned long size: total number of pixels.

long\* validfirst: index of the first valid image.

long\* validlast: index of the last valid image.

Return unsigned int

DRV\_SUCCESS Images have been copied into array.

DRV\_NOT\_INITIALIZED System not initialized.

DRV\_ERROR\_ACK Unable to communicate with card.

DRV\_GENERAL\_ERRORS The series is out of range.

DRV\_P3INVALID Invalid pointer (i.e. NULL).

DRV\_P4INVALID Array size is incorrect.

DRV\_NO\_NEW\_DATA There is no new data yet.

See also GetImages16, GetNumberNewImages

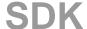

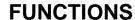

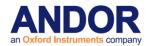

GetImages16

unsigned int WINAPI GetImages16(long first, long last, WORD\* arr, unsigned long size, long\* validfirst, long\* validlast)

**Description** 16-bit version of the <u>GetImages</u> function.

**Parameters** long first: index of first image in buffer to retrieve.

long last: index of last image in buffer to retrieve.

WORD\* arr: pointer to data storage allocated by the user.

unsigned long size: total number of pixels.

long\* validfirst: index of the first valid image.

long\* validlast: index of the last valid image.

Return unsigned int

DRV\_SUCCESS Images have been copied into array.

DRV\_NOT\_INITIALIZED System not initialized.

DRV\_ERROR\_ACK Unable to communicate with card.

DRV\_GENERAL\_ERRORS The series is out of range.

DRV\_P3INVALID Invalid pointer (i.e. NULL).

DRV\_P4INVALID Array size is incorrect.

DRV\_NO\_NEW\_DATA There is no new data yet.

See also GetImages, GetNumberNewImages

**GetImagesPerDMA** 

unsigned int WINAPI GetImagesPerDMA (unsigned long\* images)

**Description** This function will return the maximum number of images that can be transferred during a

single DMA transaction.

Parameters unsigned long\* images:

**Return** unsigned int

DRV\_SUCCESS

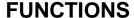

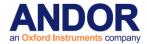

GetIODirection

unsigned int WINAPI GetIODirection(int index, int\* iDirection)

**Description** Available in some systems are a number of IO's that can be configured to be inputs or

outputs. This function gets the current state of a particular IO.

Parameters int index: IO index

Valid values: 0 to<u>GetNumberIO()</u> - 1 int\* iDirection: current direction for this index.

0: Output1: Input

Return unsigned int

DRV\_SUCCESS IO direction returned.

DRV\_NOT\_INITIALIZED System not initialized.

DRV\_ACQUIRING Acquisition in progress.

DRV\_P1INVALID Invalid index.

DRV\_P2INVALID Invalid parameter.

DRV\_NOT\_AVAILABLE Feature not available.

See also GetNumberIO GetIOLevel SetIODirection SetIOLevel

GetIOLevel

unsigned int WINAPI GetIOLevel(int index, int\* iLevel)

**Description** Available in some systems are a number of IO's that can be configured to be inputs or

outputs. This function gets the current state of a particular IO.

Parameters int index: IO index

Valid values: 0 to GetNumberIO() - 1

int\* iLevel: current level for this index.

0: Low 1: High

**Return** unsigned int

DRV\_SUCCESS IO level returned.

DRV\_NOT\_INITIALIZED System not initialized.

DRV\_ACQUIRING Acquisition in progress.

DRV\_P1INVALID Invalid index.

DRV\_P2INVALID Invalid parameter.

DRV\_NOT\_AVAILABLE Feature not available.

See also <u>GetNumberIO GetIODirection SetIODirection SetIOLevel</u>

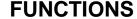

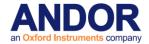

**GetIRIGData** 

### unsigned int WINAPI GetIRIGData (unsigned char\* \_uc\_irigData, unsigned int \_ui\_index)

**Description** This function retrieves the IRIG data for the requested frame. The buffer will be populated

with 128bits of information.

 The least significant 100 bits contains the IRIG time frame as received from the external IRIG device. This will be the most recent full time frame available when the start exposure event occurred.

- The next 8 bits indicate the bit position in the current IRIG time frame when the start exposure event occurred.
- The final 20 bits indicates how many 10nS clock periods have occurred since the start of the current bit period and the start exposure event.

Parameters unsigned char\* \_uc\_irigData: buffer that will be populated with the IRIG data, must be at

least 16 bytes.

int \_ui\_index: frame for which IRIG data is required.

**Return** unsigned int

DRV\_SUCCESS IRIG data successfully retrieved.

DRV\_NOT\_INITIALIZED System not initialized.

DRV\_NOT\_SUPPORTED Feature not supported on this camera.

DRV\_P1INVALID Buffer is invalid.

DRV\_MSTIMINGS\_ERROR Requested frame isn't valid.

See also GetCapabilities

NOTE Not all cameras support this feature. To check if your camera supports this feature

use the GetCapabilities function to check the ulFeature for

AC\_FEATURES\_IRIG\_SUPPORT.

**GetIRQ** 

unsigned int WINAPI GetIRQ (int\* IRQ)

Description THIS FUNCTION IS RESERVED.

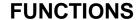

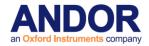

**GetKeepCleanTime** 

unsigned int WINAPI GetKeepCleanTime(float\* KeepCleanTime)

**Description** This function will return the time to perform a keep clean cycle. This function should be

used after all the acquisitions settings have been set, e.g. SetExposureTime, SetKineticCycleTime and SetReadMode etc. The value returned is the actual times used

in subsequent acquisitions.

Parameters float\* KeepCleanTime: valid readout time in seconds

Return unsigned int

DRV\_SUCCESS Timing information returned.

DRV\_NOT\_INITIALIZED System not initialized.

DRV\_ERROR\_CODES Error communicating with camera.

See also <u>GetAcquisitionTimings</u> <u>GetReadOutTime</u>

NOTES NOTE: Available on iDus, iXon, Luca & Newton.

GetMaximumBinning

unsigned int WINAPI GetMaximumBinning (int ReadMode, int HorzVert, int\* MaxBinning)

**Description** This function will return the maximum binning allowable in either the vertical or horizontal

dimension for a particular readout mode.

Parameters int ReadMode: The readout mode for which to retrieve the maximum binning (see

<u>SetReadMode</u> for possible values).

int HorzVert: 0 to retrieve horizontal binning limit, 1 to retreive limit in the vertical.

int\* MaxBinning: Will contain the Maximum binning value on return.

Return unsigned int

DRV\_SUCCESS Maximum Binning returned

DRV\_NOT\_INITIALIZED System not initialized DRV\_P1INVALID Invalid Readmode

DRV\_P2INVALID HorzVert not equal to 0 or 1

DRV\_P3INVALID Invalid MaxBinning address (i.e. NULL)

See also GetMinimumImageLength, SetReadMode

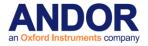

#### **GetMaximumExposure**

unsigned int WINAPI GetMaximumExposure (float\* MaxExp)

**Description** This function will return the maximum Exposure Time in seconds that is settable by the

SetExposureTime function.

Parameters Float int\* MaxExp: Will contain the Maximum exposure value on return.

Return unsigned int

DRV\_SUCCESS Maximum Exposure returned.
DRV\_P1INVALID Invalid MaxExp value (i.e. NULL)

See also <u>SetExposureTime</u>

### GetMaximumNumberRingExposureTimes

unsigned int WINAPI GetMaximumNumberRingExposureTimes (int\* number)

**Description** This function will return the maximum number of exposures that can be configured in the

SetRingExposureTimes SDK function. Typically this is 16 for PCI systems and 15 for

USB.

Parameters int\* number: Will contain the maximum number of exposures on return.

Return unsigned int

DRV\_SUCCESS Success

DRV\_NOT\_INITIALIZED System not initialized

DRV\_P1INVALID Invalid number value (ie NULL)
DRV\_NOTAVAILABLE System does not support this option

See also GetCapabilities, GetNumberRingExposureTimes, GetAdjustedRingExposureTimes,

GetRingExposureRange IsTriggerModeAvailable SetRingExposureTimes

**GetMCPGain** 

unsigned int WINAPI GetMCPGain (int\* gain)

**Description** This function will retrieve the set value for the MCP Gain.

Parameters int\* gain: Returned gain value.

Return unsigned int

DRV\_SUCCESS Table returned

DRV\_NOT\_INITIALIZED System not initialized

DRV\_ACQUIRING Acquisition in progress

DRV\_P1INVALID Invalid pointer (i.e. NULL)

DRV\_NOT\_AVAILABLE Not a USB iStar

See also SetMCPGain

NOTE Available only on USB iStar.

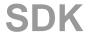

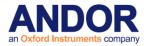

This function previously returned a table of MCP gain values against photoelectrons per count. This is now retrieved using GetMCPGainTable.

GetMCPGainRange

unsigned int WINAPI GetMCPGainRange(int\* iLow, int\* iHigh)

**Description** Returns the minimum and maximum values of the <u>SetMCPGain</u> function.

Parameters int\* iLow: lowest gain setting

int\* iHigh: highest gain setting

Return

DRV\_SUCCESS Gain range returned.

DRV\_NOT\_INITIALIZED System not initialized.

See also <u>SetMCPGain</u>

NOTE Available only iStar.

**GetMCPGainTable** 

unsigned int WINAPI GetMCPGainTable(int iNum, int \* piGain, float \* pfPhotoepc)

Description THIS FUNCTION IS RESERVED.

**GetMCPVoltage** 

unsigned int WINAPI GetMCPVoltage (int\* iVoltage)

**Description** This function will retrieve the current Micro Channel Plate voltage.

Parameters int\* iVoltage: Will contain voltage on return. The unit is in Volts and should be between

the range 600 - 1100 Volts.

Return unsigned int

DRV\_SUCCESS Voltage returned.

DRV\_NOT\_INITIALIZED System not initialized.

DRV\_ACQUIRING Acquisition in progress.

DRV\_NOT\_AVAILABLE Not a USB iStar.

DRV\_GENERAL\_ERRORS EEPROM not valid

See also <u>GetMCPGain</u>

NOTE Available only on USB iStar.

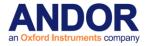

GetMetaDataInfo

unsigned int WINAPI GetMetaDataInfo(SYSTEMTIME\* TimeOfStart, float \*TimeFromStart, int index)

**Description** This function will return the time of the initial frame and the time in milliseconds of further

frames from this point.

**Parameters** SYSTEMTIME\* TimeOfStart: Structure with start time details.

float \*TimeFromStart: time in milliseconds for a particular frame from time of start.

int index: frame for which time is required.

Return unsigned int

DRV\_SUCCESS Timings returned

DRV\_NOT\_INITIALIZED System not initialized

DRV\_MSTIMINGS\_ERROR Invalid timing request

See also <u>SetMetaData</u>

GetMinimumImageLength

unsigned int WINAPI GetMinimumImageLength (int\* MinImageLength)

**Description** This function will return the minimum number of pixels that can be read out from the chip

at each exposure. This minimum value arises due the way in which the chip is read out and will limit the possible sub image dimensions and binning sizes that can be applied.

Parameters int\* MinImageLength: Will contain the minimum number of super pixels on return.

Return unsigned int

DRV\_SUCCESS Minimum Number of Pixels returned

DRV\_NOT\_INITIALIZED System not initialized

DRV\_P1INVALID Invalid MinImageLength value (i.e. NULL)

See also SetImage

**GetMinimumNumberInSeries** 

unsigned int WINAPI GetMinimumNumberInSeries(int \* number)

Description THIS FUNCTION IS RESERVED.

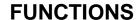

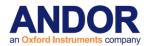

GetMostRecentColorImage16

unsigned int WINAPI GetMostRecentColorImage16 (unsigned long size, int algorithm, WORD\* red, WORD\* green, WORD\* blue)

Description For colour sensors only.

Color version of the <u>GetMostRecentImage16</u> function. The CCD is sensitive to Cyan, Yellow, Magenta and Green (CYMG). The Red, Green and Blue (RGB) are calculated

and Data is stored in 3 planes/images, one for each basic color.

**Parameters** unsigned long size: total number of pixels.

int algorithm: algorithm used to extract the RGB from the original CYMG CCD.

0: basic algorithm combining Cyan, Yellow and Magenta.
1: algorithm combining Cyan, Yellow, Magenta and Green.
WORD\* red: pointer to red data storage allocated by the user.
WORD\* green: pointer to red data storage allocated by the user.

WORD\* blue: pointer to red data storage allocated by the user.

**Return** unsigned int

DRV\_SUCCESS Image RGB has been copied into arrays.

DRV\_NOT\_INITIALIZED System not initialized.

DRV\_ERROR\_ACK Unable to communicate with card.

DRV\_P1INVALID Arrays size is incorrect.

DRV\_P2INVALID Invalid algorithm.

DRV\_P3INVALID Invalid red pointer (i.e. NULL)..

DRV\_P4INVALID Invalid green pointer (i.e. NULL)..

DRV\_P5INVALID Invalid bluepointer (i.e. NULL)..

DRV\_NO\_NEW\_DATA There is no new data yet.

See also <u>GetMostRecentImage16</u>, <u>DemosaicImage</u>, <u>WhiteBalance</u>.

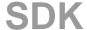

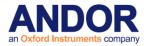

#### GetMostRecentImage

unsigned int WINAPI GetMostRecentImage(at\_32\* arr, unsigned long size)

**Description** This function will update the data array with the most recently acquired image in any

acquisition mode. The data are returned as long integers (32-bit signed integers). The

"array" must be exactly the same size as the complete image.

**Parameters** long\* arr: pointer to data storage allocated by the user.

unsigned long size: total number of pixels.

Return unsigned int

DRV\_SUCCESS Image has been copied into array.

DRV\_NOT\_INITIALIZED System not initialized.

DRV\_ERROR\_ACK Unable to communicate with card.

DRV\_P1INVALID Invalid pointer (i.e. NULL).

DRV\_P2INVALID Array size is incorrect.

DRV\_NO\_NEW\_DATA There is no new data yet.

See also GetMostRecentImage16, GetOldestImage, GetOldestImage16, GetImages

#### GetMostRecentImage16

### unsigned int WINAPI GetMostRecentImage16(WORD\* arr, unsigned long size)

**Description** 16-bit version of the GetMostRecentImage function.

**Parameters** WORD\* arr: pointer to data storage allocated by the user.

unsigned long size: total number of pixels.

Return unsigned int

DRV\_SUCCESS Image has been copied into array.

DRV\_NOT\_INITIALIZED System not initialized.

DRV\_ERROR\_ACK Unable to communicate with card.

DRV\_P1INVALID Invalid pointer (i.e. NULL).

DRV\_P2INVALID Array size is incorrect.

DRV\_NO\_NEW\_DATA There is no new data yet.

See also GetMostRecentImage, GetOldestImage16, GetOldestImage, GetImages

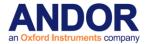

**GetMSTimingsData** 

unsigned int WINAPI GetMSTimingsData(SYSTEMTIME \*TimeOfStart ,float \*pfDifferences, int

inoOfimages)

Description THIS FUNCTION IS RESERVED.

**GetMSTimingsEnabled** 

unsigned int WINAPI GetMSTimingsEnabled(void)

Description THIS FUNCTION IS RESERVED.

**GetNewData** 

unsigned int WINAPI GetNewData(at\_32\* arr, unsigned long size)

Description Deprecated see Note:

This function will update the data array to hold data acquired so far. The data are returned as long integers (32-bit signed integers). The "array" must be large enough to hold the complete data set. When used in conjunction with the <a href="SetDriverEvent">SetDriverEvent</a> and GetAcquisitonProgress functions, the data from each scan in a kinetic series can be

processed while the acquisition is taking place.

**Parameters** At\_\* array: pointer to data storage allocated by the user.

unsigned long size: total number of pixels.

**Return** unsigned int

DRV\_SUCCESS Data copied.

DRV\_NOT\_INITIALIZED System not initialized.

DRV\_ERROR\_ACK Unable to communicate with card.

DRV\_P1INVALID Invalid pointer (i.e. NULL).

DRV\_P2INVALID Array size is incorrect.

DRV\_NO\_NEW\_DATA There is no new data yet.

See also SetDriverEvent, GetAcquisitionProgress, SetAcquisitionMode, GetNewData8,

GetNewData16

**NOTE: Deprecated by the following functions:** 

GetImages

GetMostRecentImage

GetOldestlimage

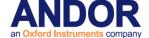

GetNewData16

### unsigned int WINAPI GetNewData16(WORD\* arr, unsigned long size)

Description Deprecated see Note:

16-bit version of the GetNewData function.

**Parameters** WORD\* arr: pointer to data storage allocated by the user.

unsigned long size: total number of pixels.

Return unsigned int

DRV\_SUCCESS Data copied.

DRV\_NOT\_INITIALIZED System not initialized.

DRV\_ERROR\_ACK Unable to communicate with card.

DRV\_P1INVALID Invalid pointer (i.e. NULL).

DRV\_P2INVALID Array size is incorrect.

DRV\_NO\_NEW\_DATA There is no new data yet.

#### **NOTE:** Deprecated by the following functions:

GetImages

• GetMostRecentImage

• GetOldestlimage

**GetNewData8** 

### unsigned int WINAPI GetNewData8(unsigned char\* arr, unsigned long size)

Description Deprecated see Note:

8-bit version of the GetNewData function. This function will return the data in the lower 8

bits of the acquired data.

**Parameters** unsigned char\* arr: pointer to data storage allocated by the user.

unsigned long size: total number of pixels.

Return unsigned int

DRV\_SUCCESS Data copied.

DRV\_NOT\_INITIALIZED System not initialized.

DRV\_ERROR\_ACK Unable to communicate with card.

DRV\_P1INVALID Invalid pointer (i.e. NULL).

DRV\_P2INVALID Array size is incorrect.

DRV\_NO\_NEW\_DATA There is no new data yet.

# NOTE: Deprecated by the following functions:

- GetImages
- GetMostRecentImage
- GetOldestlimage

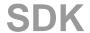

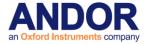

**GetNewFloatData** 

unsigned int WINAPI GetNewFloatData(float\* arr, unsigned long size)

Description THIS FUNCTION IS RESERVED.

**GetNumberADChannels** 

unsigned int WINAPI GetNumberADChannels(int\* channels)

**Description** As your Andor SDK system may be capable of operating with more than one A-D

converter, this function will tell you the number available.

Parameters int\* channels: number of allowed channels

Return unsigned int

DRV\_SUCCESS Number of channels returned.

See also SetADChannel

GetNumberAmp

unsigned int WINAPI GetNumberAmp(int\* amp)

**Description** As your Andor SDK system may be capable of operating with more than one output

amplifier, this function will tell you the number available.

Parameters int\* amp: number of allowed channels

**Return** unsigned int

DRV\_SUCCESS Number of output amplifiers returned.

See also <u>SetOutputAmplifier</u>

GetNumberAvailableImages

unsigned int WINAPI GetNumberAvailableImages (at\_32\* first, at\_32\* last)

**Description** This function will return information on the number of available images in the circular

buffer. This information can be used with <u>GetImages</u> to retrieve a series of images. If any images are overwritten in the circular buffer they no longer can be retrieved and the

information returned will treat overwritten images as not available.

**Parameters** at\_32\* first: returns the index of the first available image in the circular buffer.

at\_32\* last: returns the index of the last available image in the circular buffer.

Return unsigned int

DRV\_SUCCESS Number of acquired images returned

DRV\_NOT\_INITIALIZED System not initialized

DRV\_ERROR\_ACK Unable to communicate with card

DRV\_NO\_NEW\_DATA There is no new data yet

See also <u>GetImages, GetImages16, GetNumberNewImages</u>.

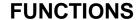

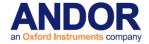

**GetNumberDevices** 

### unsigned int WINAPI GetNumberDevices (int\* numDevs)

Description THIS FUNCTION IS RESERVED.

### GetNumberDDGExternalOutputs

### unsigned int WINAPI GetNumberDDGExternalOutputs(at\_u32 \* Count)

**Description** This function gets the number of available external outputs.

**Parameters** at\_u32 \* Count: number of available external outputs.

Return unsigned int

DRV\_SUCCESS Number returned.

DRV\_NOT\_INITIALIZED System not initialized.

DRV\_NOT\_SUPPORTED External outputs not supported.

DRV\_ACQUIRING Acquisition in progress.

DRV\_ERROR\_ACK Unable to communicate with system.
DRV\_P1INVALID Count has invalid memory address.

See also GetCapabilities SetDDGExternalOutputEnabled

NOTE: Available on USB iStar.

### **GetNumberFKVShiftSpeeds**

#### unsigned int WINAPI GetNumberFKVShiftSpeeds(int\* number)

**Description** As your Andor SDK system is capable of operating at more than one fast kinetics vertical

shift speed this function will return the actual number of speeds available.

Parameters int\* number: number of allowed speeds

Return unsigned int

DRV\_SUCCESS Number of speeds returned.

DRV\_NOT\_INITIALIZED System not initialized.
DRV\_ACQUIRING Acquisition in progress.

See also <u>GetFKVShiftSpeedF</u>, <u>SetFKVShiftSpeed</u>
NOTE: Only available if camera is Classic or iStar.

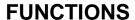

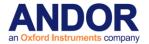

#### **GetNumberHorizontalSpeeds**

### unsigned int WINAPI GetNumberHorizontalSpeeds(int\* number)

Description Deprecated see Note:

As your Andor SDK system is capable of operating at more than one horizontal shift

speed this function will return the actual number of speeds available.

Parameters int\* number: number of allowed horizontal speeds

**Return** unsigned int

DRV\_SUCCESS Number of speeds returned.

DRV\_NOT\_INITIALIZED System not initialized.
DRV\_ACQUIRING Acquisition in progress.

See also <u>GetHorizontalSpeed</u>, <u>SetHorizontalSpeed</u>

NOTE: Deprecated by GetNumberHSSpeeds

GetNumberHSSpeeds

unsigned int WINAPI GetNumberHSSpeeds(int channel, int typ, int\* speeds)

**Description** As your Andor SDK system is capable of operating at more than one horizontal shift speed

this function will return the actual number of speeds available.

**Parameters** int channel: the AD channel.

int typ: output amplification.

Valid values: 0 electron multiplication.

1 conventional.

int\* speeds: number of allowed horizontal speeds

Return unsigned int

DRV\_SUCCESS Number of speeds returned.

DRV\_NOT\_INITIALIZED System not initialized.

DRV\_P1INVALID Invalid channel.

DRV\_P2INVALID Invalid horizontal read mode

See also GetHSSpeed, SetHSSpeed, GetNumberADChannels

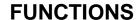

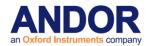

GetNumberMissedExternalTriggers

unsigned int WINAPI GetNumberMissedExternalTriggers(unsigned int first, unsigned int last, WORD \* arr, unsigned int size)

Description THIS FUNCTION IS RESERVED.

**GetNumberNewImages** 

unsigned int WINAPI GetNumberNewImages(long\* first, long\* last)

**Description** This function will return information on the number of new images (i.e. images which have

not yet been retrieved) in the circular buffer. This information can be used with <u>GetImages</u> to retrieve a series of the latest images. If any images are overwritten in the circular buffer they can no longer be retrieved and the information returned will treat

overwritten images as having been retrieved.

**Parameters** long\* first: returns the index of the first available image in the circular buffer.

long\* last: returns the index of the last available image in the circular buffer.

Return unsigned int

DRV\_SUCCESS Number of acquired images returned.

DRV\_NOT\_INITIALIZED System not initialized.

DRV\_ERROR\_ACK Unable to communicate with card.

DRV\_NO\_NEW\_DATA There is no new data yet.

See also <u>GetImages, GetImages16, GetNumberAvailableImages</u>

Note: This index will increment as soon as a single accumulation has been completed within the current

acquisition.

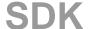

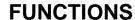

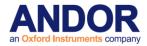

### **GetNumberPhotonCountingDivisions**

### unsigned int WINAPI GetNumberPhotonCountingDivisions(unsigned long \* noOfDivisions)

**Description** Available in some systems is photon counting mode. This function gets the number of

photon counting divisions available. The functions <u>SetPhotonCounting</u> and <u>SetPhotonCountingThreshold</u> can be used to specify which of these divisions is to be

used.

Parameters unsigned long\* noOfDivisions: number of allowed photon counting divisions

Return unsigned int

DRV\_SUCCESS Number of photon counting divisions returned.

DRV\_NOT\_INITIALIZED System not initialized.
DRV\_P1INVALID Invalid parameter.

DRV\_NOT\_AVAILABLE Photon Counting not available

See also SetPhotonCounting, SetPhotonCountingThreshold, GetCapabilities

#### **GetNumberPreAmpGains**

### unsigned int WINAPI GetNumberPreAmpGains(int\* noGains)

**Description** Available in some systems are a number of pre amp gains that can be applied to the

data as it is read out. This function gets the number of these pre amp gains available. The functions GetPreAmpGain and SetPreAmpGain can be used to specify which of

these gains is to be used.

Parameters int\* noGains: number of allowed pre amp gains

Return unsigned int

DRV\_SUCCESS Number of pre amp gains returned.

DRV\_NOT\_INITIALIZED System not initialized.
DRV\_ACQUIRING Acquisition in progress.

See also <u>IsPreAmpGainAvailable</u>, <u>GetPreAmpGain</u>, <u>SetPreAmpGain</u>, <u>GetCapabilities</u>

#### **GetNumberRingExposureTimes**

#### unsigned int WINAPI GetNumberRingExposureTimes (int \* ipnumTimes)

**Description** Gets the number of exposures in the ring at this moment.

Parameters int \* ipnumTimes: Number of exposure times.

Return unsigned int

DRV\_SUCCESS Success

DRV\_NOT\_INITIALIZED System not initialized

See also SetRingExposureTimes

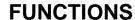

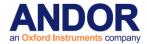

#### **GetNumberIO**

### unsigned int WINAPI GetNumberIO(int\* iNumber)

**Description** Available in some systems are a number of IO's that can be configured to be inputs or

outputs. This function gets the number of these IO's available. The functions GetIODirection, GetIOLevel, SetIODirection and SetIOLevel can be used to specify the

configuration.

Parameters int\* iNumber: number of allowed IO's

**Return** unsigned int

DRV\_SUCCESS

DRV\_NOT\_INITIALIZED

DRV\_ACQUIRING

DRV\_P1INVALID

DRV\_NOT\_AVAILABLE

Number of IO's returned.

System not initialized.

Acquisition in progress.

Invalid parameter.

Feature not available.

See also <u>GetIOLevel GetIODirection SetIODirection SetIOLevel</u>

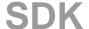

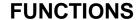

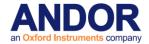

#### **GetNumberVerticalSpeeds**

#### unsigned int WINAPI GetNumberVerticalSpeeds(int\* number)

Description Deprecated see Note:

As your Andor system may be capable of operating at more than one vertical shift speed

this function will return the actual number of speeds available.

Parameters int\* number: number of allowed vertical speeds

**Return** unsigned int

DRV\_SUCCESS Number of speeds returned.

DRV\_NOT\_INITIALIZED System not initialized.
DRV\_ACQUIRING Acquisition in progress.

See also GetVerticalSpeed, SetVerticalSpeed

NOTE: Deprecated by **GetNumberVSSpeeds** 

#### **GetNumberVSAmplitudes**

### unsigned int WINAPI GetNumberVSAmplitudes (int\* number)

**Description** This function will normally return the number of vertical clock voltage amplitues that the

camera has.

Parameters int \*number:
Return unsigned int

DRV\_SUCCESS Number returned
DRV\_NOT\_INITIALIZED System not initialized

DRV\_NOT\_AVAILABLE Your system does not support this feature

#### **GetNumberVSSpeeds**

#### unsigned int WINAPI GetNumberVSSpeeds(int\* speeds)

**Description** As your Andor system may be capable of operating at more than one vertical shift speed

this function will return the actual number of speeds available.

Parameters int\* speeds: number of allowed vertical speeds

Return unsigned int

DRV\_SUCCESS Number of speeds returned.

DRV\_NOT\_INITIALIZED System not initialized.
DRV\_ACQUIRING Acquisition in progress.

See also GetVSSpeed, SetVSSpeed, GetFastestRecommendedVSSpeed

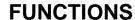

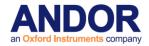

GetOldestImage

unsigned int WINAPI GetOldestImage(at\_32\* arr, unsigned long size)

**Description** This function will update the data array with the oldest image in the circular buffer. Once

the oldest image has been retrieved it no longer is available. The data are returned as long integers (32-bit signed integers). The "array" must be exactly the same size as the

full image.

**Parameters** at\_32\* arr: pointer to data storage allocated by the user.

unsigned long size: total number of pixels.

Return unsigned int

DRV\_SUCCESS Image has been copied into array.

DRV\_NOT\_INITIALIZED System not initialized.

DRV\_ERROR\_ACK Unable to communicate with card.

DRV\_P1INVALID Invalid pointer (i.e. NULL).

DRV\_P2INVALID Array size is incorrect.

DRV\_NO\_NEW\_DATA There is no new data yet.

See also GetOldestImage16, GetMostRecentImage, GetMostRecentImage16

GetOldestImage16

unsigned int WINAPI GetOldestImage16(WORD\* arr, unsigned long size)

**Description** 16-bit version of the GetOldestImage function.

**Parameters** WORD\* arr: pointer to data storage allocated by the user.

unsigned long size: total number of pixels.

Return unsigned int

DRV\_SUCCESS Image has been copied into array.

DRV\_NOT\_INITIALIZED System not initialized.

DRV\_ERROR\_ACK Unable to communicate with card.

DRV\_P1INVALID Invalid pointer (i.e. NULL).

DRV\_P2INVALID Array size is incorrect.

DRV\_NO\_NEW\_DATA There is no new data yet.

See also GetOldestImage, GetMostRecentImage16, GetMostRecentImage

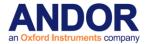

**GetPhosphorStatus** 

unsigned int WINAPI GetPhosphorStatus(int \* status)

**Description** This function will return if the phosphor has saturated.

**Parameters** int \* status: The status of the phosphor

0 Saturated

1 Normal

Return unsigned int

DRV\_SUCCESS State returned.

DRV\_NOT\_INITIALIZED System not initialized.

DRV\_NOT\_SUPPORTED Phosphor status not supported.

DRV\_ACQUIRING Acquisition in progress.

DRV\_ERROR\_ACK Unable to communicate with system.
DRV\_P1INVALID status has invalid memory address.

See also

GetPhysicalDMAAddress

unsigned int WINAPI GetPhysicalDMAAddress (unsigned long\* Address1, unsigned long\* Address2)

Description THIS FUNCTION IS RESERVED.

**GetPixelSize** 

unsigned int WINAPI GetPixelSize(float\* xSize, float\* ySize)

**Description** This function returns the dimension of the pixels in the detector in microns.

**Parameters** float\* xSize: width of pixel.

float\* ySize: height of pixel.

**Return** unsigned int

DRV\_SUCCESS Pixel size returned.

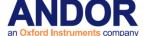

**GetPreAmpGain** 

unsigned int WINAPI GetPreAmpGain(int index, float\* gain)

**Description** For those systems that provide a number of pre amp gains to apply to the data as it is read

out; this function retrieves the amount of gain that is stored for a particular index. The number of gains available can be obtained by calling the <a href="GetNumberPreAmpGains">GetNumberPreAmpGains</a>

function and a specific Gain can be selected using the function <u>SetPreAmpGain</u>.

Parameters int index: gain index

Valid values: 0 to <a href="Maintenance-of-9">GetNumberPreAmpGains</a>()-1

float\* gain: gain factor for this index.

Return unsigned int

DRV\_SUCCESS Gain returned.

DRV\_NOT\_INITIALIZED System not initialized.
DRV\_ACQUIRING Acquisition in progress.

DRV\_P1INVALID Invalid index.

See also IsPreAmpGainAvailable, GetNumberPreAmpGains, SetPreAmpGain, GetCapabilities

SDK

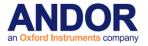

#### **GetPreAmpGainText**

unsigned int WINAPI GetPreAmpGainText (int index, char\* name, int len)

**Description** This function will return a string with a pre amp gain description. The pre amp gain is

selected using the index. The SDK has a string associated with each of its pre amp gains. The maximum number of characters needed to store the pre amp gain descriptions is 30. The user has to specify the number of characters they wish to have returned to them from

this function.

Parameters int index: gain index

Valid values: 0 to <a href="Mailto:GetNumberPreAmpGains">GetNumberPreAmpGains</a>()-1

char\* name: A user allocated array of characters for storage of the description.

int len: The length of the user allocated character array.

**Return** unsigned int

DRV\_SUCCESS Description returned.
DRV\_NOT\_INITIALIZED System not initialized.

DRV\_P1INVALID Invalid index.

DRV\_P2INVALID Array size is incorrect

DRV\_NOT\_SUPPORTED Function not supported with this camera

See also IsPreAmpGainAvailable, GetNumberPreAmpGains, SetPreAmpGain, GetCapabilities

GetQE

unsigned int WINAPI GetQE(char \* sensor, float wavelength, unsigned int mode, float \* QE)

**Description** Returns the percentage QE for a particular head model at a user specified wavelength.

Parameters char\* sensor: head model

float wavelength: wavelength at which QE is required

unsigned int mode: Clara mode (Normal (0) or Extended NIR (1)). 0 for all other systems

float\* QE: requested QE

**Return** unsigned int

DRV\_SUCCESS QE returned.

DRV\_NOT\_INITIALIZED System not initialized.

See also \_\_GetHeadModel, GetCapabilities

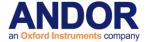

GetReadOutTime

unsigned int WINAPI GetReadOutTime(float\* ReadoutTime)

**Description** This function will return the time to readout data from a sensor. This function should be

used after all the acquisitions settings have been set, e.g. SetExposureTime, SetKineticCycleTime and SetReadMode etc. The value returned is the actual times used

in subsequent acquisitions.

Parameters float\* ReadoutTime: valid readout time in seconds

**Return** unsigned int

DRV\_SUCCESS Timing information returned.

DRV\_NOT\_INITIALIZED System not initialized.

DRV\_ERROR\_CODES Error communicating with camera.

See also <u>GetAcquisitionTimings</u> <u>GetKeepCleanTime</u>

NOTES NOTE: Available on iDus, iXon, Luca & Newton.

GetRegisterDump

unsigned int WINAPI GetRegisterDump (int\* mode)

Description THIS FUNCTION IS RESERVED.

**GetRelativeImageTimes** 

unsigned int WINAPI GetRelativeImageTimes (unsigned int first, unsigned int last, at\_u64 \* arr,

unsigned int size)

**Description** This function will return an array of the start times in nanoseconds of a user defined

number of frames relative to the initial frame.

**Parameters** unsigned int first: Index of first frame in array.

unsigned int last: Index of last frame in array.

at\_u64 \* arr: array of times in nanoseconds for each frame from time of start.

int index: number of frames for which start time is required.

Return unsigned int

DRV\_SUCCESS Timings returned

DRV\_NOT\_INITIALIZED System not initialized

DRV\_MSTIMINGS\_ERROR Invalid timing request

See also <u>GetCapabilities</u> <u>SetMetaData</u>

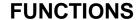

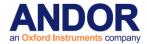

### GetRingExposureRange

### unsigned int WINAPI GetRingExposureRange (float \* fpMin, float \* fpMax)

**Description** With the Ring Of Exposure feature there may be a case when not all exposures can be

met. The ring of exposure feature will guarantee that the highest exposure will be met but this may mean that the lower exposures may not be. If the lower exposures are too low they will be increased to the lowest value possible. This function will return these upper

and lower values.

Parameters float \* fpMin: Minimum exposure

float \* fpMax: Maximum exposure.

Return unsigned int

DRV\_SUCCESS Min and max returned DRV\_NOT\_INITIALIZED System not initialize

DRV\_INVALID\_MODE Trigger mode is not available

See also <u>GetCapabilities</u>, <u>GetNumberRingExposureTimes</u>, <u>IsTriggerModeAvailable</u>,

**SetRingExposureTimes** 

**GetSDK3Handle** 

unsigned int WINAPI GetSDK3Handle(int \* Handle)

Description THIS FUNCTION IS RESERVED.

GetSensitivity

unsigned int WINAPI GetSensitivity(int channel, int index, int amplifier, int pa, float\* sensitivity)

**Description** This function returns the sensitivity for a particular speed.

Parameters int channel: AD channel index.

int amplifier: Type of output amplifier. int index: Channel speed index.

int pa: PreAmp gain index.

float\* sensitivity: requested sensitivity.

Return unsigned int

DRV\_SUCCESS Sensitivity returned.

DRV\_NOT\_INITIALIZED System not initialized.

DRV\_ACQUIRING Acquisition in progress.

DRV\_P1INVALID Invalid channel.

DRV\_P2INVALID Invalid amplifier.

DRV\_P3INVALID Invalid speed index.

DRV\_P4INVALID Invalid gain.

See also GetCapabilities

NOTE: Available only on iXon+ and Clara.

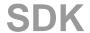

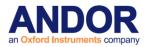

**GetShutterMinTimes** 

unsigned int WINAPI GetShutterMinTimes(int \* minclosingtime, int \* minopeningtime);

**Description** This function will return the minimum opening and closing times in milliseconds for the

shutter on the current camera.

Parameters int\* minclosingtime: returns the minimum closing time in milliseconds that the shutter of

the camera supports.

int\* minopeningtime: returns the minimum opening time in milliseconds that the shutter

of the camera supports.

Return unsigned int

DRV\_SUCCESS Minimum times successfully returned.

DRV\_NOT\_INITIALIZED System not initialized.

DRV\_P1INVALID Parameter is NULL.

DRV P2INVALID Parameter is NULL

GetSizeOfCircularBuffer

unsigned int WINAPI GetSizeOfCircularBuffer(long\* index)

**Description** This function will return the maximum number of images the circular buffer can store

based on the current acquisition settings.

**Parameters** long\* index: returns the maximum number of images the circular buffer can store.

Return unsigned int

DRV\_SUCCESS Maximum number of images returned.

DRV\_NOT\_INITIALIZED System not initialized.

GetSlotBusDeviceFunction

unsigned int WINAPI GetSlotBusDeviceFunction (DWORD \*dwSlot, DWORD \*dwBus, DWORD \*dwDovice DWORD \*dwEunetien)

\*dwDevice, DWORD \*dwFunction)

Description THIS FUNCTION IS RESERVED

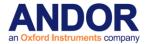

**GetSoftwareVersion** 

unsigned int WINAPI GetSoftwareVersion(unsigned int\* eprom, unsigned int\* cofFile, unsigned int\* vxdRev, unsigned int\* vxdVer, unsigned int\* dllRev, unsigned int\* dllVer)

**Description** This function returns the Software version information for the microprocessor code and the

driver.

Parameters unsigned int\* eprom: EPROM version

unsigned int\* cofFile: COF file version

unsigned int \*vxdRev: Driver revision number unsigned int \*vxdVer: Driver version number unsigned int \*dllRev: DLL revision number unsigned int \*dllVer: DLL version number

Return unsigned int

DRV\_SUCCESS Version information returned.

DRV\_NOT\_INITIALIZED System not initialized.

DRV\_ACQUIRING Acquisition in progress.

DRV\_ERROR\_ACK Unable to communicate with card.

**GetSpoolProgress** 

unsigned int WINAPI GetSpoolProgress(long\* index)

Description Deprecated see Note:

This function will return information on the progress of the current spool operation. The value returned is the number of images that have been saved to disk during the current

kinetic scan.

Parameters long\* index: returns the number of files saved to disk in the current kinetic scan.

Return unsigned int

DRV\_SUCCESS Spool progress returned.
DRV\_NOT\_INITIALIZED System not initialized.

See also SetSpool

NOTE: Deprecated by GetTotalNumberImagesAcquired

GetStartUpTime

unsigned int WINAPI GetStartUpTime(float \* time)

Description THIS FUNCTION IS RESERVED.

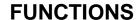

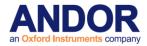

**GetStatus** 

### unsigned int WINAPI GetStatus(int\* status)

**Description** This function will return the current status of the Andor SDK system. This function should

be called before an acquisition is started to ensure that it is IDLE and during an acquisition

to monitor the process.

Parameters int\* status: current status

DRV\_IDLE IDLE waiting on instructions.

DRV\_TEMPCYCLE Executing temperature cycle.

DRV\_ACQUIRING Acquisition in progress.

DRV\_ACCUM\_TIME\_NOT\_MET Unable to meet Accumulate cycle time.

DRV\_KINETIC\_TIME\_NOT\_MET

Unable to meet Kinetic cycle time.

DRV\_ERROR\_ACK

Unable to communicate with card.

DRV\_ACQ\_BUFFER Computer unable to read the data via the ISA slot

at the required rate.

DRV\_ACQ\_DOWNFIFO\_FULL Computer unable to read data fast enough to stop

camera memory going full.

DRV\_SPOOLERROR Overflow of the spool buffer.

Return unsigned int

DRV\_SUCCESS Status returned

DRV\_NOT\_INITIALIZED System not initialized

See also <u>SetTemperature</u>, <u>StartAcquisition</u>

NOTE: If the status is one of the following:

DRV\_ACCUM\_TIME\_NOT\_MET

DRV\_KINETIC\_TIME\_NOT\_MET

DRV\_ERROR\_ACK

DRV\_ACQ\_BUFFER

DRV\_ACQ\_DOWNFIFO\_FULL

then the current acquisition will be aborted automatically.

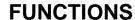

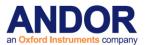

**GetTECStatus** 

unsigned int WINAPI GetTECStatus(int \* status)

**Description** This function will return if the TEC has overheated.

**Parameters** int \* status: The status of the TEC

0 Normal

1 Tripped

Return unsigned int

DRV\_SUCCESS State returned.

DRV\_NOT\_INITIALIZED System not initialized.

DRV\_NOT\_SUPPORTED TEC status not supported.

DRV\_ACQUIRING Acquisition in progress.

DRV\_ERROR\_ACK Unable to communicate with card.
DRV\_P1INVALID status has invalid memory address.

See also <u>SetTECEvent</u>

SDK

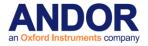

**GetTemperature** 

unsigned int WINAPI GetTemperature(int\* temperature)

**Description** This function returns the temperature of the detector to the nearest degree. It also gives

the status of cooling process.

**Parameters** int\* temperature: temperature of the detector

Return unsigned int

DRV\_NOT\_INITIALIZED System not initialized.
DRV\_ACQUIRING Acquisition in progress.

DRV\_ERROR\_ACK Unable to communicate with card.

DRV\_TEMP\_OFF Temperature is OFF.

DRV\_TEMP\_STABILIZED Temperature has stabilized at set point.

DRV\_TEMP\_NOT\_REACHED Temperature has not reached set point.

DRV\_TEMP\_DRIFT Temperature had stabilized but has since drifted

DRV\_TEMP\_NOT\_STABILIZED Temperature reached but not stabilized

See also GetTemperatureF, SetTemperature, CoolerON, CoolerOFF, GetTemperatureRange

GetTemperatureF

unsigned int WINAPI GetTemperatureF(float\* temperature)

**Description** This function returns the temperature in degrees of the detector. It also gives the status of

cooling process.

**Parameters** float\* temperature: temperature of the detector

Return unsigned int

DRV\_NOT\_INITIALIZED System not initialized.
DRV\_ACQUIRING Acquisition in progress.

DRV\_ERROR\_ACK Unable to communicate with card.

DRV\_TEMP\_OFF Temperature is OFF.

DRV\_TEMP\_STABILIZED Temperature has stabilized at set point.

DRV\_TEMP\_NOT\_REACHED Temperature has not reached set point.

DRV\_TEMP\_DRIFT Temperature had stabilised but has since drifted

DRV\_TEMP\_NOT\_STABILIZED Temperature reached but not stabilized

See also GetTemperature, SetTemperature, CoolerON, CoolerOFF, GetTemperatureRange

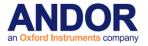

#### **GetTemperaturePrecision**

unsigned int WINAPI GetTemperaturePrecision(int\* precision)

**Description** This function returns the number of decimal places to which the sensor temperature can

be returned.

Parameters int\* precision: number of decimal places

Return unsigned int

DRV\_SUCCESS Temperature precision returned.

DRV\_NOT\_INITIALIZED System not initialized.
DRV\_ACQUIRING Acquisition in progress.

See also <u>GetTemperature</u>, <u>GetTemperature</u>F, <u>SetTemperature</u>, <u>CoolerON</u>, <u>CoolerOFF</u>

**Note** Only available with iXon Ultra.

GetTemperatureRange

unsigned int WINAPI GetTemperatureRange(int\* mintemp, int\* maxtemp)

**Description** This function returns the valid range of temperatures in centigrade to which the detector

can be cooled.

Parameters int\* mintemp: minimum temperature

int\* maxtemp: maximum temperature

Return unsigned int

DRV\_SUCCESS Temperature range returned.

DRV\_NOT\_INITIALIZED System not initialized.

DRV\_ACQUIRING Acquisition in progress.

See also GetTemperature, GetTemperatureF, SetTemperature, CoolerON, CoolerOFF

**GetTemperatureStatus** 

unsigned int WINAPI GetTemperatureStatus (float \*SensorTemp, float \*TargetTemp, float

\*AmbientTemp, float \*CoolerVolts)

**Description** THIS FUNCTION IS RESERVED.

**GetTotalNumberImagesAcquired** 

unsigned int WINAPI GetTotalNumberImagesAcquired(long\* index)

**Description** This function will return the total number of images acquired since the current acquisition

started. If the camera is idle the value returned is the number of images acquired during

the last acquisition.

Parameters long\* index: returns the total number of images acquired since the acquisition started.

Return unsigned int

DRV\_SUCCESS Number of acquired images returned.

DRV\_NOT\_INITIALIZED System not initialized.

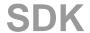

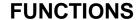

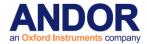

GetTriggerLevelRange

unsigned int WINAPI GetTriggerLevelRange(float \* minimum, float \* maximum)

**Description** This function returns the valid range of triggers in volts which the system can use.

Parameters float \* minimum: minimum trigger voltage

float \* maximum: maximum trigger voltage

Return unsigned int

DRV\_SUCCESS Levels returned.

DRV\_NOT\_INITIALIZED System not initialized.

DRV\_NOT\_SUPPORTED Trigger levels not supported.

DRV\_ACQUIRING Acquisition in progress.

DRV\_ERROR\_ACK Unable to communicate with system.

DRV\_P1INVALID minimum has invalid memory address.

DRV\_P2INVALID maximum has invalid memory address.

See also GetCapabilities SetTriggerLevel

**GetUSBDeviceDetails** 

unsigned int WINAPI GetUSBDeviceDetails(WORD \* VendorID, WORD \* ProductID, WORD \*

FirmwareVersion, WORD \* SpecificationNumber)

**Description** This function returns details for the active USB system.

Parameters WORD \* VendorID: USB camera vendor ID

WORD \* ProductID: USB camera product ID

WORD \* Firmware Version: USB camera firmware version

WORD \* SpecificationNumber: USB camera specification number

Return unsigned int

DRV\_SUCCESS

DRV\_NOT\_INITIALIZED

DRV\_NOT\_SUPPORTED

USB details returned.

System not initialized.

Not a USB system.

See also <u>GetCapabilities</u>

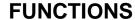

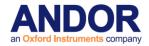

**GetVersionInfo** 

unsigned int WINAPI GetVersionInfo (AT\_VersionInfold arr, char\* szVersionInfo, at\_u32

ui32BufferLen)

**Description** This function retrieves version information about different aspects of the Andor system. The

information is copied into a passed string buffer. Currently, the version of the SDK and the

Device Driver (USB or PCI) is supported.

Parameters AT\_VersionInfold arr:

AT\_SDKVersion: requests the SDK version information

AT\_DeviceDriverVersion: requests the device driver version

char\* szVersionInfo: A user allocated array of characters for storage of the information

at\_u32 ui32BufferLen: The size of the passed character array, versionInfo.

Return unsigned int

DRV\_SUCCESS Information returned
DRV NOT INITIALIZED System not initialized

DRV\_P1INVALID Invalid information type requested DRV\_P2INVALID Storage array pointer is NULL DRV\_P3INVALID Size of the storage array is zero

See also GetHeadModel, GetCameraSerialNumber, GetCameraInformation, GetCapabilities

**GetVerticalSpeed** 

unsigned int WINAPI GetVerticalSpeed(int index, int\* speed)

Description Deprecated see Note:

As your Andor system may be capable of operating at more than one vertical shift speed this function will return the actual speeds available. The value returned is in

microseconds per pixel shift.

Parameters int index: speed required

Valid values 0 to <a href="Methods:GetNumberVerticalSpeeds">GetNumberVerticalSpeeds</a>()-1

int\* speed: speed in microseconds per pixel shift.

Return unsigned int

DRV\_SUCCESS Speed returned.

DRV\_NOT\_INITIALIZED System not initialized.
DRV\_ACQUIRING Acquisition in progress.

DRV\_P1INVALID Invalid index.

See also GetNumberVerticalSpeeds, SetVerticalSpeed

NOTE: Deprecated by **GetVSSpeed**.

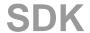

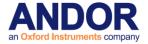

### GetVirtualDMAAddress

unsigned int WINAPI GetVirtualDMAAddress(void\*\* Address1, void\*\* Address2)

Description THIS FUNCTION IS RESERVED.

GetVSAmplitudeFromString

unsigned int WINAPI GetVSAmplitudeFromString(char\* text, int\* index)

**Description** This Function is used to get the index of the Vertical Clock Amplitude that corresponds to

the string passed in.

Parameters char\* text: String to test

Valid values: "Normal", "+1", "+2", "+3", "+4"

int\* index: Returns the Index of the VSAmplitude that matches string passed in

**Return** unsigned int

DRV\_SUCCESS Vertical Clock Amplitude string Index returned

DRV\_NOT\_INITIALIZED System not initialized.

DRV\_P1INVALID Invalid text.

DRV\_P2INVALID Invalid index pointer.

See also GetVSAmplitudeString, GetVSAmplitudeValue

GetVSAmplitudeString

unsigned int WINAPI GetVSAmplitudeString(int index, char \* text)

**Description** This Function is used to get the Vertical Clock Amplitude string that corresponds to the

index passed in.

Parameters int index: Index of VS amplitude required

Valid values 0 to GetNumberVSAmplitudes()-1

char\* text: Returns string value of the VS Amplitude found at the index supplied

Return unsigned int

DRV\_SUCCESS Vertical Clock Amplitude string returned

DRV\_NOT\_INITIALIZED System not initialized.

DRV\_P1INVALID Invalid index.

DRV\_P2INVALID Invalid text pointer.

See also GetVSAmplitudeFromString, GetVSAmplitudeValue

**GetVSAmplitudeValue** 

unsigned int WINAPI GetVSAmplitudeValue(int index, int \* value)

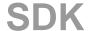

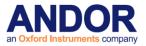

**Description** This Function is used to get the value of the Vertical Clock Amplitude found at the index

passed in.

Parameters int index: Index of VS amplitude required

Valid values 0 to <a href="GetNumberVSAmplitudes">GetNumberVSAmplitudes</a>()-1

int\* value: Returns Value of Vertical Clock Amplitude that matches index passed in

Return unsigned int

DRV\_SUCCESS Vertical Clock Amplitude value returned

DRV\_NOT\_INITIALIZED System not initialized.

DRV\_P1INVALID Invalid index.

DRV\_P2INVALID Invalid value pointer.

See also <u>GetVSAmplitudeFromString</u>, <u>GetVSAmplitudeString</u>,

GetVSSpeed

unsigned int WINAPI GetVSSpeed(int index, float\* speed)

**Description** As your Andor SDK system may be capable of operating at more than one vertical shift

speed this function will return the actual speeds available. The value returned is in

microseconds.

Parameters int index: speed required

Valid values 0 to GetNumberVSSpeeds()-1

float\* speed: speed in microseconds per pixel shift.

Return unsigned int

DRV\_SUCCESS Speed returned.

DRV\_NOT\_INITIALIZED System not initialized.
DRV\_ACQUIRING Acquisition in progress.

DRV\_P1INVALID Invalid index.

See also GetNumberVSSpeeds, SetVSSpeed, GetFastestRecommendedVSSpeed

SDK

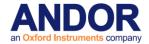

**GPIBReceive** 

unsigned int WINAPI GPIBReceive(int id, short address, char\* text, int size)

**Description** This function reads data from a device until a byte is received with the EOI line asserted

or until size bytes have been read.

Parameters int id: The interface board number

short address: Address of device to send data

char\* text: The data to be sent

int size: Number of characters to read

Return unsigned int

DRV\_SUCCESS Data received.

DRV\_P3INVALID Invalid pointer (e.g. NULL).

Other errors may be returned by the GPIB device.

Consult the help documentation supplied with these

devices

See also GPIBSend

**GPIBSend** 

unsigned int WINAPI GPIBSend(int id, short address, char\* text)

**Description** This function initializes the GPIB by sending interface clear. Then the device described

by address is put in a listen-active state. Finally the string of characters, text, is sent to the device with a newline character and with the EOI line asserted after the final

character.

Parameters int id: The interface board number

short address: Address of device to send data

char\* text: The data to be sent

Return unsigned int

DRV\_SUCCESS Data sent.

DRV\_P3INVALID Invalid pointer (e.g. NULL).

The GPIB device may return other errors. Consult the

help documentation supplied with these devices

See also GPIBReceive

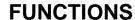

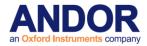

**I2CBurstRead** 

unsigned int WINAPI I2CBurstRead(BYTE i2cAddress, long nBytes, BYTE\* data)

**Description** This function will read a specified number of bytes from a chosen device attached to the

I<sup>2</sup>C data bus.

**Parameters** BYTE i2cAddress: The address of the device to read from.

long nBytes: The number of bytes to read from the device.

BYTE\* data: The data read from the device.

Return unsigned int

DRV\_SUCCESS Read successful.
DRV\_VXDNOTINSTALLED VxD not loaded.

DRV\_INIERROR Unable to load "DETECTOR.INI".

DRV\_COFERROR Unable to load "\*.COF".

DRV\_FLEXERROR Unable to load "\*.RBF".

DRV\_ERROR\_ACK
Unable to communicate with card.
DRV\_I2CDEVNOTFOUND
Could not find the specified device.
DRV\_I2CTIMEOUT
Timed out reading from device.
Unknown function, incorrect cof file.

See also I2CBurstWrite, I2CRead, I2CWrite, I2cReset

**I2CBurstWrite** 

unsigned int WINAPI I2CBurstWrite(BYTE i2cAddress, long nBytes, BYTE\* data)

**Description** This function will write a specified number of bytes to a chosen device attached to the I<sup>2</sup>C

data bus.

**Parameters** BYTE i2cAddress: The address of the device to write to.

long nBytes: The number of bytes to write to the device.

BYTE\* data: The data to write to the device.

**Return** unsigned int

DRV\_SUCCESS Write successful.
DRV\_VXDNOTINSTALLED VxD not loaded.

DRV\_INIERROR Unable to load "DETECTOR.INI".

DRV\_COFERROR Unable to load "\*.COF".

DRV\_FLEXERROR Unable to load "\*.RBF".

DRV\_ERROR\_ACK
Unable to communicate with card.

DRV\_I2CDEVNOTFOUND
Could not find the specified device.

DRV\_I2CTIMEOUT
Timed out reading from device.

DRV\_UNKNOWN\_FUNC
Unknown function, incorrect cof file.

See also <u>I2CBurstRead</u>, <u>I2CRead</u>, <u>I2CWrite</u>, <u>I2cReset</u>

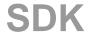

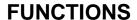

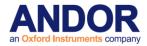

**I2CRead** 

### unsigned int WINAPI I2CRead(BYTE deviceID, BYTE intAddress, BYTE\* pdata)

**Description** This function will read a single byte from the chosen device.

**Parameters** BYTE deviceID: The device to read from.

BYTE intAddress: The internal address of the device to be read from.

BYTE\* pdata: The byte read from the device.

Return unsigned int

DRV\_SUCCESS Read successful.
DRV\_VXDNOTINSTALLED VxD not loaded.

DRV\_INIERROR Unable to load "DETECTOR.INI".

DRV\_COFERROR Unable to load "\*.COF".

DRV\_FLEXERROR Unable to load "\*.RBF".

DRV\_ERROR\_ACK
Unable to communicate with card.

DRV\_I2CDEVNOTFOUND
Could not find the specified device.

DRV\_I2CTIMEOUT
Timed out reading from device.

DRV\_UNKNOWN\_FUNC
Unknown function, incorrect cof file.

See also I2CBurstWrite, I2CBurstRead, I2CWrite, I2cReset

**I2CReset** 

### unsigned int WINAPI I2CReset(void)

**Description** This function will reset the I<sup>2</sup>C data bus.

**Parameters** 

**Return** unsigned int

DRV\_SUCCESS Reset successful.
DRV\_VXDNOTINSTALLED VxD not loaded.

DRV\_INIERROR Unable to load "DETECTOR.INI".

DRV\_COFERROR Unable to load "\*.COF".

DRV\_FLEXERROR Unable to load "\*.RBF".

DRV\_ERROR\_ACK Unable to communicate with card.

DRV\_I2CTIMEOUT Timed out reading from device.

DRV\_UNKNOWN\_FUNC Unknown function, incorrect cof file.

See also <u>I2CBurstWrite</u>, <u>I2CBurstRead</u>, <u>I2CRead</u>, <u>I2CWrite</u>

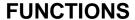

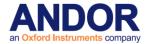

**I2CWrite** 

### unsigned int WINAPI I2CWrite(BYTE deviceID, BYTE intAddress, BYTE data)

**Description** This function will write a single byte to the chosen device.

**Parameters** BYTE deviceID: The device to write to.

BYTE intAddress: The internal address of the device to write to.

BYTE data: The byte to be written to the device.

**Return** unsigned int

DRV\_SUCCESS Write successful.
DRV\_VXDNOTINSTALLED VxD not loaded.

DRV\_INIERROR Unable to load "DETECTOR.INI".

DRV\_COFERROR Unable to load "\*.COF".

DRV\_FLEXERROR Unable to load "\*.RBF".

DRV\_ERROR\_ACK Unable to communicate with card.

DRV\_I2CDEVNOTFOUND Could not find the specified device.

DRV\_I2CTIMEOUT Timed out reading from device.

DRV\_UNKNOWN\_FUNC Unknown function, incorrect cof file.

See also I2CBurstWrite, I2CBurstRead, I2CRead, I2cReset

IdAndorDII

unsigned int WINAPI IdAndorDII (void)

Description THIS FUNCTION IS RESERVED.

InAuxPort

unsigned int WINAPI InAuxPort(int port, int\* state)

**Description** This function returns the state of the TTL Auxiliary Input Port on the Andor plug-in card.

Parameters int port: Number of AUX in port on Andor card

Valid Values 1 to 4

int\* state: current state of port

0 OFF/LOW

all other ON/HIGH

Return unsigned int

DRV\_SUCCESS AUX read.

DRV\_NOT\_INITIALIZED System not initialized.
DRV\_ACQUIRING Acquisition in progress.

DRV\_ERROR\_ACK Unable to communicate with card.

DRV\_P1INVALID Invalid port id.

See also OutAuxPort

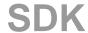

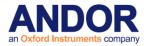

Initialize

unsigned int WINAPI Initialize(char\* dir)

**Description** This function will initialize the Andor SDK System. As part of the initialization procedure on

some cameras (i.e. Classic, iStar and earlier iXion) the DLL will need access to a

**DETECTOR.INI** which contains information relating to the detector head, number pixels, readout speeds etc. If your system has multiple cameras then see the section <u>Controlling</u>

multiple cameras

Parameters char\* dir: Path to the directory containing the files

Return unsigned int

DRV SUCCESS Initialisation successful.

DRV\_INIERROR Unable to load "DETECTOR.INI".

DRV\_COFERROR Unable to load "\*.COF".

DRV\_FLEXERROR Unable to load "\*.RBF".

DRV\_ERROR\_ACK Unable to communicate with card.
DRV\_ERROR\_FILELOAD Unable to load "\*.COF" or "\*.RBF" files.

DRV\_ERROR\_PAGELOCK Unable to acquire lock on requested memory.

DRV\_USBERROR Unable to detect USB device or not USB2.0.

DRV\_ERROR\_NOCAMERA No camera found

See also <u>GetAvailableCameras</u>, <u>SetCurrentCamera</u>, <u>GetCurrentCamera</u>

InitializeDevice

unsigned int WINAPI InitializeDevice(char \* dir)

Description THIS FUNCTION IS RESERVED.

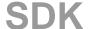

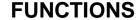

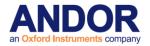

**IsCoolerOn** 

unsigned int WINAPI IsCoolerOn (int\* iCoolerStatus)

**Description** This function checks the status of the cooler.

**Parameters** int\* iCoolerStatus: 0: Cooler is OFF.

1: Cooler is ON.

**Return** unsigned int

DRV\_SUCCESS Status returned.

DRV\_NOT\_INITIALIZED System not initialized

DRV\_P1INVALID Parameter is NULL

See also <u>CoolerON</u> <u>CoolerOFF</u>

**IsCountConvertModeAvailable** 

unsigned int WINAPI IsCountConvertModeAvailable (int mode)

**Description** This function checks if the hardware and current settings permit the use of the specified

Count Convert mode.

Parameters int mode: Count Convert mode to be checked

Return unsigned int

DRV\_SUCCESS Count Convert mode available.

DRV\_NOT\_INITIALIZED System not initialized.

DRV\_NOT\_SUPPORTED Count Convert not supported on this camera

DRV\_INVALID\_COUNTCONVERT\_ Count Convert mode not available with

MODE current acquisition settings

See also GetCapabilities, SetCountConvertMode, SetCountConvertWavelength

IsInternalMechanicalShutter

unsigned int WINAPI IsInternalMechanicalShutter (int\* InternalShutter)

**Description** This function checks if an iXon camera has a mechanical shutter installed.

**Parameters** int\* InternalShutter: 0: Mechanical shutter not installed.

1: Mechanical shutter installed.

**Return** unsigned int

DRV\_SUCCESS Internal Shutter state returned

DRV\_NOT\_AVAILABLE Not an iXon camera.
DRV\_P1INVALID Parameter is NULL

NOTE Available only on iXon.

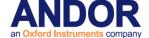

**IsAmplifierAvailable** 

unsigned int WINAPI IsAmplifierAvailable(int iamp)

**Description** This function checks if the hardware and current settings permit the use of the specified

amplifier.

**Parameters** int iamp: amplifier to check.

Return unsigned int

DRV\_SUCCESS Amplifier available
DRV\_NOT\_INITIALIZED System not initialized
DRV\_INVALID\_AMPLIFIER Not a valid amplifier

See also SetHSSpeed

IsReadoutFlippedByAmplifier

unsigned int WINAPI IsReadoutFlippedByAmplifier(int \_i\_amplifier, int\* \_i\_flipped)

**Description** On cameras with multiple amplifiers the frame readout may be flipped. This function can

be used to determine if this is the case.

Parameters int \_i\_amplifier: amplifier to check.

int\* \_i\_flipped: 0: Frame reads left to right.

1: Frame reads right to left.

**Return** unsigned int

DRV\_SUCCESS Flipped status returned.

DRV\_NOT\_INITIALIZED System not initialized.

DRV\_INVALID\_AMPLIFIER Not a valid amplifier

See also GetNumberAmp, SetOutputAmplifier

NOTE: This will only affect cameras with EM gain capability.

**IsPreAmpGainAvailable** 

unsigned int WINAPI IsPreAmpGainAvailable(int channel, int amplifier, int index, int pa, int\* status)

**Description** This function checks that the AD channel exists, and that the amplifier, speed and gain

are available for the AD channel.

Parameters int channel: AD channel index.

int amplifier: Type of output amplifier. int index: Channel speed index.

int pa: PreAmp gain index.

int\* status: 0: PreAmpGain not available.

1: PreAmpGain Available.

**Return** unsigned int

DRV\_SUCCESS PreAmpGain status returned.

SDK

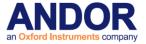

DRV\_NOT\_INITIALIZED System not initialized.

DRV\_ACQUIRING Acquisition in progress.

DRV\_P1INVALID Invalid channel.

DRV\_P2INVALID Invalid amplifier.

DRV\_P3INVALID Invalid speed index.

DRV\_P4INVALID Invalid gain.

See also <u>GetNumberPreAmpGains</u>, <u>GetPreAmpGain</u>, <u>SetPreAmpGain</u>

NOTE: Available only on iXon.

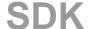

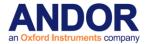

### **IsTriggerModeAvailable**

unsigned int WINAPI IsTriggerModeAvailable(int iTriggerMode)

**Description** This function checks if the hardware and current settings permit the use of the specified

trigger mode.

Parameters int iTriggerMode: Trigger mode to check.

**Return** unsigned int

DRV\_SUCCESS Trigger mode available
DRV\_NOT\_INITIALIZED System not initialize
DRV\_INVALID\_MODE Not a valid mode

See also <u>SetTriggerMode</u>

Merge

unsigned int WINAPI Merge(const at\_32\* arr, long nOrder, long nPoint, long nPixel, float\* coeff, long fit,long hbin, at\_32\* output, float\* start, float\* step)

Description THIS FUNCTION IS RESERVED.

SDK

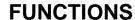

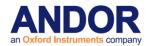

OA AddMode

unsigned int WINAPI OA\_AddMode (char\* ModeName, unsigned int ModeNameLen, char \* ModeDescription, unsigned int ModeDescriptionLen)

**Description** This function will add a mode name and description to memory. Note that this will not add the

mode to file, a subsequent call to OA\_WriteToFile must be made.

**Parameters** char\* ModeName: A name for the mode to be defined.

unsigned int ModeNameLen: Mode name string length.

char\* modeDescription: A description of the user defined mode.

unsigned int ModeDescriptionLen: Mode Description string length.

**Return** unsigned int

DRV\_SUCCESS DRV\_P1INVALID All parameters accepted

DRV\_P3INVALID Null mode name. Null

DRV\_OA\_INVALID\_STRING\_LENGTH mode description.

One or more parameters have an invalid length,

DRV\_OA\_INVALID\_NAMING i.e. > 255.

Mode and description have the same name, this

DRV\_OA\_MODE\_BUFFER\_FULL is not valid.

DRV\_OA\_INVALID\_CHARS\_IN\_NAME Number of modes exceeds limit. Mode

name and/or description contain invalid

DRV\_OA\_MODE\_ALREADY\_EXISTS characters.

DRV\_OA\_INVALID\_CHARS\_IN\_NAME Mode name already exists in the file.

Invalid charcters in Mode Name or Mode

Description

See also OA DeleteMode, OA WriteToFile

OA\_DeleteMode

unsigned int WINAPI OA\_DeleteMode (const char\* const ModeName, unsigned int ModeNameLen)

**Description** This function will remove a mode from memory. To permanently remove a mode from file, call

OA\_WriteToFile after OA\_DeleteMode. The Preset file will not be affected.

**Parameters** const char\* const ModeName: The name of the mode to be removed.

unsigned int ModeNameLen: Mode name string length.

Return unsigned int All parameters accepted

DRV\_SUCCESS Null mode name.

DRV P1INVALID

The mode name parameter has an invalid DRV OA INVALID STRING LENGTH

length, i.e. > 256.

Mode does not exist.

DRV\_OA\_MODE\_DOES\_NOT\_EXIST

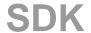

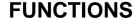

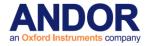

See also OA AddMode, OA WriteToFile

OA EnableMode

unsigned int WINAPI OA\_EnableMode (const char\* const ModeName)

**Description** This function will set all the parameters associated with the specified mode to be used for all

subsequent acquisitions. The mode specified by the user must be in either the Preset file or the

User defined file.

**Parameters** const char\* const ModeName: The mode to be used for all subsequent acquisitions.

**Return** unsigned int

DRV\_SUCCESS All parameters accepted

DRV P1INVALID Null mode name.

DRV\_OA\_MODE\_DOES\_NOT\_EXIST Mode name does not exist.

DRV\_OA\_CAMERA\_NOT\_SUPPORTED Camera not supported.

See also OA AddMode

OA\_GetFloat

unsigned int WINAPI OA\_GetFloat (const char\* const ModeName, const char\* const ModeParam, float\* FloatValue)

**Description** This function is used to get the values for floating point type acquisition parameters.

Values are retrieved from memory for the specified mode name.

**Parameters** const char\* const ModeName: The name of the mode for which an acquisition parameter

will be retrieved.

const char\* const ModeParam: The name of the acquisition parameter for which

a value will be retrieved.

float\* FloatValue: The value of the acquisition parameter.

Return unsigned int

DRV\_SUCCESS All parameters accepted Null mode

DRV\_P1INVALID parameter. Null mode

DRV\_P2INVALID parameter.

DRV\_P3INVALID Null float value.

See also OA SetFloat

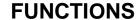

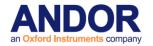

**OA GetInt** 

unsigned int WINAPI OA\_GetInt (const char\* const ModeName, const char\* const ModeParam, int\* IntValue)

**Description** This function is used to get the values for integer type acquisition parameters. Values

are retrieved from memory for the specified mode name.

**Parameters** const char\* const ModeName: The name of the mode for which an acquisition parameter

will be retrieved.

const char\* const ModeParam: The name of the acquisition parameter for which a value

will be retrieved.

int\* IntValue: The buffer to return the value of the acquisition

parameter.

**Return** unsigned int

DRV\_SUCCESS All parameters accepted.

DRV\_P1INVALID DRV\_P2INVALID Null mode name. Null

DRV P3INVALID mode parameter. Null integer

value.

See also OA SetInt

OA\_GetModeAcqParams

unsigned int WINAPI OA\_GetModeAcqParams (const char\* const ModeName, char \* const ListOfParams)

**Description** This function will return all acquisition parameters associated with the specified mode.

The mode specified by the user must be in either the Preset file or the User defined file.

The user must allocate enough memory for all of the acquisition parameters.

Parameters const char\* const ModeName: The mode for which all acquisition parameters must be

returned.

char \* const ListOfParams: A user allocated array of characters for storage of the

acquisition parameters. Parameters will be delimited by a

٠,٠

**Return** unsigned int

DRV\_SUCCESS DRV\_P1INVALID All parameters accepted. Null

DRV\_P2INVALID mode name. Null mode

DRV\_OA\_NO\_USER\_DATA parameter. No data for

selected mode.

See also OA\_GetNumberOfAcqParams

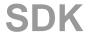

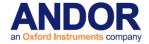

### OA GetNumberOfAcqParams

unsigned int WINAPI OA\_GetNumberOfAcqParams (const char\* const ModeName, unsigned int\* const NumberOfParams)

**Description** This function will return the parameters associated with a specified mode. The mode

must be present in either the Preset file or the User defined file.

Parameters const char\* const ModeName The mode to search for a list of acquisition

parameters.

unsigned int\* const NumberOfParams: The number of acquisition parameters for the

specified mode.

**Return** unsigned int

DRV\_SUCCESS All parameters accepted.

DRV\_P1INVALID DRV\_P2INVALID Null mode name.

DRV\_OA\_NULL\_ERROR Null number of parameters.

Invalid pointer.

See also OA GetModeAcqParams

OA\_GetNumberOfPreSetModes

unsigned int WINAPI OA\_GetNumberOfPreSetModes (unsigned int\* const NumberOfModes)

**Description** This function will return the number of modes defined in the Preset file. The Preset file

must exist.

Parameters unsigned int\* const NumberOfModes: The number of modes in the Andor file.

**Return** unsigned int

DRV\_SUCCESS All parameters accepted.
DRV\_P1INVALID Null number of modes.

DRV\_OA\_NULL\_ERROR Invalid pointer.

DRV\_OA\_BUFFER\_FULL Number of modes exceeds limit.

See also OA\_GetPreSetModeNames

OA GetNumberOfUserModes

unsigned int WINAPI OA\_GetNumberOfUserModes (unsigned int\* const NumberOfModes)

**Description** This function will return the number of modes defined in the User file. The user defined

file must exist.

Parameters unsigned int\* const NumberOfModes: The number of modes in the user file.

**Return** unsigned int

DRV\_SUCCESS All parameters accepted.
DRV\_P1INVALID Null number of modes.

DRV\_OA\_NULL\_ERROR Invalid pointer.

DRV\_OA\_BUFFER\_FULL Number of modes exceeds limit.

See also OA\_GetUserModeNames

SDK

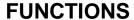

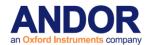

OA GetPreSetModeNames

unsigned int WINAPI OA\_GetPreSetModeNames (char \* ListOfModes)

**Description** This function will return the available mode names from the Preset file. The mode and

the Preset file must exist. The user must allocate enough memory for all of the

acquisition parameters.

Parameters char \* ListOfModes: A user allocated array of characters for storage of the mode

names. Mode names will be delimited by a ','.

Return unsigned int

DRV\_SUCCESS All parameters accepted.

DRV\_P1INVALID Null list of modes.
DRV\_OA\_NULL\_ERROR Invalid pointer.

See also OA GetNumberOfPreSetModes

OA\_GetString

unsigned int WINAPI OA\_GetString (const char\* const ModeName, const char\* const ModeParam, char\* StringValue, const unsigned int StringLen)

**Description** This function is used to get the values for string type acquisition parameters. Values

are retrieved from memory for the specified mode name.

Parameters const char\* const ModeName: The name of the mode for which an acquisition

parameter will be retrieved.

const char\* const ModeParam: The name of the acquisition parameter for which a value

will be retrieved.

char\* StringValue: The buffer to return the value of the acquisition

parameter.

const unsigned int StringLen: The length of the buffer.

**Return** unsigned int

DRV\_SUCCESS All parameters accepted.

DRV\_P1INVALID Null mode name.

DRV\_P2INVALID Null mode parameter.

DRV\_P3INVALID Null string value.

DRV\_P4INVALID Invalid string length

See also OA SetString

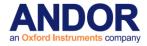

OA GetUserModeNames

unsigned int WINAPI OA\_GetUserModeNames (char \* ListOfModes)

**Description** This function will return the available mode names from a User defined file. The mode

and the User defined file must exist. The user must allocate enough memory for all of the

acquisition parameters.

Parameters char \* ListOfModes: A user allocated array of characters for storage of the mode

names. Mode names will be delimited by a ','.

Return unsigned int

DRV\_SUCCESS All parameters accepted.
DRV\_P1INVALID Null list of modes.
DRV OA\_NULL\_ERROR Invalid pointer.

See also OA\_GetNumberOfUserModes

OA\_Initialize

unsigned int WINAPI OA\_Initialize (const char \* const Filename, unsigned int FileNameLen)

**Description** This function will initialise the OptAcquire settings from a Preset file and a User defined

file if it exists.

**Parameters** char\* const Filename: The name of a user xml file. If the file exists then data will

be read from the file. If the file does not exist the file name

may be used when the user calls WriteToFile().

unsigned int FileNameLen: The length of the filename.

**Return** unsigned int

DRV\_SUCCESS All parameters accepted.

DRV\_P1INVALID Null filename.

DRV\_OA\_CAMERA\_NOT\_SUPPORTED Camera not supported.

DRV\_OA\_GET\_CAMERA\_ERROR Unable to retrieve information about the

model of the Camera.

DRV\_OA\_INVALID\_STRING\_LENGTH The parameter has an invalid length, i.e.

> 255.

DRV\_OA\_ANDOR\_FILE\_NOT\_LOADED Preset Andor file failed to load.

DRV\_OA\_USER\_FILE\_NOT\_LOADED Supplied User file failed to load.

DRV\_OA\_FILE\_ACCESS\_ERROR Failed to determine status of file.

DRV\_OA\_PRESET\_AND\_USER\_FILE\_N Failed to load Andor and User file.

OT\_LOADED

See also OA WriteToFile

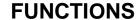

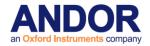

**OA SetFloat** 

unsigned int WINAPI OA\_SetFloat (const char\* const ModeName, const char \* ModeParam, const float FloatValue)

**Description** This function is used to set values for floating point type acquisition parameters where

the new values are stored in memory. To commit changes to file call WriteToFile().

**Parameters** const char\* const ModeName: The name of the mode for which an acquisition parameter

will be edited.

const char \* const ModeParam: The name of the acquisition parameter to be edited.

const float FloatValue: The value to assign to the acquisition parameter.

**Return** unsigned int

DRV\_SUCCESS All parameters accepted.

DRV P1INVALID DRV P2INVALID Null mode name. Null

DRV\_OA\_INVALID\_STRING\_LENGTH mode parameter. One or more

of the string parameters has an invalid length,

DRV OA MODE DOES NOT EXIST i.e. > 255.

The Mode does not exist.

See also OA GetFloat, OA EnableMode, OA WriteToFile

OA\_SetInt

unsigned int WINAPI OA\_SetInt (const char\* const ModeName, const char\* ModeParam, const int

IntValue)

**Description** This function is used to set values for integer type acquisition parameters where the

new values are stored in memory. To commit changes to file call WriteToFile().

**Parameters** const char\* const ModeName: The name of the mode for which an acquisition parameter

will be edited.

const char\* const ModeParam: The name of the acquisition parameter to be edited.

const int IntValue: The value to assign to the acquisition parameter.

**Return** unsigned int

DRV\_SUCCESS All parameters accepted.

DRV P1INVALID DRV P2INVALID Null mode name. Null

DRV\_OA\_INVALID\_STRING\_LENGTH mode parameter. One or more

of the string parameters has an invalid length,

DRV\_OA\_MODE\_DOES\_NOT\_EXIST i.e. > 255.

The Mode does not exist.

See also OA GetInt, OA EnableMode, OA WriteToFile

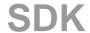

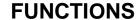

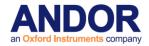

**OA SetString** 

unsigned int WINAPI OA\_SetString (const char\* const ModeName, const char\* ModeParam, char\* StringValue, const unsigned int StringLen)

**Description** This function is used to set values for string type acquisition parameters where the

new values are stored in memory. To commit changes to file call WriteToFile().

**Parameters** const char\* const ModeName: The name of the mode for which an acquisition parameter is to be

edited.

const char\* const ModeParam: The name of the acquisition parameter to be edited. char\* StringValue: The value to assign to the acquisition parameter.

const unsigned int StringLen: The length of the input string.

**Return** unsigned int

DRV\_SUCCESS All parameters accepted.

DRV\_P1INVALID Null mode name.

DRV\_P2INVALID Null mode parameter.

DRV\_P3INVALID Null string value.

DRV OA INVALID STRING LENGTH

One or more of the string parameters has an

invalid length, i.e. > 255.

Invalid string length

DRV\_OA\_MODE\_DOES\_NOT\_EXIST The Mode does not exist.

See also OA GetString, OA EnableMode, OA WriteToFile

DRV\_P4INVALID

OA\_WriteToFile

unsigned int WINAPI OA\_WriteToFile (const char \* const FileName , unsigned int FileNameLen)

**Description** This function will write a User defined list of modes to the User file. The Preset file will not be

affected.

**Parameters** const char\* const FileName: The name of the file to be written to.

unsigned int FileNameLen: File name string length.

**Return** unsigned int

DRV\_SUCCESS All parameters accepted.

DRV\_P1INVALID Null filename

DRV\_OA\_INVALID\_STRING\_LENGTH One or more of the string parameters has an

invalid length, i.e. > 255.

DRV\_OA\_INVALID\_FILE Data cannot be written to the Preset Andor

file.

DRV\_ERROR\_FILESAVE Failed to save data to file.

DRV\_OA\_FILE\_HAS\_BEEN\_MODIFIED File to be written to has been modified since

last write, local copy of file may not be the

same.

DRV\_OA\_INVALID\_CHARS\_IN\_NAME File name contains invalid characters.

SDK

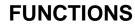

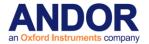

See also

OA\_AddMode, OA\_DeleteMode

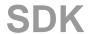

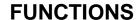

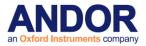

**OutAuxPort** 

unsigned int WINAPI OutAuxPort(int port, int state)

Description This function sets the TTL Auxiliary Output port (P) on the Andor plug-in card to either

ON/HIGH or OFF/LOW.

Parameters int port: Number of AUX out port on Andor card

Valid Values 1 to 4

int state: state to put port in

0 OFF/LOW

all others ON/HIGH

Return unsigned int

DRV\_SUCCESS AUX port set.

DRV\_NOT\_INITIALIZED System not initialized.
DRV\_ACQUIRING Acquisition in progress.

DRV\_ERROR\_ACK Unable to communicate with card.

DRV\_P1INVALID Invalid port id.

See also <u>InAuxPort</u>

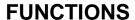

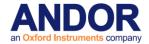

# **PrepareAcquisition**

## unsigned int WINAPI PrepareAcquisition(void)

#### **Description**

This function reads the current acquisition setup and allocates and configures any memory that will be used during the acquisition. The function call is not required as it will be called automatically by the <u>StartAcquisition</u> function if it has not already been called externally.

However for long kinetic series acquisitions the time to allocate and configure any memory can be quite long which can result in a long delay between calling <a href="StartAcquisition">StartAcquisition</a> and the acquisition actually commencing. For iDus, there is an additional delay caused by the camera being set-up with any new acquisition parameters. Calling <a href="PrepareAcquisition">PrepareAcquisition</a> first will reduce this delay in the <a href="StartAcquisition">StartAcquisition</a> call.

Parameters Return NONE

unsigned int

DRV\_SUCCESS Acquisition prepared.

DRV\_NOT\_INITIALIZED System not initialized.

DRV\_ACQUIRING Acquisition in progress.

DRV VXDNOTINSTALLED VxD not loaded.

DRV\_ERROR\_ACK Unable to communicate with card.
DRV\_INIERROR Error reading "DETECTOR.INI".
DRV\_ACQERROR Acquisition settings invalid.

DRV\_ERROR\_PAGELOCK Unable to allocate memory.

DRV\_INVALID\_FILTER Filter not available for current acquisition.

DRV\_IOCERROR Integrate On Chip setup error.

DRV\_BINNING\_ERROR Range not multiple of horizontal binning.

DRV\_SPOOLSETUPERROR Error with spool settings.

See also StartAcquisition, FreeInternalMemory,

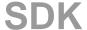

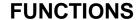

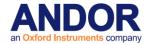

#### **PostProcessCountConvert**

unsigned int WINAPI PostProcessCountConvert(at\_32 \* InputImage, at\_32 \* OutputImage, int OutputBufferSize, int NumImages, int Baseline, int Mode, int EmGain, float QE, float Sensitivity, int Height, int Width)

**Description** This function will convert the input image data to either Photons or Electrons based on the mode

selected by the user. The input data should be in counts.

**Parameters** at 32\* Input Image: The input image data to be processed.

at32\* OutputImage: The output buffer to return the processed image.

int OutputBufferSize: The size of the output buffer.

int NumImages: The number of images if a kinetic series is supplied as the input

data.

int Baseline: The baseline associated with the image.

int Mode: The mode to use to process the data. Valid options are:

1 – Convert to Electrons2 – Convert to Photons

int EmGain: The gain level of the input image.

float QE: The Quantum Efficiency of the sensor.

float Sensitivity: The Sensitivity value used to acquire the image.

int Height: The height of the image. int Width: The width of the image.

Return unsigned int

DRV\_SUCCESS Acquisition prepared.

DRV\_NOT\_INITIALIZED System not initialized.

DRV\_ACQUIRING Acquisition in progress.

DRV\_P1INVALID Invalid pointer (i.e. NULL).

DRV\_P2INVALID Invalid pointer (i.e. NULL).

DRV\_P4INVALID Number of images less than zero.

DRV\_P5INVALID Baseline less than zero.

DRV\_P6INVALID Invalid count convert mode.

DRV\_P7INVALID EMGain less than zero.

DRV\_P8INVALID QE less than zero.

DRV\_P9INVALID Sensitivity less than zero.

DRV\_P10INVALID Height less than zero.

DRV P11INVALID Width less than zero.

DRV\_ERROR\_BUFFSIZE Output buffer size too small.

See also

**PostProcessDataAveraging** 

unsigned int WINAPI PostProcessDataAveraging(at\_32 \* plnputlmage, at\_32 \* pOutputlmage, int iOutputBufferSize, int iNumlmages, int iAveragingFilterMode, int iHeight, int iWidth, int iFrameCount,

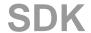

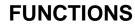

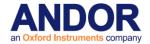

int iAveragingFactor)

Description THIS FUNCTION IS RESERVED.

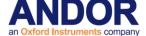

#### **PostProcessNoiseFilter**

unsigned int WINAPI PostProcessNoiseFilter(at\_32 \* InputImage, at\_32 \* OutputImage, int OutputBufferSize, int Baseline, int Mode, float Threshold, int Height, int Width)

**Description** This function will apply a filter to the input image and return the processed image in the output

buffer. The filter applied is chosen by the user by setting Mode to a permitted value.

**Parameters** at 32\* Input Image: The input image data to be processed.

at32\* OutputImage: The output buffer to return the processed image.

int OutputBufferSize: The size of the output buffer.

int Baseline: The baseline associated with the image.

int Mode: The mode to use to process the data. Valid options are:

1 – Use Median Filter.2 – Use Level Above Filter.

3 – Use Interquartile Range Filter.4 – Use Noise Threshold Filter.

float Threshold: This is the Threshold multiplier for the Median, Interquartile

and Noise Threshold filters. For the Level Above filter this is

Threshold count above the baseline.

int Height: The height of the image. int Width: The width of the image.

Return unsigned int

DRV\_SUCCESS Acquisition prepared.

DRV\_NOT\_SUPPORTED Camera does not support Noise filter processing. System

DRV\_NOT\_INITIALIZED not initialized.

DRV\_ACQUIRING Acquisition in progress.

DRV\_P1INVALID Invalid pointer (i.e. NULL).

DRV\_P2INVALID Invalid pointer (i.e. NULL).

DRV\_P4INVALID Baseline less than zero.

DRV P5INVALID Invalid Filter mode.

DRV\_P6INVALID Threshold value not valid for selected mode.

DRV\_P7INVALID Height less than zero.

DRV\_P8INVALID Width less than zero.

DRV\_ERROR\_BUFFSIZE Output buffer size too small.

See also

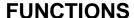

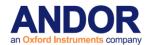

### **PostProcessPhotonCounting**

unsigned int WINAPI PostProcessPhotonCounting(at\_32 \* InputImage, at\_32 \* OutputImage, int OutputBufferSize, int NumImages, int NumFrames, int NumberOfThresholds, float \* Threshold, int Height, int Width)

**Description** This function will convert the input image data to photons and return the processed image in the

output buffer.

**Parameters** at 32\* Input Image: The input image data to be processed.

at32\* OutputImage: The output buffer to return the processed image.

int OutputBufferSize: The size of the output buffer.

int NumImages: The number of images if a kinetic series is supplied as the input

data.

int NumFrames: The number of frames per output image.

int NumberOfThresholds: The number of thresholds provided by the user.

float \* Threshold: The Thresholds used to define a photon.

int Height: The height of the image. int Width: The width of the image.

Return unsigned int

DRV\_SUCCESS Acquisition prepared.

DRV\_NOT\_INITIALIZED System not initialized.

DRV\_ACQUIRING Acquisition in progress.

DRV\_P1INVALID Invalid pointer (i.e. NULL).

DRV P2INVALID Invalid pointer (i.e. NULL).

DRV\_P4INVALID Number of images less than zero.

DRV\_P5INVALID Invalid Number of Frames requested.

DRV\_P6INVALID Invalid number of thresholds.

DRV\_P7INVALID Invalid pointer (i.e. NULL).

DRV\_P8INVALID Height less than zero.

DRV\_P9INVALID Width less than zero.

DRV ERROR BUFFSIZE Output buffer size too small.

See also

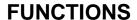

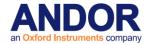

SaveAsBmp

### unsigned int WINAPI SaveAsBmp(char\* path, char\* palette, long ymin, long ymax)

### **Description**

This function saves the last acquisition as a bitmap file, which can be loaded into an imaging package. The palette parameter specifies the location of a .PAL file, which describes the colors to use in the bitmap. This file consists of 256 lines of ASCII text; each line containing three numbers separated by spaces indicating the red, green and blue component of the respective color value.

The **ymin** and **ymax** parameters indicate which data values will map to the first and last colors in the palette:

- All data values below or equal to ymin will be colored with the first color.
- All values above or equal to ymax will be colored with the last color
- All other palette colors will be scaled across values between these limits.

**Parameters** 

char\* path: The filename of the bitmap.

char\* palette: The filename of a palette file (.PAL) for applying color to the bitmap.

long ymin, long ymax: Range of data values that palette will be scaled across. If set to 0,

0 the palette will scale across the full range of values.

Return

unsigned int

DRV\_SUCCESS Data successfully saved as bitmap.

DRV\_NOT\_INITIALIZED System not initialized.
DRV\_ACQUIRING Acquisition in progress.

DRV\_ERROR\_ACK Unable to communicate with card.

DRV\_P1INVALID Path invalid.

DRV\_ERROR\_PAGELOCK File too large to be generated in memory.

See also

SaveAsSif SaveAsEDF SaveAsFITS SaveAsRaw SaveAsSPC SaveAsTiff

NOTE: If the last acquisition was in Kinetic Series mode, each image will be saved in a separate Bitmap file. The filename specified will have an index number appended to it, indicating the position in the series.

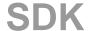

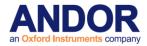

SaveAsCalibratedSif

unsigned int WINAPI SaveAsCalibratedSif(char\* path, int data\_type, int unit, float\* coeff, float

rayleighWave)

This function will save the data from the last acquisition into a file. User text can be added

to sif files using the <u>SaveAsCommentedSif</u> and <u>SetSifComment</u> functions.

**Parameters** 

Description

char\* path: pointer to a filename specified by the user.

int data\_type: the label that will be applied to the x-axis when displayed.

int unit: unit to be used for x-axis when displayed.

float\* coeff: the 4 calibration constants for the x-axis for a third order polynomial of the

form

Cal = coeff[0] + coeff[1]\*P + coeff[2]\*P\*P + coeff[3]\*P\*P\*P

where P is the pixel number, starting from 1.

float rayleighWave: Rayleigh wavelength required for a Raman Shift calibration.

| Data Type       | Units                                           |
|-----------------|-------------------------------------------------|
| 1 = Pixel       | 1 = pixels                                      |
| 2 = Wavelength  | 1 = nm; 2 = um; 3 = cm-1, 4 = eV                |
| 3 = Raman Shift | 1 = cm-1                                        |
| 4 = Position    | 1 = um; 2 = mm; 3 cm; 4 = ui(nches), 5 in(ches) |
| 5 = Time        | 1 = ms; 2 = secs                                |

Return unsigned int

DRV\_SUCCESS Data saved.

DRV\_NOT\_INITIALIZED System not initialized.
DRV\_ACQUIRING Acquisition in progress.

DRV\_ERROR\_ACK Unable to communicate with card.

DRV\_P1INVALID Invalid filename.

DRV\_P2INVALID Invalid data type.

DRV\_P3INVALID Invalid units.

See also

SetSifComment SaveAsSif SaveAsCommentedSif SaveAsEDF SaveAsFITS

SaveAsRaw SaveAsSPC SaveAsTiff SaveAsBmp

SDK

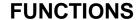

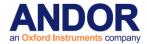

**SaveAsCommentedSif** 

unsigned int WINAPI SaveAsCommentedSif(char\* path, char\* comment)

**Description** This function will save the data from the last acquisition into a file. The comment text will

be added to the user text portion of the Sif file.

**Parameters** char\* path: pointer to a filename specified by the user.

char\* comment: comment text to add to the sif file

Return unsigned int

DRV\_SUCCESS Data saved.

DRV\_NOT\_INITIALIZED System not initialized.
DRV\_ACQUIRING Acquisition in progress.

DRV ERROR\_ACK Unable to communicate with card.

DRV\_P1INVALID Invalid filename.

See also SetSifComment SaveAsSif SaveAsEDF SaveAsFITS SaveAsRaw SaveAsSPC

SaveAsTiff SaveAsBmp

NOTE: The comment used in SIF files created with this function is discarded once the call completes, i.e. future calls to <a href="SaveAsSif">SaveAsSif</a> will not use this comment. To set a persistent comment use the <a href="SetSifComment function">SetSifComment function</a>.

**SaveAsEDF** 

unsigned int WINAPI SaveAsEDF (char\* szPath, int iMode)

**Description** This function saves the last acquisition in the European Synchotron Radiation Facility

Data Format (\*.edf).

**Parameters** char\* szPath: the filename to save too.

int iMode: option to save to multiple files.

Valid values: 0 Save to 1 file

1 Save kinetic series to multiple files

Return unsigned int

DRV\_SUCCESS Data successfully saved.
DRV\_NOT\_INITIALIZED System not initialized.
DRV\_ACQUIRING Acquisition in progress.

DRV\_ERROR\_ACK Unable to communicate with card.

DRV\_P1INVALID Path invalid.
DRV\_P2INVALID Invalid mode

DRV\_ERROR\_PAGELOCK File too large to be generated in memory.

See also SaveAsSif SaveAsFITS SaveAsRaw SaveAsSPC SaveAsTiff SaveAsBmp

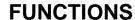

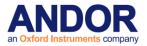

**SaveAsFITS** 

unsigned int WINAPI SaveAsFITS (char\* szFileTitle, int typ)

**Description** This function saves the last acquisition in the FITS (Flexible Image Transport System)

Data Format (\*.fits) endorsed by NASA.

Parameters char\* szFileTitle: the filename to save too.

int typ:

Valid values: 0 Unsigned 16

1 Unsigned 322 Signed 163 Signed 32

4 Float

**Return** unsigned int

DRV\_SUCCESS Data successfully saved.
DRV\_NOT\_INITIALIZED System not initialized.
DRV ACQUIRING Acquisition in progress.

DRV\_ERROR\_ACK Unable to communicate with card.

DRV\_P1INVALID Path invalid.
DRV\_P2INVALID Invalid mode

DRV\_ERROR\_PAGELOCK File too large to be generated in memory.

See also SaveAsSif SaveAsEDF SaveAsRaw SaveAsSPC SaveAsTiff SaveAsBmp

SaveAsRaw

unsigned int WINAPI SaveAsRaw(char\* szFileTitle, int typ)

**Description** This function saves the last acquisition as a raw data file.

**Parameters** char\* szFileTitle: the filename to save too.

int typ:

Valid values: 1 Signed 16

2 Signed 32 3 Float

Return unsigned int

DRV\_SUCCESS Data successfully saved.
DRV\_NOT\_INITIALIZED System not initialized.
DRV\_ACQUIRING Acquisition in progress.

DRV\_ERROR\_ACK Unable to communicate with card.

DRV\_P1INVALID Path invalid.
DRV\_P2INVALID Invalid mode

DRV\_ERROR\_PAGELOCK File too large to be generated in memory

See also SaveAsSif SaveAsEDF SaveAsFITS SaveAsSPC SaveAsTiff SaveAsBmp

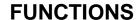

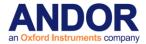

SaveAsSif

unsigned int WINAPI SaveAsSif(char\* path)

**Description** This function will save the data from the last acquisition into a file, which can be read in

by the main application. User text can be added to sif files using the

SaveAsCommentedSif and SetSifComment functions.

**Parameters** char\* path: pointer to a filename specified by the user.

Return unsigned int

DRV\_SUCCESS Data saved.

DRV\_NOT\_INITIALIZED System not initialized.
DRV\_ACQUIRING Acquisition in progress.

DRV\_ERROR\_ACK Unable to communicate with card.

DRV\_P1INVALID Invalid filename.

DRV\_ERROR\_PAGELOCK File too large to be generated in memory.

See also SaveAsEDF SaveAsFITS SaveAsRaw SaveAsSPC SaveAsTiff SaveAsBmp

SetSifComment, SaveAsCommentedSif

SDK

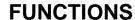

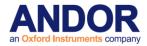

**SaveAsSPC** 

## unsigned int WINAPI SaveAsSPC (char\* path)

**Description** This function saves the last acquisition in the GRAMS .spc file format

**Parameters** char\* path: the filename to save too.

Return unsigned int

DRV\_SUCCESS Data successfully saved.
DRV\_NOT\_INITIALIZED System not initialized.
DRV\_ACQUIRING Acquisition in progress.

DRV\_ERROR\_ACK Unable to communicate with card.

DRV\_P1INVALID Path invalid.

DRV ERROR PAGELOCK File too large to be generated in memory.

See also SaveAsSif SaveAsEDF SaveAsFITS SaveAsRaw SaveAsTiff SaveAsBmp

SaveAsTiff

## unsigned int WINAPI SaveAsTiff(char\* path, char\* palette, int position, int typ)

Description

This function saves the last acquisition as a tiff file, which can be loaded into an imaging package. The palette parameter specifies the location of a .PAL file, which describes the colors to use in the tiff. This file consists of **256 lines** of **ASCII text**; each line containing three numbers separated by spaces indicating the red, green and blue component of the respective color value.

The parameter position can be changed to export different scans in a kinetic series. If the acquisition is any other mode, position should be set to 1. The parameter typ can be set to 0, 1 or 2 which correspond to 8-bit, 16-bit and color, respectively

**Parameters** 

char\* path: The filename of the tiff.

char\* palette: The filename of a palette file (.PAL) for applying color to the tiff.

int position: The number in the series, should be 1 for a single scan.

int typ: The type of tiff file to create.

Return unsigned int

DRV\_SUCCESS Data successfully saved as tiff.

DRV\_NOT\_INITIALIZED System not initialized.
DRV\_ACQUIRING Acquisition in progress.

DRV\_ERROR\_ACK Unable to communicate with card.

DRV\_P1INVALID Path invalid.

DRV\_P2INVALID Invalid palette file
DRV\_P3INVALID position out of range

DRV\_P4INVALID type not valid

DRV\_ERROR\_PAGELOCK File too large to be generated in memory.

See also SaveAsSif SaveAsEDF SaveAsFITS SaveAsRaw SaveAsSPC SaveAsBmp

SaveAsTiffEx

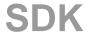

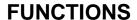

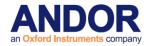

SaveAsTiffEx

## unsigned int WINAPI SaveAsTiffEx(char\* path, char\* palette, int position, int typ, int mode)

# **Description**

This function saves the last acquisition as a tiff file, which can be loaded into an imaging package. This is an extended version of the <u>SaveAsTiff</u> function. The palette parameter specifies the location of a .PAL file, which describes the colors to use in the tiff. This file consists of 256 lines of ASCII text; each line containing three numbers separated by spaces indicating the red, green and blue component of the respective color value. The parameter position can be changed to export different scans in a kinetic series. If the acquisition is any other mode, position should be set to 1. The parameter typ can be set to 0, 1 or 2 which correspond to 8-bit, 16-bit and color, respectively. The mode parameter specifies the mode of output. Data can be output scaled from the min and max count values across the entire range of values (mode 0) or can remain unchanged (mode 1).Of course if the count value is higher or lower than the output data range then even in mode 1 data will be scaled.

## **Parameters**

char\* path: The filename of the tiff.

char\* palette: The filename of a palette file (.PAL) for applying color to the tiff.

int position: The number in the series, should be 1 for a single scan.

int typ: The type of tiff file to create.

int mode: The output mode

Return

unsigned int

DRV\_SUCCESS Data successfully saved as tiff

DRV\_NOT\_INITIALIZED System not initialized.
DRV\_ACQUIRING Acquisition in progress.

DRV\_ERROR\_ACK Unable to communicate with card.

DRV\_P1INVALID Path invalid.

DRV\_P2INVALID Invalid palette file
DRV\_P3INVALID position out of range

DRV\_P4INVALID type not valid

DRV\_P5INVALID mode not valid

DRV\_ERROR\_PAGELOCK File too large to be generated in memory

#### See also

SaveAsSif SaveAsEDF SaveAsFITS SaveAsRaw SaveAsSPC SaveAsTiff SaveAsBmp

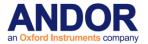

**SaveEEPROMToFile** 

unsigned int WINAPI SaveEEPROMToFile(char \*cFileName)

Description THIS FUNCTION IS RESERVED.

**SaveToClipBoard** 

unsigned int WINAPI SaveToClipBoard(char\* palette)

Description THIS FUNCTION IS RESERVED.

SelectDevice

unsigned int WINAPI SelectDevice(int devNum)

Description THIS FUNCTION IS RESERVED.

SelectSensorPort

unsigned int WINAPI SelectSensorPort (int port)

**Description** This function selects which of the available sensor output ports will be used to acquire the

image data. This feature is only supported when "SinglePortMode" has been selected

(SetSensorPortMode).

**Parameters** int port: the port selected.

Valid values:

0 Bottom Left1 Bottom Right2 Top Left

3 Top Right

Return unsigned int

DRV\_SUCCESS Port successfully selected.

DRV\_NOT\_INITIALIZED System not initialized.

DRV\_ACQUIRING Acquisition in progress.

DRV\_NOT\_SUPPORTED Feature not supported on this camera or

"SinglePortMode" hasn't been selected.

DRV\_P1INVALID Requested port isn't valid.

See also SetSensorPortMode, GetCapabilities

NOTE Not all cameras support this feature. To check if your camera supports this feature

use the GetCapabilities function to check the ulFeature for

AC FEATURES SENSOR PORT CONFIGURATION.

SDK

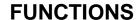

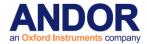

# SendSoftwareTrigger

## unsigned int WINAPI SendSoftwareTrigger ()

**Description** This function sends an event to the camera to take an acquisition when in <u>Software</u>

<u>Trigger</u> mode. Not all cameras have this mode available to them. To check if your camera can operate in this mode check the <u>GetCapabilities</u> function for the Trigger Mode AC\_TRIGGERMODE\_CONTINUOUS. If this mode is physically possible and other settings are suitable (<u>IsTriggerModeAvailable</u>) and the camera is acquiring then this

command will take an acquisition.

Parameters NONE

**Return** unsigned int

DRV\_SUCCESS Trigger sent

DRV\_NOT\_INITIALIZED System not initialized

DRV\_INVALID\_MODE Not in SoftwareTrigger mode

DRV\_IDLE Not Acquiring

DRV\_ERROR\_CODES Error communicating with camera DRV\_ERROR\_ACK Previous acquisition not complete

See also <u>GetCapabilities</u>, <u>IsTriggerModeAvailable</u>, <u>SetAcquisitionMode</u>, <u>SetReadMode</u>,

<u>SetTriggerMode</u>

NOTES The settings of the camera must be as follows:

ReadOut mode is full image RunMode is Run Till Abort

TriggerMode is 10

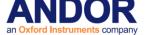

# **SetAccumulationCycleTime**

unsigned int WINAPI SetAccumulationCycleTime(float time)

**Description** This function will set the accumulation cycle time to the nearest valid value not less than

the given value. The actual cycle time used is obtained by GetAcquisitionTimings. Please

refer to SECTION 5 - ACQUISITION MODES for further information.

**Parameters** float time: the accumulation cycle time in seconds.

**Return** unsigned int

DRV\_SUCCESS Cycle time accepted.

DRV\_NOT\_INITIALIZED System not initialized.

DRV\_ACQUIRING Acquisition in progress.

DRV\_P1INVALID Exposure time invalid.

See also SetNumberAccumulations, GetAcquisitionTimings

### **SetAcqStatusEvent**

## unsigned int WINAPI SetAcqStatusEvent(HANDLE statusEvent)

**Description** This function passes a Win32 Event handle to the driver via which the driver can inform

the user software that the camera has started exposing or that the camera has finished exposing. To determine what event has actually occurred call the <a href="Mailto:GetCameraEventStatus">GetCameraEventStatus</a> funtion. This may give the user software an opportunity to perform other actions that will not affect the readout of the current acquisition. The

<u>SetPCIMode</u> function must be called to enable/disable the events from the driver.

**Parameters** HANDLE statusEvent: Win32 event handle.

**Return** unsigned int

DRV\_SUCCESS Mode set

DRV\_NOT\_INITIALIZED System not initialized

DRV\_NOT\_SUPPORTED Function not supported for operating system

See also GetCameraEventStatus SetPCIMode

NOTE This is only available with the CCI23 PCI card.

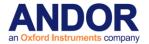

# SetAcquisitionMode

# unsigned int WINAPI SetAcquisitionMode(int mode)

**Description** This function will set the acquisition mode to be used on the next <u>StartAcquisition</u>.

**Parameters** int mode: the acquisition mode.

Valid values:

Single Scan
 Accumulate
 Kinetics

4 Fast Kinetics5 Run till abort

Return unsigned int

DRV\_SUCCESS Acquisition mode set.

DRV\_NOT\_INITIALIZED System not initialized.

DRV\_ACQUIRING Acquisition in progress.

DRV\_P1INVALID Acquisition Mode invalid.

See also StartAcquisition

NOTE: In Mode 5 the system uses a "Run Till Abort" acquisition mode. In Mode 5 only, the camera continually acquires data until the <u>AbortAcquisition</u> function is called. By using the <u>SetDriverEvent</u> function you will be notified as each acquisition is completed.

SetAcquisitionType

unsigned int WINAPI SetAcquisitionType (int typ)

Description THIS FUNCTION IS RESERVED.

**SetADChannel** 

unsigned int WINAPI SetADChannel(int channel)

**Description** This function will set the AD channel to one of the possible A-Ds of the system. This AD

channel will be used for all subsequent operations performed by the system.

**Parameters** int index: the channel to be used

Valid values: 0 to GetNumberADChannels-1

**Return** unsigned int

DRV\_SUCCESS AD channel set.

DRV P1INVALID Index is out off range.

See also GetNumberADChannels

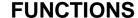

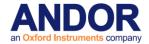

# SetAdvancedTriggerModeState

unsigned int WINAPI SetAdvancedTriggerModeState (int iState)

**Description** This function will set the state for the <u>iCam</u> functionality that some cameras are capable

of. There may be some cases where we wish to prevent the software using the new

functionality and just do it the way it was previously done.

Parameters int iState:

0: turn off iCam1: Enable iCam.

Return unsigned int

DRV\_SUCCESS State set

DRV\_NOT\_INITIALIZED System not initialized

DRV\_P1INVALID state invalid

See also <u>iCam</u>

NOTE By default the advanced trigger functionality is enabled.

SDK

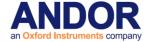

SetBackground

unsigned int WINAPI SetBackground(at\_32\* arr, unsigned long size)

Description THIS FUNCTION IS RESERVED.

**SetBaselineClamp** 

unsigned int WINAPI SetBaselineClamp(int state)

**Description** This function turns on and off the baseline clamp functionality. With this feature enabled

the baseline level of each scan in a kinetic series will be more consistent across the

sequence.

**Parameters** int state: Enables/Disables Baseline clamp functionality

1 – Enable Baseline Clamp

0 - Disable Baseline Clamp

Return unsigned int

DRV\_SUCCESS Parameters set.

DRV\_NOT\_INITIALIZED System not initialized.
DRV\_ACQUIRING Acquisition in progress.

DRV\_NOT\_SUPPORTED Baseline Clamp not supported on this camera

DRV\_P1INVALID State parameter was not zero or one.

SetBaselineOffset

unsigned int WINAPI SetBaselineOffset(int offset)

**Description** This function allows the user to move the baseline level by the amount selected. For

example "+100" will add approximately 100 counts to the default baseline value. The

value entered should be a multiple of 100 between -1000 and +1000 inclusively.

Parameters Int offset: Amount to offset baseline by

Return unsigned int

DRV\_SUCCESS Parameters set

DRV\_NOT\_INITIALIZED System not initialized

DRV\_NOT\_AVAILABLE Baseline Clamp not available for this camera

DRV\_ACQUIRING Acquisition in progress

DRV\_P1INVALID Offset out of range

**NOTE** Only available on iXon range

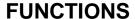

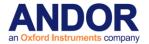

#### **SetBitsPerPixel**

unsigned int WINAPI SetBitsPerPixel (int value)

**Description** This function will set the size in bits of the dynamic range for the current shift speed.

**Parameters** int value: the dynamic range in bits (Typically 16 or 18).

**Return** unsigned int

DRV\_SUCCESS Bit depth set.

DRV\_NOT\_INITIALIZED System not initialized.

DRV\_NOT\_SUPPORTED Variable bit depth not available for this camera.

DRV\_ACQUIRING Acquisition in progress.
DRV\_P1INVALID Bit depth out of range.

See also SetHSSpeed, SetADChannel, GetCapabilities, GetBitsPerPixel

**NOTE** Only available on iKon-XL range.

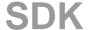

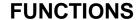

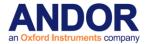

SetCameraLinkMode

unsigned int WINAPI SetCameraLinkMode (int mode)

**Description** This function allows the user to enable or disable the Camera Link functionality for the

camera. Enabling this functionality will start to stream all acquired data through the

camera link interface.

Parameters int mode: Enables/Disables Camera Link mode

1 - Enable Camera Link

0 - Disable Camera Link

**Return** unsigned int

DRV\_SUCCESS Parameters set

DRV\_NOT\_INITIALIZED System not initialized
DRV\_ACQUIRING Acquisition in progress

DRV\_NOT\_SUPPORTED Camera Link not supported by this Camera

DRV\_P1INVALID Mode was not zero or one.

NOTE Only available with iXon Ultra.

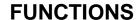

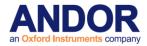

## **SetCameraStatusEnable**

## unsigned int WINAPI SetCameraStatusEnable(DWORD Enable)

Description Use this function to Mask out certain types of acquisition status events. The default is to

notify on every type of event but this may cause missed events if different types of event

occur very close together. The bits in the mask correspond to the following event types:

0 - Fire pulse down event

1 - Fire pulse up event

Set the corresponding bit to 0 to disable the event type and 1 to enable the event type.

**Parameters** DWORD Enable: bitmask with bits set for those events about which you wish to be

notified.

Return unsigned int

> DRV\_SUCCESS Mask Set.

DRV\_VXDNOTINSTALLED Device Driver not installed.

See also SetAcqStatusEvent SetPCIMode

**NOTE** Only available with PCI systems using the CCI-23 controller card

Fire pulse up event not available on USB systems.

### SetChargeShifting

# unsigned int WINAPI SetChargeShifting (unsigned int numRows, unsigned int numRepeats)

**Description** Use this function in External Charge Shifting trigger mode to configure how many rows to

shift and how many times for each frame of data. The number of repeats must be a

multiple of 2.

**Parameters** Unsigned int numRows: number of rows to shift after each external trigger

Unsigned int numRepeats: number of times to shift rows

Return unsigned int

> DRV SUCCESS Success

DRV NOT INITIALIZED System not initialized.

DRV\_NOT\_SUPPORTED Trigger mode not supported. DRV ACQUIRING Acquisition in progress.

DRV\_P1INVALID Number of rows invalid. DRV\_P2INVALID Number of repeats invalid.

See also SetTriggerMode GetCapabilities

**NOTE** Only available with certain iKon-M systems.

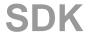

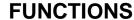

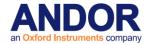

SetComplexImage

### unsigned int WINAPI SetComplexImage(int numAreas, int\* areas)

#### **Description**

This is a function that allows the setting up of random tracks with more options that the <a href="SetRandomTracks">SetRandomTracks</a> function.

The minimum number of tracks is 1. The maximum number of tracks is the number of vertical pixels.

There is a further limit to the number of tracks that can be set due to memory constraints in the camera. It is not a fixed number but depends upon the combinations of the tracks. For example, 20 tracks of different heights will take up more memory than 20 tracks of the same height.

If attempting to set a series of random tracks and the return code equals DRV\_RANDOM\_TRACK\_ERROR, change the makeup of the tracks to have more repeating heights and gaps so less memory is needed.

Each track must be defined by a group of six integers.

- -The top and bottom positions of the tracks.
- -The left and right positions for the area of interest within each track
- -The horizontal and vertical binning for each track.

The positions of the tracks are validated to ensure that the tracks are in increasing order.

The left and right positions for each track must be the same.

For iXon the range is between 8 and CCD width, inclusive

For idus the range must be between 257 and CCD width, inclusive.

Horizontal binning must be an integer between 1 and 64 inclusive, for iXon.

Horizontal binning is not implementated for iDus and must be set to 1.

Vertical binning is used in the following way. A track of:

1 10 1 1024 1 2

is actually implemented as 5 tracks of height 2. . Note that a vertical binning of 1 will have the effect of vertically binning the entire track; otherwise vertical binning will operate as normal.

121102411

3 4 1 1024 1 1

5 6 1 1024 1 1

781102411

9 10 1 1024 1 1

## **Parameters**

int numAreas:

int \* areas:

### Return

Unsigned int

DRV SUCCESS Success

DRV\_NOT\_INITIALIZED System not initialized.

DRV\_ACQUIRING Acquisition in progress.

DRV\_P1INVALID Number of tracks invalid.

DRV\_P2INVALID Track positions invalid.

DRV\_ERROR\_FILELOAD Serious internal error

DRV\_RANDOM\_TRACK\_ERROR Invalid combination of tracks, out of memory or

mode not available.

See also

SetRandomTracks

NOTE

Only available with iXon+ and USB cameras.

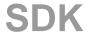

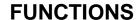

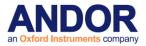

SetCoolerMode

unsigned int WINAPI SetCoolerMode(int mode)

**Description** This function determines whether the cooler is switched off when the camera is shut

down.

Parameters int mode:

1 - Temperature is maintained on ShutDown

0 - Returns to ambient temperature on ShutDown

Return unsigned int

DRV\_SUCCESS Parameters set.

DRV\_NOT\_INITIALIZED System not initialized.

DRV\_ACQUIRING Acquisition in progress.

DRV\_P1INVALID State parameter was not zero or one.

DRV\_NOT\_SUPPORTED Camera does not support

NOTE: Mode 0 not available on Luca R cameras – always cooled to -20.

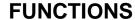

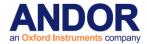

**SetCountConvertMode** 

unsigned int WINAPI SetCountConvertMode(int mode)

**Description** This function configures the Count Convert mode.

Parameters int mode:

0 – Data in Counts1 – Data in Electrons2 – Data in Photons

Return unsigned int

DRV\_SUCCESS Count Convert mode set.
DRV\_NOT\_INITIALIZED System not initialized.
DRV\_ACQUIRING Acquisition in progress.

DRV\_NOT\_SUPPORTED Count Convert not available for this camera

DRV\_NOT\_AVAILABLE Count Convert mode not available with current settings

DRV\_P1INVALID Mode parameter was out of range.

See also GetCapabilities, SetCountConvertWavelength

**NOTE:** Only available on Clara, iXon 3 and iXon Ultra.

Modes 1 and 2 are only available when:

Baseline Clamp active

Isolated crop mode off

 EM gain must be greater than or equal to 10 and the lowest pre-amp not be selected

• For Clara systems the extended infra red mode can not be used

SetCountConvertWavelength

unsigned int WINAPI SetCountConvertWavelength(float wavelength)

**Description** This function configures the wavelength used in Count Convert mode.

Parameters float wavelength: wavelength used to determine QE

**Return** unsigned int

DRV\_SUCCESS Count Convert wavelength set.

DRV\_NOT\_INITIALIZED System not initialized.
DRV\_ACQUIRING Acquisition in progress.

DRV\_NOT\_AVAILABLE Count Convert not available for this camera

DRV\_P1INVALID Wavelength value was out of range.

See also <u>GetCapabilities</u>, <u>SetCountConvertMode</u>

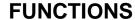

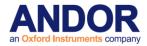

**SetCropMode** 

# unsigned int WINAPI SetCropMode (int active, int cropHeight, int reserved)

**Description** This function effectively reduces the height of the CCD by excluding some rows to

achieve higher frame rates. This is currently only available on Newton cameras when the selected read mode is Full Vertical Binning. The cropHeight is the number of active rows

measured from the bottom of the CCD.

Note: it is important to ensure that no light falls on the excluded region otherwise the

acquired data will be corrupted.

**Parameters** int active: 1 - Crop mode is ON

0 - Crop mode is OFF

int cropHeight: The selected crop height. This value must be between 1 and the CCD

height

int reserved: This value should be set to 0.

Return unsigned int

DRV\_SUCCESS Parameters set.

DRV\_NOT\_INITIAILIZED System not initialized.
DRV\_ACQUIRING Acquisition in progress.

DRV\_P1INVALID Active parameter is not zero or one.

DRV\_P2INVALID Cropheight parameter is less than one or greater than

the CCD height.

DRV\_P3INVALID Reserved parameter is not equal to zero.

DRV\_NOT\_SUPPORTED Either the camera is not a Newton or the read mode is

not Full Vertical Binning.

See also <u>GetDetector SetIsolatedCropMode</u>

**NOTE:** Available on Newton

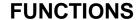

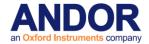

**SetCurrentCamera** 

# unsigned int WINAPI SetCurrentCamera(long cameraHandle)

**Description** When multiple Andor cameras are installed this function allows the user to select which

camera is currently active. Once a camera has been selected the other functions can be called as normal but they will only apply to the selected camera. If only 1 camera is installed calling this function is not required since that camera will be selected by default.

Parameters long cameraHandle: Selects the active camera

Return unsigned int

DRV\_SUCCESS Camera successfully selected.

DRV\_P1INVALID Invalid camera handle.

SEE ALSO: GetCurrentCamera, GetAvailableCameras, GetCameraHandle

**SetCustomTrackHBin** 

unsigned int WINAPI SetCustomTrackHBin(int bin)

**Description** This function sets the horizontal binning value to be used when the readout mode is set

to Random Track.

Parameters Int bin: Binning size.

**Return** unsigned int

DRV\_SUCCESS Binning set.

DRV\_NOT\_INITIALIZED System not initialized.

DRV\_ACQUIRING Acquisition in progress.

DRV\_P1INVALID Invalid binning size.

See also SetReadMode

NOTE: For iDus, it is recommended that you set horizontal binning to 1

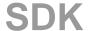

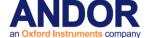

**SetDACOutputScale** 

unsigned int WINAPI SetDACOutputScale(int scale)

**Description** Clara offers 2 configurable precision 16-bit DAC outputs. This function should be used to

select the active one.

**Parameters** int scale: 5 or 10 volt DAC range (1/2).

Return unsigned int

DRV\_SUCCESS DAC Scale option accepted.

DRV\_NOT\_INITIALIZED System not initialized.

DRV\_ACQUIRING Acquisition in progress.

DRV\_NOT\_AVAILABLE Feature not available

DRV\_P1INVALID DAC Scale value invalid.

See also SetDACOutput

**NOTE: Only available on Andor Clara** 

SetDACOutput

unsigned int WINAPI SetDACOutput(int option, int resolution, int value)

**Description** Clara offers 2 configurable precision 16-bit DAC outputs. This function should be used to

set the required voltage.

**Parameters** int option: DAC Output DAC Pin 1 or 2 (1/2).

int resolution: resolution of DAC can be set from 2 to 16-bit in steps of 2

int value: requested DAC value (for particular resolution)

Return unsigned int

DRV\_SUCCESS DAC Scale option accepted.

DRV\_NOT\_INITIALIZED System not initialized.

DRV\_ACQUIRING Acquisition in progress.

DRV\_NOT\_AVAILABLE Feature not available.

DRV\_P1INVALID DAC range value invalid.

DRV P2INVALID Resolution unavailable.

DRV\_P3INVALID Requested value not within DAC range.

See also <u>SetDACOutputScale</u>

**NOTE: Only available on Andor Clara** 

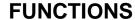

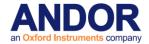

SetDataType

unsigned int WINAPI SetDataType (int typ)

Description THIS FUNCTION IS RESERVED.

**SetDDGAddress** 

unsigned int WINAPI SetDDGAddress(BYTE t0, BYTE t1, BYTE t2, BYTE t3, BYTE address)

Description THIS FUNCTION IS RESERVED.

SetDDGExternalOutputEnabled

unsigned int WINAPI SetDDGExternalOutputEnabled(at\_u32 Index, at\_u32 Enabled)

**Description** This function sets the state of a selected external output.

**Parameters** at\_u32 Index: index of external output.

at\_u32 Enabled: state of external output (0 – Off,1 – On).

Return unsigned int

DRV\_SUCCESS State set.

DRV\_NOT\_INITIALIZED System not initialized.

DRV\_NOT\_SUPPORTED External outputs not supported.

DRV\_ACQUIRING Acquisition in progress.

DRV\_ERROR\_ACK Unable to communicate with system.

DRV\_P1INVALID Invalid external output index.

DRV\_P2INVALID Invalid state.

See also GetCapabilities GetDDGExternalOutputEnabled

NOTE: Available on USB iStar.

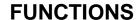

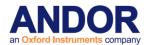

#### SetDDGExternalOutputPolarity

# unsigned int WINAPI SetDDGExternalOutputPolarity(at\_u32 Index, at\_u32 Polarity)

**Description** This function sets the polarity of a selected external output.

**Parameters** at\_u32 Index: index of external output.

at\_u32 Polarity: polarity of external output (0 – Positive,1 – Negative).

**Return** unsigned int

DRV\_SUCCESS Polarity set.

DRV\_NOT\_INITIALIZED System not initialized.

DRV\_NOT\_SUPPORTED External outputs not supported.

DRV\_ACQUIRING Acquisition in progress.

DRV\_ERROR\_ACK Unable to communicate with system.

DRV\_P1INVALID Invalid external output index.

DRV\_P2INVALID Invalid state.

See also <u>GetCapabilities GetDDGExternalOutputEnabled GetDDGExternalOutputPolarity</u>

NOTE: Available on USB iStar.

#### **SetDDGExternalOutputStepEnabled**

## unsigned int WINAPI SetDDGExternalOutputStepEnabled(at\_u32 Index, at\_u32 Enabled)

**Description** Each external output has the option to track the gate step applied to the gater. This

function can be used to set the state of this option.

**Parameters** at\_u32 Index: index of external output.

at\_u32 Enabled: state of external output track step (0 - Off,1 - On).

Return unsigned int

DRV\_SUCCESS State set.

DRV\_NOT\_INITIALIZED System not initialized.

DRV\_NOT\_SUPPORTED External outputs not supported.

DRV\_ACQUIRING Acquisition in progress.

DRV\_ERROR\_ACK Unable to communicate with system.

DRV\_P1INVALID Invalid external output index.

DRV\_P2INVALID Invalid state.

See also GetCapabilities GetDDGExternalOutputEnabled GetDDGExternalOutputStepEnabled

NOTE: Available on USB iStar.

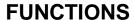

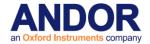

#### **SetDDGExternalOutputTime**

## unsigned int WINAPI SetDDGExternalOutputTime(at\_u32 Index, at\_u64 Delay, at\_u64 Width)

**Description** This function can be used to set the timings for a particular external output.

Parameters at\_u32 Index: index of external output.

at\_u64 Delay: external output delay time in picoseconds. at\_u64 Width: external output width time in picoseconds.

**Return** unsigned int

DRV\_SUCCESS Timings set.

DRV\_NOT\_INITIALIZED System not initialized.

DRV\_NOT\_SUPPORTED External outputs not supported.

DRV\_ACQUIRING Acquisition in progress.

DRV\_ERROR\_ACK Unable to communicate with card.
DRV\_P1INVALID Invalid external output index.

DRV\_P2INVALID Invalid delay.
DRV\_P3INVALID Invalid width.

See also GetCapabilities GetDDGExternalOutputEnabled GetDDGExternalOutputTime

NOTE: Available in USB iStar.

**SetDDGGain** 

unsigned int WINAPI SetDDGGain(int gain)

**Description** Deprecated for SetMCPGain.

**SetDDGGateStep** 

unsigned int WINAPI SetDDGGateStep(double step)

**Description** This function will set a constant value for the gate step in a kinetic series. The lowest

available resolution is 25 picoseconds and the maximum permitted value is 25 seconds.

**Parameters** double step: gate step in picoseconds.

**Return** unsigned int

DRV\_SUCCESS Gate step set.

DRV\_NOT\_INITIALIZED System not initialized.
DRV\_ACQUIRING Acquisition in progress.

DRV\_ERROR\_ACK Unable to communicate with card.

DRV\_P1INVALID Gate step invalid.

See also SetDDGTimes, SetDDGVariableGateStep

NOTE: Available on iStar.

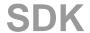

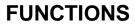

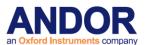

SDK SECTION 11

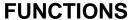

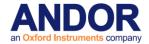

**SetDDGGateTime** 

## unsigned int WINAPI SetDDGGateTime(at\_u64 Delay, at\_u64 Width)

**Description** This function can be used to set the gate timings for a USB iStar.

Parameters at\_u64 Delay: gate delay time in picoseconds.

at\_u64 Width: gate width time in picoseconds.

Return unsigned int

DRV\_SUCCESS Timings set.

DRV\_NOT\_INITIALIZED System not initialized.

DRV\_NOT\_SUPPORTED USB iStar not supported.

DRV\_ACQUIRING Acquisition in progress.

DRV\_ERROR\_ACK Unable to communicate with system.

DRV\_P1INVALID Invalid delay.
DRV\_P2INVALID Invalid width.

See also <u>GetCapabilities</u> <u>GetDDGGateTime</u>

**SetDDGInsertionDelay** 

## unsigned int WINAPI SetDDGInsertionDelay(int state)

DescriptionThis function controls the length of the insertion delay.Parametersint state: NORMAL/FAST switch for insertion delay.

Valid values: 0 to set normal insertion delay.

1 to set fast insertion delay.

Return unsigned int

DRV\_SUCCESS Value for delay accepted.

DRV\_NOT\_INITIALIZED System not initialized.

DRV\_ACQUIRING Acquisition in progress.

DRV\_I2CTIMEOUT I2C command timed out.

DRV\_I2CDEVNOTFOUND I2C device not present.

DRV\_ERROR\_ACK Unable to communicate with system.

See also GetCapabilities SetDDGIntelligate

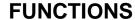

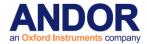

SetDDGIntelligate

## unsigned int WINAPI SetDDGIntelligate(int state)

**Description** This function controls the MCP gating. Not available when the fast insertion delay option

is selected.

**Parameters** int state: ON/OFF switch for the MCP gating.

1

Valid values: 0 to switch MCP gating OFF.

to switch MCP gating ON.

**Return** unsigned int

DRV\_SUCCESS Intelligate option accepted.

DRV\_NOT\_INITIALIZED System not initialized.

DRV\_ACQUIRING Acquisition in progress.

DRV\_I2CTIMEOUT I2C command timed out.

DRV\_I2CDEVNOTFOUND I2C device not present.

DRV\_ERROR\_ACK Unable to communicate with system.

See also <u>GetCapabilities</u> <u>SetDDGInsertionDelay</u>

**SetDDGIOC** 

## unsigned int WINAPI SetDDGIOC(int state)

**Description** This function activates the integrate on chip (IOC) option.

**Parameters** int integrate: ON/OFF switch for the IOC option.

Valid values: 0 to switch IOC OFF.

1 to switch IOC ON.

Return unsigned int

DRV\_SUCCESS IOC option accepted.

DRV\_NOT\_INITIALIZED System not initialized.

DRV\_ACQUIRING Acquisition in progress.

DRV NOT SUPPORTED IOC not supported.

DRV\_ERROR\_ACK Unable to communicate with system.

See also <u>GetCapabilities</u> <u>SetDDGIOCFrequency</u> <u>GetDDGIOCFrequency</u> <u>SetDDGIOCNumber</u>

GetDDGIOCNumber GetDDGIOCPulses

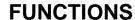

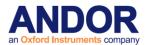

## SetDDGIOCFrequency

## unsigned int WINAPI SetDDGIOCFrequency(double frequency)

**Description** This function sets the frequency of the integrate on chip option. It should be called once

the conditions of the experiment have been setup in order for correct operation. The

frequency should be limited to 5000Hz when Intelligate is activated to prevent damage to

the head and 50000Hz otherwise to prevent the gater from overheating. The

recommended order is

...

Experiment setup (exposure time, readout mode, gate parameters, ...)

...

SetDDGIOCFrequency (x)

SetDDGIOC(true)

GetDDGIOCPulses(y)

StartAcquisition()

**Parameters** double frequency: frequency of IOC option in Hz.

Return unsigned int

DRV\_SUCCESS Value for frequency accepted.

DRV\_NOT\_INITIALIZED System not initialized.

DRV\_ACQUIRING Acquisition in progress.

DRV\_NOT\_SUPPORTED IOC not supported.

DRV\_ERROR\_ACK Unable to communicate with card.

See also GetDDGIOCFrequency SetDDGIOCNumber GetDDGIOCNumber GetDDGIOCPulses

**SetDDGIOC** 

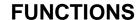

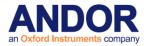

**SetDDGIOCNumber** 

unsigned int WINAPI SetDDGIOCNumber(unsigned long numberPulses)

**Description** This function allows the user to limit the number of pulses used in the integrate on chip

option at a given frequency. It should be called once the conditions of the experiment

have been setup in order for correct operation.

Parameters unsigned long numberPulses: the number of integrate on chip pulses triggered within the

fire pulse.

Return unsigned int

DRV\_SUCCESS Value for IOC number accepted

DRV\_NOT\_INITIALIZED System not initialized
DRV\_ACQUIRING Acquisition in progress

DRV\_NOT\_SUPPORTED IOC not supported

DRV\_ERROR\_ACK Unable to communicate with card

See also SetDDGIOCFrequency GetDDGIOCFrequency GetDDGIOCNumber GetDDGIOCPulses

**SetDDGIOC** 

**SetDDGIOCPeriod** 

unsigned int WINAPI SetDDGIOCPeriod(at\_u64 period)

Description This function can be used to set the IOC period that will be triggered. It should only be

called once all the conditions of the experiment have been defined.

**Parameters** at\_u64 period: the period of integrate on chip pulses triggered within the fire pulse.

**Return** unsigned int

DRV\_SUCCESS IOC period set.

DRV\_NOT\_INITIALIZED System not initialized.

DRV\_NOT\_SUPPORTED IOC not supported.

DRV\_ACQUIRING Acquisition in progress.

DRV\_ERROR\_ACK Unable to communicate with system.

DRV\_P1INVALID Invalid period.

See also GetCapabilities SetDDGIOC GetDDGIOCPeriod

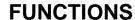

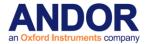

SetDDGIOCTrigger

# unsigned int WINAPI SetDDGIOCTrigger(at\_u32 trigger)

This function can be used to select whether to trigger the IOC pulse train with either the rising edge of the fire pulse or an externally supplied trigger.

at\_u32 trigger: IOC trigger option.

Valid values: 0 fire pulse.

1 external trigger.

unsigned int

DRV\_SUCCESS IOC trigger set.

DRV\_NOT\_INITIALIZED System not initialized.
DRV\_NOT\_SUPPORTED IOC not supported.

DRV\_ACQUIRING Acquisition in progress.

DRV\_ERROR\_ACK Unable to communicate with system.

DRV\_P1INVALID Invalid trigger.

GetCapabilities GetDDGIOCTrigger SetDDGIOC SetTriggerMode

SetDDGLiteControlByte

unsigned int WINAPI SetDDGLiteControlByte(AT\_DDGLiteChannelld channel, unsigned char

control)

Description THIS FUNCTION IS RESERVED.

SetDDGLiteGlobalControlByte

unsigned int WINAPI SetDDGLiteGlobalControlByte(unsigned char control)

Description THIS FUNCTION IS RESERVED.

**SetDDGLiteInitialDelay** 

unsigned int WINAPI SetDDGLiteInitialDelay(AT\_DDGLiteChannelld channel, float fDelay)

Description THIS FUNCTION IS RESERVED.

SetDDGLiteInterPulseDelay

unsigned int WINAPI SetDDGLiteInterPulseDelay(AT\_DDGLiteChannelld channel, float fDelay)

Description THIS FUNCTION IS RESERVED.

**SetDDGLitePulsesPerExposure** 

unsigned int WINAPI SetDDGLitePulsesPerExposure(AT\_DDGLiteChannelld channel, at\_u32

ui32Pulses)

Description THIS FUNCTION IS RESERVED.

**SetDDGLitePulseWidth** 

unsigned int WINAPI SetDDGLitePulseWidth(AT\_DDGLiteChannelld channel, float fWidth)

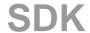

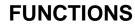

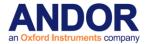

Description

THIS FUNCTION IS RESERVED.

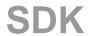

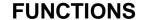

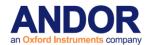

## **SetDDGOpticalWidthEnabled**

## unsigned int WINAPI SetDDGOpticalWidthEnabled(at\_u32 Enabled)

**Description** This function can be used to configure a system to use optical gate width.

Parameters  $at_u32$  Enabled: optical gate width option (0 - Off, 1 - On).

Return unsigned int

DRV\_SUCCESS State set.

DRV\_NOT\_INITIALIZED System not initialized.

DRV\_NOT\_SUPPORTED Optical gate width not supported.

DRV\_ACQUIRING Acquisition in progress.

DRV\_ERROR\_ACK Unable to communicate with system.

DRV\_P1INVALID Invalid state.

See also GetCapabilities GetDDGTTLGateWidth GetDDGOpticalWidthEnabled

## **SetDDGStepCoefficients**

# unsigned int WINAPI SetDDGStepCoefficients(at\_u32 mode, double p1, double p2)

**Description** This function will configure the coefficients used in a kinetic series with gate step active.

The lowest available resolution is 25 picoseconds and the maximum permitted value is

25 seconds for a PCI iStar.

The lowest available resolution is 10 picoseconds and the maximum permitted value is

10 seconds for a USB iStar.

**Parameters** at\_u32mode: the gate step mode.

Valid values: 0 constant (p1\*(n-1)).

1 exponential (p1\*exp(p2\*n)).

2 logarithmic (p1\*log(p2\*n)).

3 linear (p1 + p2\*n).

n = 1, 2, ..., number in kinetic series

Return unsigned int

DRV\_SUCCESS Gate step mode coefficients set.

DRV\_NOT\_INITIALIZED System not initialized.
DRV\_ACQUIRING Acquisition in progress.

DRV\_ERROR\_ACK Unable to communicate with system.

DRV\_P1INVALID Gate step mode invalid.

See also StartAcquisition SetDDGStepMode GetDDGStepMode GetDDGStepCoefficients

NOTE: Available on iStar and USB iStar.

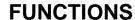

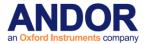

SetDDGStepMode

# unsigned int WINAPI SetDDGStepMode(at\_u32 mode)

**Description** This function will set the current gate step mode.

**Parameters** at\_u32 mode: the gate step mode.

Valid values: 0 constant.

exponential.
 logarithmic.

3 linear.100 off.

**Return** unsigned int

DRV\_SUCCESS Gate step mode set.

DRV\_NOT\_INITIALIZED System not initialized.

DRV\_NOT\_SUPPORTED Gate step not supported.

DRV\_ACQUIRING Acquisition in progress.

DRV\_ERROR\_ACK Unable to communicate with system.

DRV\_P1INVALID Invalid gate step mode.

See also StartAcquisition GetDDGStepMode SetDDGStepCoefficients GetDDGStepCoefficients

**SetDDGTimes** 

## unsigned int WINAPI SetDDGTimes(double t0, double t1, double t2)

**Description** This function sets the properties of the gate pulse. t0 has a resolution of 16 nanoseconds

whilst t1 and t2 have a resolution of 25 picoseconds.

**Parameters** double t0: output A delay in nanoseconds.

double t1: gate delay in picoseconds. double t2: pulse width in picoseconds.

Return unsigned int

DRV\_SUCCESS Values for gate pulse accepted.

DRV\_NOT\_INITIALIZED System not initialized.

DRV\_ACQUIRING Acquisition in progress.

DRV\_I2CTIMEOUT I2C command timed out.

DRV I2CDEVNOTFOUND I2C device not present.

DRV\_ERROR\_ACK Unable to communicate with card.

DRV\_P1INVALID Invalid output A delay.
DRV\_P2INVALID Invalid gate delay.
DRV\_P3INVALID Invalid pulse width.

See also SetDDGGateStep

NOTE: Available on iStar.

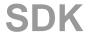

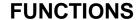

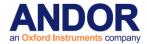

SetDDGTriggerMode

unsigned int WINAPI SetDDGTriggerMode(int mode)

**Description** This function will set the trigger mode of the internal delay generator to either Internal or

External

Parameters int mode: trigger mode

Valid values:

0 Internal1 External

Return unsigned int

DRV\_SUCCESS Trigger mode set.

DRV\_NOT\_INITIALIZED System not initialized.

DRV\_ACQUIRING Acquisition in progress.

DRV\_ERROR\_ACK Unable to communicate with card.

DRV\_P1INVALID Trigger mode invalid.

NOTE: Available on iStar.

SetDDGVariableGateStep

unsigned int WINAPI SetDDGVariableGateStep(int mode, double p1, double p2)

**Description** This function will set a varying value for the gate step in a kinetic series. The lowest

available resolution is 25 picoseconds and the maximum permitted value is 25 seconds.

**Parameters** int mode: the gate step mode.

Valid values: 1 Exponential (p1\*exp(p2\*n))

2 Logarithmic (p1\*log(p2\*n))

3 Linear (p1 + p2\*n)

n = 1, 2, ..., number in kinetic series

Return unsigned int

DRV\_SUCCESS Gate step mode set.

DRV\_NOT\_INITIALIZED System not initialized.

DRV\_ACQUIRING Acquisition in progress.

DRV\_ERROR\_ACK Unable to communicate with card.

DRV\_P1INVALID Gate step mode invalid.

See also <u>StartAcquisition</u>

NOTE: Available on iStar.

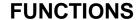

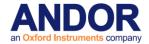

## **SetDDGWidthStepCoefficients**

## unsigned int WINAPI SetDDGWidthStepCoefficients(at\_u32 mode, double p1, double p2)

**Description** This function will configure the coefficients used in a kinetic series with gate width step

active. The lowest available resolution is 25 picoseconds and the maximum permitted

value is 25 seconds for a PCI iStar.

The lowest available resolution is 10 picoseconds and the maximum permitted value is

10 seconds for a USB iStar.

**Parameters** at\_u32mode: the gate step mode.

Valid values: 0 constant (p1\*(n-1)).

exponential (p1\*exp(p2\*n)).logarithmic (p1\*log(p2\*n)).

3 linear (p1 + p2\*n).

n = 1, 2, ..., number in kinetic series

Return unsigned int

DRV\_SUCCESS Gate step mode coefficients set.

DRV\_NOT\_INITIALIZED System not initialized.

DRV\_ACQUIRING Acquisition in progress.

DRV\_P1INVALID Gate step mode invalid.

See also SetDDGWidthStepMode GetDDGWidthStepDGWidthStepCoefficients

# SetDDGWidthStepMode

# unsigned int WINAPI SetDDGWidthStepMode(at\_u32 mode)

**Description** This function will set the current gate width step mode.

**Parameters** at\_u32 mode: the gate step mode.

Valid values: 0 constant.

exponential.
 logarithmic.
 linear.

100 off.

Return unsigned int

DRV\_SUCCESS Gate step mode set.

DRV\_NOT\_INITIALIZED System not initialized.

DRV\_NOT\_SUPPORTED Gate step not supported.

DRV\_ACQUIRING Acquisition in progress.

DRV\_P1INVALID Invalid gate step mode.

See also SetDDGWidthStepCoefficients GetDDGWidthStepMode GetDDGWidthStepCoefficients

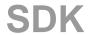

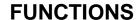

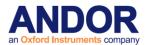

SetDelayGenerator

unsigned int WINAPI SetDelayGenerator(int board, short address, int typ)

**Description** This function sets parameters to control the delay generator through the GPIB card in

your computer.

Parameters int board: The GPIB board number of the card used to interface with the Delay

Generator.

short address: The number that allows the GPIB board to identify and send commands to

the delay generator.

Int typ: The type of your Delay Generator.

Return unsigned int

DRV\_SUCCESS Delay Generator set up.
DRV\_NOT\_INITIALIZED System not initialized.

DRV\_ERROR\_ACK Unable to communicate with card.

DRV\_ACQUIRING Acquisition in progress.

DRV\_P1INVALID GPIB board invalid.

DRV\_P2INVALID GPIB address invalid

DRV\_P3INVALID Delay generator type invalid.

See also <u>SetGate</u>

NOTE: Available on ICCD.

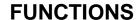

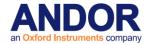

#### **SetDMAParameters**

#### unsigned int WINAPI SetDMAParameters(int MaxImagesPerDMA, float SecondsPerDMA)

#### **Description**

In order to facilitate high image readout rates the controller card may wait for multiple images to be acquired before notifying the SDK that new data is available. Without this facility, there is a chance that hardware interrupts may be lost as the operating system does not have enough time to respond to each interrupt. The drawback to this is that you will not get the data for an image until all images for that interrupt have been acquired.

There are 3 settings involved in determining how many images will be acquired for each notification (DMA Interrupt) of the controller card and they are as follows:

- The size of the DMA buffer gives an upper limit on the number of images that
  can be stored within it and is usually set to the size of one full image when
  installing the software. This will usually mean that if you acquire full frames there
  will never be more than one image per DMA.
- 2. A second setting that is used is the minimum amount of time (SecondsPerDMA) that should expire between interrupts. This can be used to give an indication of the reponsiveness of the operating system to interrupts. Decreasing this value will allow more interrupts per second and should only be done for faster pcs. The default value is 0.03s (30ms), finding the optimal value for your pc can only be done through experimentation.
- 3. The third setting is an overide to the number of images calculated using the previous settings. If the number of images per dma is calculated to be greater than MaxImagesPerDMA then it will be reduced to MaxImagesPerDMA. This can be used to, for example, ensure that there is never more than 1 image per DMA by setting MaxImagesPerDMA to 1. Setting MaxImagesPerDMA to zero removes this limit. Care should be taken when modifying these parameters as missed interrupts may prevent the acquisition from completing.

**Parameters** 

int MaxImagesPerDMA: Override to the number of images per DMA if the calculated value is higher than this. (Default=0, ie. no override)

float SecondsPerDMA: Minimum amount of time to elapse between interrrupts.

(Default=0.03s)

Return unsigned int

DRV\_SUCCESS DMA Parameters setup successfully.

DRV\_NOT\_INITIALIZED System not initialized.

DRV\_P1INVALID MaxImagesPerDMA invalid
DRV P2INVALID SecondsPerDMA invalid

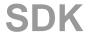

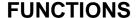

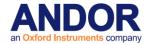

**SetDriverEvent** 

## unsigned int WINAPI SetDriverEvent(HANDLE driverEvent)

## Description

This function passes a Win32 Event handle to the SDK via which the user software can be informed that something has occurred. For example the SDK can "set" the event when an acquisition has completed thus relieving the user code of having to continually pole to check on the status of the acquisition.

The event will be "set" under the follow conditions:

- 1) Acquisition completed or aborted.
- 2) As each scan during an acquisition is completed.
- 3) Temperature as stabilized, drifted from stabilization or could not be reached. When an event is triggered the user software can then use other SDK functions to determine what actually happened.

Condition 1 and 2 can be tested via <u>GetStatus</u> function, while condition 3 checked via <u>GetTemperature</u> function.

You must reset the event after it has been handled in order to receive additional triggers. Before deleting the event you must call SetDriverEvent with NULL as the parameter.

**Parameters** 

HANDLE driverEvent: Win32 event handle.

Return

unsigned int

DRV\_SUCCESS Event set.

DRV\_NOT\_INITIALIZED System not initialized.

DRV\_NOT\_SUPPORTED Function not supported for operating system

See also

GetStatus GetTemperature GetAcquisitionProgress

NOTE: Not all programming environments allow the use of multiple threads and WIN32 events.

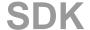

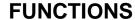

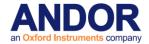

# SetDualExposureMode

unsigned int WINAPI SetDualExposureMode(int mode)

**Description** This function turns on and off the option to acquire 2 frames for each external trigger

pulse. This mode is only available for certain sensors in run till abort mode, external

trigger, full image.

Parameters int state: Enables/Disables dual exposure mode

1 – Enable mode0 – Disable mode

Return unsigned int

DRV\_SUCCESS Parameters set.

DRV\_NOT\_INITIALIZED System not initialized.

DRV\_NOT\_SUPPORTED Dual exposure mode not supported on this camera.

DRV\_ACQUIRING Acquisition in progress.

DRV\_P1INVALID Mode parameter was not zero or one.

See also <u>GetCapabilities</u>, <u>SetDualExposureTimes</u>, <u>GetDualExposureTimes</u>

#### **SetDualExposureTimes**

unsigned int WINAPI SetDualExposureTimes(float exposure1, float exposure2)

**Description** This function configures the two exposure times used in dual exposure mode. This mode

is only available for certain sensors in run till abort mode, external trigger, full image.

**Parameters** float exposure1: the exposure time in seconds for each odd numbered frame.

float exposure2: the exposure time in seconds for each even numbered frame.

Return unsigned int

DRV\_SUCCESS Parameters set.

DRV\_NOT\_INITIALIZED System not initialized.

DRV\_NOT\_SUPPORTED Dual exposure mode not supported on this camera.

DRV\_ACQUIRING Acquisition in progress.

DRV\_P1INVALID First exposure out of range.

DRV\_P2INVALID Second exposure out of range.

See also GetCapabilities, SetDualExposureMode, GetDualExposureTimes

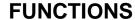

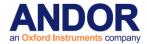

**SetEMAdvanced** 

## unsigned int WINAPI SetEMAdvanced(int state)

**Description** This function turns on and off access to higher EM gain levels within the SDK. Typically,

optimal signal to noise ratio and dynamic range is achieved between x1 to x300 EM Gain. Higher gains of > x300 are recommended for single photon counting only. Before using higher levels, you should ensure that light levels do not exceed the regime of tens of

photons per pixel, otherwise accelerated ageing of the sensor can occur.

Parameters int state: Enables/Disables access to higher EM gain levels

1 – Enable access0 – Disable access

Return unsigned int

DRV\_SUCCESS Parameters set.

DRV\_NOT\_INITIALIZED System not initialized.

DRV\_NOT\_AVAILABLE Advanced EM gain not available for this camera.

DRV\_ACQUIRING. Acquisition in progress.

DRV\_P1INVALID State parameter was not zero or one.

See also GetCapabilities, GetEMCCDGain, SetEMCCDGain, SetEMGainMode

**SetEMCCDGain** 

# unsigned int WINAPI SetEMCCDGain(int gain)

**Description** Allows the user to change the gain value. The valid range for the gain depends on what

gain mode the camera is operating in. See <u>SetEMGainMode</u> to set the mode and <u>GetEMGainRange</u> to get the valid range to work with. To access higher gain values

(>x300) see SetEMAdvanced.

**Parameters** int gain: amount of gain applied.

Return unsigned int

DRV\_SUCCESS Value for gain accepted.

DRV\_NOT\_INITIALIZED System not initialized.

DRV\_ACQUIRING Acquisition in progress.

DRV\_I2CTIMEOUT I2C command timed out.

DRV I2CDEVNOTFOUND I2C device not present.

DRV\_ERROR\_ACK Unable to communicate with card.

DRV\_P1INVALID Gain value invalid.

See also GetEMCCDGain SetEMGainMode GetEMGainRange SetEMAdvanced

NOTE: Only available on EMCCD sensor systems.

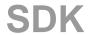

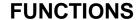

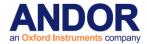

**SetEMClockCompensation** 

unsigned int WINAPI SetEMClockCompensation(int EMClockCompensationFlag)

Description THIS FUNCTION IS RESERVED.

SetEMGainMode

unsigned int WINAPI SetEMGainMode(int mode)

**Description** Set the EM Gain mode to one of the following possible settings.

Mode 0: The EM Gain is controlled by DAC settings in the range 0-255. Default mode.

1: The EM Gain is controlled by DAC settings in the range 0-4095.

2: Linear mode.3: Real EM gain

To access higher gain values (if available) it is necessary to enable advanced EM gain,

see SetEMAdvanced.

**Parameters** 

int mode: EM Gain mode.

Return

DRV\_SUCCESS Mode set.

DRV\_NOT\_INITIALIZED System not initialized.

DRV\_ACQUIRING Acquisition in progress.

DRV\_P1INVALID EM Gain mode invalid.

**SetESDEvent** 

unsigned int WINAPI SetESDEvent (HANDLE Event)

**Description** This function passes a Win32 Event handle to the driver via which the driver can inform

the user software that an ESD event has occurred.

Parameters HANDLE Event: Win32 event handle.

Return unsigned int

DRV\_SUCCESS Event set

DRV\_NOT\_INITIALIZED System not initialized

DRV\_NOT\_AVAILABLE Function not supported for operating system

See also GetCapabilities

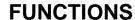

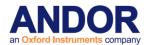

**SetExposureTime** 

## unsigned int WINAPI SetExposureTime(float time)

**Description** This function will set the exposure time to the nearest valid value not less than the given

value. The actual exposure time used is obtained by <a>GetAcquisitionTimings</a>. Please

refer to <u>SECTION 5 – ACQUISITION MODES</u> for further information.

**Parameters** float time: the exposure time in seconds.

**Return** unsigned int

DRV\_SUCCESS Exposure time accepted.
DRV\_NOT\_INITIALIZED System not initialized.
DRV\_ACQUIRING Acquisition in progress.
DRV\_P1INVALID Exposure Time invalid.

See also GetAcquisitionTimings

NOTE: For Classics, if the current acquisition mode is Single-Track, Multi-Track or Image then this function will actually set the Shutter Time. The actual exposure time used is obtained from the <a href="Mailto:GetAcquisitionTimings">GetAcquisitionTimings</a> function.

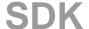

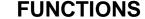

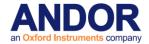

## SetExternalTriggerTermination

## unsigned int WINAPI SetExternalTriggerTermination(at\_u32 Termination)

**Description** This function can be used to set the external trigger termination mode.

Parameters at\_u32 Termination: trigger termination option.

Valid values: 0 50 ohm. 1 hi-Z.

Return unsigned int

DRV\_SUCCESS Termination set.

DRV\_NOT\_INITIALIZED System not initialized.

DRV\_NOT\_SUPPORTED Trigger termination not supported.

DRV\_ACQUIRING Acquisition in progress.

DRV\_ERROR\_ACK Unable to communicate with system.

DRV\_P1INVALID Invalid termination.

See also <u>GetCapabilities</u> <u>GetExternalTriggerTermination</u>

SetFanMode

# unsigned int WINAPI SetFanMode(int mode)

**Description** Allows the user to control the mode of the camera fan. If the system is cooled, the fan

should only be turned off for short periods of time. During this time the body of the

camera will warm up which could compromise cooling capabilities.

If the camera body reaches too high a temperature, depends on camera, the buzzer will

sound. If this happens, turn off the external power supply and allow the system to

stabilize before continuing.

**Parameters** int mode: fan on full (0)

fan on low (1)

fan off (2)

**Return** unsigned int

DRV\_SUCCESS Value for mode accepted.

DRV\_NOT\_INITIALIZED System not initialized.

DRV\_ACQUIRING Acquisition in progress.

DRV\_I2CTIMEOUT I²C command timed out.

DRV I2CDEVNOTFOUND I²C device not present.

DRV ERROR ACK Unable to communicate with card.

DRV P1INVALID Mode value invalid.

See also <u>GetCapabilities</u>

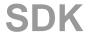

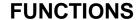

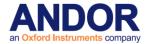

**SetFastKinetics** 

unsigned int WINAPI SetFastKinetics(int exposedRows int seriesLength, float time, int mode, int hbin, int vbin)

**Description** This function will set the parameters to be used when taking a fast kinetics acquisition.

**Parameters** int exposedRows: sub-area height in rows.

int seriesLength: number in series. float time: exposure time in seconds.

int mode: binning mode (0 – FVB, 4 – Image).

int hbin: horizontal binning.

int vbin: vertical binning (only used when in image mode).

Return unsigned int

DRV\_SUCCESS All parameters accepted.
DRV\_NOT\_INITIALIZED System not initialized.
DRV\_ACQUIRING Acquisition in progress.

DRV\_P1INVALID Invalid height.

DRV\_P2INVALID Invalid number in series.

DRV\_P3INVALID Exposure time must be greater than 0.

DRV\_P4INVALID Mode must be equal to 0 or 4.

DRV\_P5INVALID Horizontal binning.

DRV\_P6INVALID Vertical binning.

See also SetFKVShiftSpeed SetFastKineticsEx

NOTE: For classic cameras the vertical and horizontal binning must be 1

For non classic cameras it is recommended that you use SetFastKineticsEx

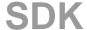

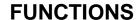

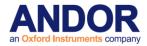

**SetFastKineticsEx** 

unsigned int WINAPI SetFastKineticsEx(int exposedRows, int seriesLength, float time, int mode, int hbin, int vbin, int offset)

**Description** This function is the same as <u>SetFastKinetics</u> with the addition of an Offset parameter,

which will inform the SDK of the first row to be used.

**Parameters** int exposedRows: sub-area height in rows.

int seriesLength: number in series. float time: exposure time in seconds.

int mode: binning mode (0 - FVB, 4 - Image).

int hbin: horizontal binning.

int vbin: vertical binning (only used when in image mode).

Int offset: offset of first row to be used in Fast Kinetics from the bottom of the CCD.

Return unsigned int

DRV\_SUCCESS All parameters accepted.
DRV\_NOT\_INITIALIZED System not initialized.
DRV\_ACQUIRING Acquisition in progress.

DRV\_P1INVALID Invalid height.

DRV\_P2INVALID Invalid number in series.

DRV\_P3INVALID Exposure time must be greater than 0.

DRV\_P4INVALID Mode must be equal to 0 or 4.

DRV\_P5INVALID Horizontal binning.
DRV\_P6INVALID Vertical binning.

DRV\_P7INVALID Offset not within CCD limits

See also SetFKVShiftSpeed SetFastKinetics

NOTE: For classic cameras the offset must be 0 and the vertical and horizontal binning must be 1 For iDus, it is recommended that you set horizontal binning to 1

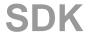

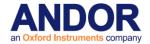

## SetFastKineticsStorageMode

## unsigned int WINAPI SetFastKineticsStorageMode(int mode)

**Description** Allows the user to increase the number of frames which can be acquired in fast kinetics

mode when using vertical binning. When 'binning in storage area' is selected the offset cannot be adjusted from the bottom of the sensor and the maximum signal level will be

reduced.

**Parameters** int mode: vertically bin in readout register (0)

vertically bin in storage area (1)

Return unsigned int

DRV\_SUCCESS Value for mode accepted.

DRV\_NOT\_INITIALIZED System not initialized.

DRV\_ACQUIRING Acquisition in progress.

DRV\_NOT\_SUPPORTED Feature not supported.

DRV\_P1INVALID Mode value invalid.

See also <u>GetCapabilities</u>

#### **SetFastKineticsTimeScanMode**

# unsigned int WINAPI SetFastKineticsTimeScanMode(int exposedRows, int seriesLength, int mode)

**Description** When triggered, the camera starts shifting collected data until exposedRows of data are

collected. There is no dwell time between row shifts. After the data is collected the entire Sensor Width x exposedRows image is readout and available. This is repeated

seriesLength times. The data can be accumulated or presented as a series.

**Parameters** int exposedRows: sub-area height in rows.

int seriesLength: number in series.

int mode: Off (0), Accumulate (1), Series (2)

**Return** unsigned int

DRV\_SUCCESS Value for mode accepted.

DRV\_NOT\_INITIALIZED System not initialized.

DRV\_ACQUIRING Acquisition in progress.

DRV\_NOT\_SUPPORTED Feature not supported.

DRV\_P1INVALID Invalid height.

DRV P2INVALID Invalid number in series.

DRV\_P3INVALID Mode must be equal to 0, 1 or 2.

See also GetCapabilities

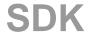

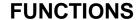

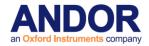

SetFastExtTrigger

unsigned int WINAPI SetFastExtTrigger(int mode)

**Description** This function will enable fast external triggering. When fast external triggering is enabled

the system will NOT wait until a "Keep Clean" cycle has been completed before accepting the next trigger. This setting will only have an effect if the trigger mode has

been set to External via SetTriggerMode.

Parameters int mode:

0 Disabled1 Enabled

Return unsigned int

DRV\_SUCCESS Parameters accepted.

See also SetTriggerMode

SetFilterMode

unsigned int WINAPI SetFilterMode(int mode)

**Description** This function will set the state of the cosmic ray filter mode for future acquisitions. If the

filter mode is on, consecutive scans in an accumulation will be compared and any cosmic ray-like features that are only present in one scan will be replaced with a scaled version

of the corresponding pixel value in the correct scan.

Parameters int mode: current state of filter

0 OFF

2 ON

**Return** unsigned int

DRV\_SUCCESS Filter mode set.

DRV\_NOT\_INITIALIZED System not initialized.

DRV\_ACQUIRING Acquisition in progress.

DRV\_P1INVALID Mode is out off range.

See also GetFilterMode

**SetFilterParameters** 

unsigned int WINAPI SetFilterParameters (int width, float sensitivity, int range, float accept, int smooth, int noise)

Description THIS FUNCTION IS RESERVED.

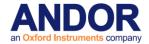

# **FUNCTIONS**

SetFKVShiftSpeed

unsigned int WINAPI SetFKVShiftSpeed(int index)

**Description** This function will set the fast kinetics vertical shift speed to one of the possible speeds of

the system. It will be used for subsequent acquisitions.

Parameters int index: the speed to be used

Valid values 0 to GetNumberFKVShiftSpeeds-1

**Return** unsigned int

DRV\_SUCCESS Fast kinetics vertical shift speed set.

DRV\_NOT\_INITIALIZED System not initialized.

DRV\_ACQUIRING Acquisition in progress.

DRV\_P1INVALID Index is out off range.

See also GetNumberFKVShiftSpeeds, GetFKVShiftSpeedF

NOTE: Only available if camera is Classic or iStar.

**SetFPDP** 

unsigned int WINAPI SetFPDP(int state)

Description THIS FUNCTION IS RESERVED.

**SetFrameTransferMode** 

unsigned int WINAPI SetFrameTransferMode (int mode)

**Description** This function will set whether an acquisition will readout in Frame Transfer Mode. If the

acquisition mode is Single Scan or Fast Kinetics this call will have no affect.

Parameters int mode: mode

0 OFF

1 ON

**Return** unsigned int

DRV\_SUCCESS Frame transfer mode set.
DRV\_NOT\_INITIALIZED System not initialized.
DRV\_ACQUIRING Acquisition in progress.
DRV\_P1INVALID Invalid parameter.

See also SetAcquisitionMode

NOTE: Only available if CCD is a Frame Transfer chip.

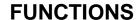

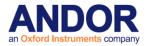

SetFrontEndEvent

unsigned int WINAPI SetFrontEndEvent (HANDLE Event)

**Description** This function passes a Win32 Event handle to the driver via which the driver can inform

the user software that the Front End cooler has overheated or returned to a normal state. To determine what event has actually occurred call the <a href="GetFrontEndStatus">GetFrontEndStatus</a> function. This may give the user software an opportunity to perform other actions that will not affect the

readout of the current acquisition.

Parameters HANDLE Event: Win32 event handle.

Return unsigned int

DRV\_SUCCESS Event set

DRV\_NOT\_INITIALIZED System not initialized

DRV\_NOT\_AVAILABLE Function not supported for operating system

See also <u>GetFrontEndStatus</u>

SetFullImage

unsigned int WINAPI SetFullImage(int hbin, int vbin)

Description Deprecated see Note:

This function will set the horizontal and vertical binning to be used when taking a full

resolution image.

Parameters int hbin: number of pixels to bin horizontally

int vbin: number of pixels to bin vertically

**Return** unsigned int

DRV\_SUCCESS Binning parameters accepted

DRV\_NOT\_INITIALIZED System not initialized
DRV\_ACQUIRING Acquisition in progress

DRV\_P1INVALID Horizontal binning parameter invalid
DRV\_P2INVALID Vertical binning parameter invalid

See also SetReadMode

NOTE: Deprecated by **SetImage** 

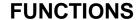

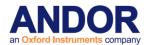

**SetFVBHBin** 

unsigned int WINAPI SetFVBHBin(int bin)

**Description** This function sets the horizontal binning used when acquiring in Full Vertical Binned read

mode.

Parameters Int bin: Binning size.

Return unsigned int

DRV\_SUCCESS Binning set.

DRV\_NOT\_INITIALIZED System not initialized.

DRV\_ACQUIRING Acquisition in progress.

DRV\_P1INVALID Invalid binning size.

See also SetReadMode

NOTE: 1) If the detector width is not a multiple of the binning DRV\_BINNING\_ERROR will be

returned from PrepareAcquisition and/or StartAcquisition

2) For iDus, it is recommended that you set horizontal binning to 1

SDK

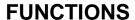

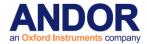

**SetGain** 

## unsigned int WINAPI SetGain(int gain)

**Description** Deprecated for <u>SetMCPGain</u>.

**SetGate** 

unsigned int WINAPI SetGate(float delay, float width, float step)

**Description** This function sets the Gater parameters for an ICCD system. The image intensifier of the

Andor ICCD acts as a shutter on nanosecond time-scales using a process known as

gating.

Parameters float delay: Sets the delay(>=0) between the T0 and C outputs on the SRS box to delay

nanoseconds.

float width: Sets the width(>=0) of the gate in nanoseconds

float step: Sets the amount(<>0, in nanoseconds) by which the gate position is moved in

time after each scan in a kinetic series.

**Return** unsigned int

DRV\_SUCCESS Gater parameters set.
DRV\_NOT\_INITIALIZED System not initialized.

DRV\_ERROR\_ACK Unable to communicate with card.

DRV ACQUIRING Acquisition in progress.

DRV\_GPIBERROR Error communicating with GPIB card.

DRV\_P1INVALID Invalid delay
DRV\_P2INVALID Invalid width.
DRV\_P3INVALID Invalid step.

See also SetDelayGenerator

NOTE: Available on ICCD.

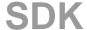

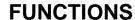

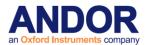

**SetGateMode** 

# unsigned int WINAPI SetGateMode(int gatemode)

**Description** Allows the user to control the photocathode gating mode.

**Parameters** int gatemode: the gate mode.

Valid values: 0 Fire ANDed with the Gate input.

1 Gating controlled from Fire pulse only.

2 Gating controlled from SMB Gate input only.

3 Gating ON continuously.

4 Gating OFF continuously.

5 Gate using DDG

Return unsigned int

DRV\_SUCCESS Gating mode accepted.

DRV\_NOT\_INITIALIZED System not initialized.

DRV\_ACQUIRING Acquisition in progress.

DRV\_I2CTIMEOUT I<sup>2</sup>C command timed out.

DRV\_I2CDEVNOTFOUND I<sup>2</sup>C device not present.

DRV\_ERROR\_ACK Unable to communicate with card.

DRV\_P1INVALID Gating mode invalid.

See also GetCapabilities SetMCPGain\_SetGain, SetMCPGating

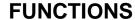

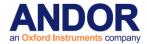

**SetHighCapacity** 

unsigned int WINAPI SetHighCapacity(int state)

**Description** This function switches between high sensitivity and high capacity functionality. With high

capacity enabled the output amplifier is switched to a mode of operation which reduces the responsivity thus allowing the reading of larger charge packets during binning

operations.

Parameters int state: Enables/Disables High Capacity functionality

1 – Enable High Capacity (Disable High Sensitivity)
0 – Disable High Capacity (Enable High Sensitivity)

Return unsigned int

DRV\_SUCCESS Parameters set.

DRV\_NOT\_INITIALIZED System not initialized.
DRV\_ACQUIRING Acquisition in progress.

DRV\_P1INVALID State parameter was not zero or one.

See also <u>GetCapabilities</u>

SetHorizontalSpeed

unsigned int WINAPI SetHorizontalSpeed(int index)

Description Deprecated see Note:

This function will set the horizontal speed to one of the possible speeds of the system. It

will be used for subsequent acquisitions.

**Parameters** int index: the horizontal speed to be used

Valid values 0 to <a href="GetNumberHorizontalSpeeds">GetNumberHorizontalSpeeds</a>-1

Return unsigned int

DRV\_SUCCESS Horizontal speed set.

DRV\_NOT\_INITIALIZED System not initialized.

DRV\_ACQUIRING Acquisition in progress.

DRV\_P1INVALID Index is out off range.

See also GetNumberHorizontalSpeeds, GetHorizontalSpeed

NOTE: Deprecated by **SetHSSpeed** 

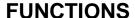

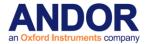

SetHSSpeed

## unsigned int WINAPI SetHSSpeed(int typ, int index)

**Description** This function will set the speed at which the pixels are shifted into the output node during

the readout phase of an acquisition. Typically your camera will be capable of operating at several horizontal shift speeds. To get the actual speed that an index corresponds to use

the GetHSSpeed function.

**Parameters** int **typ**: the type of output amplifier on an EMCCD.

0 - Standard EMCCD gain register (default).

1 - Conventional CCD register.

or for Clara...

0 - Conventional.

1 - Extended NIR mode.

or InGaAs...

0 - High Sensitivity.

1 – High Dynamic Range.

or Newton, iKon or iKon-XL that supports High Capacity mode...

0 - High Sensitivity.

High Capacity.

int index: the horizontal speed to be used

Valid values 0 to GetNumberHSSpeeds()-1

**Return** unsigned int

DRV\_SUCCESS Horizontal speed set.
DRV\_NOT\_INITIALIZED System not initialized.
DRV\_ACQUIRING Acquisition in progress.

DRV\_P1INVALID Mode is invalid.

DRV\_P2INVALID Index is out off range.

See also <u>GetNumberHSSpeeds</u>, <u>GetHSSpeed</u> <u>GetNumberAmp</u>

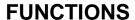

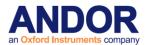

SetImage

unsigned int WINAPI SetImage(int hbin, int vbin, int hstart, int hend, int vstart, int vend)

**Description** This function will set the horizontal and vertical binning to be used when taking a full

resolution image.

**Parameters** int hbin: number of pixels to bin horizontally.

int vbin: number of pixels to bin vertically.

int hstart: Start column (inclusive). int hend: End column (inclusive). int vstart: Start row (inclusive). int vend: End row (inclusive).

Return unsigned int

DRV\_SUCCESS All parameters accepted. DRV\_NOT\_INITIALIZED System not initialized. DRV\_ACQUIRING Acquisition in progress. DRV\_P1INVALID Binning parameters invalid. DRV\_P2INVALID Binning parameters invalid. DRV\_P3INVALID Sub-area co-ordinate is invalid. DRV\_P4INVALID Sub-area co-ordinate is invalid. DRV\_P5INVALID Sub-area co-ordinate is invalid. DRV\_P6INVALID Sub-area co-ordinate is invalid.

See also SetReadMode

NOTE: For iDus, it is recommended that you set horizontal binning to 1

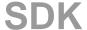

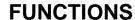

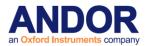

SetImageFlip

# unsigned int WINAPI SetImageFlip(int iHFlip, int iVFlip)

**Description** This function will cause data output from the SDK to be flipped on one or both axes. This

flip is not done in the camera, it occurs after the data is retrieved and will increase processing overhead. If flipping could be implemented by the user more efficiently then

use of this function is not recomended. E.g writing to file or displaying on screen.

**Parameters** int iHFlip: Sets horizontal flipping.

int iVFlip: Sets vertical flipping..

1 - Enables Flipping0 - Disables Flipping

If this function is used in conjunction with the SetImageRotate function the rotation will

occur before the flip regardless of which order the functions are called.

Return unsigned int

DRV\_SUCCESS All parameters accepted.

DRV\_NOT\_INITIALIZED System not initialized.

DRV\_P1INVALID HFlip parameter invalid.

DRV\_P2INVALID VFlip parameter invalid

See also SetImageRotate

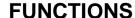

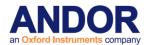

SetImageRotate

## unsigned int WINAPI SetImageRotate(int iRotate)

Description This function will cause data output from the SDK to be rotated on one or both axes. This

> rotate is not done in the camera, it occurs after the data is retrieved and will increase processing overhead. If the rotation could be implemented by the user more efficiently then use of this function is not recomended. E.g writing to file or displaying on screen.

**Parameters** int iRotate: Rotation setting

0 - No rotation

1 - Rotate 90 degrees clockwise 2 - Rotate 90 degrees anti-clockwise

If this function is used in conjunction with the SetImageFlip function the rotation will occur

before the flip regardless of which order the functions are called.

180 degree rotation can be achieved using the SetImageFlip function by selecting both

horizontal and vertical flipping.

Return unsigned int

> DRV\_SUCCESS All parameters accepted. DRV\_NOT\_INITIALIZED System not initialized. DRV\_P1INVALID Rotate parameter invalid.

See also **SetImageFlip** 

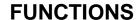

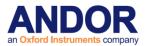

**SetIRIGModulation** 

unsigned int WINAPI SetIRIGModulation (char mode)

**Description** This function allows the camera to be configured to expect the IRIG modulation type

produced by the external IRIG device.

**Parameters** char mode: mode.

0 unmodulated

1 modulated

**Return** unsigned int

DRV\_SUCCESS Mode successfully selected.

DRV\_NOT\_INITIALIZED System not initialized.

DRV\_ACQUIRING Acquisition in progress.

DRV\_NOT\_SUPPORTED Feature not supported on this camera.

DRV\_P1INVALID Requested mode isn't valid.

See also <u>GetCapabilities, GetIRIGData</u>

NOTE Not all cameras support this feature. To check if your camera supports this feature

use the **GetCapabilities** function to check the ulFeature for

AC\_FEATURES\_IRIG\_SUPPORT.

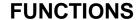

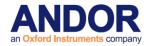

**SetIsolatedCropMode** 

unsigned int WINAPI SetIsolatedCropMode(int active, int cropheight, int cropwidth, int vbin, int hbin)

**Description** 

This function effectively reduces the dimensions of the CCD by excluding some rows or columns to achieve higher throughput. In isolated crop mode iXon, Newton and iKon cameras can operate in either Full Vertical Binning or Imaging read modes. iDus can operate in Full Vertical Binning read mode only.

Note: It is important to ensure that no light falls on the excluded region otherwise the acquired data will be corrupted.

**Parameters** 

int active: 1 - Crop mode is ON.

0 – Crop mode is OFF.

int cropheight: The selected crop height. This value must be between 1 and the CCD

height.

int cropwidth: The selected crop width. This value must be between 1 and the CCD

width.

int vbin: The selected vertical binning.

int hbin: The selected horizontal binning.

Return unsigned int

DRV\_SUCCESS Parameters set

DRV\_NOT\_INITIALIZED System not initialized
DRV\_ACQUIRING Acquisition in progress

DRV\_P1INVALID active parameter was not zero or one

DRV\_P2INVALID Invalid crop height
DRV\_P3INVALID Invalid crop width

DRV\_P4INVALID Invalid vertical binning

DRV P5INVALID Invalid horizontal binning

DRV\_NOT\_SUPPORTED Either the camera does not support isolated Crop mode

or the read mode is invalid

See also <u>GetDetector SetReadMode</u>

NOTE: For iDus, it is recommended that you set horizontal binning to 1

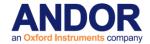

**SetIsolatedCropModeEx** 

unsigned int WINAPI SetIsolatedCropModeEx(int active, int cropheight, int cropwidth, int vbin, int hbin, int cropbettom)

# **Description**

This function effectively reduces the dimensions of the CCD by excluding some rows or columns to achieve higher throughput. This feature is currently only available for iXon Ultra and can only be used in Image readout mode with the EM output amplifier.

Note: It is important to ensure that no light falls on the excluded region otherwise the acquired data will be corrupted.

The following centralized regions of interest are recommended to be used with this mode to achieve the fastest possible frame rates. The table below shows the optimally positioned ROI coordinates recommended to be used with this mode on the iXon Ultra 897 camera:

| ROI       | Crop Left Start Position | Crop Right<br>Position | Crop Bottom<br>Start Position | Crop Top Position |
|-----------|--------------------------|------------------------|-------------------------------|-------------------|
| 32 x 32   | 241                      | 272                    | 240                           | 271               |
| 64 x 64   | 219                      | 282                    | 224                           | 287               |
| 96 x 96   | 209                      | 304                    | 208                           | 303               |
| 128 x 128 | 189                      | 316                    | 192                           | 319               |
| 192 x 192 | 157                      | 348                    | 160                           | 351               |
| 256 x 256 | 123                      | 378                    | 128                           | 383               |
| 496 x 4   | 8                        | 503                    | 254                           | 257               |
| 496 x 8   | 8                        | 503                    | 252                           | 259               |
| 496 x 16  | 8                        | 503                    | 249                           | 262               |

The optimally positioned ROI coordinates recommended to be used with this mode on the iXon Ultra 888 camera are:

| ROI       | Crop Left<br>Start Position | Crop Right<br>Position | Crop Bottom<br>Start Position | Crop Top Position |
|-----------|-----------------------------|------------------------|-------------------------------|-------------------|
| 32 x 32   | 487                         | 518                    | 496                           | 527               |
| 64 x 64   | 476                         | 539                    | 480                           | 543               |
| 128 x 128 | 433                         | 560                    | 448                           | 575               |
| 256 x 256 | 369                         | 624                    | 384                           | 639               |
| 512 x 512 | 241                         | 752                    | 256                           | 767               |
| 1024 x 4  | 1                           | 1024                   | 510                           | 513               |
| 1024 x 8  | 1                           | 1024                   | 508                           | 515               |
| 1024 x 16 | 1                           | 1024                   | 504                           | 519               |
| 1024 x 32 | 1                           | 1024                   | 496                           | 527               |

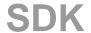

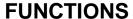

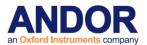

**Parameters** int active: 1 – Crop mode is ON.

0 - Crop mode is OFF.

int cropheight: The selected crop height. This value must be between 1 and the CCD

height.

int cropwidth: The selected crop width. This value must be between 1 and the CCD

width.

int vbin: The selected vertical binning.

int hbin: The selected horizontal binning.

int cropleft: The selected crop left start position

int cropbottom: The selected crop bottom start position

**Return** unsigned int

DRV\_SUCCESS Parameters set

DRV\_NOT\_INITIALIZED System not initialized DRV\_ACQUIRING Acquisition in progress

DRV\_P1INVALID active parameter was not zero or one

DRV\_P2INVALID Invalid crop height
DRV\_P3INVALID Invalid crop width

DRV\_P4INVALID Invalid vertical binning

DRV\_P5INVALID Invalid horizontal binning

DRV\_P6INVALID Invalid crop left start position

DRV\_P7INVALID Invalid crop bottom start position

DRV\_NOT\_SUPPORTED The camera does not support isolated crop mode

DRV\_NOT\_AVAILABLE Invalid read mode

See also GetDetector SetReadMode

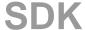

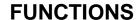

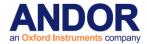

# **SetIsolatedCropModeType**

unsigned int WINAPI SetIsolatedCropModeType(int mode)

**Description** This function determines the method by which data is transferred in isolated crop mode.

The default method is High Speed where multiple frames may be stored in the storage area of the sensor before they are read out. In Low Latency mode, each cropped frame

is read out as it happens.

**Parameters** int mode: 0 – High Speed.

1 – Low Latency.

Return unsigned int

DRV\_SUCCESS Parameter set

DRV\_NOT\_INITIALIZED System not initialized
DRV\_ACQUIRING Acquisition in progress

DRV\_P1INVALID mode parameter was not zero or one

DRV\_NOT\_SUPPORTED Either the camera does not support isolated Crop mode

or the read mode is invalid

See also GetDetector SetIsolatedCropMode GetCapabilities

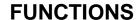

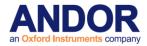

**SetKineticCycleTime** 

unsigned int WINAPI SetKineticCycleTime(float time)

**Description** This function will set the kinetic cycle time to the nearest valid value not less than the

given value. The actual time used is obtained by <a>GetAcquisitionTimings</a>. Please refer to

<u>SECTION 5 – ACQUISITION MODES</u> for further information.

**Parameters** float time: the kinetic cycle time in seconds.

Return unsigned int

DRV\_SUCCESS Cycle time accepted.

DRV\_NOT\_INITIALIZED System not initialized.

DRV\_ACQUIRING Acquisition in progress.

DRV\_P1INVALID Time invalid.

See also SetNumberKinetics

**SetMCPGain** 

unsigned int WINAPI SetMCPGain(int gain)

**Description** Allows the user to control the voltage across the microchannel plate. Increasing the gain

increases the voltage and so amplifies the signal. The gain range can be returned using

GetMCPGainRange.

**Parameters** int gain: amount of gain applied.

Return unsigned int

DRV\_SUCCESS Value for gain accepted.

DRV\_NOT\_INITIALIZED System not initialized.

DRV\_ACQUIRING Acquisition in progress.

DRV\_I2CTIMEOUT I2C command timed out.

DRV\_I2CDEVNOTFOUND I2C device not present.

DRV\_ERROR\_ACK Unable to communicate with device.

DRV\_P1INVALID Gain value invalid.

See also GetMCPGainRange, SetGateMode, SetMCPGating

NOTE: Available on iStar.

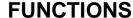

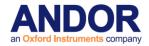

**SetMCPGating** 

# unsigned int WINAPI SetMCPGating(int gating)

**Description** This function controls the MCP gating.

**Parameters** int gating: ON/OFF switch for the MCP gating.

Valid values: 0 to switch MCP gating OFF.

1 to switch MCP gating ON.

Return unsigned int

DRV\_SUCCESS Value for gating accepted.

DRV\_NOT\_INITIALIZED System not initialized.

DRV\_ACQUIRING Acquisition in progress.

DRV\_I2CTIMEOUT I<sup>2</sup>C command timed out.

DRV\_I2CDEVNOTFOUND I<sup>2</sup>C device not present.

DRV\_ERROR\_ACK Unable to communicate with card.

DRV\_P1INVALID Value for gating invalid.

See also SetMCPGain\_SetGain, SetGateMode

NOTE: Available on some ICCD models.

SetMessageWindow

unsigned int WINAPI SetMessageWindow (HWND wnd)

Description This function is reserved.

**SetMetaData** 

unsigned int WINAPI SetMetaData(int state)

**Description** This function activates the meta data option. **Parameters** int state: ON/OFF switch for the meta data option.

Valid values: 0 to switch meta data OFF.

1 to switch meta data ON.

Return unsigned int

DRV\_SUCCESS Meta data option accepted.

DRV\_NOT\_INITIALIZED System not initialized.
DRV\_ACQUIRING Acquisition in progress.

DRV\_P1INVALID Invalid state.

DRV\_NOT\_AVAILABLE Feature not available.

See also GetMetaDataInfo

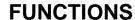

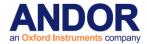

SetMultiTrack

# unsigned int WINAPI SetMultiTrack(int number, int height, int offset, int\* bottom, int \*gap)

Description

This function will set the multi-Track parameters. The tracks are automatically spread evenly over the detector. Validation of the parameters is carried out in the following order:

- Number of tracks,
- Track height
- Offset.

The first pixels row of the first track is returned via 'bottom'.

The number of rows between each track is returned via 'gap'.

Parameters

int number: number tracks

Valid values 1 to number of vertical pixels

int height: height of each track

Valid values >0 (maximum depends on number of tracks)

int offset: vertical displacement of tracks

Valid values depend on number of tracks and track height

int\* bottom: first pixels row of the first track

int\* gap: number of rows between each track (could be 0)

Return unsigned int

DRV\_SUCCESS Parameters set.

DRV\_NOT\_INITIALIZED System not initialized.

DRV\_ACQUIRING Acquisition in progress.

DRV\_P1INVALID Number of tracks invalid.

DRV\_P2INVALID Track height invalid.

DRV\_P3INVALID Offset invalid.

See also SetReadMode, StartAcquisition SetRandomTracks

SDK

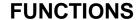

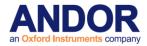

**SetMultiTrackHBin** 

# unsigned int WINAPI SetMultiTrackHBin(int bin)

**Description** This function sets the horizontal binning used when acquiring in Multi-Track read mode.

**Parameters** int bin: Binning size.

Return unsigned int

DRV\_SUCCESS Binning set.

DRV\_NOT\_INITIALIZED System not initialized.

DRV\_ACQUIRING Acquisition in progress.

DRV\_P1INVALID Invalid binning size.

See also SetReadMode SetMultiTrack

NOTE: 1) If the multitrack range is not a multiple of the binning DRV\_BINNING\_ERROR will be

returned from PrepareAcquisition and/or StartAcquisition

2) For iDus, it is recommended that you set horizontal binning to 1

SetMultiTrackHRange

unsigned int WINAPI SetMultiTrackHRange (int iStart, int iEnd)

**Description** This function sets the horizontal range used when acquiring in Multi Track read mode.

**Parameters** int iStart: First horizontal pixel in multi track mode.

int iEnd: Last horizontal pixel in multi track mode.

Return unsigned int

DRV\_SUCCESS Range set.

DRV\_NOT\_INITIALIZED System not initialized.

DRV\_NOT\_AVAILABLE Feature not available for this camera.

DRV\_ACQUIRING Acquisition in progress.

DRV\_P1INVALID Invalid start position.

DRV\_P2INVALID Invalid end position.

See also SetReadMode SetMultiTrack

SetMultiTrackScan

unsigned int WINAPI SetMultiTrackScan(int trackHeight, int numberTracks, int iSIHStart, int iSIHEnd, int trackHBinning, int trackVBinning, int trackGap, int trackOffset, int trackSkip, int numberSubFrames);

Description THIS FUNCTION IS RESERVED.

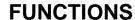

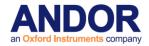

**SetNextAddress** 

unsigned int WINAPI SetNextAddress(at\_32\* data, long lowAdd, long highAdd, long len, long

physical)

Description THIS FUNCTION IS RESERVED.

SetNextAddress16

unsigned int WINAPI SetNextAddress16(at\_32\* data, long lowAdd, long highAdd, long len, long

physical)

Description THIS FUNCTION IS RESERVED.

**SetNumberAccumulations** 

unsigned int WINAPI SetNumberAccumulations(int number)

**Description** This function will set the number of scans accumulated in memory. This will only take

effect if the acquisition mode is either Accumulate or Kinetic Series.

**Parameters** int number: number of scans to accumulate

**Return** unsigned int

DRV\_SUCCESS Accumulations set.

DRV\_NOT\_INITIALIZED System not initialized.

DRV\_ACQUIRING Acquisition in progress.

DRV\_P1INVALID Number of accumulates.

See also <u>GetAcquisitionTimings</u>, <u>SetAccumulationCycleTime</u>, <u>SetAcquisitionMode</u>,

SetExposureTime, SetKineticCycleTime, SetNumberKinetics

**SetNumberKinetics** 

unsigned int WINAPI SetNumberKinetics(int number)

Description This function will set the number of scans (possibly accumulated scans) to be taken

during a single acquisition sequence. This will only take effect if the acquisition mode is

Kinetic Series.

Parameters int number: number of scans to store

Return unsigned int

DRV\_SUCCESS Series length set.

DRV\_NOT\_INITIALIZED System not initialized.

DRV\_ACQUIRING Acquisition in progress.

DRV\_P1INVALID Number in series invalid.

See also <u>GetAcquisitionTimings</u>, <u>SetAccumulationCycleTime</u>, <u>SetAcquisitionMode</u>,

SetExposureTime, SetKineticCycleTime

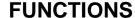

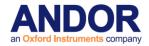

**SetNumberPrescans** 

unsigned int WINAPI SetNumberPrescans(int iNumber)

**Description** This function will set the number of scans acquired before data is to be retrieved. This

will only take effect if the acquisition mode is Kinetic Series.

Parameters int iNumber: number of scans to ignore

Return unsigned int

DRV\_SUCCESS Prescans set.

DRV\_NOT\_INITIALIZED System not initialized.

DRV\_ACQUIRING Acquisition in progress.

DRV\_P1INVALID Number of prescans invalid.

See also <u>GetAcquisitionTimings</u>, <u>SetAcquisitionMode</u>, <u>SetKineticCycleTime</u>, <u>SetNumberKinetics</u>

SetOutputAmplifier

unsigned int WINAPI SetOutputAmplifier(int typ)

**Description** Some systems have the capability to use a second output amplifier. This function will set

the type of output amplifier to be used when reading data from the head for these

systems.

**Parameters** int **typ**: the type of output amplifier on an EMCCD.

0 – Standard EMCCD gain register (default).

1 - Conventional CCD register.

or for Clara...

0 - Conventional.

1 - Extended NIR mode.

or InGaAs...

0 - High Sensitivity.

1 – High Dynamic Range.

or Newton, iKon or iKon-XL that supports High Capacity mode...

0 - High Sensitivity.

1 – High Capacity.

**Return** unsigned int

DRV\_SUCCESS Series length set.

DRV\_NOT\_INITIALIZED System not initialized.

DRV\_ACQUIRING Acquisition in progress.

DRV\_P1INVALID Output amplifier type invalid.

NOTE:

1. Available in iXon, Clara, InGaAs, iKon, iKon-XL & Newton.

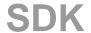

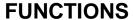

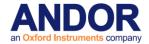

2. If the current camera HSSpeed is not available when the amplifier is set then it will default to the maximum HSSpeed that is.

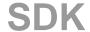

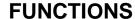

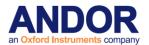

**SetOverlapMode** 

unsigned int WINAPI SetOverlapMode (int mode)

Description This function will set whether an acquisition will readout in Overlap Mode. If the

acquisition mode is Single Scan or Fast Kinetics this call will have no affect.

Parameters int mode: mode

0 OFF1 ON

**Return** unsigned int

DRV\_SUCCESS Overlap mode set.

DRV\_NOT\_INITIALIZED System not initialized.

DRV\_ACQUIRING Acquisition in progress.

DRV\_P1INVALID Invalid parameter.

See also SetAcquisitionMode

NOTE: Only available if CCD is an Overlap sensor.

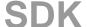

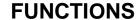

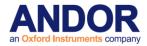

**SetPCIMode** 

unsigned int WINAPI SetPCIMode(int mode, int value)

**Description** With the CCI23 card, events can be sent when the camera is starting to expose and when

it has finished exposing. This function will control whether those events happen or not.

Parameters int mode: currently must be set to 1

int value: 0 to disable the events, 1 to enable

Return unsigned int

DRV\_SUCCESS Acquisition mode set.
DRV\_NOT\_INITIALIZED System not initialized.
DRV\_ACQUIRING Acquisition in progress.
DRV\_P1INVALID Acquisition Mode invalid

See also SetAcqStatusEvent SetCameraStatusEnable

NOTE This is only supported by the CCI23 card. The software must register its event via

the SetAcqStatusEvent. To specify which event the software is interested in use

the **SetCameraStatusEnable**.

**SetPhosphorEvent** 

unsigned int WINAPI SetPhosphorEvent (HANDLE Event)

**Description** This function passes a Win32 Event handle to the driver via which the driver can inform

the user software that the phosphor has saturated or returned to a normal state. To determine what event has actually occurred call the <u>GetPhosphorStatus</u> function. This may give the user software an opportunity to perform other actions that will not affect the

readout of the current acquisition.

Parameters HANDLE Event: Win32 event handle.

Return unsigned int

DRV\_SUCCESS Event set

DRV\_NOT\_INITIALIZED System not initialized

DRV\_NOT\_AVAILABLE Function not supported for operating system

See also GetPhosphorStatus

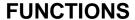

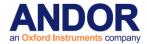

**SetPhotonCounting** 

# unsigned int WINAPI SetPhotonCounting(int state)

**Description** This function activates the photon counting option.

**Parameters** int state: ON/OFF switch for the photon counting option.

Valid values: 0 to switch photon counting OFF.

1 to switch photon counting ON.

Return unsigned int

DRV\_SUCCESS photon counting option accepted.

DRV\_NOT\_INITIALIZED System not initialized.
DRV\_ACQUIRING Acquisition in progress.

DRV\_ERROR\_ACK Unable to communicate with card.

See also SetPhotonCountingThreshold

SetPhotonCountingDivisions

unsigned int WINAPI SetPhotonCountingDivisions(unsigned long noOfDivisions, long\* divisions)

**Description** This function sets the thresholds for the photon counting option.

**Parameters** 

unsigned long noOfDivisions: number of thresholds to be used.

long\* divisions: threshold levels.

Return unsigned int

DRV\_SUCCESS Thresholds accepted.

DRV\_P1INVALID Number of thresholds outside valid range

DRV\_P2INVALID Thresholds outside valid range

DRV\_NOT\_INITIALIZED System not initialized.
DRV\_ACQUIRING Acquisition in progress.

DRV\_ERROR\_ACK Unable to communicate with card.

DRV NOT SUPPORTED Feature not supported.

See also SetPhotonCounting, GetNumberPhotonCountingDivisions

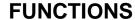

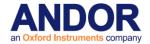

### SetPhotonCountingThreshold

unsigned int WINAPI SetPhotonCountingThreshold(long min, long max)

**Description** This function sets the minimum and maximum threshold for the photon counting option.

**Parameters** long min: minimum threshold in counts for photon counting.

long max: maximum threshold in counts for photon counting

Return unsigned int

DRV\_SUCCESS Thresholds accepted.

DRV\_P1INVALID Minimum threshold outside valid range (1-65535)

DRV\_P2INVALID Maximum threshold outside valid range

DRV\_NOT\_INITIALIZED System not initialized.
DRV\_ACQUIRING Acquisition in progress.

DRV\_ERROR\_ACK Unable to communicate with card.

See also SetPhotonCounting

**SetPixelMode** 

unsigned int WINAPI SetPixelMode (int bitdepth, int colormode)

Description THIS FUNCTION IS RESERVED.

**SetPreAmpGain** 

unsigned int WINAPI SetPreAmpGain(int index)

**Description** This function will set the pre amp gain to be used for subsequent acquisitions. The actual

gain factor that will be applied can be found through a call to the GetPreAmpGain

function.

The number of Pre Amp Gains available is found by calling the GetNumberPreAmpGains

function.

Parameters int index: index pre amp gain table

Valid values 0 to <a href="GetNumberPreAmpGains">GetNumberPreAmpGains</a>-1

Return unsigned int

DRV\_SUCCESS Pre amp gain set.

DRV\_NOT\_INITIALIZED System not initialized.

DRV\_ACQUIRING Acquisition in progress.

DRV\_P1INVALID Index out of range.

See also <u>IsPreAmpGainAvailable</u>, <u>GetNumberPreAmpGains</u>, <u>GetPreAmpGain</u>

NOTE: Available on iDus, iXon & Newton.

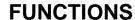

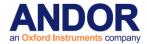

# **SetRandomTracks**

# unsigned int WINAPI SetRandomTracks(int numTracks, int\* areas)

Description

This function will set the Random-Track parameters. The positions of the tracks are validated to ensure that the tracks are in increasing order and do not overlap. The horizontal binning is set via the <a href="SetCustomTrackHBin">SetCustomTrackHBin</a> function. The vertical binning is set to the height of each track.

Some cameras need to have at least 1 row in between specified tracks. Ixon+ and the USB cameras allow tracks with no gaps in between.

**Example:** 

Tracks specified as 20 30 31 40 tells the SDK that the first track starts at row 20 in the CCD and finishes at row 30. The next track starts at row 31 (no gap between tracks) and ends at row 40.

**Parameters** 

int numTracks: number tracks

Valid values 1 to number of vertical pixels/2

int\* areas: pointer to an array of track positions. The array has the form

bottom1, top1, bottom2, top2 ..... bottomN, topN

Return unsigned int

DRV\_SUCCESS Parameters set.

DRV\_NOT\_INITIALIZED System not initialized.

DRV\_ACQUIRING Acquisition in progress.

DRV\_P1INVALID Number of tracks invalid.

DRV\_P2INVALID Track positions invalid.

DRV\_RANDOM\_TRACK\_ERROR Invalid combination of tracks, out of memory or

mode not available.

See also SetCustomTrackHBin, SetReadMode, StartAcquisition, SetComplexImage

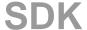

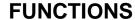

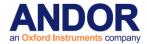

SetReadMode

# unsigned int WINAPI SetReadMode(int mode)

**Description** This function will set the readout mode to be used on the subsequent acquisitions.

Parameters int mode: readout mode

Valid values: 0 Full Vertical Binning

Multi-Track
 Random-Track
 Single-Track

4 Image

Return unsigned int

DRV\_SUCCESS Readout mode set.

DRV\_NOT\_INITIALIZED System not initialized.

DRV\_ACQUIRING Acquisition in progress.

DRV\_P1INVALID Invalid readout mode passed.

See also GetAcquisitionTimings, SetAccumulationCycleTime, SetAcquisitionMode,

SetExposureTime, SetKineticCycleTime, SetNumberAccumulations, SetNumberKinetics

#### **SetReadoutRegisterPacking**

# unsigned int WINAPI SetReadoutRegisterPacking (int mode)

**Description** This function will configure whether data is packed into the readout register to improve

frame rates for sub-images.

Note: It is important to ensure that no light falls outside of the sub-image area otherwise the acquired data will be corrupted. Only currently available on iXon+

and iXon3.

**Parameters** int mode: register readout mode

Valid values: 0 Packing Off

Packing On

Return unsigned int

DRV\_SUCCESS Readout mode set.

DRV\_NOT\_INITIALIZED System not initialized.

DRV\_ACQUIRING Acquisition in progress.

DRV\_P1INVALID Invalid readout mode passed.

See also GetAcquisitionTimings, SetAccumulationCycleTime, SetAcquisitionMode,

SetExposureTime, SetKineticCycleTime, SetNumberAccumulations, SetNumberKinetics

SetRegisterDump

unsigned int WINAPI SetRegisterDump(int mode)

Description THIS FUNCTION IS RESERVED.

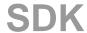

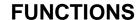

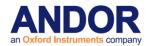

# **SetRingExposureTimes**

# unsigned int WINAPI SetRingExposureTimes(int numTimes, float\* times)

Description This function will send up an array of exposure times to the camera if the hardware

supports the feature. See <u>GetCapabilities</u>. Each acquisition will then use the next exposure in the ring looping round to the start again when the end is reached. See <u>GetMaximumNumberRingExposureTimes</u> for the maximum number of exposures in the

ring.

**Parameters** int numTimes: The number of exposures

float \* times: A predeclared pointer to an array of numTimes floats

Return Unsigned int

DRV\_SUCCESS Success

DRV\_NOT\_INITIALIZED System not initialized

DRV\_INVALID\_MODE This mode is not available.

DRV\_P1INVALID

Number of times out of valid range.

DRV\_P2INVALID

The exposures times are invalid.

DRV\_NOTAVAILABLE

System does not support this option

See also <u>GetCapabilities, GetNumberRingExposureTimes, GetAdjustedRingExposureTimes,</u>

GetRingExposureRange IsTriggerModeAvailable

<u>GetMaximumNumberRingExposureTimes</u>

SDK

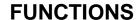

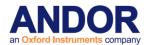

**SetSaturationEvent** 

# unsigned int WINAPI SetSaturationEvent(HANDLE saturationEvent)

**Description** This is only supported with the CCI-23 PCI card. USB cameras do not have this feature.

This function passes a Win32 Event handle to the driver via which the driver can inform the main software that an acquisition has saturated the sensor to a potentially damaging level. You must reset the event after it has been handled in order to receive additional triggers. Before deleting the event you must call SetEvent with NULL as the parameter.

**Parameters** HANDLE saturationEvent: Win32 event handle.

Return unsigned int

DRV\_SUCCESS Acquisition mode set.
DRV\_NOT\_INITIALIZED System not initialized.

DRV\_NOT\_SUPPORTED Function not supported for operating system

See also <u>SetDriverEvent</u>

NOTE The programmer must reset the event after it has been handled in order to receive

additional triggers, unless the event has been created with auto-reset, e.g. event = CreateEvent(NULL, FALSE, FALSE, NULL). Also, NOT all programming

environments allow the use of multiple threads and Win32 events.

Only supported with the CCI-23 card.

USB cameras do not have this feature.

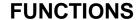

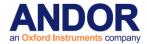

SetSensorPortMode

unsigned int WINAPI SetSensorPortMode (int mode)

**Description** This function selects the sensor port mode which will be used to acquire the image data.

"Single Port Mode" - Acquires all the image data via the selected single sensor port

(SelectSensorPort).

"All Ports Mode" - Acquires the image data simultaneously from all the available ports.

**Parameters** int mode: the port mode selected.

Valid values:

0 Single Port1 All Ports

Return unsigned int

DRV\_SUCCESS Port mode successfully selected.

DRV\_NOT\_INITIALIZED System not initialized.

DRV\_ACQUIRING Acquisition in progress.

DRV\_NOT\_SUPPORTED Feature not supported on this camera.

DRV\_P1INVALID Requested port mode isn't valid.

See also <u>SelectSensorPort</u>, <u>GetCapabilities</u>

NOTE Not all cameras support this feature. To check if your camera supports this feature

use the GetCapabilities function to check the ulFeature for

AC\_FEATURES\_SENSOR\_PORT\_CONFIGURATION.

SDK

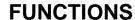

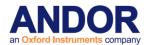

**SetShutter** 

# unsigned int WINAPI SetShutter(int typ, int mode, int closingtime, int openingtime)

#### **Description** This function controls the behaviour of the shutter.

The typ parameter allows the user to control the TTL signal output to an external shutter.

The mode parameter configures whether the shutter opens & closes automatically

(controlled by the camera) or is permanently open or permanently closed.

The opening and closing time specify the time required to open and close the shutter (this information is required for calculating acquisition timings – see <a href="SHUTTER">SHUTTER</a>

TRANSFER TIME).

# Parameters int typ:

0 Output TTL low signal to open shutter

1 Output TTL high signal to open shutter

#### int mode:

0 Fully Auto

1 Permanently Open

2 Permanently Closed

4 Open for FVB series

5 Open for any series

int closingtime: Time shutter takes to close (milliseconds) int openingtime: Time shutter takes to open (milliseconds)

# Return unsigned int

DRV\_SUCCESS Shutter set.

DRV\_NOT\_INITIALIZED System not initialized.
DRV\_ACQUIRING Acquisition in progress.

DRV\_ERROR\_ACK Unable to communicate with card.
DRV NOT SUPPORTED Camera does not support shutter control.

DRV\_NOT\_SUPPORTED Camera does not s
DRV\_P1INVALID Invalid TTL type.

DRV\_P2INVALID Invalid mode.
DRV\_P3INVALID Invalid time to close.
DRV P4INVALID Invalid time to open.

#### **NOTE**

- 1. The opening and closing time can be different.
- 2. For cameras capable of controlling the internal and external shutter independently (capability AC\_FEATURES\_SHUTTEREX) you MUST use <a href="SetShutterEx">SetShutterEx</a>.
- 3. Cameras with an internal shutter (use function <a href="IslnternalMechanicalShutter">IslnternalMechanicalShutter</a> to test) but no independent shutter control (capability AC\_FEATURES\_SHUTTEREX) will always output a "HIGH to open" TTL signal through the external shutter port.

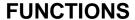

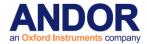

#### **SetShutterEx**

#### unsigned int WINAPI SetShutterEx(int typ, int mode, int closingtime, int openingtime, int extmode)

#### **Description**

This function expands the control offered by <u>SetShutter</u> to allow an external shutter and internal shutter to be controlled independently (only available on some cameras – please consult your Camera User Guide). The typ parameter allows the user to control the TTL signal output to an external shutter. The opening and closing times specify the length of time required to open and close the shutter (this information is required for calculating acquisition timings – see <u>SHUTTER TRANSFER TIME</u>).

The mode and extmode parameters control the behaviour of the internal and external shutters. To have an **external** shutter open and close automatically in an experiment, set the mode parameter to "Open" and set the **extmode** parameter to "Auto". To have an **internal** shutter open and close automatically in an experiment, set the **extmode** parameter to "Open" and set the **mode** parameter to "Auto".

To not use any shutter in the experiment, set both shutter modes to permanently open.

#### **Parameters**

Int typ:

Output TTL low signal to open shutter

1 Output TTL high signal to open shutter

int mode:

0 Fully Auto

1 Permanently Open

2 Permanently Closed

4 Open for FVB series

5 Open for any series

int closingtime: time shutter takes to close (milliseconds) int openingtime: Time shutter takes to open (milliseconds) int extmode:

0 Fully Auto

1 Permanently Open

2 Permanently Closed

4 Open for FVB series

5 Open for any series

# Return Unsigned int

DRV\_SUCCESS Shutter set.

DRV\_NOT\_INITIALIZED System not initialized.
DRV\_ACQUIRING Acquisition in progress.

DRV\_ERROR\_ACK Unable to communicate with card.

DRV\_NOT\_SUPPORTED Camera does not support shutter control.

DRV\_P1INVALID Invalid TTL type.

DRV\_P2INVALID Invalid internal mode.

DRV\_P3INVALID Invalid time to close.

DRV\_P4INVALID Invalid time to open.

SDK

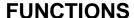

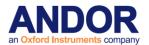

DRV\_P5INVALID

Invalid external mode.

#### **NOTE**

- 1. The opening and closing time can be different.
- 2. For cameras capable of controlling the internal and external shutter independently (capability AC FEATURES SHUTTEREX) you MUST use SetShutterEx.
- 3. For cameras with an internal shutter (use function <a href="IslnternalMechanicalShutter">IslnternalMechanicalShutter</a> to test) but no independent shutter control (capability AC\_FEATURES\_SHUTTEREX), the external shutter will always behave like the internal shutter and the externalMode parameter is meaningless.
- 4. For cameras with a limit to how fast the internal shutter can run, the external shutter will also have this limit applied if the internal shutter isn't set to either Permanently Open or Permanently Closed.

**SetShutters** 

unsigned int WINAPI SetShutters(int typ, int mode, int closingtime, int openingtime, int exttype, int extmode, int dummy1, int dummy2)

Description THIS FUNCTION IS RESERVED.

**SetSifComment** 

#### unsigned int WINAPI SetSifComment(char\* comment)

**Description** This function will set the user text that will be added to any sif files created with the

SaveAsSif function. The stored comment can be cleared by passing NULL or an empty

text string.

**Parameters** char\* comment: The comment to add to new sif files.

Return unsigned int

DRV SUCCESS Sif comment set.

See also SaveAsCommentedSif

NOTE: To add a comment to a SIF file that will not be used in any future SIF files that are saved, use

the function SaveAsCommentedSif.

SetSingleTrack

# unsigned int WINAPI SetSingleTrack(int centre, int height)

**Description** This function will set the single track parameters. The parameters are validated in the

following order: centre row and then track height.

Parameters int centre: centre row of track

Valid range 1 to number of vertical pixels.

int height: height of track

Valid range > 1 (maximum value depends on centre row and number of vertical pixels).

**Return** unsigned int

DRV\_SUCCESS Parameters set.

DRV NOT INITIALIZED System not initialized.

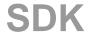

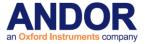

# **FUNCTIONS**

DRV\_ACQUIRING Acquisition in progress.

DRV\_P1INVALID Center row invalid.

DRV\_P2INVALID Track height invalid.

See also SetReadMode

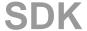

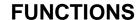

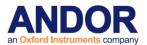

**SetSingleTrackHBin** 

unsigned int WINAPI SetSingleTrackHBin(int bin)

**Description** This function sets the horizontal binning used when acquiring in Single Track read mode.

Parameters Int bin: Binning size.

**Return** unsigned int

DRV\_SUCCESS Binning set.

DRV\_NOT\_INITIALIZED System not initialized.

DRV\_ACQUIRING Acquisition in progress.

DRV\_P1INVALID Invalid binning size.

See also SetReadMode

NOTE: 1) If the detector width is not a multiple of the binning DRV\_BINNING\_ERROR will be

returned from PrepareAcquisition and/or StartAcquisition

2) For iDus, it is recommended that you set horizontal binning to 1

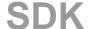

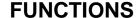

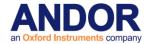

**SetSpool** 

# unsigned int WINAPI SetSpool(int active, int method, char\* path, int framebuffersize)

#### **Description**

This function will enable and disable the spooling of acquired data to the hard disk or to the RAM.

With spooling method 0, each scan in the series will be saved to a separate file composed of a sequence of 32-bit integers.

With spooling method 1 the type of data in the output files depends on what type of acquisition is taking place (see below).

Spooling method 2 writes out the data to file as 16-bit integers.

Spooling method 3 creates a directory structure for storing images where multiple images may appear in each file within the directory structure and the files may be spread across multiple directories. Like method 1 the data type of the image pixels depends on whether accumulate mode is being used.

Method 4 Creates a RAM disk for storing images so you should ensure that there is enough free RAM to store the full acquisition.

Methods 5, 6 and 7 can be used to directly spool out to a particular file type, either FITS, SIF or TIFF respectively. In the case of FITS and TIFF the data will be written out as 16-bit values.

Method 8 is similar to method 3, however the data is first compressed before writing to disk. In some circumstances this may improve the maximum rate of writing images to disk, however as the compression can be very CPU intensive this option may not be suitable on slower processors.

The data is stored in row order starting with the row nearest the readout register. With the exception of methods 5, 6 and 7, the data acquired during a spooled acquisition can be retrieved through the normal functions. This is a change to previous versions; it is no longer necessary to load the data from disk from your own application.

# **Parameters**

int active: Enable/disable spooling

Valid values:

- 0 Disable spooling.
- 1 Enable spooling.

int method: Indicates the format of the files written to disk Valid values:

- 0. Files contain sequence of 32-bit integers
- Format of data in files depends on whether multiple accumulations are being taken for each scan. Format will be 32-bit integer if data is being accumulated each scan; otherwise the format will be 16-bit integer.
- 2. Files contain sequence of 16-bit integers.
- 3. Multiple directory structure with multiple images per file and multiple files per directory.
- 4. Spool to RAM disk.
- 5. Spool to 16-bit Fits File.
- 6. Spool to Andor Sif format.
- 7. Spool to 16-bit Tiff File.
- 8. Similar to method 3 but with data compression.

char\* path: String containing the filename stem. May also contain the path to the directory into which the files are to be stored.

int framebuffersize: This sets the size of an internal circular buffer used as temporary storage. The value is the total number images the buffer can hold, not the size in bytes. Typical value would be 10. This value would be increased in situations where the computer is not able to spool the data to disk at the required rate.

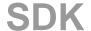

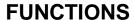

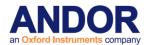

Return unsigned int

DRV\_SUCCESS Parameters set.

DRV\_NOT\_INITIALIZED System not initialized.
DRV\_ACQUIRING Acquisition in progress.

See also GetSpoolProgress

NOTE: Spooled images will not be post processed, i.e. flipped or rotated.

SetSpoolThreadCount

# unsigned int WINAPI SetSpoolThreadCount(int count)

**Description** This function sets the number of parallel threads used for writing data to disk when

spooling is enabled. Increasing this to a value greater than the default of 1, can sometimes improve the data rate to the hard disk particularly with Solid State hard disks. In other cases increasing this value may actually reduce the rate at which data is written

to disk.

**Parameters** int count: The number of threads to use.

**Return** unsigned int

DRV\_SUCCESS Thread count is set.

DRV\_NOT\_INITIALIZED System not initialized.

DRV\_ACQUIRING Acquisition in progress.

DRV\_P1INVALID Invalid thread count.

See also SetSpool

NOTE: This feature is currently only available when using the Neo camera.

SetStorageMode

unsigned int WINAPI SetStorageMode(long mode)

Description THIS FUNCTION IS RESERVED.

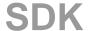

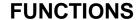

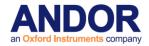

**SetTECEvent** 

#### unsigned int WINAPI SetTECEvent (HANDLE Event)

**Description** This function passes a Win32 Event handle to the driver via which the driver can inform

the user software that the TEC has overheated or returned to a normal state. To determine what event has actually occurred call the <u>GetTECStatus</u> function. This may give the user software an opportunity to perform other actions that will not affect the

readout of the current acquisition.

**Parameters** HANDLE Event: Win32 event handle.

Return unsigned int

DRV\_SUCCESS Event set

DRV\_NOT\_INITIALIZED System not initialized

DRV\_NOT\_AVAILABLE Function not supported for operating system

See also GetTECStatus

**SetTemperature** 

unsigned int WINAPI SetTemperature(int temperature)

**Description** This function will set the desired temperature of the detector. To turn the cooling ON and

OFF use the **CoolerON** and **CoolerOFF** function respectively.

**Parameters** int temperature: the temperature in Centigrade.

Valid range is given by <a href="Mailto:GetTemperatureRange">GetTemperatureRange</a>

**Return** unsigned int

DRV\_SUCCESS Temperature set.

DRV\_NOT\_INITIALIZED System not initialized.

DRV\_ACQUIRING Acquisition in progress.

DRV\_ERROR\_ACK Unable to communicate with card.

DRV\_P1INVALID Temperature invalid.

DRV\_NOT\_SUPPORTED The camera does not support setting the temperature.

See also CoolerOFF, CoolerON, GetTemperature, GetTemperatureF, GetTemperatureRange

NOTE: Not available on Luca R cameras - automatically cooled to -20.

SetTemperatureEvent

unsigned int WINAPI SetTemperatureEvent(HANDLE temperatureEvent)

Description THIS FUNCTION IS RESERVED.

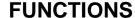

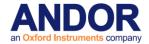

SetTriggerInvert

unsigned int WINAPI SetTriggerInvert(int mode)

**Description** This function will set whether an acquisition will be triggered on a rising or falling edge

external trigger.

Parameters int mode: trigger mode

Valid values:

Rising Edge
 Falling Edge

Return unsigned int

DRV\_SUCCESS Trigger mode set.

DRV\_NOT\_INITIALIZED System not initialized.

DRV\_ACQUIRING Acquisition in progress.

DRV\_P1INVALID Trigger mode invalid.

DRV\_NOT\_AVAILABLE Feature not available.

See also <u>Trigger Modes SetTriggerMode SetFastExtTrigger</u>

SetTriggerLevel

unsigned int WINAPI SetTriggerLevel(float level)

**Description** This function sets the trigger voltage which the system will use.

Parameters float level: trigger voltage

Return unsigned int

DRV\_SUCCESS Level set.

DRV\_NOT\_INITIALIZED System not initialized.

DRV\_NOT\_SUPPORTED Trigger levels not supported.

DRV\_ACQUIRING Acquisition in progress.

DRV\_ERROR\_ACK Unable to communicate with system.

DRV\_P1INVALID Trigger level invalid.

See also <u>GetCapabilities GetTriggerLevelRange</u>

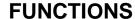

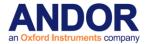

SetTriggerMode

# unsigned int WINAPI SetTriggerMode(int mode)

**Description** This function will set the trigger mode that the camera will operate in.

Parameters int mode: trigger mode

Valid values:

Internal
 External

6. External Start

7. External Exposure (Bulb)

9. External FVB EM (only valid for EM Newton models in FVB mode)

10. Software Trigger

12. External Charge Shifting

**Return** unsigned int

DRV\_SUCCESS Trigger mode set.

DRV\_NOT\_INITIALIZED System not initialized.

DRV\_ACQUIRING Acquisition in progress.

DRV\_P1INVALID Trigger mode invalid.

See also <u>Trigger Modes SetFastExtTrigger</u>

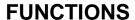

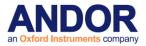

**SetIODirection** 

unsigned int WINAPI SetIODirection(int index, int iDirection)

**Description** Available in some systems are a number of IO's that can be configured to be inputs or

outputs. This function sets the current state of a particular IO.

Parameters int index: IO index

Valid values: 0 to <a href="GetNumberIO">GetNumberIO</a>() - 1 int iDirection: requested direction for this index.

0: Output1: Input

Return unsigned int

DRV\_SUCCESS IO direction set.

DRV\_NOT\_INITIALIZED System not initialized.
DRV\_ACQUIRING Acquisition in progress.

DRV\_P1INVALID Invalid index.

DRV\_P2INVALID Invalid direction.

DRV\_NOT\_AVAILABLE Feature not available.

See also GetNumberIO GetIOLevel GetIODirection SetIOLevel

**SetIOLevel** 

unsigned int WINAPI SetIOLevel(int index, int iLevel)

**Description** Available in some systems are a number of IO's that can be configured to be inputs or

outputs. This function sets the current state of a particular IO.

Parameters int index: IO index

Valid values: 0 to GetNumberIO() - 1

int iLevel: current level for this index.

0: Low 1: High

**Return** unsigned int

DRV\_SUCCESS IO level set.

DRV\_NOT\_INITIALIZED System not initialized.
DRV\_ACQUIRING Acquisition in progress.

DRV\_P1INVALID Invalid index.
DRV\_P2INVALID Invalid level.

DRV\_NOT\_AVAILABLE Feature not available.

See also <u>GetNumberIO GetIOLevel GetIODirection</u> <u>SetIODirection</u>

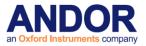

# **FUNCTIONS**

SetUserEvent

unsigned int WINAPI SetUserEvent(HANDLE userEvent)

Description THIS FUNCTION IS RESERVED.

**SetUSGenomics** 

unsigned int WINAPI SetUSGenomics(long width, long height)

Description THIS FUNCTION IS RESERVED.

SetVerticalRowBuffer

unsigned int WINAPI SetVerticalRowBuffer(int rows)

Description THIS FUNCTION IS RESERVED.

SDK

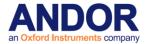

# **FUNCTIONS**

**SetVerticalSpeed** 

unsigned int WINAPI SetVerticalSpeed(int index)

**Description Deprecated see Note:** 

This function will set the vertical speed to be used for subsequent acquisitions

Parameters int index: index into the vertical speed table

Valid values 0 to GetNumberVerticalSpeeds-1

Return unsigned int

DRV\_SUCCESS Vertical speed set.

DRV\_NOT\_INITIALIZED System not initialized.

DRV\_ACQUIRING Acquisition in progress.

DRV\_P1INVALID Index out of range.

See also GetNumberVerticalSpeeds, GetVerticalSpeed

NOTE: Deprecated by **SetVSSpeed**.

SetVirtualChip

unsigned int WINAPI SetVirtualChip(int state)

Description THIS FUNCTION IS RESERVED.

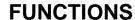

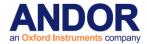

**SetVSAmplitude** 

# unsigned int WINAPI SetVSAmplitude(int state)

# Description

If you choose a high readout speed (a low readout time), then you should also consider increasing the amplitude of the Vertical Clock Voltage.

There are five levels of amplitude available for you to choose from:

- Normal
- +1
- +2
- +3
- +4

Exercise caution when increasing the amplitude of the vertical clock voltage, since higher clocking voltages may result in increased clock-induced charge (noise) in your signal. In general, only the very highest vertical clocking speeds are likely to benefit from an increased vertical clock voltage amplitude.

#### **Parameters**

int state: desired Vertical Clock Voltage Amplitude

Valid values:

0 - Normal

1->4 - Increasing Clock voltage Amplitude

Return

unsigned int

DRV\_SUCCESS Amplitude set.

DRV\_NOT\_INITIALIZED System not initialized.

DRV\_NOT\_AVAILABLE Your system does not support this feature

DRV\_ACQUIRING Acquisition in progress.

DRV\_P1INVALID Invalid amplitude parameter.

NOTE: Available in iXon, iKon and Newton – full range of amplitude levels is not available on all compatible cameras.

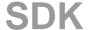

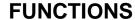

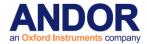

**SetVSSpeed** 

# unsigned int WINAPI SetVSSpeed(int index)

**Description** This function will set the vertical speed to be used for subsequent acquisitions

Parameters int index: index into the vertical speed table

Valid values 0 to GetNumberVSSpeeds-1

Return unsigned int

DRV\_SUCCESS Vertical speed set.

DRV\_NOT\_INITIALIZED System not initialized.

DRV\_ACQUIRING Acquisition in progress.

DRV\_P1INVALID Index out of range.

See also GetNumberVSSpeeds, GetVSSpeed, GetFastestRecommendedVSSpeed

**ShutDown** 

# unsigned int WINAPI ShutDown(void)

**Description** This function will close the AndorMCD system down.

Parameters NONE

Return unsigned int

DRV\_SUCCESS System shut down.

See also <u>CoolerOFF</u>, <u>CoolerON</u>, <u>SetTemperature</u>, <u>GetTemperature</u>

NOTE:

1. For Classic & ICCD systems, the temperature of the detector should be above -20°C before shutting down the system.

2. When dynamically loading a DLL which is statically linked to the SDK library, ShutDown MUST be called before unloading.

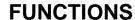

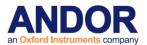

**StartAcquisition** 

unsigned int WINAPI StartAcquisition(void)

**Description** This function starts an acquisition. The status of the acquisition can be monitored via

GetStatus().

Parameters NONE

**Return** unsigned int

DRV\_SUCCESS Acquisition started.

DRV\_NOT\_INITIALIZED System not initialized.

DRV\_ACQUIRING Acquisition in progress.

DRV\_VXDNOTINSTALLED VxD not loaded.

DRV\_ERROR\_ACK Unable to communicate with card.
DRV\_INIERROR Error reading "DETECTOR.INI".
DRV\_ACQERROR Acquisition settings invalid.

DRV\_ERROR\_PAGELOCK Unable to allocate memory.

DRV\_INVALID\_FILTER Filter not available for current acquisition.

DRV\_BINNING\_ERROR Range not multiple of horizontal binning.

DRV\_SPOOLSETUPERROR Error with spool settings.

See also GetStatus, GetAcquisitionTimings, SetAccumulationCycleTime, SetAcquisitionMode,

<u>SetExposureTime</u>, <u>SetHSSpeed</u>, <u>SetKineticCycleTime</u>, <u>SetMultiTrack</u>,

<u>SetNumberAccumulations</u>, <u>SetNumberKinetics</u>, <u>SetReadMode</u>, <u>SetSingleTrack</u>,

SetTriggerMode, SetVSSpeed

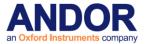

## **FUNCTIONS**

UnMapPhysicalAddress

unsigned int WINAPI UnMapPhysicalAddress(void)

Description THIS FUNCTION IS RESERVED.

**UpdateDDGTimings** 

unsigned int WINAPI UpdateDDGTimings(void)

**Description** This function can be used to update the gate timings and external output timings during

an externally triggered kinetic series. It is only available when integrate on chip is active

and gate step is not being used.

Parameters NONE

Return unsigned int

DRV\_SUCCESS

DRV\_NOT\_INITIALIZED
DRV\_ERROR\_ACK
DRV\_NOT\_AVAILABLE
DRV\_NOT\_SUPPORTED

See also GetCapabilities SetDDGExternalOutputTime SetDDGGateTime

NOTE: Available in USB iStar.

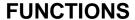

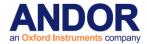

#### WaitForAcquisition

#### unsigned int WINAPI WaitForAcquisition(void)

#### **Description**

WaitForAcquisition can be called after an acquisition is started using <u>StartAcquisition</u> to put the calling thread to sleep until an Acquisition Event occurs. This can be used as a simple alternative to the functionality provided by the <u>SetDriverEvent</u> function, as all Event creation and handling is performed internally by the SDK library.

Like the <u>SetDriverEvent</u> functionality it will use less processor resources than continuously polling with the <u>GetStatus</u> function. If you wish to restart the calling thread without waiting for an Acquisition event, call the function <u>CancelWait</u>.

An Acquisition Event occurs each time a new image is acquired during an Accumulation, Kinetic Series or Run-Till-Abort acquisition or at the end of a Single Scan Acquisition.

If a second event occurs before the first one has been acknowledged, the first one will be ignored. Care should be taken in this case, as you may have to use <u>CancelWait</u> to exit the function.

**Parameters** 

**NONE** 

Return

unsigned int

DRV\_SUCCESS Acquisition Event occurred DRV NOT INITIALIZED System not initialized.

DRV\_NO\_NEW\_DATA Non-Acquisition Event occurred.(e.g. CancelWait ()

called)

See also

StartAcquisition, CancelWait

#### **WaitForAcquisitionByHandle**

#### unsigned int WINAPI WaitForAcquisitionByHandle(long cameraHandle)

#### Description

Whilst using multiple cameras WaitForAcquisitionByHandle can be called after an acquisition is started using <a href="StartAcquisition">StartAcquisition</a> to put the calling thread to sleep until an Acquisition Event occurs. This can be used as a simple alternative to the functionality provided by the <a href="SetDriverEvent">SetDriverEvent</a> function, as all Event creation and handling is performed internally by the SDK library. Like the <a href="SetDriverEvent">SetDriverEvent</a> functionality it will use less processor resources than continuously polling with the <a href="GetStatus">GetStatus</a> function. If you wish to restart the calling thread without waiting for an Acquisition event, call the function <a href="CancelWait">CancelWait</a>. An Acquisition Event occurs each time a new image is acquired during an Accumulation, Kinetic Series or Run-Till-Abort acquisition or at the end of a Single Scan Acquisition.

**Parameters** 

Long cameraHandle: handle of camera to put into wait state.

Return

unsigned int

DRV\_SUCCESS Acquisition Event occurred.

DRV\_P1INVALID Handle not valid.

DRV\_NO\_NEW\_DATA Non-Acquisition Event occurred.(eg CancelWait () called)

SDK

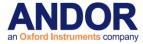

## **FUNCTIONS**

See also

<u>CancelWait</u>, <u>GetCameraHandle</u>, <u>StartAcquisition</u>, <u>WaitForAcquisition</u>, <u>WaitForAcquisitionTimeOut</u>, <u>WaitForAcquisitionByHandleTimeOut</u>.

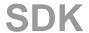

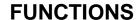

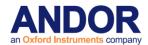

#### WaitForAcquisitionByHandleTimeOut

#### unsigned int WINAPI WaitForAcquisitionByHandleTimeOut (long cameraHandle, int iTimeOutMs)

**Description** 

Whilst using multiple cameras WaitForAcquisitionByHandle can be called after an acquisition is started using StartAcquisition to put the calling thread to sleep until an Acquisition Event occurs. This can be used as a simple alternative to the functionality provided by the SetDriverEvent function, as all Event creation and handling is performed internally by the SDK library. Like the SetDriverEvent functionality it will use less processor resources than continuously polling with the GetStatus function. If you wish to restart the calling thread without waiting for an Acquisition event, call the function CancelWait. An Acquisition Event occurs each time a new image is acquired during an Accumulation, Kinetic Series or Run-Till-Abort acquisition or at the end of a Single Scan Acquisition. If an Acquisition Event does not occur within \_TimeOutMs milliseconds,

WaitForAcquisitionTimeOut returns DRV\_NO\_NEW\_DATA

**Parameters** Long cameraHandle: handle of camera to put into wait state.

int iTimeOutMs: Time before returning DRV\_NO\_NEW\_DATA if no Acquisition Event

occurs.

Return unsigned int

DRV\_SUCCESS Acquisition Event occurred.

DRV\_P1INVALID Handle not valid.

DRV\_NO\_NEW\_DATA Non-Acquisition Event occurred.(eg <u>CancelWait</u> () called, time out)

See also <u>CancelWait</u>, <u>GetCameraHandle</u>, <u>StartAcquisition</u>, <u>WaitForAcquisition</u>,

WaitForAcquisitionByHandle, WaitForAcquisitionTimeOut.

SDK

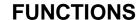

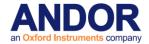

#### WaitForAcquisitionTimeOut

#### unsigned int WINAPI WaitForAcquisitionTimeOut (int iTimeOutMs)

Description

WaitForAcquisitionTimeOut can be called after an acquisition is started using <a href="StartAcquisition">StartAcquisition</a> to put the calling thread to sleep until an Acquisition Event occurs. This can be used as a simple alternative to the functionality provided by the <a href="SetDriverEvent">SetDriverEvent</a> function, as all Event creation and handling is performed internally by the SDK library. Like the <a href="SetDriverEvent">SetDriverEvent</a> functionality it will use less processor resources than continuously polling with the <a href="GetStatus">GetStatus</a> function. If you wish to restart the calling thread without waiting for an Acquisition event, call the function <a href="CancelWait">CancelWait</a>. An Acquisition Event occurs each time a new image is acquired during an Accumulation, Kinetic Series or Run-Till-Abort acquisition or at the end of a Single Scan Acquisition. If an Acquisition Event does not occur within <a href="TimeOutMs">TimeOutMs</a> milliseconds, <a href="WaitForAcquisitionTimeOut">WaitForAcquisitionTimeOut</a> returns

DRV\_NO\_NEW\_DATA

Parameters int iTimeOutMs: Time before returning DRV\_NO\_NEW\_DATA if no Acquisition Event

occurs.

Return

DRV\_SUCCESS Acquisition Event occurred.

DRV\_NO\_NEW\_DATA Non-Acquisition Event occurred.(eg <u>CancelWait</u> () called, time out)

See also <u>CancelWait</u>, <u>StartAcquisition</u>, <u>WaitForAcquisition</u>, <u>WaitForAcquisitionByHandle</u>,

WaitForAcquisitionByHandleTimeOut.

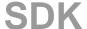

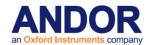

**WhiteBalance** 

unsigned int WINAPI WhiteBalance (WORD\* wRed, WORD\* wGreen, WORD\* wBlue, float \* fReIR, float \* fReIB, WhiteBalanceInfo \* info)

#### Description For colour sensors only

Calculates the red and blue relative to green factors to white balance a colour image using the parameters stored in info.

Before passing the address of an WhiteBalanceInfo structure to the function the iSize member of the structure should be set to the size of the structure. In C++ this can be done with the line:

info-> iSize = sizeof(WhiteBalanceInfo);

Below is the WhiteBalanceInfo structure definition and a description of its members:

typedef struct WHITEBALANCEINFO {

int iSize; // Structure size.

int iX; // Number of X pixels. Must be >2. int iY; // Number of Y pixels. Must be >2.

int iAlgorithm; // Algorithm to used to calculate white balance.

int iROI\_left; // Region Of Interest from which white balance is calculated int iROI\_right; // Region Of Interest from which white balance is calculated int iROI\_top; // Region Of Interest from which white balance is calculated int iROI\_bottom; // Region Of Interest from which white balance is calculated

} WhiteBalanceInfo;

iX and iY are the image dimensions. The number of elements of the input, red, green and blue arrays are iX x iY.

iAlgorithm sets the algorithm to use. The function sums all the colour values per each colour field within the Region Of Interest (ROI) and calculates the relative to green values as: 0) \_fRelR = GreenSum / RedSum and \_fRelB = GreenSum / BlueSum; 1) \_fRelR = 2/3 GreenSum / RedSum and \_fRelB = 2/3 GreenSum / BlueSum, giving more importance to the green field.

iROI\_left, iROI\_right, iROI\_top and iROI\_bottom define the ROI with the constraints:  $0 \pm iROI_left < iROI_right \pm iX$  and  $0 \pm iROI_left < iROI_top \pm iX$ 

#### **Parameters**

WORD\* wRed: pointer to red field.

WORD\* wGreen: pointer to green field. WORD\* wBlue: pointer to blue field.

float\* fReIR: pointer to the relative to green red factor. float\* fReIB: pointer to the relative to green blue factor.

WhiteBalanceInfo\* info: pointer to white balance information structure

#### Return unsigned int

SUCCESS White balance calculated.
DRV\_P1INVALID Invalid pointer (i.e. NULL).
DRV\_P2INVALID Invalid pointer (i.e. NULL).
DRV\_P3INVALID Invalid pointer (i.e. NULL).
DRV\_P4INVALID Invalid pointer (i.e. NULL).
DRV\_P5INVALID Invalid pointer (i.e. NULL).

DRV\_P6INVALID One or more parameters in info is out of range

DRV\_DIVIDE\_BY\_ZERO\_ERROR The sum of the green field within the ROI is zero. \_fRelR and \_fRelB

are set to 1

#### See also

<u>DemosaicImage</u>, <u>GetMostRecentColorImage16</u>

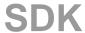

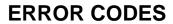

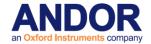

## **SECTION 12 - ERROR CODES**

|                               |       | SECTION 12 - ERROR C             |       |
|-------------------------------|-------|----------------------------------|-------|
| CODE                          | ERROR | CODE                             | ERROR |
| DRV_ERROR_CODES               | 20001 | DRV_DRIVER_ERRORS                | 20065 |
| DRV_SUCCESS                   | 20002 | DRV_P1INVALID                    | 20066 |
| DRV_VXDNOTINSTALLED           | 20003 | DRV_P2INVALID                    | 20067 |
| DRV_ERROR_SCAN                | 20004 | DRV_P3INVALID                    | 20068 |
| DRV_ERROR_CHECK_SUM           | 20005 | DRV_P4INVALID                    | 20069 |
| DRV_ERROR_FILELOAD            | 20006 | DRV_INIERROR                     | 20070 |
| DRV_UNKNOWN_FUNCTION          | 20007 | DRV_COFERROR                     | 20071 |
| DRV_ERROR_VXD_INIT            | 20008 | DRV_ACQUIRING                    | 20072 |
| DRV_ERROR_ADDRESS             | 20009 | DRV_IDLE                         | 20073 |
| DRV_ERROR_PAGELOCK            | 20010 | DRV_TEMPCYCLE                    | 20074 |
| DRV_ERROR_PAGE_UNLOCK         | 20011 | DRV_NOT_INITIALIZED              | 20075 |
| DRV_ERROR_BOARDTEST           | 20012 | DRV_P5INVALID                    | 20076 |
| DRV_ERROR_ACK                 | 20013 | DRV_P6INVALID                    | 20077 |
| DRV_ERROR_UP_FIFO             | 20014 | DRV_INVALID_MODE                 | 20078 |
| DRV_ERROR_PATTERN             | 20015 | DRV_INVALID_FILTER               | 20079 |
| DRV_ACQUISITION_ERRORS        | 20017 | DRV_I2CERRORS                    | 20080 |
| DRV_ACQ_BUFFER                | 20018 | DRV_DRV_I2CDEVNOTFOUND           | 20081 |
| DRV_ACQ_DOWNFIFO_FULL         | 20019 | DRV_I2CTIMEOUT                   | 20082 |
| DRV_PROC_UNKNOWN_INSTRUCTION  | 20020 | DRV_P7INVALID                    | 20083 |
| DRV_ILLEGAL_OP_CODE           | 20021 | DRV_USBERROR                     | 20089 |
| DRV_KINETIC_TIME_NOT_MET      | 20022 | DRV_IOCERROR                     | 20090 |
| DRV_ACCUM_TIME_NOT_MET        | 20023 | DRV_VRMVERSIONERROR              | 20091 |
| DRV_NO_NEW_DATA               | 20024 | DRV_USB_INTERRUPT_ENDPOINT_ERROR | 20093 |
| PCI_DMA_FAIL                  | 20025 | DRV_RANDOM_TRACK_ERROR           | 20094 |
| DRV_SPOOLERROR                | 20026 | DRV_INVALID_TRIGGER_MODE         | 20095 |
| DRV_SPOOLSETUPERROR           | 20027 | DRV_LOAD_FIRMWARE_ERROR          | 20096 |
| SATURATED                     | 20029 | DRV_DIVIDE_BY_ZERO_ERROR         | 20097 |
| DRV_TEMPERATURE_CODES         | 20033 | DRV_INVALID_RINGEXPOSURES        | 20098 |
| DRV_TEMPERATURE_OFF           | 20034 | DRV_BINNING_ERROR                | 20099 |
| DRV_TEMP_NOT_STABILIZED       | 20035 | DRV_ERROR_NOCAMERA               | 20990 |
| DRV_TEMPERATURE_STABILIZED    | 20036 | DRV_NOT_SUPPORTED                | 20991 |
| DRV_TEMPERATURE_NOT_REACHED   | 20037 | DRV_NOT_AVAILABLE                | 20992 |
| DRV_TEMPERATURE_OUT_RANGE     | 20038 | DRV_ERROR_MAP                    | 20115 |
| DRV_TEMPERATURE_NOT_SUPPORTED | 20039 | DRV_ERROR_UNMAP                  | 20116 |
| DRV_TEMPERATURE_DRIFT         | 20040 | DRV_ERROR_MDL                    | 20117 |
| DRV_GENERAL_ERRORS            | 20049 | DRV_ERROR_UNMDL                  | 20118 |
| DRV INVALID AUX               | 20050 | DRV_ERROR_BUFFSIZE               | 20119 |
| DRV_COF_NOTLOADED             | 20051 | DRV_ERROR_NOHANDLE               | 20121 |
| DRV_FPGAPROG                  | 20052 | DRV_GATING_NOT_AVAILABLE         | 20130 |
| DRV_FLEXERROR                 | 20053 | DRV_FPGA_VOLTAGE_ERROR           | 20131 |
| DRV_GPIBERROR                 | 20054 | DRV_BINNING_ERROR                | 20099 |
| ERROR_DMA_UPLOAD              | 20055 | DRV_INVALID_AMPLIFIER            | 20100 |
| DRV_DATATYPE                  | 20064 | DRV_INVALID_COUNTCONVERT_MODE    | 20101 |

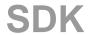

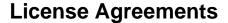

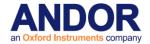

## **SECTION 13 - DETECTOR.INI**

#### **DETECTOR.INI EXPLAINED**

All systems shipped from Andor contain a configuration file called "**Detector.ini**". This file is used to configure both the Andor software and hardware for the system. It contains information regarding the CCD chip, A/Ds and cooling capabilities.

The file contains four sections. The start of each section is denoted by **[name]**, where *name* is the name of the section. The following two sections are common to all **detector.ini** files:

- [System]
- [Cooling]

The names of the remaining sections are given by entries in the [System] section.

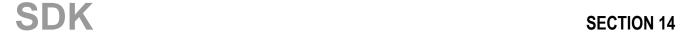

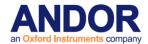

#### [SYSTEM]

This section has 3 entries that describe the controller, head models and the mode for operation. Each entry is described in more detail below:

- **Controller:** gives the section name where the controller (plug-in card) details can be found. Further details on this section are given below.
- Head: gives the section name where the detector head details can be found. Further details on this section are given below.
- **Operation:** this item related to the overall system type, i.e. whether the system is a PDA, CCD ICCD or InGaAs. This item has the effect of changing the "Acquisition" dialog within the software so that only those options relating to the system type are displayed.

Possible values are as follows:

- 2 for PDA
- 3 for InGaAs
- 4 for CCD
- 5 for ICCD

#### **EXAMPLE:**

[System]
Controller=CC-010
Head=DV437
Operation=4

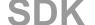

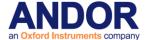

#### [COOLING]

This section does not contain a fixed number of entries. However, each entry has the same basic structure and purpose. The purpose being to tell the software the range of temperatures to offer the user and the range of temperature over which the system can measure. The structure of each item is:

#### Itemname =a,b,c,d

itemname

а

b

С

d

Example:

[Cooling]

Single=28,-30,28,-100

Three=20,-60,28,-100

Vacuum=20,-100,28,-100

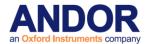

#### [DETECTOR]

This section details the detector head. It is the most complex section in the file and contains 10 or more items.

**Format** 

#### Format = x,y

Gives the active pixel dimensions as x, y. x is the number of pixels along the readout register axis. y is the number of pixel perpendicular to the readout axis.

**DummyPixels** 

#### DummyPixels = a, b, c, d

Gives the number of columns and row that are present on the device but do not respond to light. The dummy columns are a combination of dark columns, which run the full height of the sensor, and dummy pixels in the shift register, where:

- a number of dummy columns at non-amplifier end
- b number of dummy columns at amplifier end
- c number of dummy rows at top of CCD
- d number of dummy rows at bottom of CCD

**DataHShiftSpeed** 

#### DataHShiftSpeed = a, b, c, d, e

Lists the speeds at which the charge can be moved in the shift register. This is also equivalent to the digitization speed in microseconds. Where:

a default speed

b, c,d, e allowed speeds fastest first

**DataVShiftSpeed** 

#### DataVShiftSpeed = a, b, c, d, e

This lists the speeds, in microseconds, at which the CCD rows can be vertically shifted. These speeds are used during CCD readout. Where:

a default speed

b, c, d, e allowed speeds fastest first

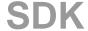

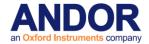

#### **DummyHShiftSpeed**

### DummyHShiftSpeed = a, b, c, d, e

This lists the speeds, in microseconds, at which the charge can be moved in the shift register. These speeds are used when the charge been shifted in the amplifier does not need to be digitized. This allows faster keep clean cycles and faster readout when pixel skipping is implemented. Where:

a default speed

b, c, d, e allowed speeds fastest first

**DummyVShiftSpeed** 

#### DummyVShiftSpeed = a, b, c, d, e

This lists the speeds, in microseconds, at which the CCD rows can be vertically shifted. These speeds are used during CCD keep cleans. Where:

a default speed

b, c, d, e allowed speeds fastest first

VerticalHorizontalTime

#### VerticalHorizontalTime = a,b,c,d,e

This lists the time, in microseconds, which must be taken into account when timing calculations are been done. Where:

a default speed

b, c, d, e allowed speeds fastest first

CodeFile

#### CodeFile = filename.ext

This gives the file name of the micro-code uploaded to the microprocessor on the plug-in card. This field is typically PCI\_29k.COF for standard systems and PCII29K.COF for I<sup>2</sup>C compatible cards.

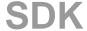

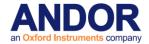

**FlexFile** 

#### FlexFile = filename.ext

This gives the file name of the logic uploaded to the Field Programmable Gate Array on the plug-in card. (This field is only used by the PCI version of the system.) This field is typically PCI\_FPGA.RBF for standard systems and PCIIFPGA.RBF for I<sup>2</sup>C compatible cards.

Cooling

#### Cooling = type

This gives the type of cooling. The type relates back to the cooling section.

**Type** 

#### Type = type

This value specifies whether the head contains a Standard (0) or a Frame Transfer (1) CCD. The default is Standard.

**FKVerticalShiftSpeed** 

#### FKVerticalShiftSpeed = speed

This specifies the "Fast Kinetics" vertical shift speed.

Gain

#### Gain = a

This specifies whether the system has software controllable Gain/Mode settings.

0 = Not software selectable.

1 = Software selectable.

**PhotonCountingCCD** 

#### PhotonCountingCCD = a

This specifies whether the system contains a L3 Vision sensor from Marconi

0 = Standard CCD

1 = L3 Vision sensor

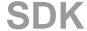

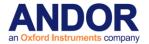

**EMCCDRegisterSize** 

### EMCCDRegisterSize = a

This specifies the length on the electron multiplying register in L3 Vision CCD

iStar

#### iStar = a

This specifies whether the system is an iStar or a standard ICCD

0 = Standard ICCD

1 = iStar

#### SlowVerticalSpeedFactor

### SlowVerticalSpeedFactor = a

This specifies the factor by which the vertical shifted has been slowed. This is used for those CCD's that are not capable at running at 16us. The only possible value is 7.

**HELLFunction** 

#### **HELLFunction** = file

The file specified contains the instructions required to perform readout of an iXon CCD. It is specific to each type of CCD.

HELLLoop1

#### HELLLoop1 = file

The file specified contains generic instructions for readout of an iXon CCD and as such is not specific to a particular CCD.

**ADChannels** 

#### ADChannels = a{,b}

This line indicates the types of ADChannels available for use and the default selection. a is the default type and is followed by a list of all possible types.

AD2DataHSSpeed

### AD2DataHSSpeed = default, min, max

This line specifies the possible horizontal readout speeds. min and max specify the range of readout times available in microseconds.

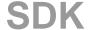

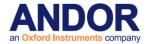

#### AD2DumpHSSpeed

#### AD2DumpHSSpeed = default, min, max

This is similar to AD2DataHSSpeed but specifies the readout speeds available when performing a dump (i.e. discarding) of data from the CCD.

AD2BinHSSpeed

#### AD2BinHSSpeed = default, min, max

This is similar to AD2DataHSSpeed but specifies the readout speeds available when binning (i.e. summing values from blocks of neighbouring pixels) data from the CCD.

**AD2Pipeline** 

AD2Pipeline = a, b, c: See PipeLine in the controller section

iXon

#### Ixon = a

Specifies whether the CCD is an iXon camera; if so the line will read 'Ixon=1'. If this line is missing the CCD is not an iXon.

#### **EXAMPLE DETECTOR.INI FILES**

**DH220** 

[DH220]

Format=1024,1

DummyPixels=0,0,0,0

DataHShiftSpeed=16,1,2,16,32

DataVShiftSpeed=16,16,0,0,0

DummyHShiftSpeed=16,1,2,16,32

DummyVShiftSpeed=16,16,0,0,0

VerticalHorizontalTime=16,16,0,0,0

CodeFile=Instapda.cof

Pixel=25.0,2500.0

Cooling=Single

**DV420** 

[DV420]

Format=1024,256

DummyPixels=8,8,0,0

DataHShiftSpeed=16,1,2,16,32

DataVShiftSpeed=16,16,0,0,0

DummyHShiftSpeed=16,1,2,16,32

DummyVShiftSpeed=16,16,0,0,0

VerticalHorizontalTime=16,16,0,0,0

CodeFile=Pci\_29k.cof

FlexFile = pci\_fpga.rbf

Pixel=25.0,25.0

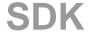

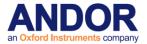

Cooling=Vacuum

FKVerticalShiftSpeed=16.0e-6

**DV437** 

[DV437]

Format=512,512

DummyPixels=24,24,16,528

DataHShiftSpeed=16,1,2,16,32

DataVShiftSpeed=16,16,0,0,0

DummyHShiftSpeed=16,1,2,16,32

DummyVShiftSpeed=16,16,0,0,0

VerticalHorizontalTime=16,16,0,0,0

Pixel=13.0,13.0

Cooling=Vacuum

CodeFile=pci\_29k.cof

FlexFile=pci\_fpga.rbf

Type=1

SDK SECTION 14

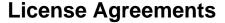

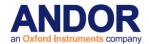

#### [CONTROLLER]

This section details the controller card.

#### ReadOutSpeeds

### ReadOutSpeeds = a,b,c,d-

Lists the readout speeds available on the specified plug-in card. These values are used in conjunction with the values specified in the head section to generate the final list of available speeds.

**PipeLine** 

#### PipeLine=a,b,c,d,e,f,g,h

This lists the pipeline depth that must be used the microprocessor to synchronize the reading of the AD with the digitization process. The actual value used is based on a number of factors and is beyond this discussion.

**Type** 

#### Type=a

This specifies whether the plug-in card is ISA or PCI compatible.

### Example:

[CC-010] ReadOutSpeeds=1,2,16,32 PipeLine=2,1,1,1,0,0,0,0 Type=PCI

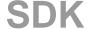

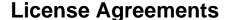

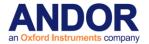

## SECTION 14 - License Agreements

**FITSIO** 

Copyright (Unpublished-all rights reserved under the copyright laws of the United States), U.S. Government as represented by the Administrator of the National Aeronautics and Space Administration. No copyright is claimed in the United States under Title 17, U.S. Code.

Permission to freely use, copy, modify, and distribute this software and its documentation without fee is hereby granted, provided that this copyright notice and disclaimer of warranty appears in all copies.

#### DISCLAIMER:

THE SOFTWARE IS PROVIDED 'AS IS' WITHOUT ANY WARRANTY OF ANY KIND, EITHER EXPRESSED, IMPLIED, OR STATUTORY, INCLUDING, BUT NOT LIMITED TO, ANY WARRANTY THAT THE SOFTWARE WILL CONFORM TO SPECIFICATIONS, ANY IMPLIED WARRANTIES OF MERCHANTABILITY, FITNESS FOR A PARTICULAR PURPOSE, AND FREEDOM FROM INFRINGEMENT, AND ANY WARRANTY THAT THE DOCUMENTATION WILL CONFORM TO THE SOFTWARE, OR ANY WARRANTY THAT THE SOFTWARE WILL BE ERROR FREE. IN NO EVENT SHALL NASA BE LIABLE FOR ANY DAMAGES, INCLUDING, BUT NOT LIMITED TO, DIRECT, INDIRECT, SPECIAL OR CONSEQUENTIAL DAMAGES, ARISING OUT OF, RESULTING FROM, OR IN ANY WAY CONNECTED WITH THIS SOFTWARE, WHETHER OR NOT BASED UPON WARRANTY, CONTRACT, TORT, OR OTHERWISE, WHETHER OR NOT INJURY WAS SUSTAINED BY PERSONS OR PROPERTY OR OTHERWISE, AND WHETHER OR NOT LOSS WAS SUSTAINED FROM, OR AROSE OUT OF THE RESULTS OF, OR USE OF, THE SOFTWARE OR SERVICES PROVIDED HEREUNDER."

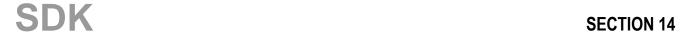

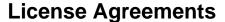

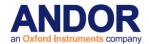

LIBXML2

Except where otherwise noted in the source code (e.g. the files hash.c, list.c and the trio files, which are covered by a similar licence but with different Copyright notices) all the files are:

Copyright (C) 1998-2012 Daniel Veillard. All Rights Reserved.

Copyright (C) 1998 Bjorn Reese and Daniel Stenberg.

Copyright (C) 2000 Bjorn Reese and Daniel Stenberg.

Copyright (C) 2000 Gary Pennington and Daniel Veillard.

Copyright (C) 2001 Bjorn Reese <a href="mailto:breese@users.sourceforge.net">breese@users.sourceforge.net</a>

Copyright (C) 2000,2012 Bjorn Reese and Daniel Veillard.

Permission is hereby granted, free of charge, to any person obtaining a copy of this software and associated documentation files (the "Software"), to deal in the Software without restriction, including without limitation the rights to use, copy, modify, merge, publish, distribute, sublicense, and/or sell copies of the Software, and to permit persons to whom the Software is furnished to do so, subject to the following conditions:

The above copyright notice and this permission notice shall be included in all copies or substantial portions of the Software.

THE SOFTWARE IS PROVIDED "AS IS", WITHOUT WARRANTY OF ANY KIND, EXPRESS OR IMPLIED, INCLUDING BUT NOT LIMITED TO THE WARRANTIES OF MERCHANTABILITY, FITNESS FOR A PARTICULAR PURPOSE AND NONINFRINGEMENT. IN NO EVENT SHALL THE AUTHORS OR COPYRIGHT HOLDERS BE LIABLE FOR ANY CLAIM, DAMAGES OR OTHER LIABILITY, WHETHER IN AN ACTION OF CONTRACT, TORT OR OTHERWISE, ARISING FROM, OUT OF OR IN CONNECTION WITH THE SOFTWARE OR THE USE OR OTHER DEALINGS IN THE SOFTWARE.

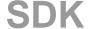

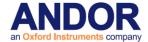

**ZLIB** 

Copyright (C) 1995-2013 Jean-loup Gailly and Mark Adler

This software is provided 'as-is', without any express or implied warranty. In no event will the authors be held liable for any damages arising from the use of this software.

Permission is granted to anyone to use this software for any purpose, including commercial applications, and to alter it and redistribute it freely, subject to the following restrictions:

- 1. The origin of this software must not be misrepresented; you must not claim that you wrote the original software. If you use this software in a product, an acknowledgment in the product documentation would be appreciated but is not required.
- 2. Altered source versions must be plainly marked as such, and must not be misrepresented as being the original software.
- 3. This notice may not be removed or altered from any source distribution.

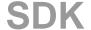

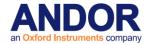

**LIBUSB** 

libusb is covered by the LGPL:

This library is free software; you can redistribute it and/or modify it under the terms of the GNU Lesser General Public License as published by the Free Software Foundation; either version 2 of the License, or (at your option) any later version.

This library is distributed in the hope that it will be useful, but WITHOUT ANY WARRANTY; without even the implied warranty of MERCHANTABILITY or FITNESS FOR A PARTICULAR PURPOSE. See the GNU Lesser General Public License for more details.

You should have received a copy of the GNU Lesser General Public License along with this library; **if** not, write to the Free Software Foundation, Inc., 59 Temple Place - Suite 330, Boston, MA 02111-1307, USA.

----

Alternatively, the files usb.h.in and/or usb.h may be licensed under the BSD license:

Copyright (c) 2000-2003 Johannes Erdfelt <johannes@erdfelt.com> All rights reserved.

Redistribution and use in source and binary forms, with or without modification, are permitted provided that the following conditions are met:

- 1. Redistributions of source code must retain the above copyright notice, this list of conditions and the following disclaimer.
- 2. Redistributions in binary form must reproduce the above copyright notice, this list of conditions and the following disclaimer in the documentation and/or other materials provided with the distribution.
- 3. The name of the author may not be used to endorse or promote products derived from this software without specific prior written permission.

THIS SOFTWARE IS PROVIDED BY THE AUTHOR `AS IS' AND ANY EXPRESS OR IMPLIED WARRANTIES, INCLUDING, BUT NOT LIMITED TO, THE IMPLIED WARRANTIES OF MERCHANTABILITY AND FITNESS FOR A PARTICULAR PURPOSE ARE DISCLAIMED. IN NO EVENT SHALL THE AUTHOR BE LIABLE FOR ANY DIRECT, INDIRECT, INCIDENTAL, SPECIAL, EXEMPLARY, OR CONSEQUENTIAL DAMAGES (INCLUDING, BUT NOT LIMITED TO, PROCUREMENT OF SUBSTITUTE GOODS OR SERVICES; LOSS OF USE, DATA, OR PROFITS; OR BUSINESS INTERRUPTION) HOWEVER CAUSED AND ON ANY THEORY OF LIABILITY, WHETHER IN CONTRACT, STRICT LIABILITY, OR TORT (INCLUDING NEGLIGENCE OR OTHERWISE) ARISING IN ANY WAY OUT OF THE USE OF

THIS SOFTWARE, EVEN IF ADVISED OF THE POSSIBILITY OF SUCH DAMAGE.

SDK

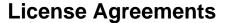

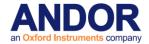

Simpleini

Copyright (c) 2014, Piotr S. Staszewski All rights reserved.

Redistribution and use in source and binary forms, with or without modification, are permitted provided that the following conditions are met:

- 1. Redistributions of source code must retain the above copyright notice, this list of conditions and the following disclaimer.
- 2. Redistributions in binary form must reproduce the above copyright notice, this list of conditions and the following disclaimer in the documentation and/or other materials provided with the distribution.

THIS SOFTWARE IS PROVIDED BY THE COPYRIGHT HOLDERS AND CONTRIBUTORS "AS IS" AND ANY EXPRESS OR IMPLIED WARRANTIES, INCLUDING, BUT NOT LIMITED TO, THE IMPLIED WARRANTIES OF MERCHANTABILITY AND FITNESS FOR A PARTICULAR PURPOSE ARE DISCLAIMED. IN NO EVENT SHALL THE COPYRIGHT HOLDER OR CONTRIBUTORS BE LIABLE FOR ANY DIRECT, INDIRECT, INCIDENTAL, SPECIAL, EXEMPLARY, OR CONSEQUENTIAL DAMAGES (INCLUDING, BUT NOT LIMITED TO, PROCUREMENT OF SUBSTITUTE GOODS OR SERVICES; LOSS OF USE, DATA, OR PROFITS; OR BUSINESS INTERRUPTION) HOWEVER CAUSED AND ON ANY THEORY OF LIABILITY, WHETHER IN CONTRACT, STRICT LIABILITY, OR TORT (INCLUDING NEGLIGENCE OR OTHERWISE) ARISING IN ANY WAY OUT OF THE USE OF THIS SOFTWARE, EVEN IF ADVISED OF THE POSSIBILITY OF SUCH DAMAGE.

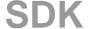